# **Kollektoreffizienzmessung an einem linearen Elektronenstrahlführungsaufbau mit Hilfe eines Wien-Filters**

von

**Simon Friederich**

geboren in Mainz am 10.11.1988

Masterarbeit in Physik vorgelegt dem Fachbereich Physik, Mathematik und Informatik (FB08) der Johannes Gutenberg-Universität Mainz am 25. September 2013

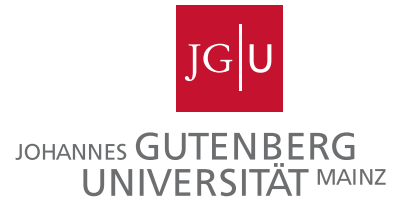

1. Gutachter: Prof. Dr. Kurt Aulenbacher 2. Gutachter: Prof. Dr. Jürgen Dietrich (Universität Dortmund)

Ich versichere, dass ich die Arbeit selbstständig verfasst und keine anderen als die angegebenen Quellen und Hilfsmittel benutzt sowie Zitate kenntlich gemacht habe.

Mainz, den Simon Friederich

Simon Friederich Arbeitsgruppe von Prof. Dr. Kurt Aulenbacher Institut für Kernphysik Johann-Joachim-Becher-Weg 45 Johannes Gutenberg-Universität D-55128 Mainz sfrieder@students.uni-mainz.de

#### **Zusammenfassung**

Im Hochenergiespeicherring HESR, der Teil des FAIR-Projekts in Darmstadt ist, wird das interne Fixed-Target-Experiment PANDA die Emittanz des gespeicherten Antipro- ¯ tonenstrahls vergrößern. Es soll ein Elektronenkühler eingesetzt werden, der diesem "Aufheizen" entgegenwirkt und den Antiprotonenstrahl wieder "abkühlt", d. h. seine Emittanz verkleinert. Dabei wird dem Antiprotonenstrahl ein Elektronenstrahl überlagert, der nach dem Kühlprozess im Elektronenkühler abgebremst und in einem Kollektor aufgefangen wird. Alle Elektronen, die den Kollektor in einem statistischen Prozess wieder verlassen, werden als Sekundärelektronen bezeichnet. Für einen sicheren und stabilen Betrieb des Elektronenkühlers ist eine hohe Effizienz des Kollektors von 99*,*999 % essentiell, d. h. maximal 1 von 100000 Teilchen darf den Kollektor wieder verlassen. Ein aus der Elektronenkanone, dem Kollektor und einem Magnetführungssystem bestehender Teststand sollte in dieser Masterarbeit um einen Wien-Filter erweitert werden, der die Symmetrie zwischen Primär- und Sekundärelektronenstrahl bricht, indem er ersteren auf seinem Weg in den Kollektor unbeeinflusst lässt und letzteren zur Messung und Steigerung der Kollektoreffizienz ablenkt. Dieser Wien-Filter, bestehend aus einem zusätzlichen Solenoid, zwei gekröpften Ablenkspulen und zwei vom Anodenpotential isolierten Platten montiert in einer Vakuumkammer, wurde konzipiert, simuliert, gebaut und erfolgreich bis zu einer symmetrischen Plattenspannung von ±3 kV bezüglich eines Anodenpotentials von 25 kV getestet. Ein Defekt an der Keramik einer Hochspannungsdurchführung limitierte den Test, der bis zu der Designplattenspannung von ±8 kV durchgeführt werden sollte. An der anderen Spannungsdurchführung konnte eine Platte des Wien-Filters erfolgreich ohne Überschlag und Penningentladung im Bereich von −10 kV bis +10 kV getestet werden. Die Effizienz des Kollektors ohne Wien-Filter konnte nicht mehr experimentell, aber simulationstechnisch ermittelt werden und beträgt zusammen mit dem statistischen Fehler  $(99,906 \pm 0,015)\%$ .

# **Inhaltsverzeichnis**

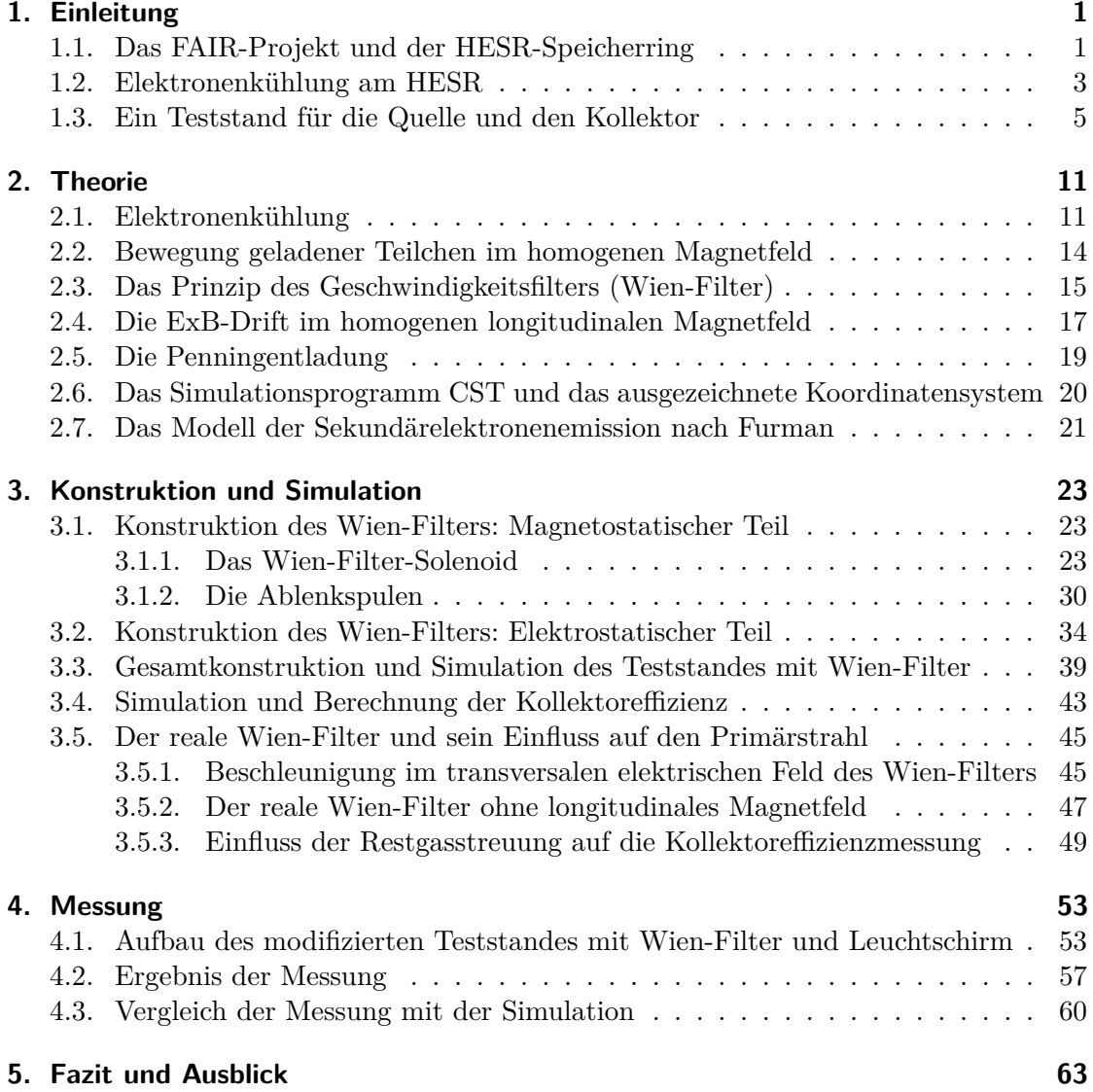

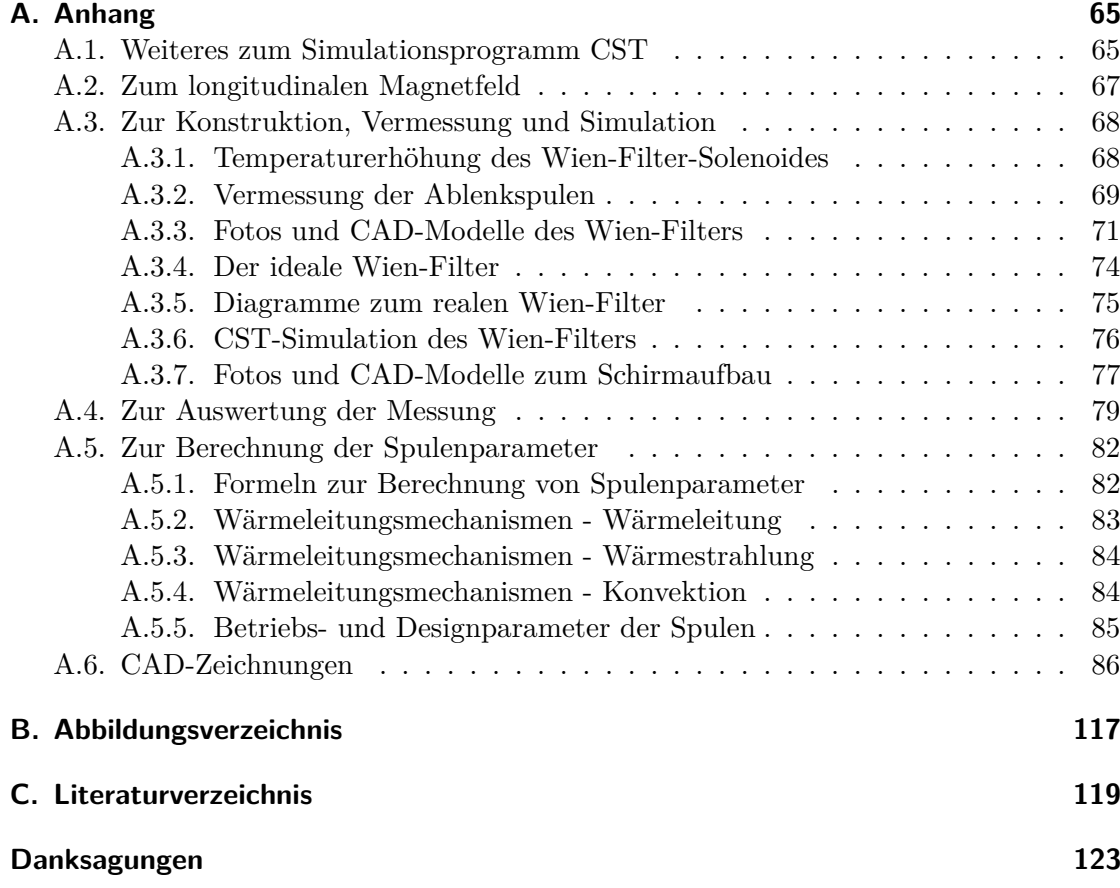

## <span id="page-8-0"></span>**1. Einleitung**

Die Einleitung gibt einen Überblick über das FAIR-Projekt und den Hochenergiespeicherring HESR. Es wird das geplante Design des Elektronenkühlers vorgestellt und anschließend die Motivation eines Teststandes für die kritischen Komponenten des Elektronenkühlers – die Elektronenkanone und den Kollektor – gegeben, an dem auch der Wien-Filter zur Kollektoreffizienzmessung eingebaut werden sollte.

#### <span id="page-8-1"></span>**1.1. Das FAIR-Projekt und der HESR-Speicherring**

An der internationalen Beschleunigeranlage FAIR ("facility for antiproton and ion research") in Darmstadt sind Experimente geplant, die fundamentale Fragen über die Struktur der Materie und die Entstehung des Universums klären sollen [\[1\]](#page-126-1). FAIR wird die existierende Anlage der Gesellschaft für Schwerionenforschung GSI als Vorbeschleuniger gebrauchen, wie in Abbildung [1.1](#page-9-0) zu sehen.

In einem neuen Linearbeschleuniger (p-LINAC) werden Protonen aus einer Quelle beschleunigt und in ein Schwerionensynchrotron (SIS) mit der magnetischen Steifigkeit von 18 T m injiziert. Ein weiteres Synchrotron, das SIS 100, beschleunigt die Protonen auf ein Produktionstarget, an dem Antiprotonen entstehen, die dann in den Hochenergiespeicherring HESR ("high energy storage ring") injiziert und dort für Experimente gespeichert werden. Der HESR wird sich u. a. durch eine hohe Strahlbrillanz, also einen hohen Quotienten aus Strahlintensität und Strahldurchmesser, bei kinetischen Energien von 1*,*5 GeV − 15 GeV auszeichnen, was durch den Einsatz stochastischer Kühlung und Elektronenkühlung erreicht werden soll [\[2\]](#page-126-2). Dabei bedeutet "Kühlung" die Verkleinerung des vom Strahl eingenommenen Phasenraumvolumens – der Emittanz. Im HESR befindet sich das interne Fixed-Target-Experiment PANDA ("anti-proton annihilation at Darmstadt") [\[3\]](#page-126-3), an dem Untersuchungen der starken Wechselwirkung zwischen den Grundbausteinen der Materie – den Quarks – durchgeführt werden. PANDA heizt den ¯ Strahl auf, d. h. es vergrößert dessen Emittanz, die dann im Elektronenkühler wieder verkleinert werden muss. Der HESR wird zwei Betriebsmodi besitzen [\[2\]](#page-126-2):

- Hohe Auflösung ("high resolution mode"): Teilchenzahl  $N \approx 10^{10}$ ,  $E_{\rm kin} = 8.0 \,\text{GeV} - 8.9 \,\text{GeV}, \, \mathcal{L}_{\rm peak} = 2 \cdot 10^{31} \,\text{cm}^{-2} \,\text{s}^{-1}, \, \Delta p / p \approx 4 \cdot 10^{-5}$
- Hohe Luminosität ("high luminosity mode"): Teilchenzahl  $N < 10^{11}$ ,  $E_{\rm kin} = 1.5 \,\text{GeV} - 15 \,\text{GeV}, \, \mathcal{L}_{\rm peak} < 2 \cdot 10^{32} \,\text{cm}^{-2} \,\text{s}^{-1}, \, \Delta p / p \approx 10^{-4}$

<span id="page-9-0"></span>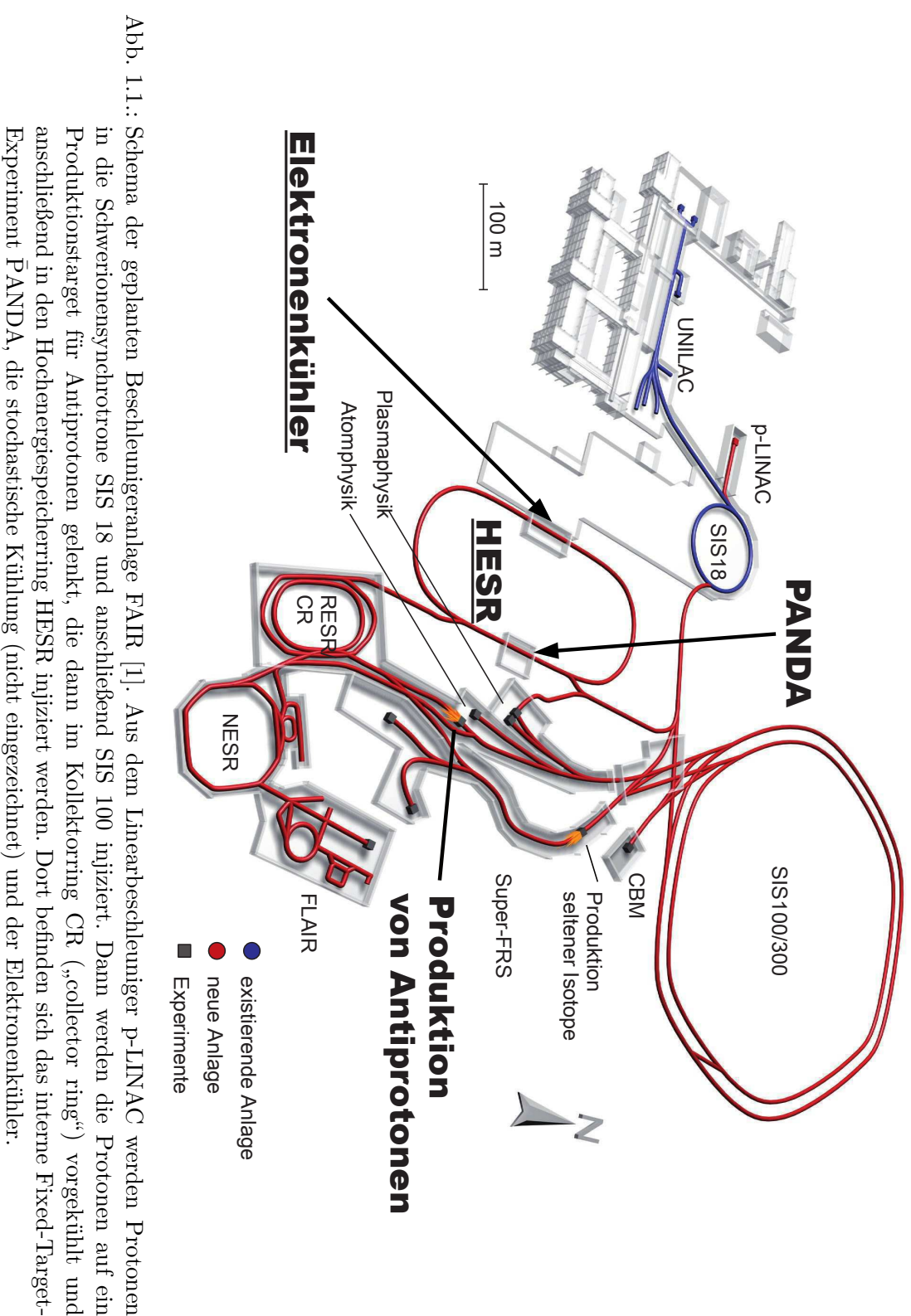

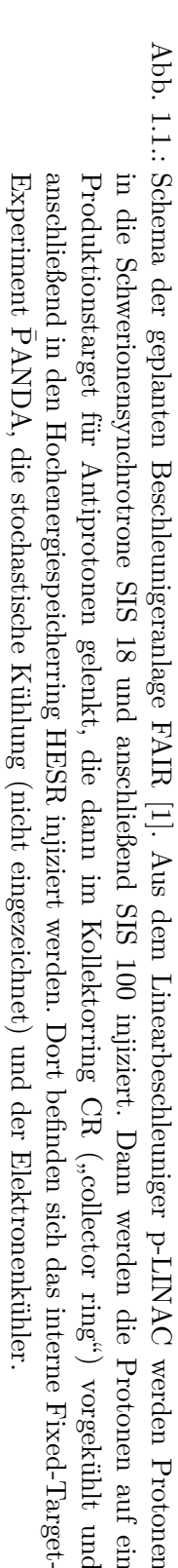

#### <span id="page-10-0"></span>**1.2. Elektronenkühlung am HESR**

Der Hochenergiespeicherring HESR wird einen Umfang von 575 m und eine magnetische Steifigkeit von 50 T m besitzen. Die kinetische Energie der gespeicherten Antiprotonen wird 1*,*5 GeV−15 GeV betragen [\[2\]](#page-126-2). Das interne Fixed-Target-Experiment PANDA wird ¯ den Strahl aufheizen und es werden, um dies auszugleichen und eine hohe Strahlbrillanz zu gewährleisten, sowohl stochastische Kühlung als auch Elektronenkühlung zum Einsatz kommen [\[2\]](#page-126-2). Das Design des Elektronenkühlers der schwedischen Universität Uppsala TSL ("The Svedberg Laboratory") ist in Abbildung  $1.2$  zu sehen [\[4\]](#page-126-4).

Der ungekühlte Antiprotonenstrahl tritt in den Elektronenkühler ein, wird innerhalb der 24 m langen Wechselwirkungsstrecke mit einem Elektronenstrahl überlagert, wo es zum Kühlprozess kommt, und anschließend durch einen Toroiden vom Elektronenstrahl wieder getrennt. Der Antiprotonenstrahl durchläuft im Speicherring diesen Prozess immer wieder, wodurch die Strahlbrillanz verbessert wird, bis sich zwischen der Kühlwirkung des Elektronenkühlers und der Aufheizung durch das interne Fixed-Target-Experiment ein Gleichgewicht einstellt.

Zum stabilen Betrieb der Hochspannung von 4*,*5 MV (Ausbaustufe: 8 MV) muss sich die Beschleunigungsstrecke in einem  $SF_6$ -Drucktank befinden, um Überschläge zu vermeiden. Darin befindet sich eine Vakuumkammer, in der eine thermionische Quelle Elektronen emittiert, die dann elektrostatisch beschleunigt werden. Ein longitudinales Magnetfeld, das sich längs der kompletten Führungsstrecke des Elektronenkühlers erstreckt, dient zur Fokussierung des hochintensiven Elektronenstrahls von 1 A (Ausbaustufe: 3 A) und unterstützt den Kühlmechanismus [\[5\]](#page-126-5). Nach der Kühlung werden die heißen Elektronen wieder zurück in den Drucktank geführt, elektrostatisch abgebremst und in einem Kollektor aufgefangen. Bei der Entschleunigung geben die Elektronen ihre Energie wieder an die Hochspannungsquelle zurück. Die Raumladungskräfte verhindern dabei, dass der primäre Elektronenstrahl auf 0 V abgebremst werden kann, da er sonst nicht in den Kollektor eintritt, sondern zuvor reflektiert wird. Innerhalb des Kollektors treffen die Elektronen mit einer endlichen Energie auf die Wände des Kollektors, werden dort zum Teil in-/elastisch reflektiert und lösen Elektronen aus den Wänden heraus, die dann mit einer gewissen Wahrscheinlichkeit den Kollektor wieder verlassen können.

Alle Elektronen, die den Kollektor wieder verlassen, werden als Sekundärelektronen bezeichnet. Sie zu unterdrücken und damit eine hohe Kollektoreffizienz, die in dieser Arbeit experimentell ermittelt werden sollte, von >99*,*999 % zu gewährleisten, ist aus mehreren Gründen für einen stabilen und sicheren Betrieb des Elektronenkühlers wichtig: Die Sekundärelektronen werden wieder beschleunigt, treffen auf die Wände der Vakuumkammer oder werden durch das magnetische Feld bis zur Kanone zurückgeführt. Die Teilchen, die dadurch verloren gehen, erzeugen bei Energien bis zu 8 MeV eine extrem durchdringende Gammastrahlung, die in den Drucktank eindringt und weitere Ionisationseffekte wie den Comptoneffekt oder Elektron-Positron-Paarbildung auslöst [\[6\]](#page-126-6). Des Weiteren müssen die Sekundärelektronen von dem Hochspannungsnetzteil des Drucktanks ersetzt werden. Der Verluststrom, den dieses Netzteil aufbringen kann, ist auf 300 µA begrenzt [\[4\]](#page-126-4).

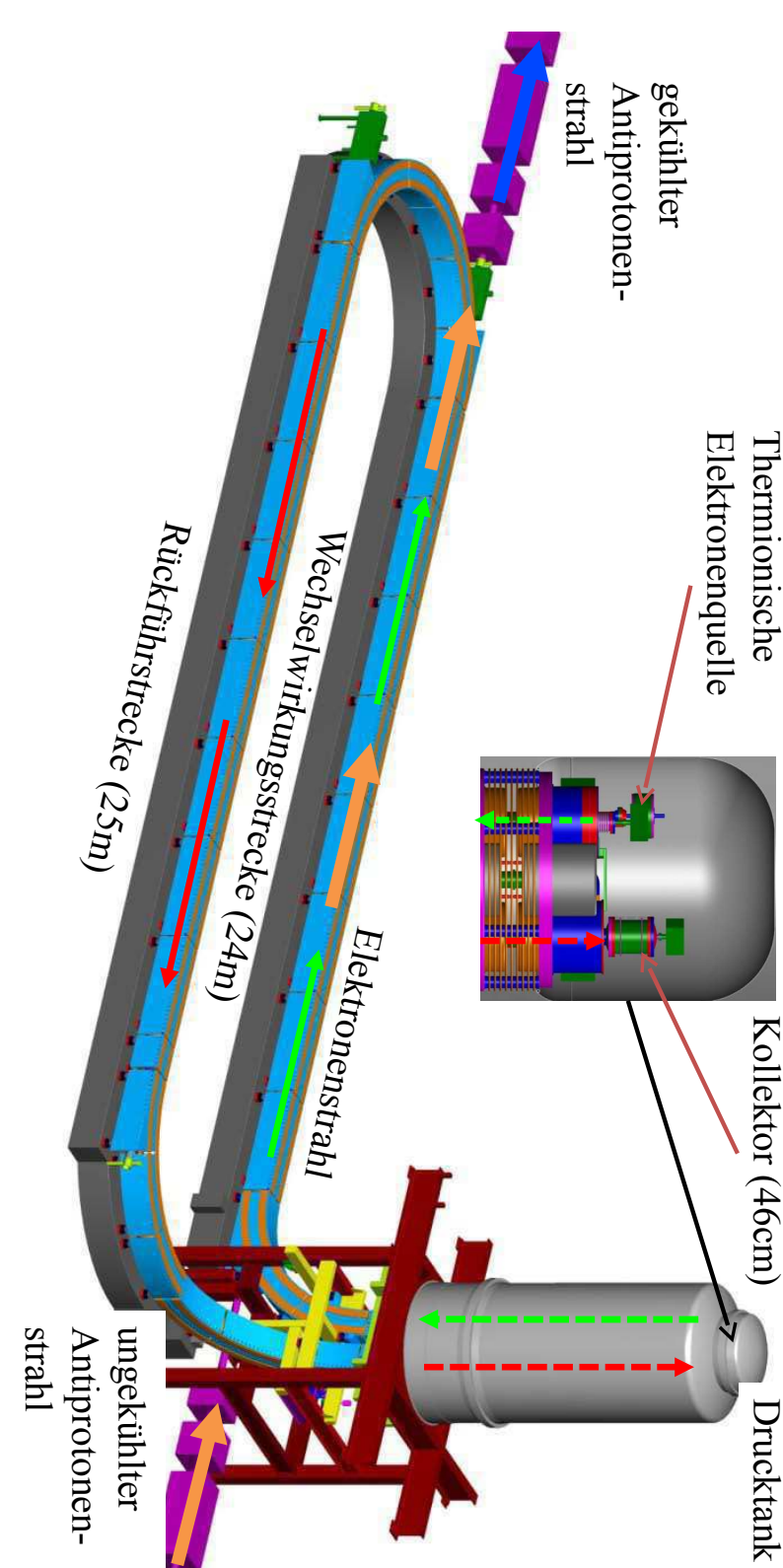

Abb. 1.2.:  $\log < 10$ 

<span id="page-11-0"></span>Abb. 1.2.: Design des HESR-Elektronenkühlers der Univeristät Uppsala TSL [4]. Der ungekühlte Ionenstrahl durchläuft im Speicherring den Elektronenkühler immer wieder, wodurch die Strahlbrillanz mit der Zeit verbessert wird, bis sich zwischen der Kühlwirkung des Elektronenkühlers und der Aufheizung durch das interne Fixed-Targetdes Elektronenstrahls Experiment ein Gleichgewicht einstellt. In der ersten Stufe beträgt die Hochspannung bis sich zwischen der Kühlwirkung des Elektronenkühlers und der Aufheizung durch das interne Fixed-Targetim Speicherring den Elektronenkühler immer wieder, wodurch die Strahlbrillanz mit der Zeit verbessert wird, Design des HESR-Elektronenkühlers der Univeristät Uppsala TSL [ *,*999 % ist für den stabilen und sicheren Betrieb des Elektronenkühlers essentiell.  $\overline{\phantom{0}}$ A. In einer weiteren Ausbaustufe sind  $\infty$  $\rm _{sum~\Delta M}$ [4\]](#page-126-4). Der ungekühlte Ionenstrahl durchläuft دى A geplant. Eine hohe Kollektoreffizienz 4*,*5 MV und die Stromstärke

#### <span id="page-12-0"></span>**1.3. Ein Teststand für die Quelle und den Kollektor**

Der Teststand dient der Untersuchung der kritischen Elektronenkühlerkomponenten: der Elektronenkanone und des Kollektors. Die Abbildung [1.5](#page-15-0) zeigt ein CAD-Modell des Teststandes, an dessen Spitze sich die thermionische Elektronenquelle, vgl. Abb. [1.3,](#page-12-1) befindet: Um die Kathode befestigt befindet sich die Kontrollelektrode, die auch als Pierce-Schild bezeichnet wird. Sie sorgt dafür, dass das transversale elektrische Feld an der Kathodenoberfläche verschwindet, um die Transversalimpulse der emittierten Elektronen zu minimieren, was für die Kühlwirkung im Elektronenkühler wichtig ist [\[5\]](#page-126-5). Eine weitere Aufgabe der Kontrollelektrode ist es, im Betrieb die Stromstärke und den Strahldurchmesser zu steuern bzw. ganz zu unterdrücken [\[4\]](#page-126-4).

<span id="page-12-1"></span>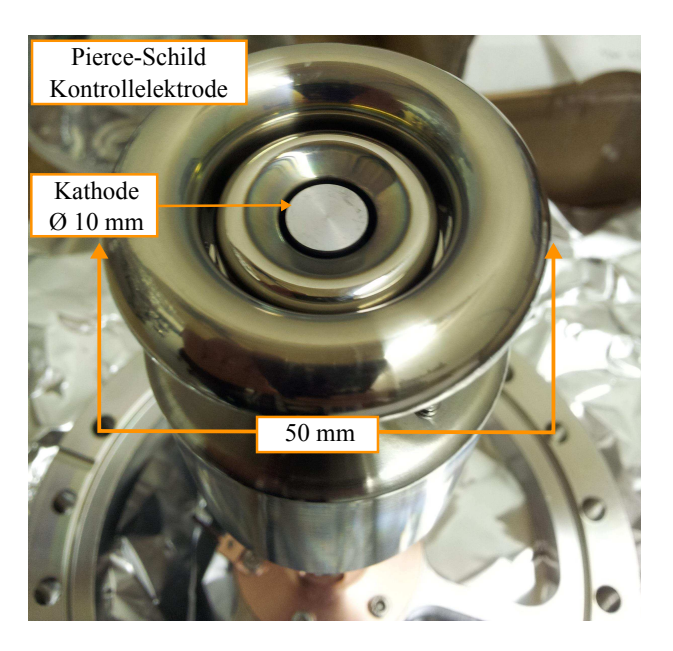

Abb. 1.3.: Foto der Kathode und der Kontrollelektrode des Teststandes. Der Pierce-Schild, auch als Kontrollelektrode bezeichnet, dient zur Regulierung der Stromstärke des emittierten Elektronenstrahls, indem er ein dem beschleunigenden Anodenfeld entgegengesetztes elektrisches Feld aufbaut. Eine weitere Aufgabe ist die Unterdrückung transversaler Felder und damit transversaler Impulse der Elektronen, was die Kühlwirkung verbessern soll [\[5\]](#page-126-5).

Bei geeigneter Betriebstemperatur der Kathode ist deren Emissionsvermögen so hoch, dass die Stromstärke nur durch die Raumladung gemäß dem Child-Langmuir-Gesetz begrenzt ist:

$$
I = pU^{3/2} = 1 \text{ A}
$$
\n(1.3.1)

Die Perveanz *p* ist nur abhängig von der Geometrie und beträgt in diesem Fall nach Simulationen [\[4\]](#page-126-4)  $p = 2.4 \cdot 10^{-7} \frac{A}{V}$ , sodass für einen Strom von 1 A eine Spannung von  $U = 26$  kV benötigt wird.

Abbildung [1.6](#page-16-0) zeigt einen Schnitt durch die Strahlführung des Teststandes und die angelegten Potentiale. Die Elektronen werden vor dem Kollektor auf 3*,*5 keV entschleunigt. Die Suppressorelektrode kann dazu verwendet werden, den niederenergetischen Teil des Sekundärelektronenspektrums herauszufiltern und damit die Kollektoreffizienz zu steigern, indem man an sie ein gegenüber dem Kollektorpotential geringeres Potential anlegt [\[4\]](#page-126-4). Eine detaillierte elektrostatische Simulation des Teststandes findet man in [\[7\]](#page-126-7).

Der emittierte Elektronenstrahl wird durch ein longitudinales Magnetfeld zusammengehalten und in den Kollektor geführt, weil er sich sonst aufgrund der Raumladungsdefokussierung rapide aufweiten und auf die Vakuumkammer treffen würde. Das Magnetfeld wird durch drei Solenoide erzeugt: Die Kanonenspule, das HV-Solenoid und die Kollektorspule. Ein Eisenjoch führt die Magnetfeldlinien geschlossen wieder zurück und verstärkt das longitudinale Magnetfeld damit, wie in [\[7\]](#page-126-7) gezeigt wurde. Im Kollektor muss der Primärelektronenstrahl auf eine möglichst große Fläche treffen, um die thermische Last  $I \cdot U_{\text{coll}} \approx 3.5$  kW besser auf der Oberfläche des Kollektors zu verteilen. Permanentmagnete an der Außenseite des Kollektors lenken den Strahl um 90° auf die gekühlten Seiten des Kollektors. Es ist zu erwarten, dass die Effizienz dadurch gesteigert werden kann, weil das transversale Magnetfeld den Weg der Sekundärelektronen aus dem Kollektor verlängert und damit die Wahrscheinlichkeit erhöht, dass sie wieder auf die Wände des Kollektors treffen und ihn somit nicht verlassen können.

Alle Sekundärelektronen, die den Kollektor mit einer Energie zwischen 0 eV und 3*,*5 keV wieder verlassen, werden bis zur Elektronenkanone auf eine Energie von 22*,*5 keV *< E* ≤ 26 keV zurückbeschleunigt. Diese Leistung muss vom Hochspannungsgerät kompensiert werden. Das Ziel dieser Arbeit war es, den Sekundärelektronenstrom mit Hilfe eines Wien-Filters zu messen und den Primärstrahl dabei möglichst beeinflusst zu lassen.

Alle wichtigen Betriebsparameter des Teststandes sind in Tabelle [1.1](#page-13-0) aufgelistet. Die Wahl, die Kathode auf das Bezugspotential von 0 V und das Strahlrohr auf Anodenpotential 26 kV zu setzen, wurde deshalb getroffen, weil das vorhandene Kollektornetzteil nur sehr schwierig von der Erde zu isolieren war [\[8\]](#page-126-8).

<span id="page-13-0"></span>

| Parameter            | Nominalwert         | Beschreibung                          |
|----------------------|---------------------|---------------------------------------|
| $U_{\rm kathode}$    | 0V                  | Kathodenpotential                     |
| $U_{\rm ce}$         | $-6$ kV bis 0 V     | Kontrollelektrodenpotential           |
| $U_{\rm anode}$      | $26\,\mathrm{kV}$   | Anodenpotential                       |
| $U_{\text{support}}$ | $\lesssim 3.5$ kV   | Suppressorelektrodenpotential         |
| $U_{\text{koll}}$    | $3.5\,\mathrm{kV}$  | Kollektorpotential                    |
| $I_{\rm e}$          | 1 A                 | Elektronenstrahl                      |
| $B_{\parallel}$      | $200 \,\mathrm{mT}$ | Maximum des longitudinalen Magnetfel- |
|                      |                     | des an der Kathode                    |

Tab. 1.1.: Die wichtigsten Parameter des Teststandes für die Elektronenkanone und den Kollektor.

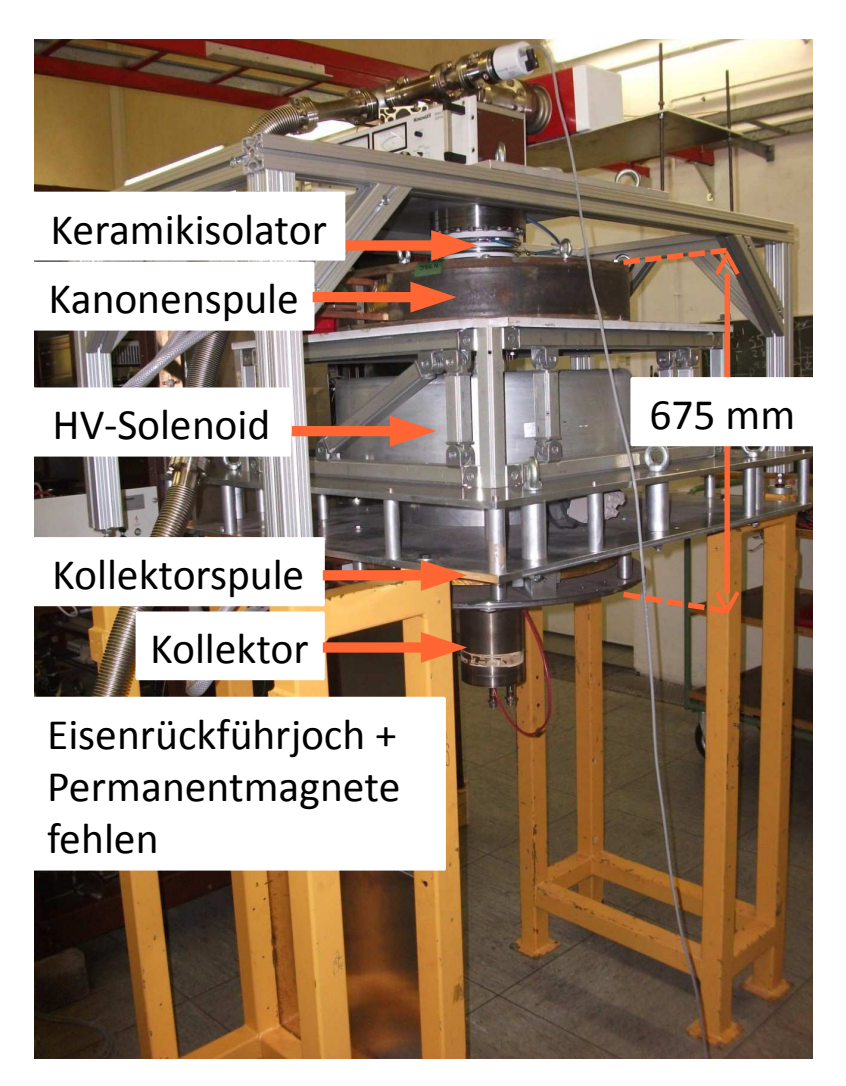

Abb. 1.4.: Foto des alten Teststandes. Zu sehen sind die drei Solenoide, die das longitudinale Magnetfeld erzeugen, der Keramikisolator an der Spitze, unter dem sich die Kathode befindet, und der Kollektor. Das Eisenrückführjoch und die Permanentmagnete, um den Strahl im Kollektor um 90° abzulenken, sind in dieser Aufnahme nicht montiert.

<span id="page-15-0"></span>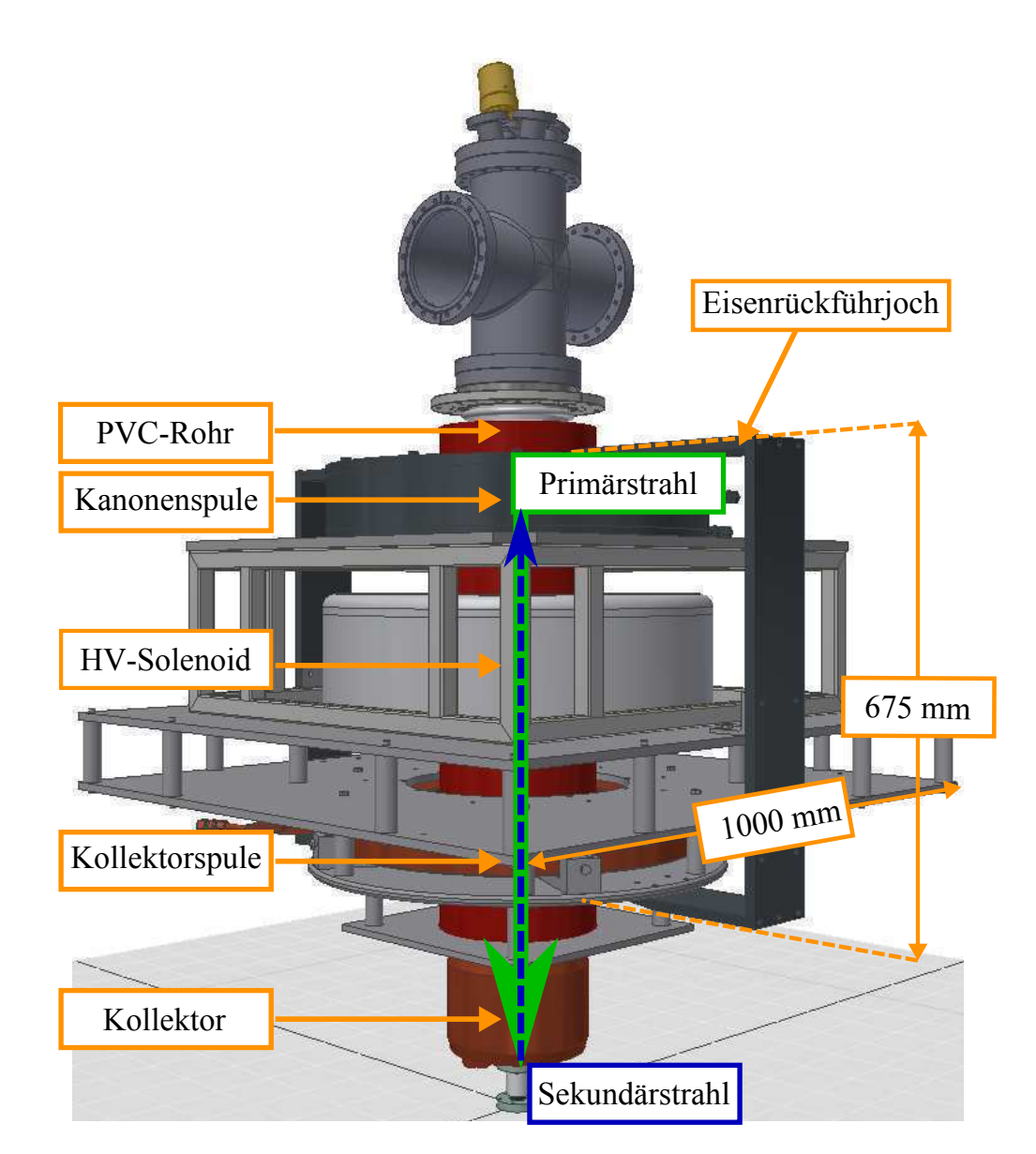

Abb. 1.5.: CAD-Modell des Teststandes. Das Strahlführungsrohr ist mit einem in dem Modell rot dargestellten Plastikrohr umgeben, das zu jener Zeit als Überschlagsschutz diente. Zu sehen sind die drei Solenoide, die das longitudinale Magnetfeld erzeugen, das Eisenrückführjoch und der Kollektor. Die Permanentmagnete, die den Strahl im Kollektor um 90° ablenken, sind in diesem CAD-Modell nicht implementiert.

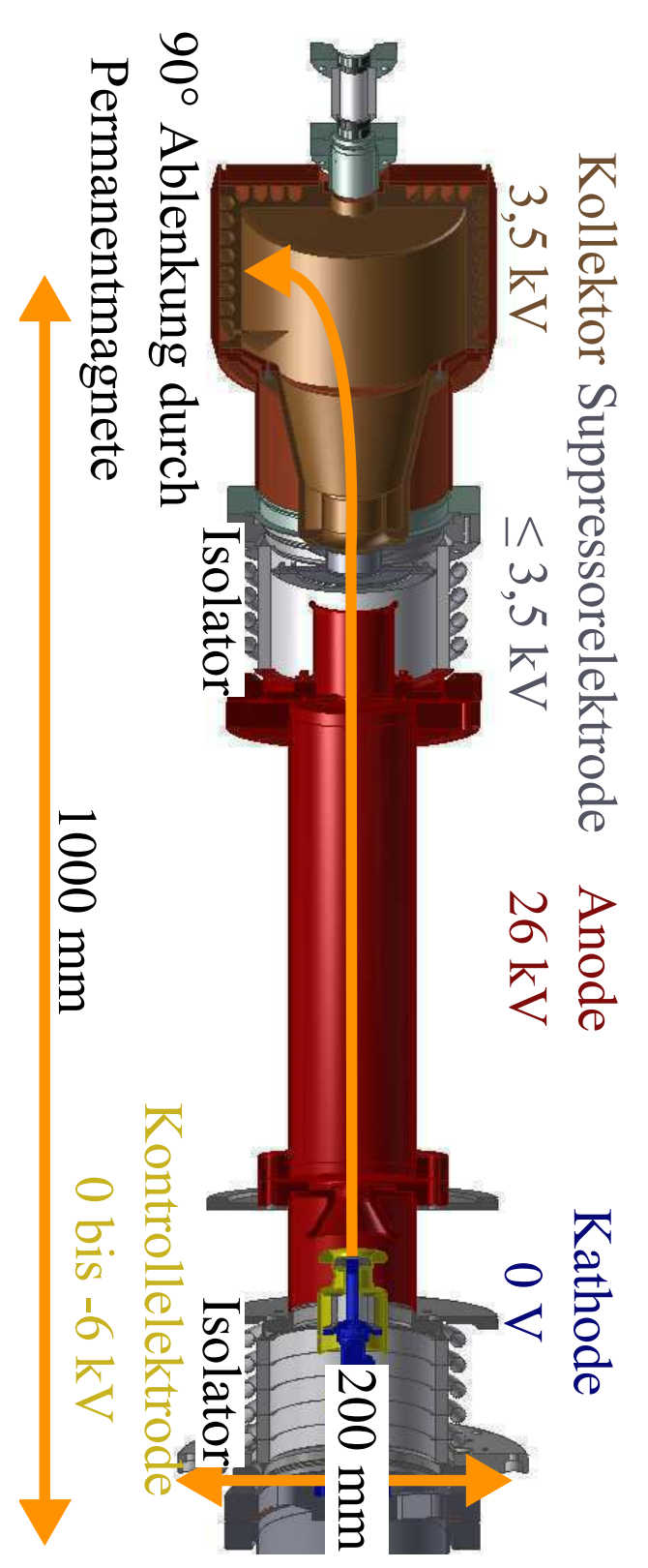

<span id="page-16-0"></span>Abb. 1.6.: Der Schnitt durch das CAD-Modell der Strahlführung zeigt die angelegten Potentiale. Die Kathode liegt auf Abb. 1.6.: lässt und als zusätzliches Hindernis für den Austritt der Sekundärelektronen aus dem Kollektor dient. erzeugen ein transversales Magnetfeld, das den Primärstrahl auf die gekühlte Oberfläche des Kollektors treffen wie es in Kapitel [2.7](#page-28-0) näher beschrieben ist. Permanentmagnete am Ende der Strahlführung (nicht eingezeichnet) werden, den niederenergetischen Teil des Sekundärelektronenspektrums am Austritt aus dem Kollektor zu hindern, Erdpotential 0V. Mit dem Potential auf der Kontrollelektrode wird der emittierte Strahlstrom reguliert. Die lässt und als zusätzliches Hindernis für den Austritt der Sekundärelektronen aus dem Kollektor dient. erzeugen ein transversales Magnetfeld, das den Primärstrahl auf die gekühlte Oberfläche des Kollektors treffen wie es in Kapitel werden, den niederenergetischen Teil des Sekundärelektronenspektrums am Austritt aus dem Kollektor zu hindern, Die Suppressorelektrodenspannung ist leicht geringer als die des Kollektors von Anodenspannung von Erdpotential Der Schnitt durch das CAD-Modell der Strahlführung zeigt die angelegten Potentiale. Die Kathode liegt auf V. Mit dem Potential auf der Kontrollelektrode wird der emittierte Strahlstrom reguliert. Die näher beschrieben ist. Permanentmagnete am Ende der Strahlführung (nicht eingezeichnet) 26 kV wird benötigt, um einen Elektronenstrahl von  $\overline{\phantom{0}}$ A aus der Kathode zu emittieren. بن<br>ان kV. Sie kann dazu verwendet

## <span id="page-18-0"></span>**2. Theorie**

Im Folgenden wird zu Beginn das Prinzip der Elektronenkühlung näher betrachtet. Die Bewegung geladener Teilchen im homogenen Magnetfeld wird diskutiert, bevor das Prinzip der Kollektoreffizienzmessung am Teststand mit Hilfe eines Wien-Filters verdeutlicht werden soll. Anschließend wird die  $E \times B$ -Drift am Beispiel des Wien-Filters im homogenen longitudinalen Magnetfeld erläutert und der Mechanismus der Penningentladung kurz angesprochen. Zum Abschluss folgen eine kurze Beschreibung des 3D-Simulationsprogrammes CST, mit dem alle Simulationen in dieser Arbeit durchgeführt wurden, des für die Diskussion und die Simulation verwendeten ausgezeichneten Koordinatensystems und des Modells der Sekundärelektronenemission nach Furman.

### <span id="page-18-1"></span>**2.1. Elektronenkühlung**

In diesem Abschnitt soll eine kurze und anschauliche Erklärung des Mechanismus der Elektronenkühlung gegeben werden, die an die detaillierte Herleitung aus [\[5\]](#page-126-5) angelehnt wurde.

Laut dem Liouville'schen Theorem ist die Emittanz eines Teilchenstrahls, also das von ihm besetzte sechsdimensionale Phasenraumvolumen  $(x, x', y, y', z, z')$ , unter dem Einfluss konservativer Kräfte eine Erhaltungsgröße. Beim Mechanismus der Elektronenkühlung wird ein Ionenstrahl mit einem Elektronenstrahl überlagert, sodass die Elektronen eine Art (dissipative) "Reibungskraft" auf die Ionen ausüben und es damit zur Verkleinerung der Emittanz kommen kann. Abbildung [2.1](#page-18-2) soll die Wirkung der Strahlkühlung auf die Strahlbrillanz schematisch verdeutlichen.

<span id="page-18-2"></span>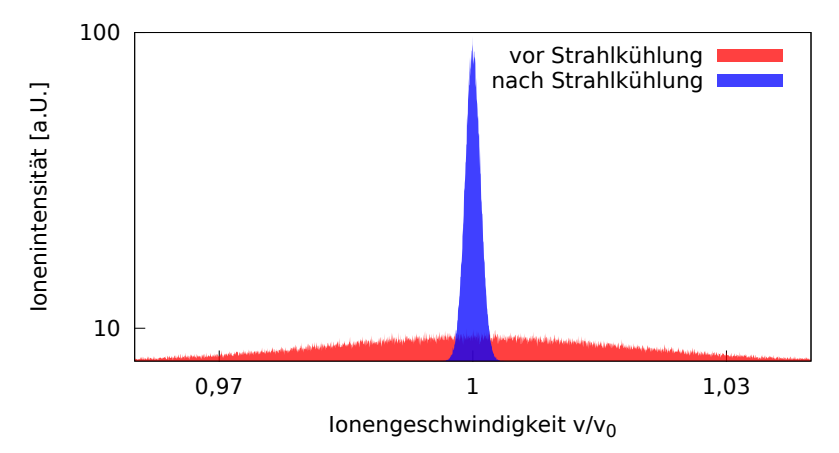

Abb. 2.1.: Schematische Darstellung der Strahlbrillanz vor und nach der Strahlkühlung.

Die Abbildung [2.2](#page-19-0) zeigt schematisch die Funktionsweise eines Elektronenkühlers, wie er z. B. am Kühlersynchrotron COSY in Jülich eingebaut ist [\[9\]](#page-126-9):

<span id="page-19-0"></span>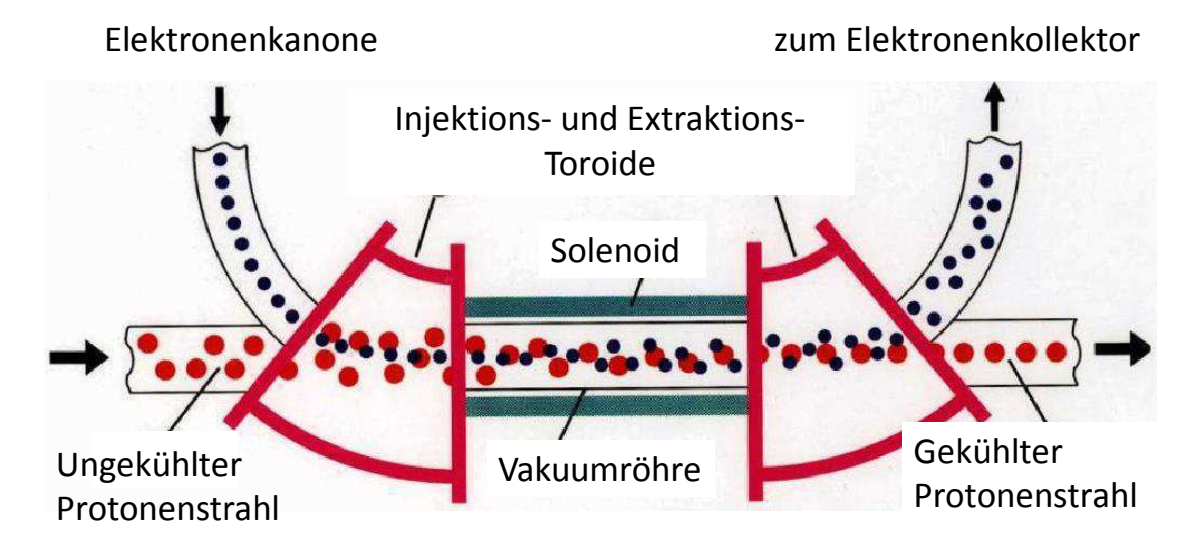

Abb. 2.2.: Schema der Elektronenkühlung [\[9\]](#page-126-9): Ein ungekühlter Protonenstrahl wird in den Elektronenkühler eingeschossen und über Injektionstoroide mit einem Elektronenstrahl überlagert. Die Elektronen haben dieselbe mittlere Geschwindigkeit wie die Protonen und nehmen im Ruhesystem über Coulombstöße deren transversale und longitudinale Impulse auf. Dadurch wird die Emittanz des Protonenstrahls verringert und der Protonenstrahl wird "kühler". Der aufgeheizte Elektronenstrahl wird über Extraktionstoroide vom Protonenstrahl getrennt und in einem Kollektor aufgefangen. Im Speicherring durchläuft der Protonenstrahl diesen Prozess immer wieder, wodurch dessen Strahlbrillanz verbessert wird.

Ein ungekühlter Protonenstrahl wird in den Elektronenkühler eingeschossen und mit einem Elektronenstrahl über Injektionstoroide überlagert. Innerhalb der Wechselwirkungsstrecke kommt es zum Kühlprozess, bei dem die Protonen über Coulombstöße ihre transversalen und longitudinalen Impulse auf die Elektronen übertragen und sich damit die Emittanz des Protonenstrahls verringert. Dies ist z. B. bei Speicherringen wie dem HESR mit einem internen Fixed-Target-Experiment nötig, um das Aufheizen des Strahls durch die Stöße mit dem Target zu kompensieren. Ein zusätzliches longitudinales Magnetfeld, erzeugt durch Solenoide, bewirkt, dass die Kühlzeit verringert wird [\[5\]](#page-126-5). Anschließend werden die beiden Strahlen durch Extraktionstoroide wieder voneinander getrennt und der aufgeheizte Elektronenstrahl wird in einem Kollektor aufgefangen.

Grundbedingung des Mechanismus ist, dass die mittlere Geschwindigkeit der Elektronen der der Protonen entspricht, damit sich beide im selben Ruhesystem befinden:

$$
\langle v_{\rm e} \rangle = \langle v_{\rm p} \rangle. \tag{2.1.1}
$$

Es folgt damit für die relativistischen Parameter  $\beta = v/c$  und  $\gamma = 1/\sqrt{1 - \beta^2}$  unmittelbar  $\langle \beta_e \rangle = \langle \beta_p \rangle$ ,  $\langle \gamma_e \rangle = \langle \gamma_p \rangle$  und schließlich für die Energie der Elektronen:

<span id="page-20-0"></span>
$$
\langle E_{\rm e} \rangle = \frac{m_{\rm e}}{m_{\rm p}} \langle E_{\rm p} \rangle. \tag{2.1.2}
$$

Aus Gleichung [2.1.2](#page-20-0) errechnet man für einen 15 GeV Protonenstrahl eine benötigte Elektronenenergie von etwa 8 MeV. Im Ruhesystem der beiden Teilchensorten kommt es über Coulombstöße zum Übertrag der Impulse der Protonen auf die Elektronen, bis sich ein thermisches Gleichgewicht einstellt. Dabei wird mit dem Impuls eine Temperatur assoziiert und man spricht von einem "heißen" oder "kalten" Strahl.

Gleichung [2.1.3](#page-20-1) zeigt die Abhängigkeit der Kühlkraft von den Eigenschaften der Teilchen, die beim Kühlprozess wechselwirken. Dabei gilt die Annahme einer Maxwellschen Geschwindigkeitsverteilung des Elektronenstrahles der Dichte *n*<sup>e</sup> und der Temperatur *T*e,  $\vec{v_i}$  ist die Ionengeschwindigkeit, *Z* die Ionenladung und  $k_B$  die Boltzmann-Konstante [\[10\]](#page-126-10):

<span id="page-20-1"></span>
$$
\vec{F}_{\text{Kühlung}}(\vec{v_i}) \propto Z^2 \frac{n_e}{m_e} \left(\frac{m_e}{k_B T_e}\right)^{3/2} \vec{v_i}
$$
\n(2.1.3)

Aus Gleichung [2.1.3](#page-20-1) entnimmt man die Abhängigkeit  $|\vec{F}| \propto T_{\rm e}^{-3/2}$ , d. h. je "kühler" der Elektronenstrahl ist, desto größer ist die Kühlkraft. Der Einfluss eines longitudinalen Magnetfeldes ist hier nicht mitberechnet worden; Näheres dazu in [\[5\]](#page-126-5). Mit der Ionentemperatur *T*<sup>i</sup> ist die Abhängigkeit der Kühlzeit, ebenfalls ohne Magnetfeld, in Gleichung [2.1.4](#page-20-2) gegeben [\[5\]](#page-126-5).

<span id="page-20-2"></span>
$$
\tau_{\text{Kühlung}} \propto \frac{1}{Z^2 n_e} \left( 2 \left( \frac{k_{\text{B}} T_{\text{e}}}{m_{\text{e}} c^2} \right)^{3/2} + \left( \frac{k_{\text{B}} T_{\text{i}}}{m_{\text{i}} c^2} \right)^{3/2} \right) \tag{2.1.4}
$$

Auch Gleichung [2.1.4](#page-20-2) zeigt, dass die Kühlzeit desto kleiner ist, je geringer die Elektronen- und Ionentemperatur sind und je größer die Elektronenintensität *n*<sup>e</sup> ist. Weiter ist zu bemerken, dass  $\vec{F}$  und  $\tau$  unabhängig von der Ionenintensität sind und wegen  $\tau \propto 1/Z^2$ und  $|\vec{F}| \propto Z^2$  schwerere Ionen schneller gekühlt werden.

#### <span id="page-21-0"></span>**2.2. Bewegung geladener Teilchen im homogenen Magnetfeld**

Ein Teilchen mit der relativistischen Masse  $m = \gamma m_0$  und der Ladung q, das sich mit der Geschwindigkeit  $\vec{v}$  durch ein elektrisches ( $\vec{E}$ ) und magnetisches ( $\vec{B}$ ) Feld bewegt, unterliegt dem Einfluss der Lorentzkraft:

$$
\vec{F}_{\mathcal{L}} = q\left(\vec{E} + \vec{v} \times \vec{B}\right). \tag{2.2.1}
$$

Im Spezialfall einer gleichmäßigen Bewegung des Teilchens im homogenen Magnetfeld ohne elektrisches Feld, also z. B.  $\vec{B} = B_{z} \hat{e}_{z}, B_{z} = \text{konst.}$  und  $\vec{E} \equiv \vec{0}$ , lautet die Bewegungsgleichung (Herleitung angelehnt an [\[11\]](#page-126-11)):

<span id="page-21-1"></span>
$$
m\,\dot{\vec{v}}(t) = q\,B_z\,\vec{v}(t) \times \hat{e}_z. \tag{2.2.2}
$$

In Komponentenschreibweise, mit der Abkürzung für die sogenannte Zyklotronkreisfrequenz  $\omega \equiv e B/m$  und dem Parameter  $\varepsilon_q \equiv q/e = \pm 1$ , der das Vorzeichen der Ladung angibt, ergibt sich aus Gleichung [2.2.2](#page-21-1) eine homogene gekoppelte Schwingungsdifferentialgleichung erster Ordnung für  $\vec{v}(t)$ :

$$
\begin{pmatrix} \dot{v}_{x}(t) \\ \dot{v}_{y}(t) \\ \dot{v}_{z}(t) \end{pmatrix} = \varepsilon_{q} \omega \begin{pmatrix} v_{y}(t) \\ -v_{x}(t) \\ 0 \end{pmatrix}.
$$
 (2.2.3)

Die Lösung für die z-Komponente ist trivial, weil die Teilchenbewegung durch das longitudinale Magnetfeld unbeeinflusst bleibt und somit nur durch die Anfangsbedingung  $v_z(t) = v_{z0}$  = konst. gegeben ist. Mit einer komplexen Hilfsgröße  $u(t) \equiv v_x(t) + iv_y(t)$ können die anderen beiden Differentialgleichungen umgeschrieben werden. Die Lösungen sind durch Sinus- und Cosinusfunktionen gegeben:

<span id="page-21-2"></span>
$$
\dot{u}(t) = -i\varepsilon_{\mathbf{q}}\,\omega\,u(t) \quad \to u(t) = A\left(\cos(\omega t) - i\varepsilon_{\mathbf{q}}\,\sin(\omega t)\right) = A\,e^{-i\varepsilon_{\mathbf{q}}\,\omega t}.\tag{2.2.4}
$$

Identifiziert man  $v_x(t) \equiv \text{Re}(u(t)) = A \cos(\omega t)$  und  $v_y(t) \equiv \text{Im}(u(t)) = -A \varepsilon_\text{q} \sin(\omega t)$ , so kann man aus Gleichung [2.2.4](#page-21-2) mit den Anfangsbedingungen  $v_x(0) = v_{x0}$  und  $v_y(0) = 0$ die Lösung des Problems [2.2.2](#page-21-1) erhalten:

$$
\begin{pmatrix} v_{\mathbf{x}}(t) \\ v_{\mathbf{y}}(t) \\ v_{\mathbf{z}}(t) \end{pmatrix} = \begin{pmatrix} v_{\mathbf{x}0} \cos(\omega t) \\ -\varepsilon_{\mathbf{q}} v_{\mathbf{x}0} \sin(\omega t) \\ v_{\mathbf{z}0} \end{pmatrix} . \tag{2.2.5}
$$

Und durch Integration über die Zeit ergibt sich schließlich mit der Anfangsbedingung  $\vec{s}(0) = \vec{0}$  und dem Gyroradius  $r \equiv mv_{\rm x0}/(eB)$  die Kreisbewegung des Teilchens um die Feldlinien des homogenen Magnetfeldes:

$$
\begin{pmatrix} s_{\mathbf{x}}(t) \\ s_{\mathbf{y}}(t) \\ s_{\mathbf{z}}(t) \end{pmatrix} = \begin{pmatrix} r\sin(\omega t) \\ \varepsilon_{\mathbf{q}} r\cos(\omega t) \\ v_{\mathbf{z}0} t \end{pmatrix}.
$$
 (2.2.6)

#### <span id="page-22-0"></span>**2.3. Das Prinzip des Geschwindigkeitsfilters (Wien-Filter)**

Das Ziel dieser Masterarbeit war es, die Effizienz des Kollektors zu bestimmen. Ohne weitere Maßnahmen ist dies aber mit dem bisherigen Konzept des Teststandes nicht zu realisieren, weil der Primär- vom Sekundärstrahl wegen des longitudinalen Magnetfeldes, das die beiden Strahlen durch den Teststand führt, nicht unterschieden werden kann. Zur Lösung dieses Problems wurde die Idee eines Wien-Filters aufgegriffen, der vom Budker Institut für Kernphysik BINP gebaut wurde und im COSY-Kühler zum Einsatz kommen wird [\[12\]](#page-127-0). Das Prinzip dieser Idee wird in Abbildung [2.3](#page-22-1) gezeigt.

<span id="page-22-1"></span>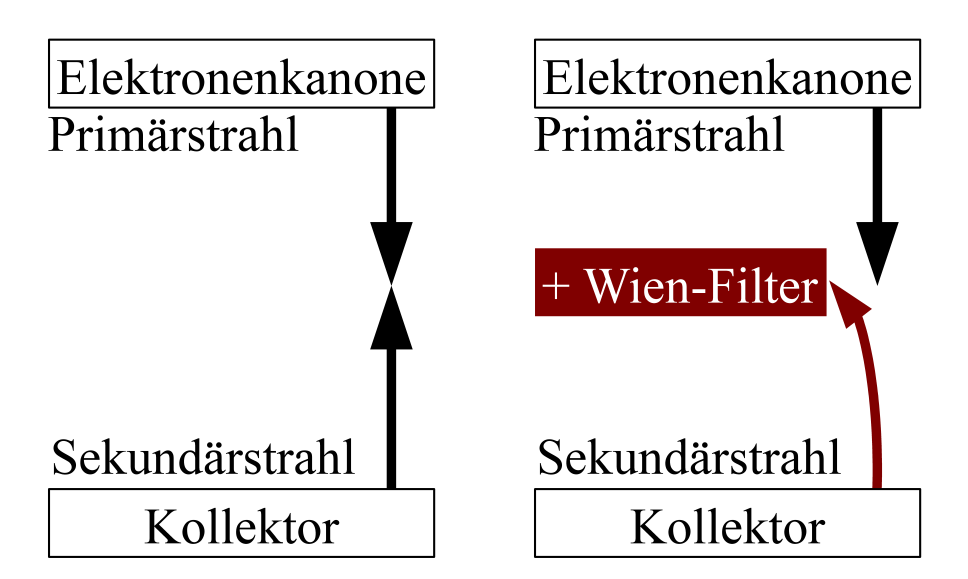

Abb. 2.3.: Schema der Symmetriebrechung durch den Wien-Filter. Ohne weitere Hilfsmittel ist der Sekundärelektronenstrahl aus Symmetriegründen nicht vom Primärstrahl zu unterscheiden (links). Erst mit einem Wien-Filter kommt es zur Symmetriebrechung der beiden Strahlen (rechts). Der Sekundärelektronenstrahl kann durch den Wien-Filter abgelenkt und aufgefangen werden, bevor er die Elektronenkanone erreicht.

Bei der Verwendung eines Wien-Filters wird die Abhängigkeit der Lorentzkraft auf geladene Teilchen von der Richtung der Geschwindigkeit der Teilchen ausgenutzt. Mit geeigneten elektrischen und magnetischen Feldern kann eine Gleichgewichtsbedingung erfüllt werden, bei der der in den Kollektor einfliegende Primärstrahl unbeeinflusst bleibt.

Im Idealfall gilt für die Lorentzkraft auf den Primärstrahl:

$$
\vec{F}_{\mathcal{L}}^{\text{prim}} = q\left(\vec{E} + \vec{v} \times \vec{B}\right) \stackrel{!}{\equiv} 0 \Longleftrightarrow \vec{E} = -\vec{v} \times \vec{B} \tag{2.3.1}
$$

Wähle das folgende Koordinatensystem, in dem  $\vec{E} \perp \vec{B}$ ,  $\vec{E} \perp \vec{v}$  und  $\vec{B} \perp \vec{v}$  gilt:

$$
\vec{E} := E_{\mathbf{x}} \hat{e}_{\mathbf{x}} \qquad \vec{B} := B_{\mathbf{y}} \hat{e}_{\mathbf{y}} \qquad \vec{v} := v_{\mathbf{z}} \hat{e}_{\mathbf{z}} \implies E_{\mathbf{x}} = v_{\mathbf{z}} B_{\mathbf{y}} \tag{2.3.2}
$$

Der Sekundärstrahl, der den Kollektor verlässt, besitzt die dem Primärstrahl entgegengesetzte Geschwindigkeit  $\vec{v}^{\text{sec}}$ . Damit wird die Lorentzkraft auf den Sekundärstrahl nicht aufgehoben, sondern es addieren sich der elektrische und magnetische Anteil:

$$
\vec{v} = -\vec{v}^{\text{sec}} \equiv v_{\text{z}} \,\hat{e}_{\text{z}} \tag{2.3.3}
$$

$$
\Rightarrow \vec{F}_{\text{L}}^{\text{sec}} = q(\vec{E} + \vec{v}^{\text{sec}} \times \vec{B}) = 2 q E_x \hat{e}_x \tag{2.3.4}
$$

Die Abbildung [2.4](#page-23-0) soll diese Überlegungen an einem Schema für ein positiv geladenes Teilchen veranschaulichen.

<span id="page-23-0"></span>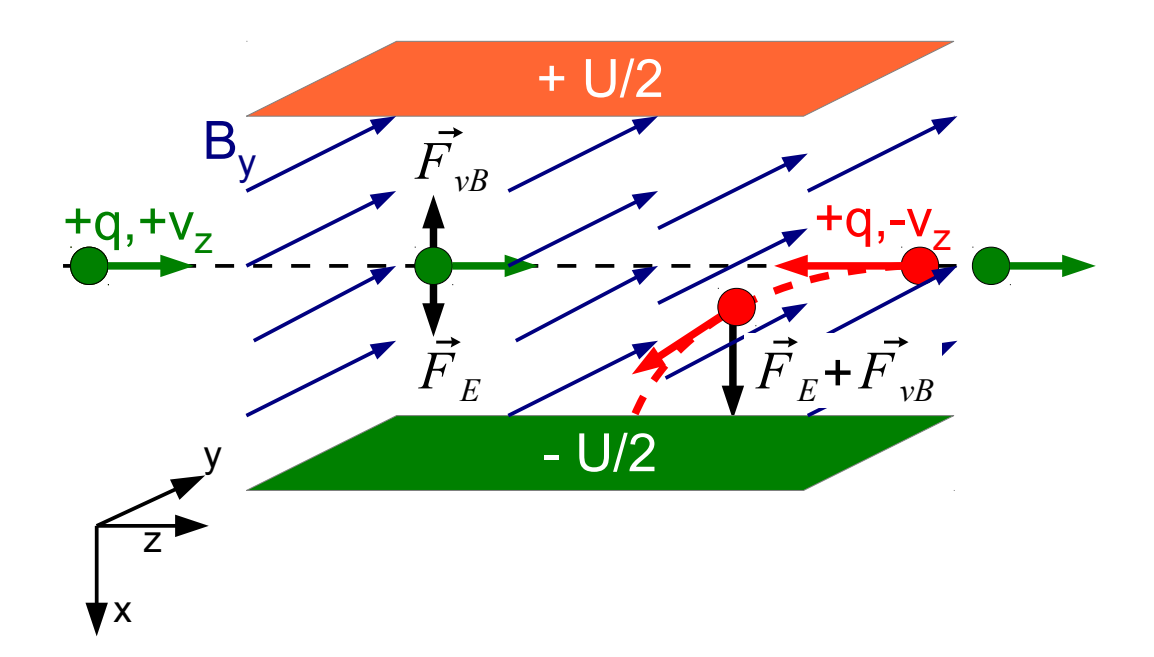

Abb. 2.4.: Schema zum Prinzip des Wien-Filters. Ablenkung durch das homogene Magnetfeld *B*<sup>y</sup> und durch das elektrostatische Feld des Plattenkondensators  $E_x = U/d$  mit dem Plattenabstand *d*. Die Gleichgewichtsbedingung gilt nur für Teilchen, die in der Zeichnung in positive *z*-Richtung fliegen. Teilchen mit Bewegung in negative *z*-Richtung werden abgelenkt, da sich die beiden Anteile der Lorentzkraft auf diese Teilchen gerade addieren.

### <span id="page-24-0"></span>**2.4. Die** *E~* × *B~* **-Drift im homogenen longitudinalen Magnetfeld**

Das longitudinale Magnetfeld des Teststandes  $\vec{B} = B_z \hat{e}_z$  führt zu einer weiteren Ablenkung im Wien-Filter, was bei der Konstruktion des Wien-Filters für den Teststand in Form einer Auffangplatte für Sekundärelektronen berücksichtigt werden musste. In Abbildung [2.5](#page-25-0) ist ein zusätzliches longitudinales Magnetfeld entlang der Strahlachse eingezeichnet. Der Primärstrahl bleibt von dieser Überlegung nach wie vor unbeeinflusst.

Auf Teilchen, die mit konstanter Geschwindigkeit in negative *z*-Richtung fliegen, wirkt, wie im letzten Abschnitt diskutiert, die transversale Lorentzkraft  $\vec{F}_{\rm L}^{\rm sec} = 2\,q\,E_{\rm x}\,\hat{e}_{\rm x} =$  $2 q v_z B_y \hat{e}_x$ . Die inhomogene Bewegungsgleichung dieses Problems lautet daher [\[13\]](#page-127-1):

$$
m\dot{\vec{v}}(t) = 2 q E_{\mathbf{x}} \hat{e}_{\mathbf{x}} + q B_{\mathbf{z}} \vec{v}(t) \times \hat{e}_{\mathbf{z}}.
$$
\n(2.4.1)

Der homogene Teil der Lösung dieser Differentialgleichung erster Ordnung entspricht gerade der Gyrobewegung geladener Teilchen im homogenen Magnetfeld, siehe Glei-chung [2.2.2.](#page-21-1) Die Bewegungsgleichung kann wieder mit der Hilfsgröße  $u(t) \equiv v_x(t) + iv_y(t)$ umgeschrieben werden zu:

$$
\dot{v}_z(t) = 0 \Rightarrow v_z(t) = -v_z = \text{konst.}, \quad \dot{u}(t) = -i\varepsilon_q \omega u(t) + 2\frac{q}{m} E_x. \tag{2.4.2}
$$

Die partikuläre Lösung lässt sich leicht erraten, indem man  $\dot{u}(t)_{\rm p} = 0$  setzt, und mit den Beziehungen  $E_x = v_z B_y$  und  $\omega = e B_z/m$  vereinfachen zu:

$$
u(t)_{\mathbf{p}} = -2i \frac{q}{m \varepsilon_{\mathbf{q}} \omega} E_{\mathbf{x}} = -2i \frac{B_{\mathbf{y}}}{B_{\mathbf{z}}} v_{\mathbf{z}} \quad \Rightarrow \quad v_{\mathbf{y}}(t)_{\mathbf{p}} = -2 \frac{B_{\mathbf{y}}}{B_{\mathbf{z}}} v_{\mathbf{z}} = \text{konst.}
$$
 (2.4.3)

Damit sind die Lösungen mit den Anfangsbedingungen eines Sekundärelektrons auf der Symmetrieachse  $\vec{s}(0) = \vec{0}$  und  $\vec{v}(0) = (-v_{\rm x0}, 0, -v_{\rm z})$  gegeben durch:

$$
\begin{pmatrix} v_{\mathbf{x}}(t) \\ v_{\mathbf{y}}(t) \\ v_{\mathbf{z}}(t) \end{pmatrix} = \begin{pmatrix} -v_{\mathbf{x}0} \cos(\omega t) \\ \varepsilon_{\mathbf{q}} v_{\mathbf{x}0} \sin(\omega t) \\ -v_{\mathbf{z}} \end{pmatrix} - 2 \frac{B_{\mathbf{y}}}{B_{\mathbf{z}}} v_{\mathbf{z}} \begin{pmatrix} 0 \\ 1 \\ 0 \end{pmatrix}.
$$
 (2.4.4)

Der Sekundärelektronenstrahl driftet in negative *y*-Richtung und führt dabei seine Gyrobewegung weiter aus. Die Driftrichtung ist dabei unabhängig von dem Vorzeichen der Ladung der Teilchen. Die Ablenkstrecke und der Ablenkwinkel sind in Abbildung [2.5](#page-25-0) eingezeichnet. Sie sind durch die Länge des Wien-Filters  $L = v_z t_F$  und dem Verhältnis aus transversalem und longitudinalem Magnetfeld gegeben:

$$
\Delta y = 2 \frac{B_y}{B_z} L \tag{2.4.5}
$$

$$
\alpha = \arctan\left(\frac{\Delta y}{L}\right) = \arctan\left(2\frac{B_y}{B_z}\right) \tag{2.4.6}
$$

Am Teststand wird das longitudinale Magnetfeld etwa eine Größenordnung über dem transversalen Magnetfeld liegen. Der Effekt hat keinen Einfluss auf die Gleichgewichtsbedingung und damit auf den Primärstrahl, spielt aber bei der Konstruktion einer Auffangplatte für die Sekundärelektronen eine entscheidende Rolle.

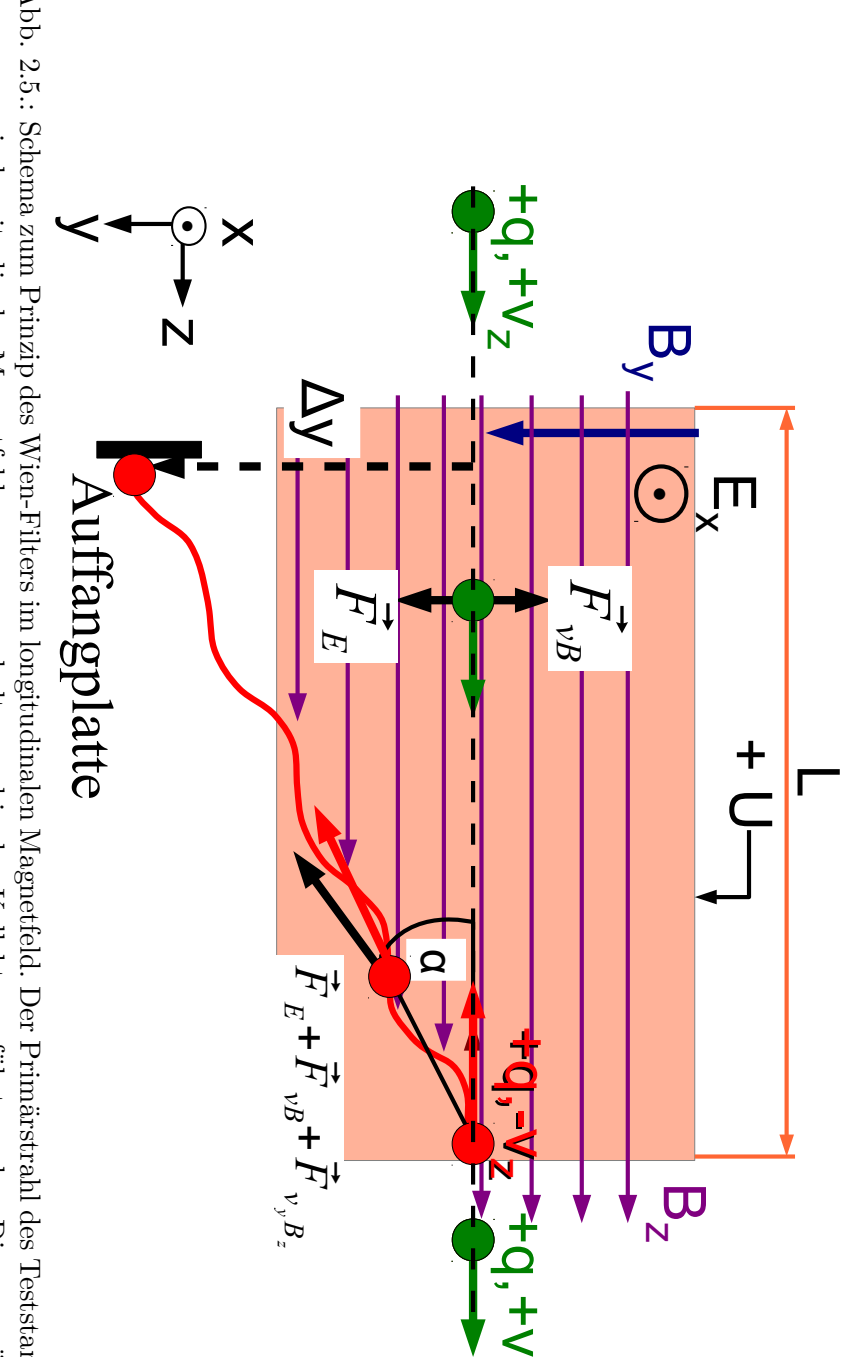

t ti

<span id="page-25-0"></span>Abb. 2.5.: Schema zum Prinzip des Wien-Filters im longitudinalen Magnetfeld. Der Primärstrahl des Teststandes muss durch Abb. 2.5.: ein longitudinales Magnetfeld zusammengehalten und in den Kollektor geführt werden. Dieses zusätzliche Magnet-Rolle und muss bei der Konstruktion durch eine Auffangplatte berücksichtigt werden. Die Ablenkung kann berechder Sekundärstrahl senkrecht zum Plattenkondensator abgelenkt wird. Der Betrag des longitudinalen Magnetfeldes feld beeinflusst nicht die Gleichgewichtsbedingung, sodass der Primärstrahl nach wie vor unbeeinflusst bleibt, aber net werden über Rolle und muss bei der Konstruktion durch eine Auffangplatte berücksichtigt werden. Die Ablenkung kann berech- *B* z der Sekundärstrahl senkrecht zum Plattenkondensator abgelenkt wird. Der Betrag des longitudinalen Magnetfeldes feld beeinflusst nicht die Gleichgewichtsbedingung, sodass der Primärstrahl nach wie vor unbeeinflusst bleibt, aber ein longitudinales Magnetfeld zusammengehalten und in den Kollektor geführt werden. Dieses zusätzliche Magnet-Schema zum Prinzip des Wien-Filters im longitudinalen Magnetfeld. Der Primärstrahl des Teststandes muss durch ist etwa eine Größenordnung größer als der des transversalen Magnetfeldes. Damit spielt dieser Effekt eine große ∆ *y* ا<br>ت  $B_{\rm y}/B_{\rm z}$   $L$ und der Ablenkwinkel ergibt sich damit zu *α*  $=$  arctan( $\Delta$  $\frac{1}{L}$  $) = \arctan(2)$  $B_{\rm y}/B_{\rm z})$  .

#### <span id="page-26-0"></span>**2.5. Die Penningentladung**

In gekreuzten elektrischen und magnetischen Feldern, wie es im Wien-Filter der Fall ist, kann es zu einer Ionisation des Restgases durch Elektronen kommen – der nach dem Entdecker F. M. Penning benannten Penningentladung [\[14\]](#page-127-2):

Ist die elektrische Feldstärke sehr hoch, so werden Elektronen durch Feldemission aus der Kathode gelöst und auf ihrem Weg zur Anode durch ein transversales Magnetfeld *B*<sub>⊥</sub> auf eine Zyklotronbahn mit dem Radius  $r = p/(e B_$ <sub>⊥</sub>) und der Zyklotronkreisfrequenz *ω* = *e B*⊥*/m* um die Magnetfeldlinien gezwungen. Dadurch verlängert sich die effektive Weglänge, die sie für die Ionisation des Restgases zur Verfügung haben. Ist die Energie der Elektronen ausreichend groß, können die aus dem Restgas herausgelösten Elektronen selbst wieder Ionisation ausführen und es kommt zu einem lawinenartigen Effekt der Glimmentladung, was zur Beschädigung der Apparatur führen kann. Diese Überlegungen sind in Abbildung [2.6](#page-26-1) veranschaulicht. Die Penningentladung spielt am Teststand besonders im Bereich der Kathode und im Wien-Filter eine große Rolle.

<span id="page-26-1"></span>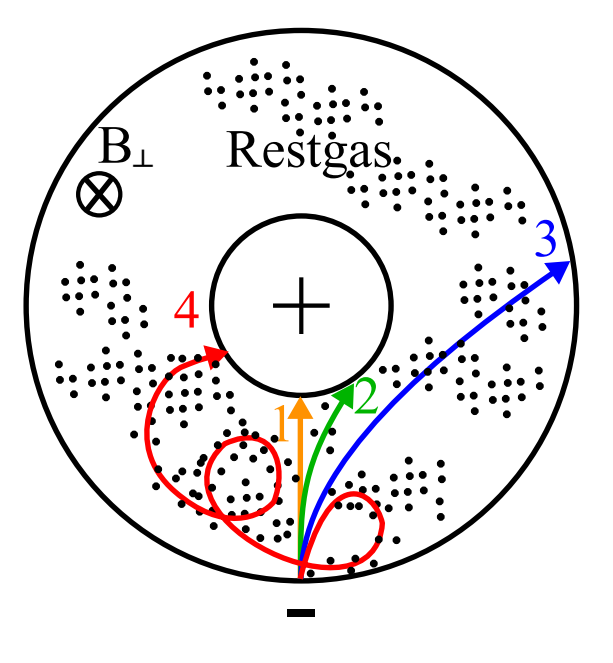

Abb. 2.6.: Schema der Glimmentladung von F. M. Penning [\[14\]](#page-127-2). Eine zylinderförmige Anode befindet sich im Innern einer zylinderförmigen Kathode. Elektronen, die von der Kathodenoberfläche durch Feldemission herausgelöst werden, treffen ohne transversales Magnetfeld *B*<sup>⊥</sup> auf direktem Weg auf die Anode (1). Je stärker das Magnetfeld (2)-(3), desto größer ist der Gyroradius *r* = *p/*(*e B*⊥), desto länger fliegen die Elektronen durch das Restgas und desto größer ist die Ionisationswahrscheinlichkeit. Im ungünstigsten Fall (4) führen die Elektronen sehr viele Kreisbewegungen aus, bevor sie auf die Anode auftreffen. Die Elektronen führen hier auch die  $\vec{E} \times \vec{B}$ -Drift aus. Hier gilt  $0 = B_{\perp,1} < B_{\perp,2} < B_{\perp,3} \ll B_{\perp,4}.$ 

### <span id="page-27-0"></span>**2.6. Das Simulationsprogramm CST und das ausgezeichnete Koordinatensystem**

Das 3D-Simulationsprogramm, das in dieser Arbeit für alle Simulationen zum Einsatz kam, wurde von der Firma "Computer simulation technology" [\[15\]](#page-127-3) entwickelt und heißt "CST Particle Studio®" Version 2013 (im Folgenden nur noch mit CST benannt). Es wurde bereits in der Version 2011 in [\[7\]](#page-126-7) für die Simulation des Kollektors verwendet und ist außerdem in der Lage den Teststand zu simulieren, dessen Zylindersymmetrie durch den Wien-Filter, das Eisenrückführjoch und die Permanentmagnete am Kollektor gebrochen wird.

CST nutzt die Finite-Elemente-Methode als numerisches Verfahren zur Lösung der Maxwell-Gleichungen: Ein vom Benutzer definierter Raum wird in endlich (finit) kleine Einheiten, die sogenannten Meshzellen, unterteilt und es werden in jeder Einheit die partiellen Differentialgleichungen gelöst. Dabei werden Materialeigenschaften und die Geometrie des Problems bei der Berechnung berücksichtigt. Die Raumladung hochintensiver Strahlen wird von CST zusammen mit dem elektrostatischen Feld iterativ berechnet. Die Genauigkeit und die dafür benötigte Rechenzeit hängen dabei von der Feinheit des Meshs ab. Weitere Informationen dazu finden sich in [\[15\]](#page-127-3) und im Anhang auf S. [65.](#page-72-1)

Der Wien-Filter bricht die Zylindersymmetrie des Teststandes. Für die weitere Diskussion ist es einfacher ein ausgezeichnetes Koordinatensystem festzulegen, damit alle Indizes konsistent bleiben. In Kapitel [2.3](#page-22-0) wurde bereits über die transversalen elektrischen und magnetischen Felder des Wien-Filters und das longitudinale Magnetfeld gesprochen. Abbildung [2.7](#page-27-1) zeigt das für diese Arbeit geltende Koordinatensystem, das für die Diskussionen und die CST-Simulationen gültig ist.

<span id="page-27-1"></span>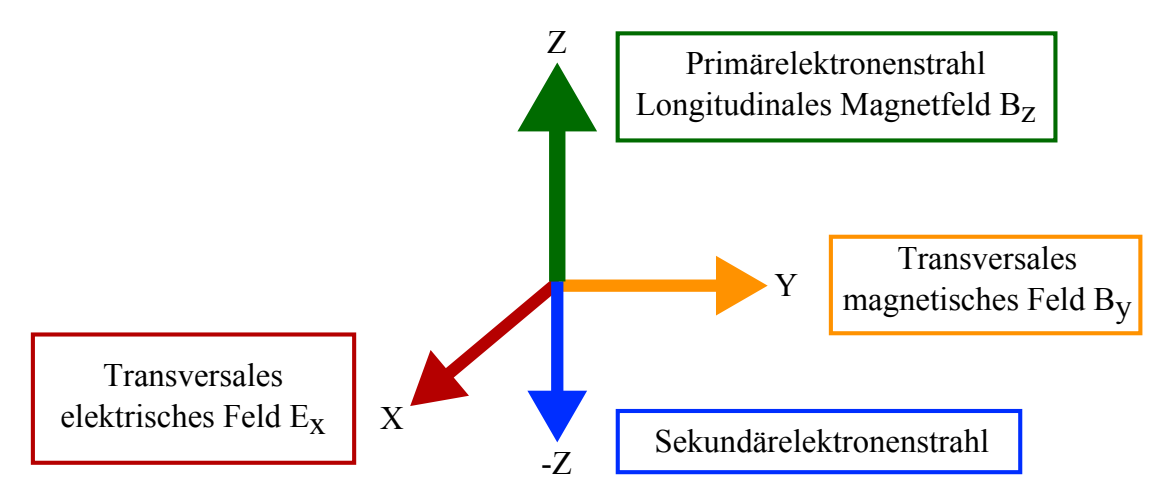

Abb. 2.7.: Das für die weitere Diskussion und die CST-Simulation ausgezeichnete Koordinatensystem.

#### <span id="page-28-0"></span>**2.7. Das Modell der Sekundärelektronenemission nach Furman**

CST verwendet zur Berechnung der Sekundärelektronenemission das Modell nach Furman [\[16\]](#page-127-4), das auch schon in [\[7\]](#page-126-7) knapp dargelegt worden ist. Es beschreibt, wie groß der Anteil der Sekundärelektronen ist, wenn ein Elektronenstrahl auf eine Oberfläche wie die des Kollektors trifft. Abbildung [2.8](#page-28-1) verdeutlicht diesen Prozess in einem Schema:

Der einfliegende Elektronenstrahl (*I*0) wird zu einem Teil elastisch gestreut (*I*e) und tritt zu einem anderen Teil in das Material ein. Dort kommt es zu weiteren Stoßprozessen, ein weiterer Teil wird reflektiert (*I*r) und verlässt das Material wieder oder löst den Strom "wahrer" Sekundärelektronen ( $I_{ts}$ ) aus.

Das Spektrum dieser Emission ist in Abbildung [2.8](#page-28-1) dargestellt. Der wahre Sekundärelektronenstrom macht dabei den größten Teil des Spektrums aus. Um diesen niederenergetischen Anteil daran zu hindern den Kollektor zu verlassen, kann die Suppressorelektrode dazu verwendet werden, einen Potentialberg am Kollektoreingang zu erzeugen, indem sie auf ein geringeres Potential als der Kollektor gelegt wird. Ohne transversales Magnetfeld, das den Primärstrahl im Kollektor um 90° ablenkt, soll dadurch die Effizienz gesteigert werden [\[4\]](#page-126-4).

Im Modell werden diejenigen Elektronen als Sekundärelektronen bezeichnet, die aus ihrem gebundenen Zustand in den Wandatomen des Kollektors herausgelöst werden. In dieser Arbeit hingegen werden der Einfachheit halber alle Elektronen, die den Kollektor wieder verlassen, als Sekundärelektronen bezeichnet.

<span id="page-28-1"></span>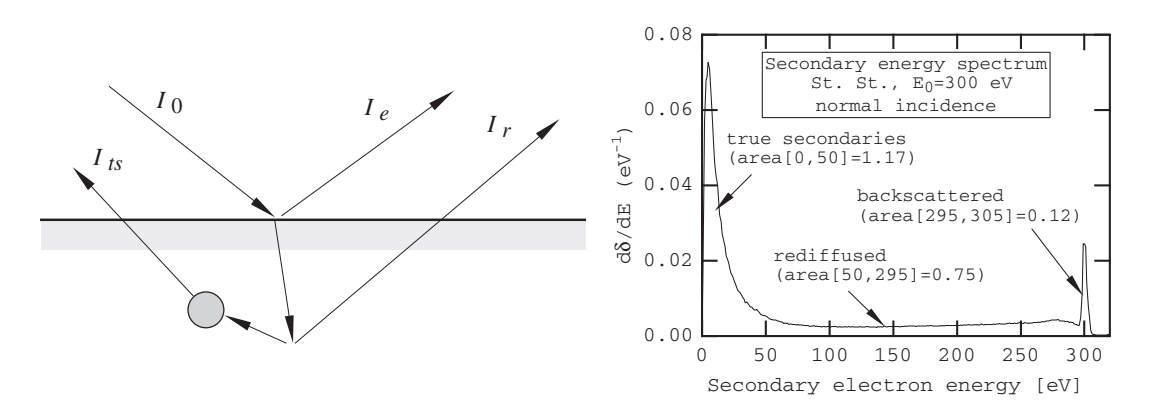

Abb. 2.8.: Das Emissionsmodell der Sekundärelektronen nach Furman [\[16\]](#page-127-4) (links). Der einfallende Elektronenstrahl (*I*0) trifft auf eine Oberfläche, wo er zum Teil elastisch gestreut (*I*e) wird und zum Teil in das Material eintritt. Dort wird er reflektiert (*I*<sub>r</sub>, engl. "rediffused") und kann dabei den "wahren" Sekundärelektronenstrom  $(I_{ts}, \text{engl. }, \text{true-secondary electrons'})$  auslösen. Dieser macht den größten Teil des Spektrums der Sekundärelektronenemission im niederenergetischen Bereich aus (rechts, am Beispiel rostfreien Stahls für eine Elektronenenergie von  $E_0 = 300 \text{ eV}$ ). Die Ausbeute  $\delta$  ist definiert als  $(I_e + I_r + I_{ts})/I_0$ .

### <span id="page-30-0"></span>**3. Konstruktion und Simulation**

In diesem Kapitel wird auf die Konstruktion der einzelnen Komponenten des Wien-Filters und die dafür mit CST durchgeführten Simulationsrechnungen näher eingegangen. Als erstes wird der magnetostatische Anteil der Konstruktion vorgestellt: die Erweiterung des longitudinalen Magnetfeldes durch das Wien-Filter-Solenoid und die Erzeugung des transversalen magnetischen Feldes durch die gekröpften Ablenkspulen. Anschließend wird die elektrostatische Komponente des Wien-Filters, die Wien-Filter-Platten in der Vakuumkammer und die Auffangplatte für die Sekundärelektronen, vorgestellt. Dann sollen die Gesamtkonstruktion, die Teilchentrackingsimulationen mit CST und die Effizienzbestimmung aus der Simulation gezeigt werden. Zum Abschluss folgt eine Diskussion über den Einfluss des realen Wien-Filters mit seinen Randfeldern, dessen Wirkung ohne longitudinales Magnetfeld und die mögliche Beeinflussung der experimentellen Effizienzbestimmung durch Restgasstreuung.

#### <span id="page-30-1"></span>**3.1. Konstruktion des Wien-Filters: Magnetostatischer Teil**

#### <span id="page-30-2"></span>**3.1.1. Das Wien-Filter-Solenoid**

Der Teststand besitzt ein longitudinales Magnetfeld, das benötigt wird, um die Raumladungsdefokussierung des hochintensiven Elektronenstrahls auf dem Weg zum Kollektor zu kompensieren, bis er sich dort aufgrund des Theorems von Busch [\[17\]](#page-127-5) rapide aufweitet. Er soll möglichst breit auf die Wände des Kollektors treffen, damit die thermische Last  $I \cdot U_{\text{coll}} \approx 3.5$  kW großflächig verteilt wird. Abbildung [3.2](#page-32-0) zeigt das longitudinale Magnetfeld und die Enveloppe, d. h. die Einhüllende des Elektronenstrahls, entlang der Symmetrieachse des Teststandes. In der Simulation [\[7\]](#page-126-7) wurden damals zwei Eisenplatten übersehen, die im realen Teststand um das Strahlrohr der Kathode befestigt sind und seit dem auch in die Simulation implementiert worden sind. Sie verlängern dort das Eisenrückführjoch und heben das Magnetfeld auf das Sollfeld von 200 mT [\[4\]](#page-126-4) an, wie es in Abbildung [3.1](#page-31-0) dargestellt ist.

Wird die Strahlführung um die Länge der Wien-Filters von etwa 500 mm ergänzt, so muss an dieser Stelle auch das longitudinale Magnetfeld um diesen Betrag verlängert werden. Deshalb wurde ein zusätzliches Solenoid mit 2600 Windungen angefertigt, das in seinem Zentrum ein Magnetfeld von bis zu 50 mT bei *I* = 8 A erzeugt, das Plateau des longitudinalen Magnetfeldes an dieser Stelle fortsetzt und den kompletten Wien-Filter umgibt. Es wurde sich bei dem inneren Durchmesser der Apertur an der des HV-Solenoides von 300 mm orientiert. Das zusammengebaute Solenoid ist in Abbildung [3.3](#page-33-0) zu sehen. Es wurde von der Firma Jelonneck Transformatoren und Wickelgut GmbH [\[18\]](#page-127-6) gewickelt.

<span id="page-31-0"></span>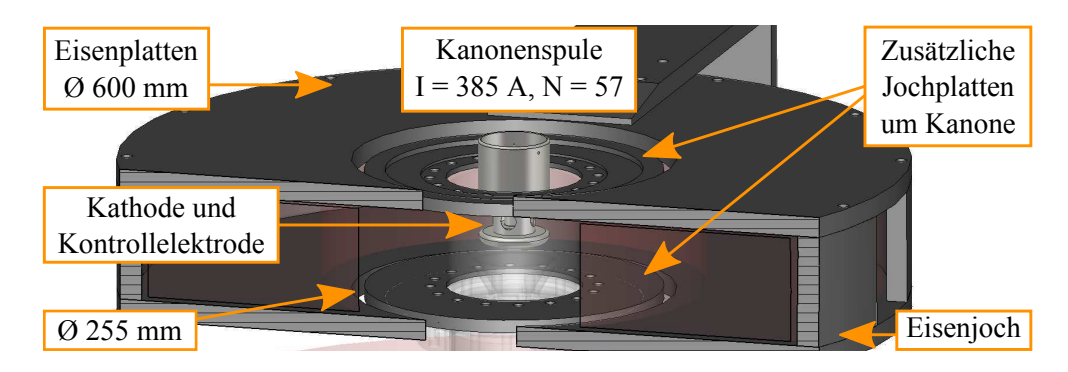

Abb. 3.1.: Dieser Schnitt durch die CST-Simulation des Teststandes zeigt die Erweiterung der Simulation um zwei Eisenplatten, die sich an der Kanone befinden und in [\[7\]](#page-126-7) übersehen worden sind. Die Erweiterung führte zur Erhöhung des maximalen Magnetfeldes von 160 mT auf das Sollfeld von 200 mT [\[4\]](#page-126-4). Die Platten waren am realen Teststand schon immer vorgesehen.

Abbildung [3.4](#page-34-0) zeigt das longitudinale Magnetfeld des verlängerten Teststandes mit Wien-Filter und die Enveloppe (hier: Durchmesser) des Elektronenstrahls von 1 A. Es wurde noch ein zusätlicher Freiraum von 130 mm für Strahldiagnose vor dem Wien-Filter eingeplant, der von keinem Solenoid umgeben ist. Deshalb fällt das Feld bei *z* = 430 mm dort leicht ab. Zum Vergleich ist auch das Magnetfeld des unmodifizierten Teststandes eingezeichnet. Im Anhang auf S. [67](#page-74-1) zeigt die Abbildung [A.3](#page-74-1) die Felder der einzelnen Solenoide und die Superpositon zum Gesamtmagnetfeld. Die Asymmetrie der Felder kann auf das Vorhandensein des Eisenrückführjoches zurückgeführt werden.

Das Wien-Filter-Solenoid wurde mehrere Stunden mit *I* = 10 A betrieben und die Temperatur überwacht. Der Leistungsverbrauch betrug bei Raumtemperatur circa 400W und die Temperatur nach sechs Stunden 42 ◦C, weshalb es während seines Betriebszeit im Teststand von wenigen Stunden nicht wassergekühlt werden muss. Der Temperaturverlauf ist im Anhang auf S. [68](#page-75-2) in Abbildung [A.4](#page-75-2) dargestellt.

Das longitudinale Magnetfeld des Wien-Filter-Solenoides wurde mit Hilfe eines Bell-Gaußmeters, siehe Abbildung [3.5,](#page-35-0) vermessen und mit der CST-Simulation verglichen. Das Ergebnis ist in Abbildung [3.6](#page-36-0) dargestellt: Der qualitative Verlauf der Mess- und Simulationskurven stimmt sehr gut überein; für *I* = 8 A liegt die Simulation sogar im Fehlerintervall der Messung, das laut Hersteller gegeben ist durch 0*,*65 % des eingestellten Messbereichs von  $B_{\text{max}} = 100 \text{ mT}$ :  $\Delta B_z = \pm 0.65 \text{ mT}$ . Für  $I = 9 \text{ A}$  stimmt die Messung bis auf einen Versatz von +2 mT mit der Simulation überein. Während der Messung kam es gelegentlich zu einer Drift des Messwertes von bis zu 10 %, weil die verwendete Sonde nicht thermisch stabilisiert war und eine andere Longitudinalsonde nicht zur Verfügung stand. Dies kann die Diskrepanz zwischen Messung und Simulation erklären [\[19\]](#page-127-7) und der Magnet erfüllte somit alle an ihn gestellten Anforderungen.

Der Fehler in der z-Koordinate kann auf die kleinste Maßeinheit des verwendeten Maßstabs, also ∆*z* = ±1 mm, geschätzt werden. Bei der Größe des Wien-Filter-Solenoides von 420 mm ist dieser Fehler aber vernachlässigbar und in Abbildung [3.6](#page-36-0) nicht eingezeichnet.

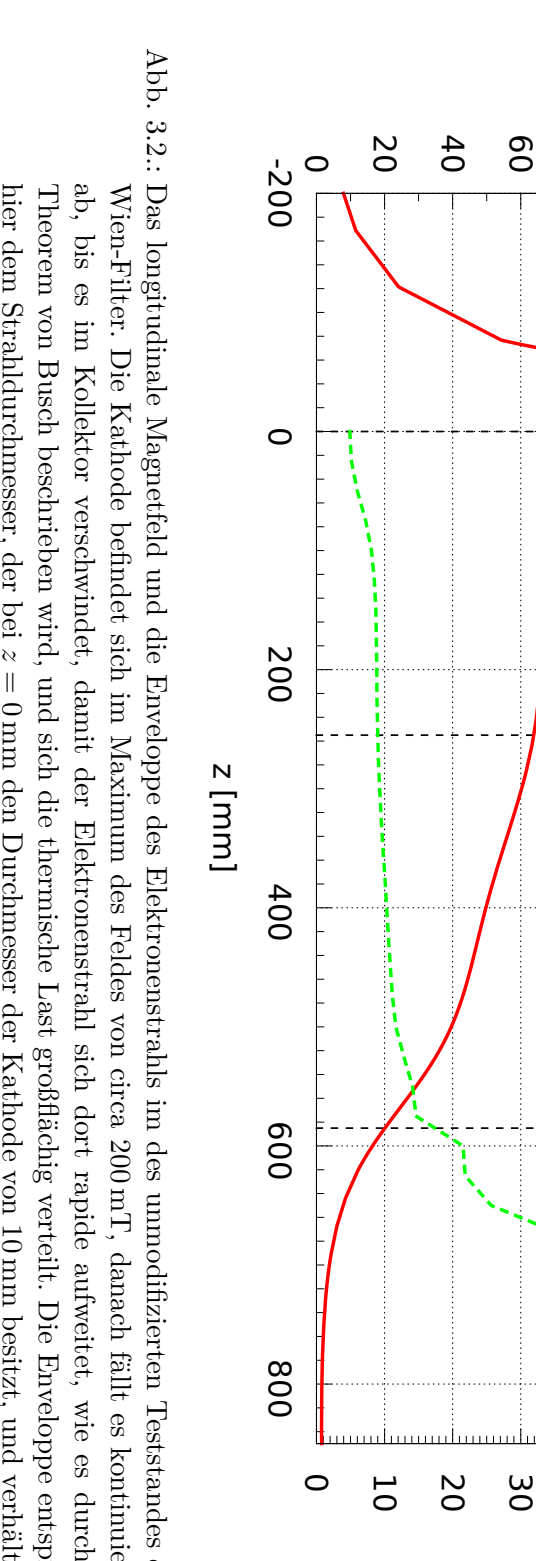

<span id="page-32-0"></span>Abb. 3.2.: Das longitudinale Magnetfeld und die Enveloppe des Elektronenstrahls im des unmodifizierten Teststandes ohne Theorem von Busch beschrieben wird, und sich die thermische Last großflächig verteilt. Die Enveloppe entspricht ab, bis es im Kollektor verschwindet, damit der Elektronenstrahl sich dort rapide aufweitet, wie es durch das Wien-Filter. Die Kathode befindet sich im Maximum des Feldes von circa 200 mT, danach fällt es kontinuierlich aufgrund der Gyrobewegung der Elektronen um die Magnetfeldlinien wie hier dem Strahldurchmesser, der bei Theorem von Busch beschrieben wird, und sich die thermische Last großflächig verteilt. Die Enveloppe entspricht ab, bis es im Kollektor verschwindet, damit der Elektronenstrahl sich dort rapide aufweitet, wie es durch das Das longitudinale Magnetfeld und die Enveloppe des Elektronenstrahls im des unmodifizierten Teststandes ohne *d* ∝ *B* mT, danach fällt es kontinuierlich ة<br>سا . mm besitzt, und verhält sich

80

40

50

Enveloppe [mm]

60

70

Kollektoreingang

Kollektoreingang

80

90

Enveloppe (I=1A) Long. Magnetfeld

Enveloppe (I=1A) Long. Magnetfeld

100

100

 $B_z$  [mT]

120

140

160

180

200

Kathode HV-Solenoid

HV-Solenoid

Kathode

<span id="page-33-0"></span>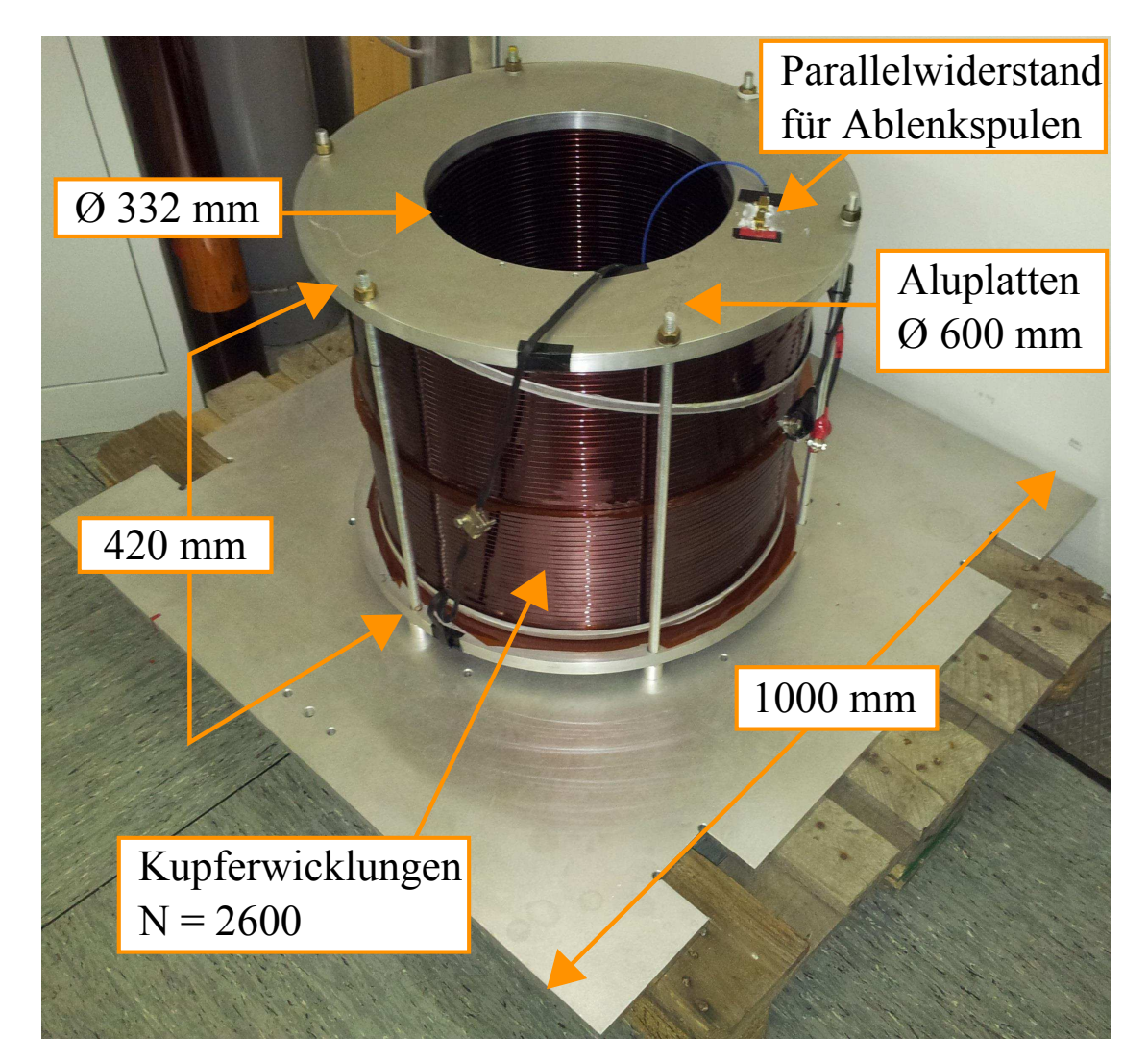

Abb. 3.3.: Foto des zusammengebauten Wien-Filter-Solenoides vor der Montage im Teststand. Die zwei 5*,*6 W Widerstände an der Oberfläche des Solenoides dienen zum Anschluss an die Ablenkspulen und kompensieren deren fertigungstechnisch bedingten Unterschied in den Windungszahlen.

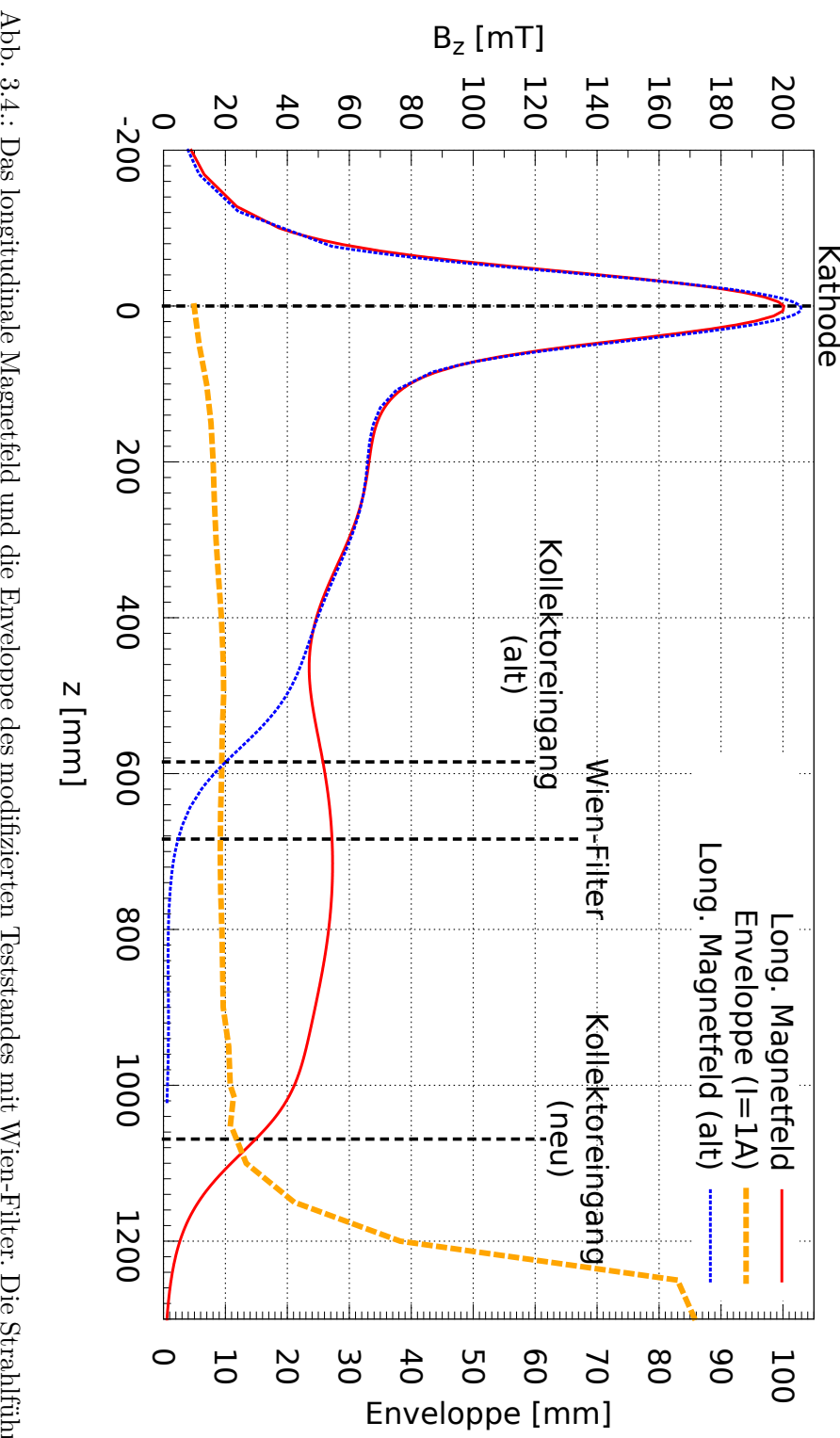

<span id="page-34-0"></span>Abb. 3.4: Das longitudinale Magnetfeld und die Enveloppe des modifizierten Teststandes mit Wien-Filter. Die Strahlführung<br>wird durch die Länge des Wien-Filters von circa 500 mm verlängert. Es kommt zu einem kleinen Einbruc Einfluss auf die Enveloppe. an dieser Stelle ein Freiraum von 130mm für Diagnoseelemente gelassen wurde, hat aber keinen nennenswerten *z* Einfluss auf die Enveloppe. an dieser Stelle ein Freiraum von wird durch die Länge des Wien-Filters von circa Das longitudinale Magnetfeld und die Enveloppe des modifizierten Teststandes mit Wien-Filter. Die Strahlführung  $=$  430 mm, bevor das Magnetfeld am Wien-Filter-Solenoid ansteigt. Dies ist der Tatsache geschuldet, dass mm, bevor das Magnetfeld am Wien-Filter-Solenoid ansteigt. Dies ist der Tatsache geschuldet, dass mm für Diagnoseelemente gelassen wurde, hat aber keinen nennenswerten mm verlängert. Es kommt zu einem kleinen Einbruch bei

27

<span id="page-35-0"></span>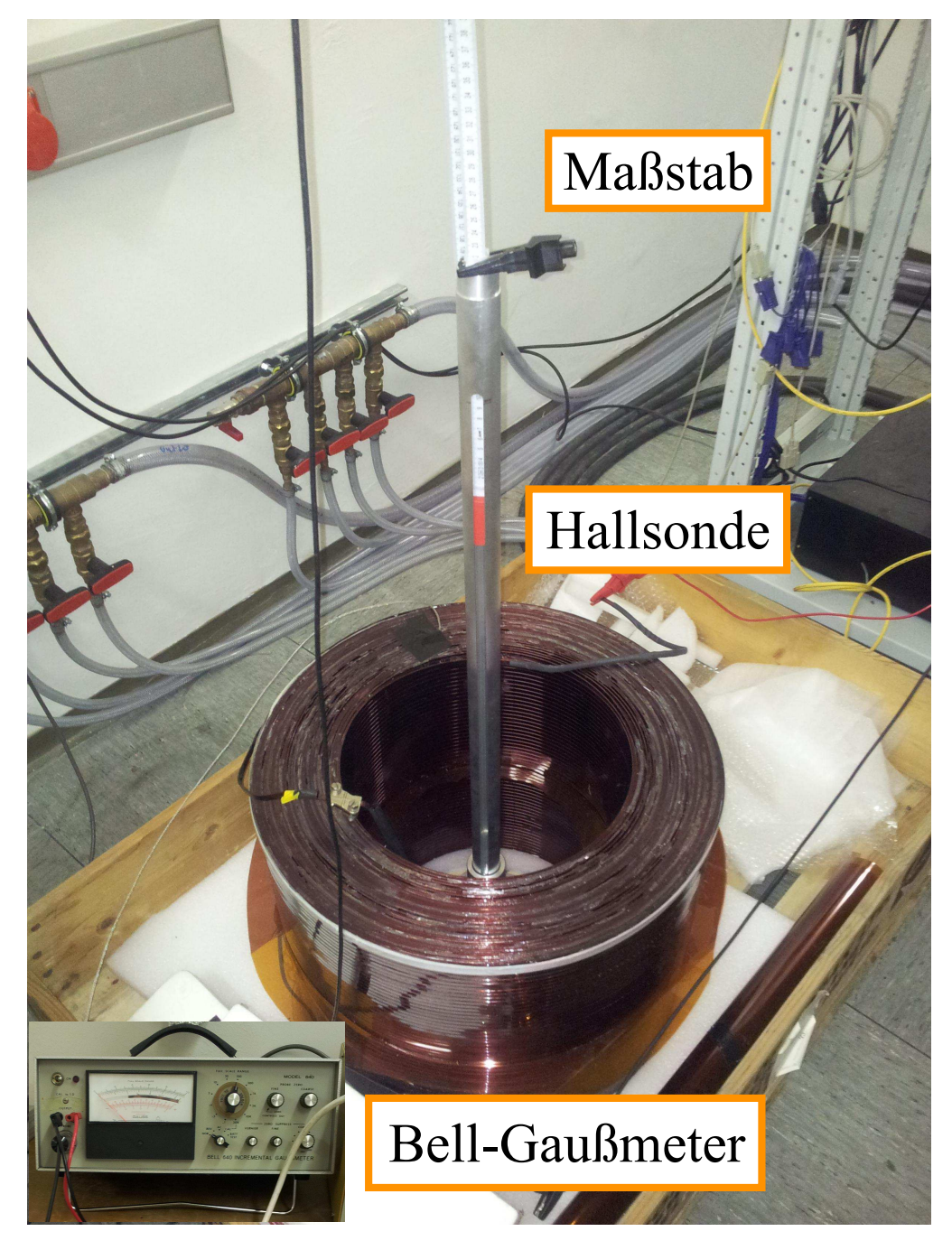

Abb. 3.5.: Foto des Messaufbaus für die Vermessung des longitudinalen Magnetfeldes des Wien-Filter-Solenoides.
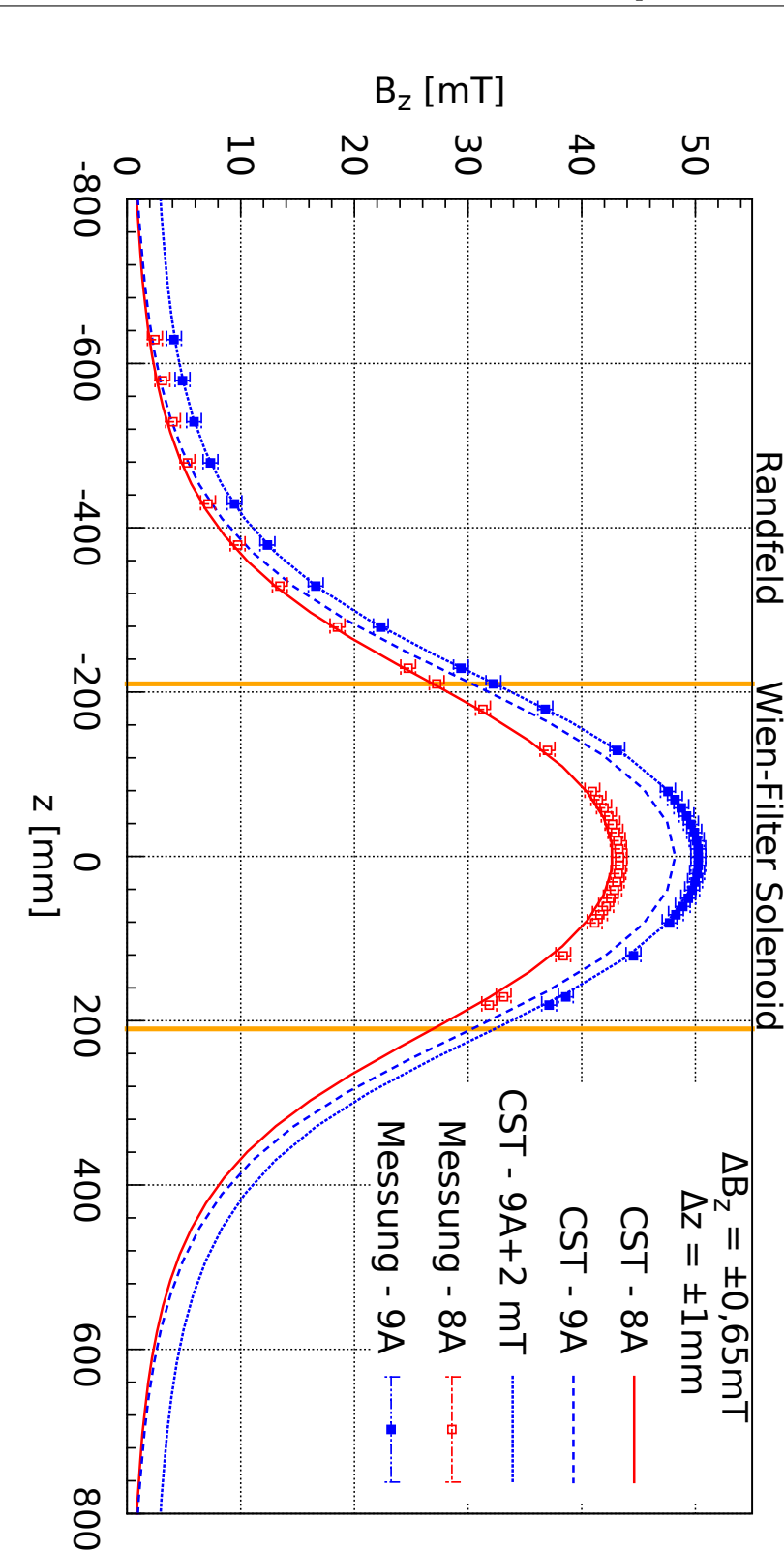

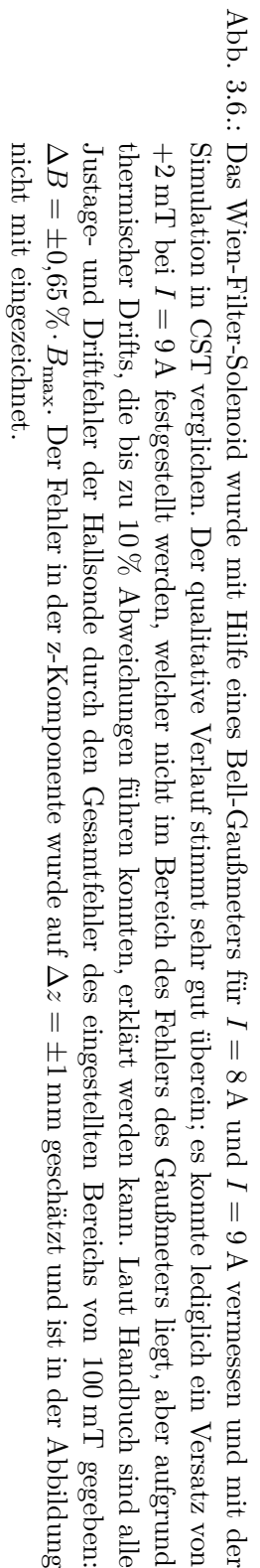

008

Randfeld Wien-Filter Solenoid

#### **3.1.2. Die Ablenkspulen**

Das transversale Magnetfeld im Wien-Filter wird durch ein Paar gekröpfter Spulen erzeugt. Auf eine ebene Geometrie musste verzichtet werden, sonst hätten die Spulen aus Platzgründen sehr klein gebaut werden müssen, was für das geforderte magnetische Feld eine enorme Leistung und ein enorme Wärmeentwicklung zu Folge gehabt hätte. Gegen den Einsatz von Permanentmagneten sprach eine gewünschte Flexibilität in den Betriebsparametern des Wien-Filters.

Abbildung [3.7](#page-38-0) zeigt ein CAD-Modell und ein Foto der Ablenkspulen. Die Form wurde so gewählt, dass der äußere Durchmesser gerade kleiner als die Apertur des Wien-Filter-Solenoides ist und das Spulenpaar nach innen wegen der Hochspannung so viel Platz wie möglich besitzt. Das Strahlrohr liegt auf 26 kV Hochspannung und der Teststand inklusive Spulen auf Erdpotential, weshalb als Isolationsmaterial vier Lagen Kaptonfolie à 125 µm auf die Innenseite der Spulen geklebt wurden, was einer Durchschlagsfestigkeit von etwa 50 kV entspricht [\[20\]](#page-127-0).

Die Ablenkspulen wurden wie das Wien-Filter-Solenoid von der Firma Jelonneck Transformatoren und Wickelgut GmbH [\[18\]](#page-127-1) gewickelt. Leider konnten die gewünschten 120 Windungen nicht aufgebracht werden, weshalb zur Erzeugung der gewünschten Feldstärke mehr Strom fließen muss. Die Spulen sind deshalb nachträglich mit Kupferrohren versehen worden und werden wassergekühlt. Da sie zusätzlich noch aus fertigungstechnischen Gründen unterschiedliche Windungszahlen besitzen, musste ein Widerstand parallel zu der Spule mit der größeren Windungszahl geschaltet werden. Hierfür wurde die Spannungs-Strom-Kennlinie der Spulen bei Raumtemperatur aufgenommen und daraus deren Widerstände ermittelt. Die Kennlinie ist mit der Schaltskizze und weiteren Fotos im Anhang auf S. [70](#page-77-0) in Abbildung [A.6](#page-76-0) und [A.7](#page-77-0) zu sehen.

Der benötigte Parallelwiderstand ergibt sich aus den Kirschhoffschen Regeln $I_{\rm R}+I_1=$  $I_2$ ,  $U_R = R I_R = R_1 I_1$  und der Forderung eines betragsmäßig gleichen Magnetfeldes, erzeugt durch Spule 1 und Spule 2  $B_{y1}/B_{y2} = N_1 I_1/N_2 I_2 = 1$ , zu:

$$
R = \frac{N_1}{N_1 - N_2} R_2 \approx 11,35 \,\Omega,\tag{3.1.1}
$$

mit  $N_1 = 99$ ,  $N_2 = 86$  und der Steigung aus der U-I-Kennlinie  $R_2 = 1,49 \Omega$ . Es wurden zwei Widerstände "Dale RH-10 10W; 5,6  $\Omega$  1%; Mexico MI322" für den Parallelwiderstand in Serie geschaltet. Damit beträgt der eingesetzte Widerstand *R*exp =  $(11,20 \pm 0.08)$  Q und weicht um  $-1,3\%$  vom Sollwert R ab. Um denselben Prozentwert wird wegen  $R_{\text{exp}} I_{\text{R,exp}} = R I_{\text{R}} = R_1 I_1$  auch der Strom durch die Spule 1 geringer sein.

Das transversale Feld dieser Spulen wurde mit Hilfe eines digitalen Gaußmeters "Group 3 DTM-141D" vermessen und mit der CST-Simulation verglichen. Die Messwerte stimmen sehr gut mit der Simulation überein. Das Ergebnis ist in Abbildung [3.9](#page-40-0) dargestellt. Der Fehler ∆*B*<sup>y</sup> wurde als Gesamtfehler aus Ableseungenauigkeit und Schwankungen auf ±0*,*1 mT und wie bei der Vermessung des Wien-Filter-Solenoides der Fehler in der z-Koordinate auf ∆*z* = ±1 mm geschätzt. Der Fehler ∆*z* ist damit im Verhältnis zur Spulenlänge von 400 mm vernachlässigbar klein und wurde nicht eingezeichnet.

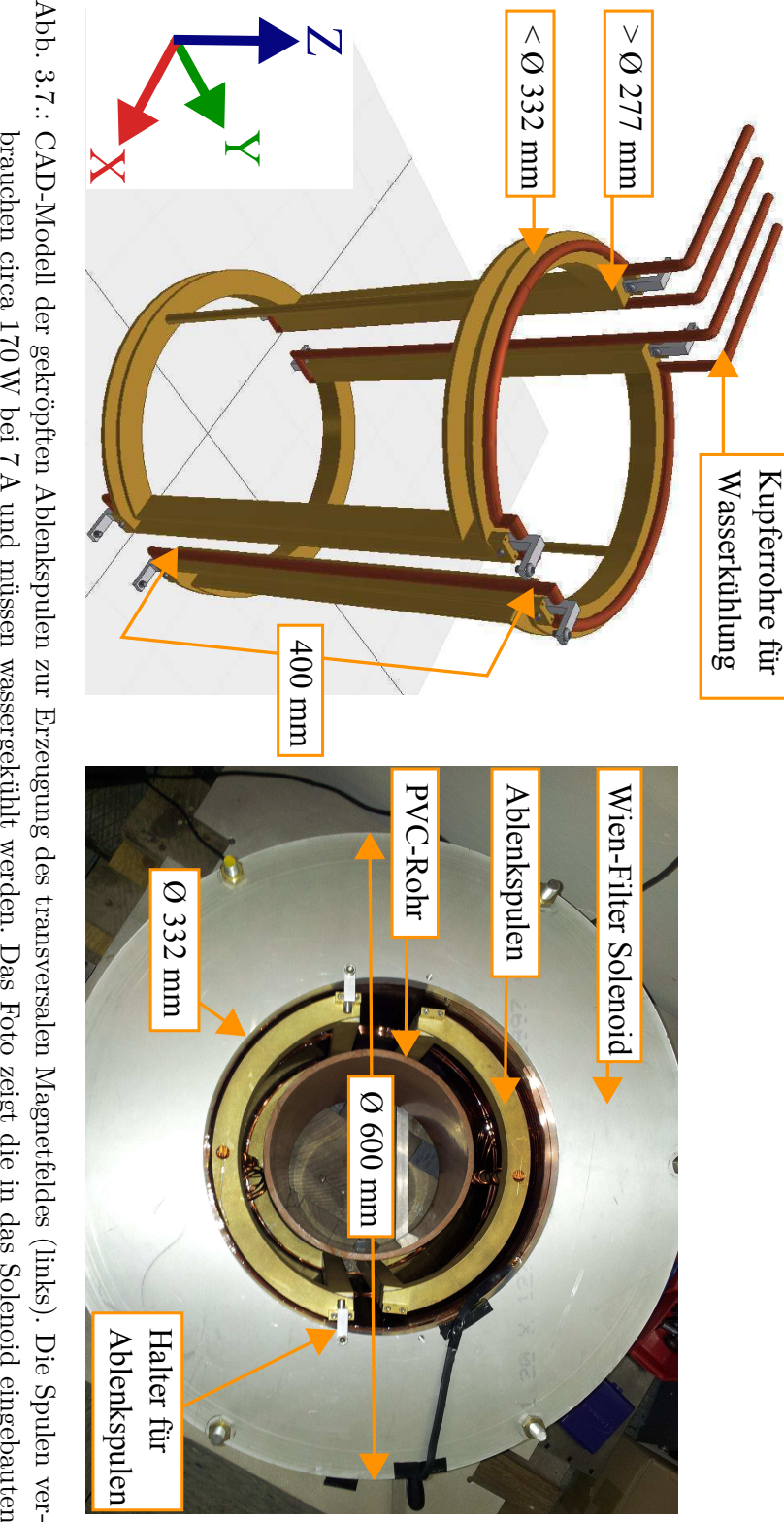

<span id="page-38-0"></span>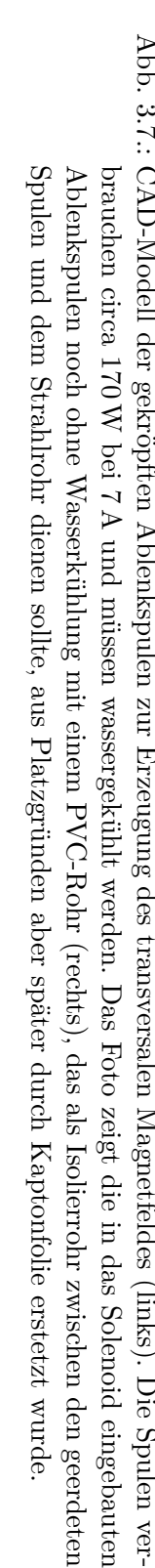

 $\mathbf N$ 

<span id="page-39-0"></span>In Abbildung [3.8](#page-39-0) sind weitere Ergebnisse der simulierten Ablenkspulen grafisch dargestellt. Der Durchmesser des Primärstrahls beträgt im Zentrum der Ablenkspulen circa 20 mm, wie es in Abbildung [3.4](#page-34-0) gezeigt ist. Innerhalb dieses relevanten Bereiches ist das transversale magnetische Feld sehr homogen.

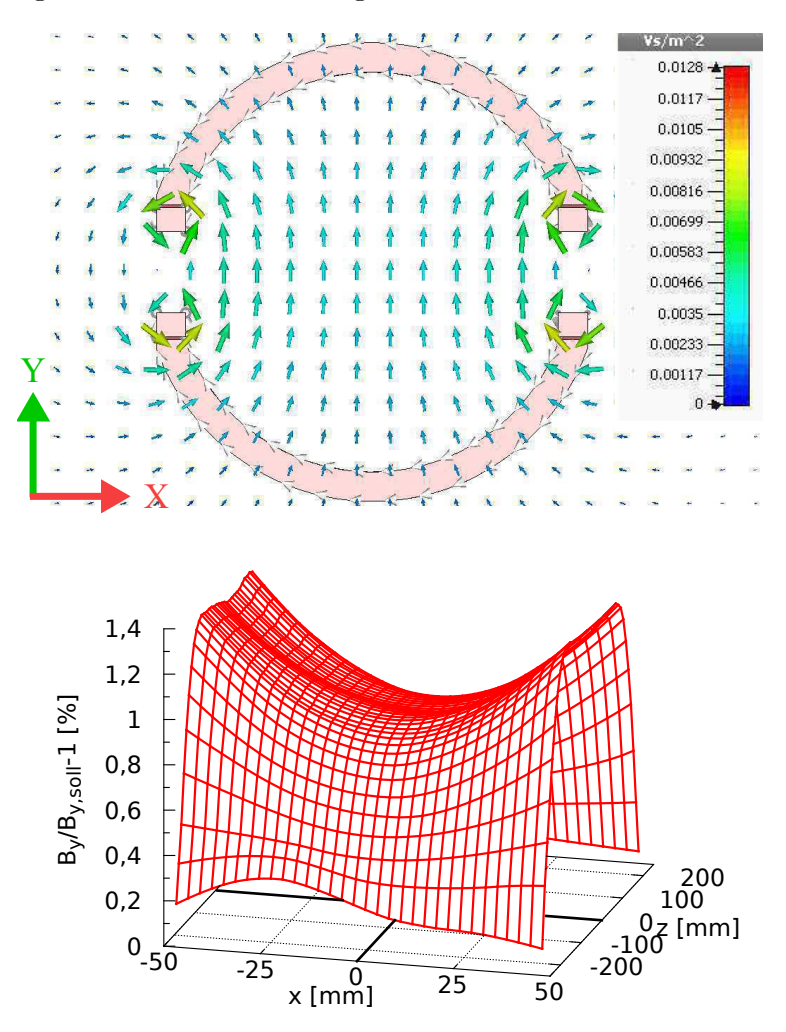

Abb. 3.8.: Ergebnisse der Simulation der Ablenkspulen in CST. Der Schnitt durch die *x*−*y*-Symmetrieebene des Spulenpaares zeigt eine sehr gute Feldhomogenität (oben). Der dreidimensionale Plot (unten) zeigt die relative Abweichung des transversalen Magnetfeldes vom Sollfeld entlang der *x* − *z*-Symmetrieebene des Teststandes bei *y* = 0 mm in einer Umgebung vom Fünffachen des Strahldurchmessers, der laut Simulation im Wien-Filter etwa 20 mm beträgt. Innerhalb dieses Intervalls ist die Feldhomogenität sehr gut und die Abweichungen *<* 1*,*4 %. Das transversale Magnetfeld wurde bei *I* = 6*,*475 A simuliert und beträgt im Zentrum 3*,*2 mT. Die Schrittweite des exportierten Feldes betrug 0*,*25 mm.

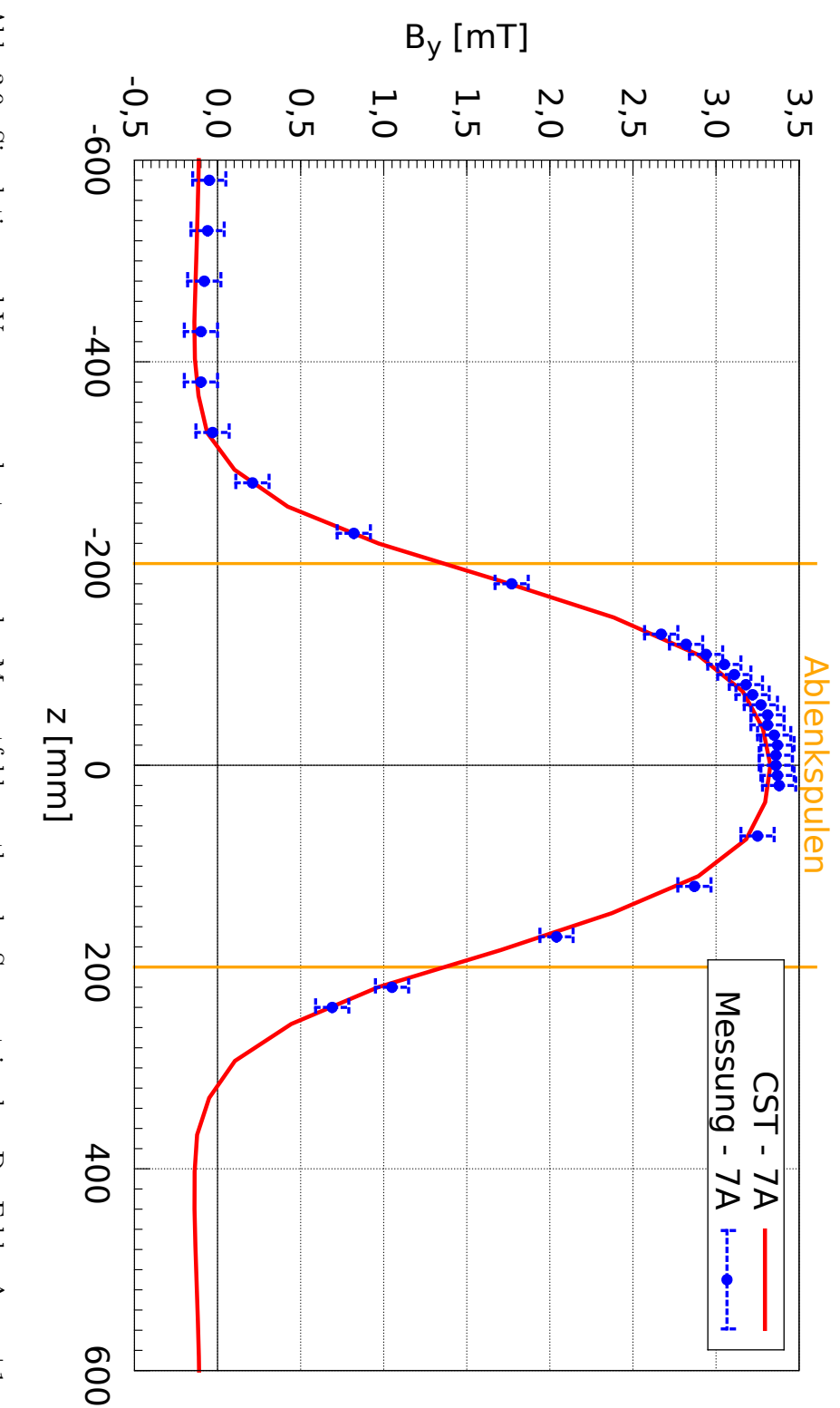

<span id="page-40-0"></span>Abb. 3.9.: Simulation und Vermessung des transversalen Magnetfeldes entlang der Symmetrieachse. Der Fehler ∆ *z*  $\mathbb{I}$ ±1 mm ist nicht eingezeichnet und der Fehler ∆ *B*y  $\parallel$ ± 0*,*1 mT ergibt sich als Gesamtfehler aus Ableseungenauigkeit und Schwankungen der Messung. Die Messung und die Simulation stimmen sehr gut überein. Für Bereiche und Schwankungen der Messung. Die Messung und die Simulation stimmen sehr gut überein. Für Bereiche  $z <$ <u>ين</u><br>200 mm und *z >* <u>ين</u><br>200 mm ist das Magnetfeld negativ, damit wirkt es auf den Primärstrahl in die falsche Richtung. Dieses Problem wird in Kapitel نب<br><del>آ</del>ن genauer beschrieben. Der Fehler ∆ *z*  $\mathbb{I}$ ±1 mm wurde nicht eingezeichnet.

### **3.2. Konstruktion des Wien-Filters: Elektrostatischer Teil**

Das elektrostatische Feld des Wien-Filters wird durch zwei planparallele Platten erzeugt, die mit Keramikstützisolatoren isoliert im Innern einer Vakuumkammer befestigt werden. Angelehnt an das Modell, das im COSY-Kühler in Jülich verwendet wird [\[12\]](#page-127-2), wurden die Grundmaße der Platte 391 mm × 68 mm × 2 mm übernommen. Die Ecken wurden mit einem Radius von 28 mm und die Ränder mit einer Rundung von 6 mm versehen, um die elektrische Feldstärke zwischen den Platten und dem Strahlrohr so gering wie möglich zu halten. Ein Schnitt durch den Wien-Filter ist in Abbildung [3.10](#page-42-0) gezeigt. Weitere CAD-Modelle und Fotos sind im Anhang auf S. [71](#page-78-0) dargestellt.

Die Spannungsdurchführungen für die Platten sind invertiert eingebaut, d. h. die längere Seite, die normalerweise an der Atmosphäre ist, zeigt in das Vakuum hinein. Durch diese Konstruktion konnte nach außen mehr Platz zwischen Strahlrohr und Magneten gehalten werden.

Der konstruierte Wien-Filter wurde mit CST simuliert, vgl. Abbildung [3.11,](#page-43-0) und insbesondere die Rundung um die Plattenränder bezüglich des hohen elektrischen Feldes zwischen der Platte und dem Strahlrohr angepasst. Die Vergrößerung der Oberfläche an diesen Stellen bewirkt, dass die resultierende elektrische Feldliniendichte geringer wird, um die Gefahr eines Überschlags oder einer Penningentladung so gering wie möglich zu halten. Eine dreidimensionale Darstellung der elektrischen Felder im Wien-Filter ist im Anhang auf S. [76](#page-83-0) in Abbildung [A.15](#page-83-0) zu sehen.

Das simulierte elektrische Feld des Wien-Filters entlang der Symmetrieachse ist in Abbildung [3.12](#page-44-0) dargestellt. Die leichte Asymmetrie, die man an den Randfeldern erkennen kann, ist der ebenfalls asymmetrischen Halterungskonstruktion – bedingt durch den nötigen Abstand zur Auffangplatte für die Sekundärelektronen – geschuldet. Dadurch, dass das transversale Magnetfeld allerdings vollständig symmetrisch ist, sorgt die Asymmetrie im elektrischen Feld dafür, dass die Gleichgewichtsbedingung  $E_x = v_z B_y$  selbst für das Sollteilchen nicht immer erfüllt sein kann. Die Konsequenzen der Randfelder des realen Wien-Filters werden in Kapitel [3.5.2](#page-54-0) näher diskutiert.

Die zusätzliche Auffangplatte für die Sekundärelektronen wurde nach den Überlegungen in Kapitel [2.4](#page-24-0) senkrecht zu den Wien-Filter-Platten konzipiert. Sie liegt auf dem gleichen Potential wie die Anode, ist aber von dieser isoliert, damit die auftreffenden Sekundärelektronen mit einem Picoamperemeter gemessen werden können.

Der Wien-Filter und die Auffangplatte wurden aus Edelstahl gefertigt und es wurde darauf geachtet, dass dieser möglichst unmagnetisch ist, damit die Magnetfelder dadurch nicht beeinträchtigt werden. Ebenso wurden möglichst unmagnetische Schrauben und Federn aus einer Nickelbasislegierung im Inneren verbaut. Alles wurde des Weiteren so konzipiert, dass die Apparatur bis zu einer Temperatur von 300 ◦C ausgeheizt und ein Vakuum besser als 10−<sup>10</sup> mbar erzeugt werden kann.

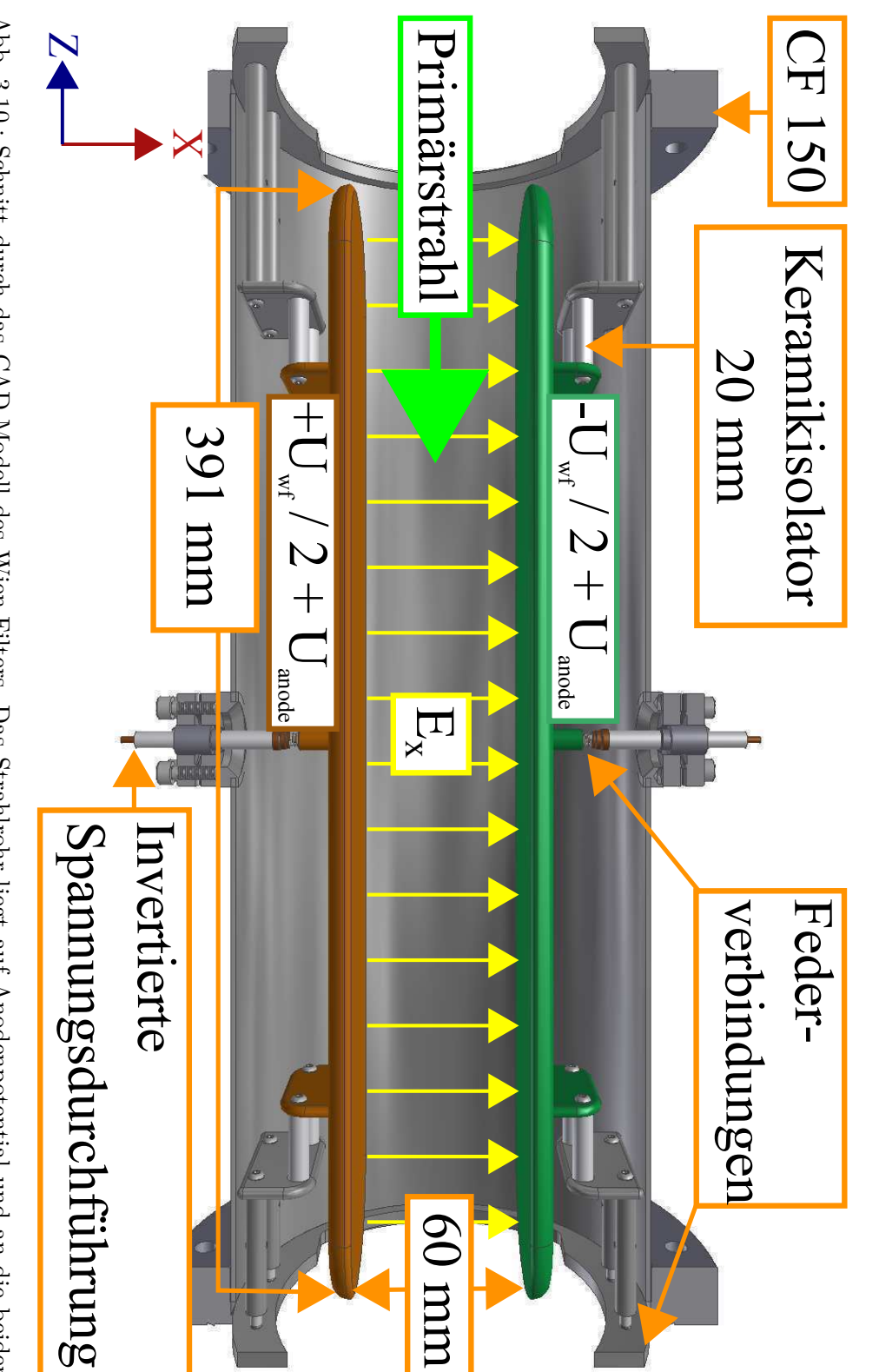

<span id="page-42-0"></span>Abb. 3.10.: Schnitt durch das CAD-Modell des Wien-Filters. Das Strahlrohr liegt auf Anodenpotential und an die beiden Abb. 3.10.: bezüglich der Anodenspannung angelegt. Bei der Bemaßung der Platten wurde sich an dem Modell orientiert, das am Kühlersynchrotron COSY in Jülich zum Einsatz kommt: bezüglich der Anodenspannung angelegt. Bei der Bemaßung der Platten wurde sich an dem Modell orientiert, Wien-Filter-Platten werden durch die invertierten Durchführungen Spannungen von bis zu Schnitt durch das CAD-Modell des Wien-Filters. Das Strahlrohr liegt auf Anodenpotential und an die beiden ئ<br>⊒ mm × 68 mm ×  $2 \, \mathrm{mm}.$ ±  $U_{\mathrm{wf}}/2 =$  $287$ 

<span id="page-43-0"></span>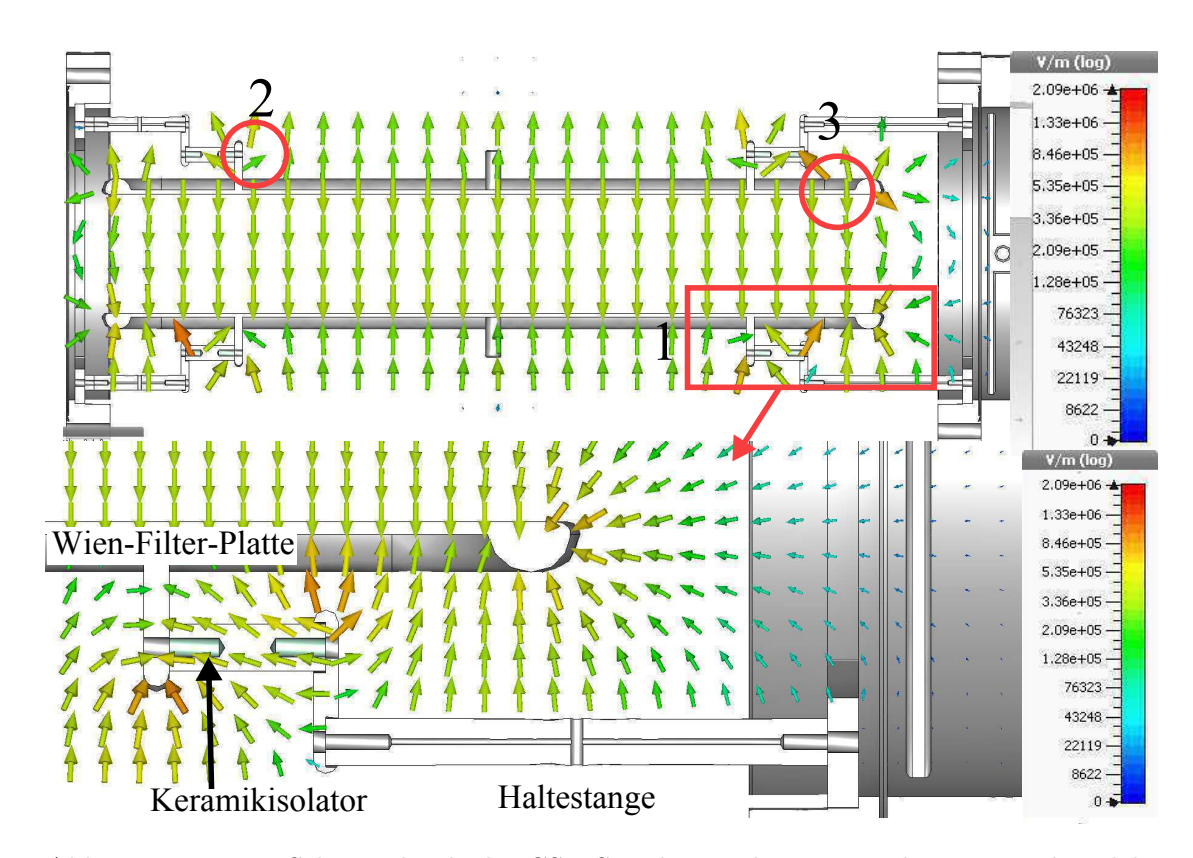

Abb. 3.11.: Dieser Schnitt durch die CST-Simulation des Wien-Filters zeigt das elektrische Feld in logarithmischer Darstellung bei einer Plattenspannung von ±10 kV und 0 V Anodenpotential. Der homogene Feldverlauf zwischen den Platten ist eindeutig zu erkennen. Das größte Feld tritt bei (1) auf, dem kleinsten Abstand zwischen Wien-Filter-Platten und der Halterung. Bei (2) ist die Distanz zum Strahlrohr (im Bild ausgeblendet) und bei (3) zur Auffangplatte am geringsten. Die Plattengeometrie an den Rändern wurde soweit optimiert, dass ein möglichst geringes elektrisches Feld zwischen Strahlrohr und den Platten herrscht, um die Gefahr eines Überschlags oder einer Penningentladung so gering wie möglich zu halten. Die maximale Feldstärke im Inneren des Wien-Filters beträgt 2,1  $\frac{kv}{mn}$  $\frac{kV}{mm}$  und befindet sich bei (1), ist aber im Bild nicht dargestellt. Die Feldstärke zwischen den Platten beträgt nur etwa ein Sechstel davon:  $0.33 \frac{\text{kV}}{\text{mm}}$ .

<span id="page-44-0"></span>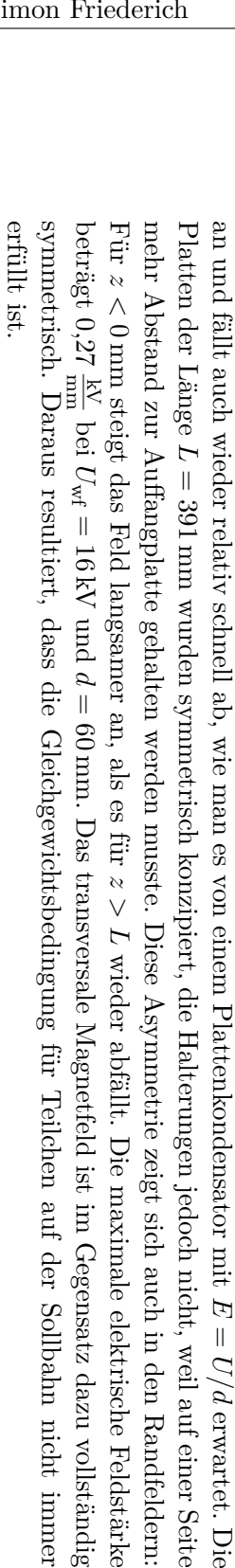

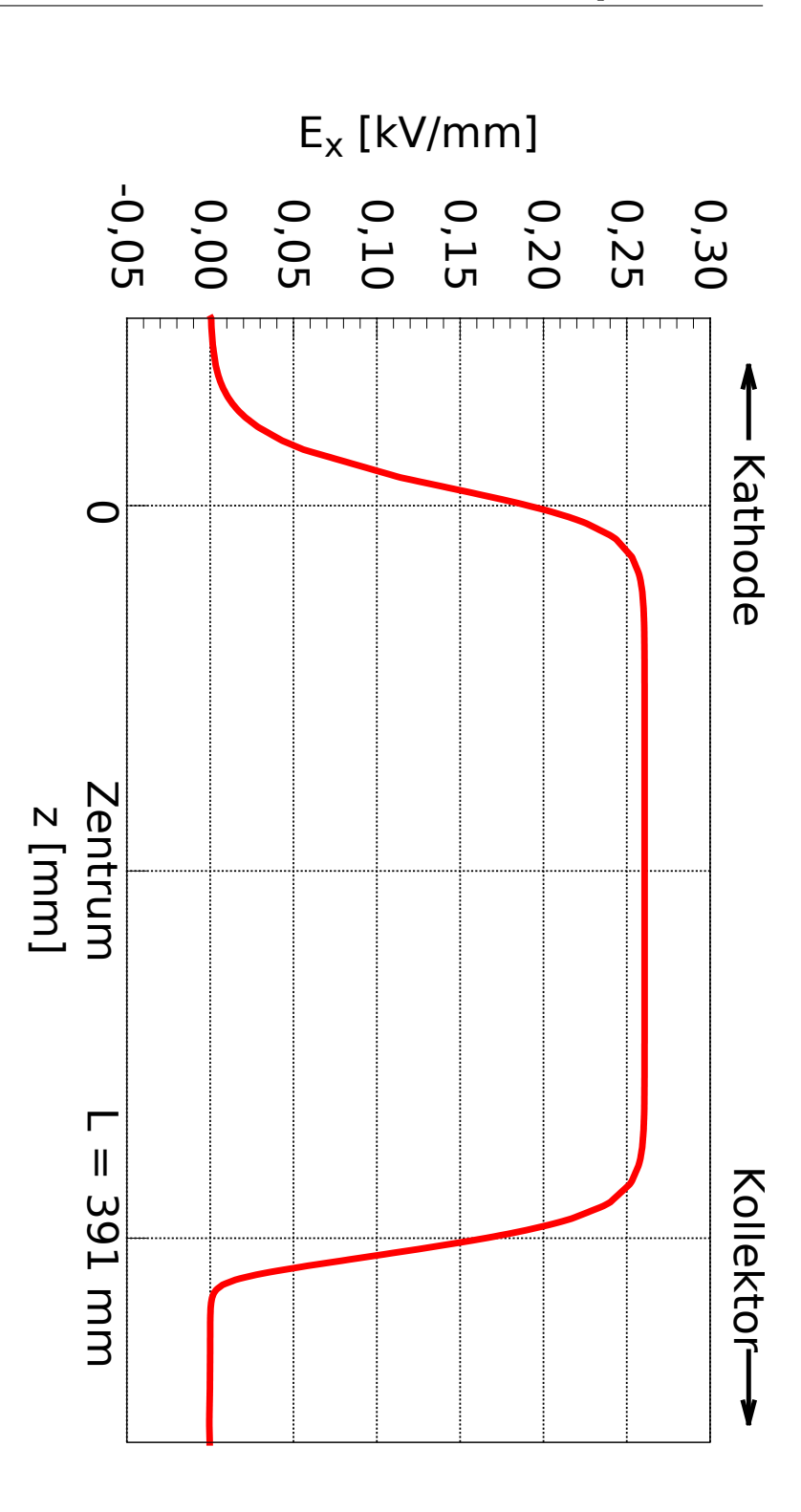

Abb. 3.12.:

Das elektrische Feld des Wien-Filters entlang der Symmetrieachse des Teststandes. Das Feld steigt relativ schnell

Abb. 3.12.: Das elektrische Feld des Wien-Filters entlang der Symmetrieachse des Teststandes. Das Feld steigt relativ schnell

*E*  $\mathbb{I}$  $p/q$ 

erwartet. Die

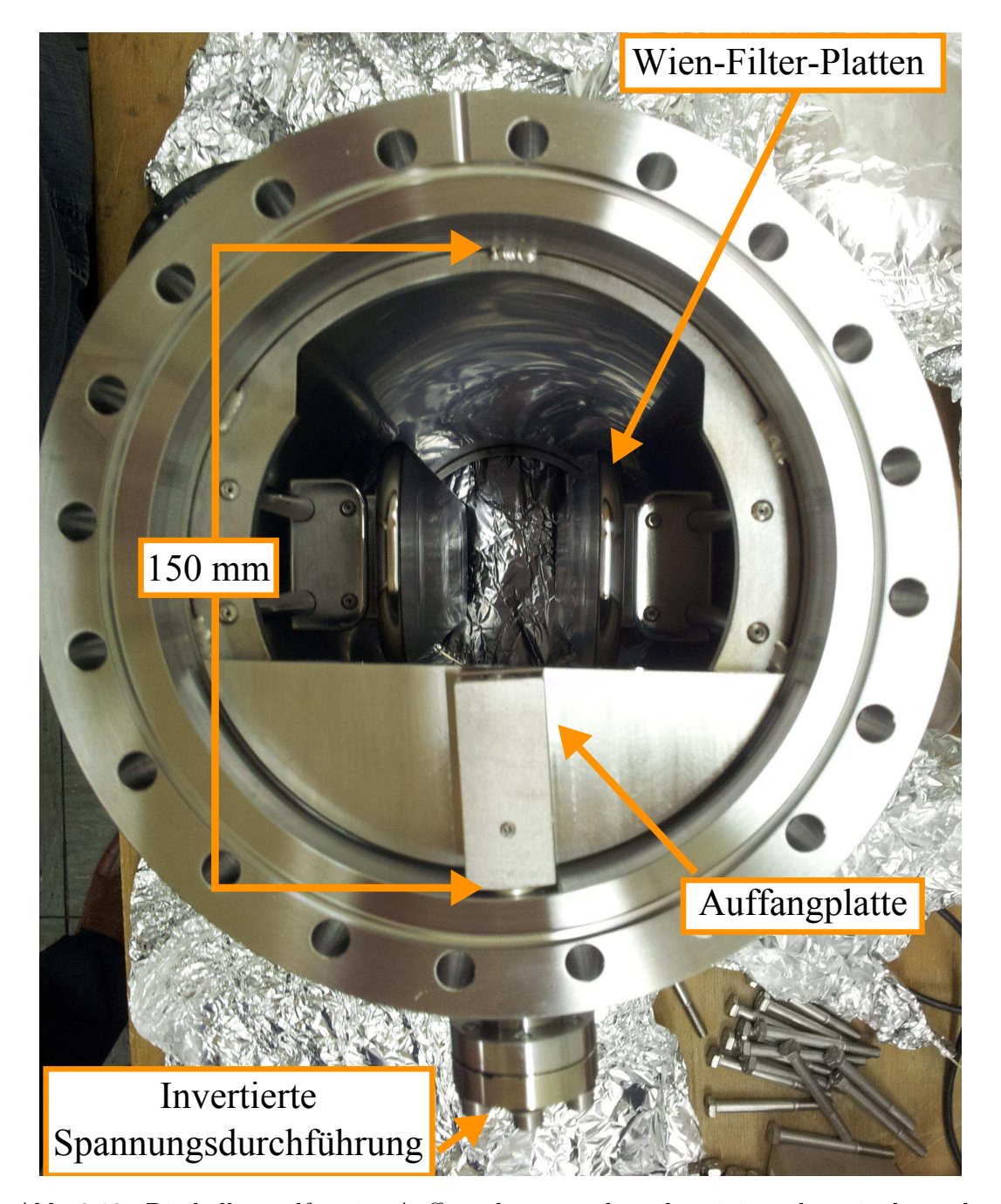

Abb. 3.13.: Die halbmondförmige Auffangplatte wurde so konzipiert, dass sie die senkrecht zum Wien-Filter abgelenkten Sekundärelektronen auffängt. Sie wird gehalten durch eine weitere invertierte Spannungsdurchführung, sodass sie gleichzeitig auf das gleiche Potential von 26 kV wie die Anode gelegt werden kann, aber von dieser isoliert ist. In der Abbildung würde der Primärstrahl in die Blattebene hinein und der Sekundärelektronenstrahl hinaus fliegen.

# **3.3. Gesamtkonstruktion und Simulation des Teststandes mit Wien-Filter**

Die drei diskutierten Komponenten sollten den existierenden Teststand erweitern und zwischen dem Strahlrohr und der Suppressorelektrode eingebaut werden. Abbildung [3.14](#page-46-0) zeigt die Erweiterungseinheit bestehend aus den Wien-Filter-Platten, den Ablenkspulen und dem Solenoid. Die Auffangplatte liegt vom Strahlrohr isoliert auf Anodenpotential 26 kV und ist mit einem Picoamperemeter für das Messen der auftreffenden Sekundärelektronen verbunden. Der gesamte Schaltplan des modifizierten Teststandes ist schematisch in Abbildung [3.15](#page-47-0) dargestellt.

<span id="page-46-0"></span>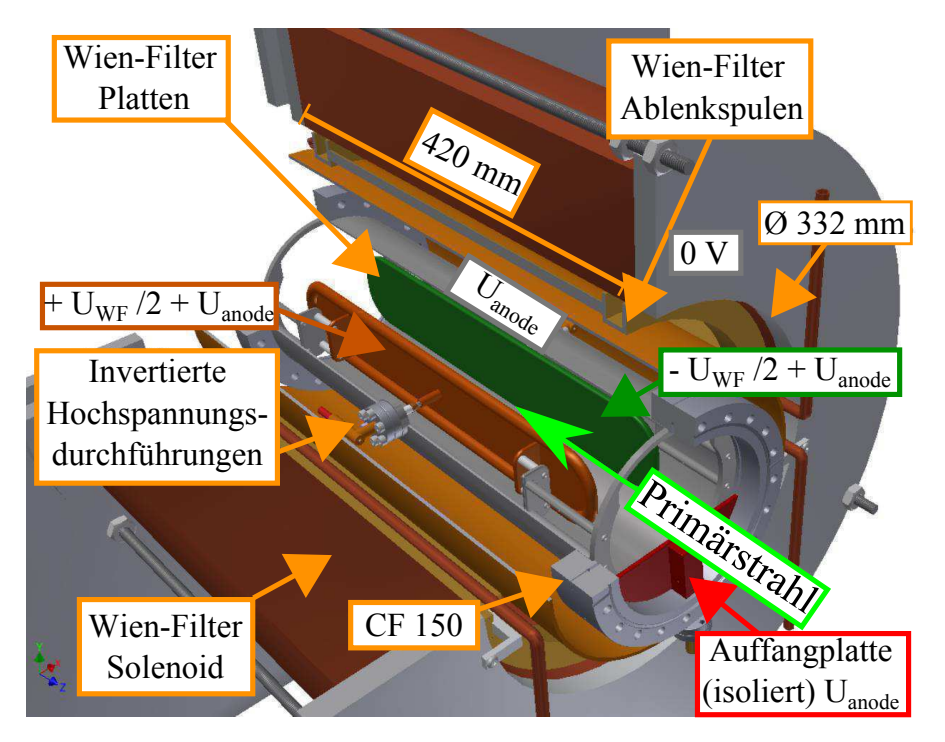

Abb. 3.14.: CAD-Modell des zusammengebauten Wien-Filters, der Ablenkspule und des Solenoides. Das Strahlrohr und die Auffangplatte liegen auf 26 kV, die Wien-Filter-Platten auf  $\pm 8 \text{ kV} + 26 \text{ kV}$ . Die Spulen sind geerdet. Ursprünglich sollte ein PVC-Rohr als Isolierung dienen, aus Platzgründen kam aber Kaptonfolie zum Einsatz.

Der erweiterte Teststand, vgl. Abbildung [3.16,](#page-48-0) wurde in CST importiert, Teilchentrackingsimulationen durchgeführt und die für den Wien-Filter benötigten Betriebsparameter bestimmt, die für das reale Experiment als Anhaltspunkt dienen sollten:

Das Verhältnis aus dem transversalen zum longitudinalen Magnetfeld legt fest, wie stark der Sekundärelektronenstrahl im longitudinalen Magnetfeld des Teststandes abgelenkt wird, siehe Gleichung [2.4.5.](#page-24-1) Die Simulationen zeigten einen günstigen Ablenkwinkel von circa  $\alpha = 6.9^{\circ}$  bei den in Tabelle [3.1](#page-47-1) dargestellten Betriebsparamtern.

| т аташстет               | v v <del>v .</del>   | тсячилегенде теңдег                       | <b>Demervang</b>                                       |
|--------------------------|----------------------|-------------------------------------------|--------------------------------------------------------|
| $U_{\rm wf}$             | $16\,\mathrm{kV}$    | $E_{\rm x} = 0.261 \frac{\rm kV}{\rm mm}$ | symmetrisch $\pm U_{\rm wf}/2+U_{\rm anode}$ auf jeder |
|                          |                      |                                           | Platte                                                 |
| $I_{\text{ablenkspule}}$ | $6{,}75\,\mathrm{A}$ | $B_{\rm v} = 3.29 \,\rm mT$               | im Maximum des Feldes, mit transver-                   |
|                          |                      |                                           | salem Magnetfeld im Kollektor                          |
| $I_{\text{ablenkspule}}$ | 7 A                  | $B_{\rm v} = 3,39 \,\rm mT$               | im Maximum des Feldes, ohne transver-                  |
|                          |                      |                                           | sales Magnetfeld im Kollektor                          |
| $I_{\text{wfsol}}$       | 8 A                  | $B_{\rm z}=54\,\rm mT$                    | verstärkt durch das Eisenrückführjoch                  |

<span id="page-47-1"></span>Parameter Wert Resultierende Felder Bemerkung

Tab. 3.1.: Betriebsparameter des Wien-Filters aus der CST-Simulation. Die Parameter wurden so bestimmt, dass der Primärstrahl im longitudinalen Magnetfeld wieder in den Kollektor trifft und der Ablenkwinkel für den Sekundärelektronenstrahl optimal ist, sodass dieser mittig auf die Auffangplatte trifft.

<span id="page-47-0"></span>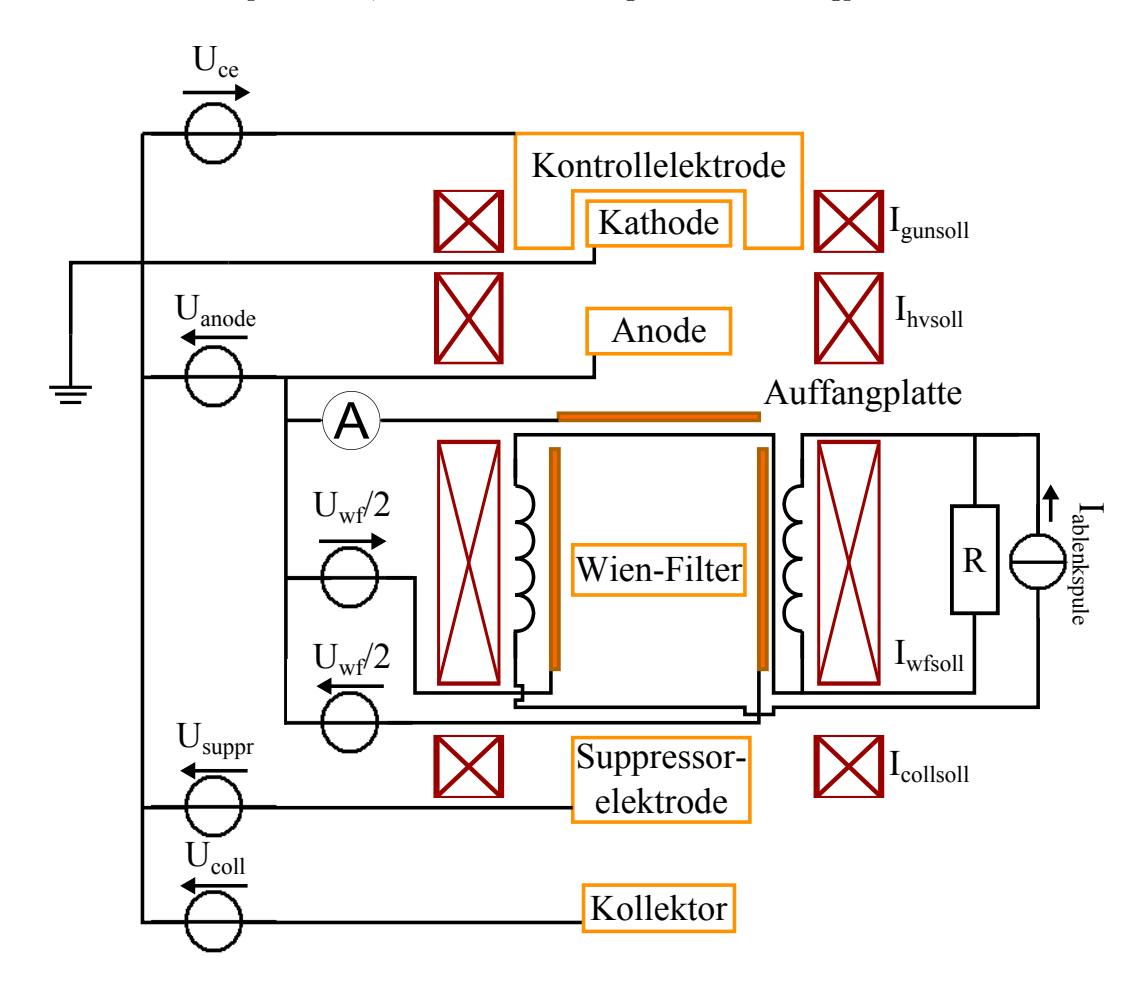

Abb. 3.15.: Skizze des Schaltplans des modifizierten Teststandes. Zwischen der Anodenspannung *U*anode und der Auffangplatte wird ein Picoamperemeter geschaltet, um den auftreffenden Sekundärelektronenstrahl messen zu können.

<span id="page-48-0"></span>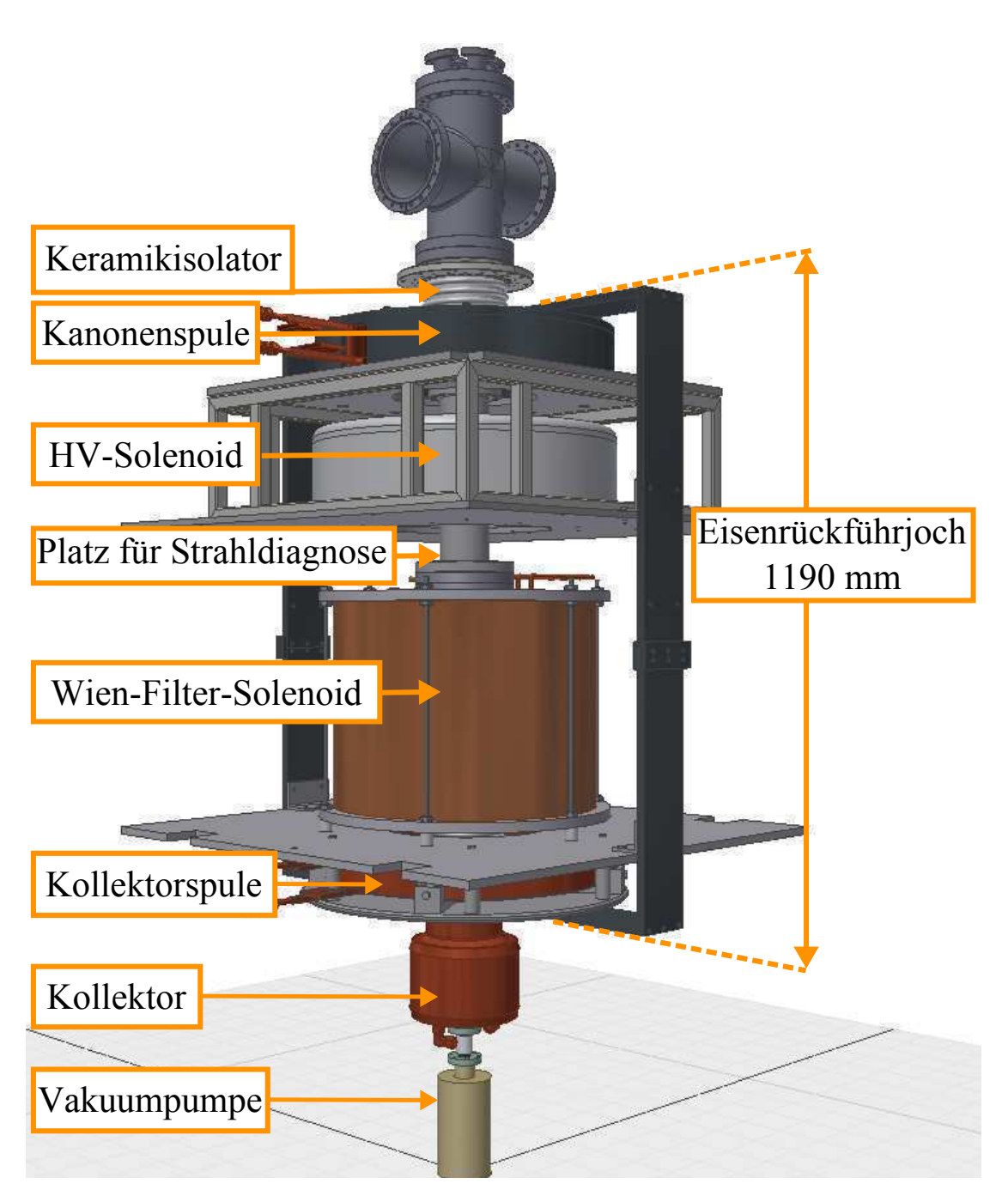

Abb. 3.16.: CAD-Modell des modifzierten Teststandes mit Wien-Filter. Dieses CAD-Modell wurde in das Simulationsprogramm CST importiert und es wurden Teilchentrackingsimulationen durchgeführt. Ein großer Teil des CAD-Modells lag schon vor der Modifikation durch die Wien-Filter-Komponenten vor [\[8\]](#page-126-0).

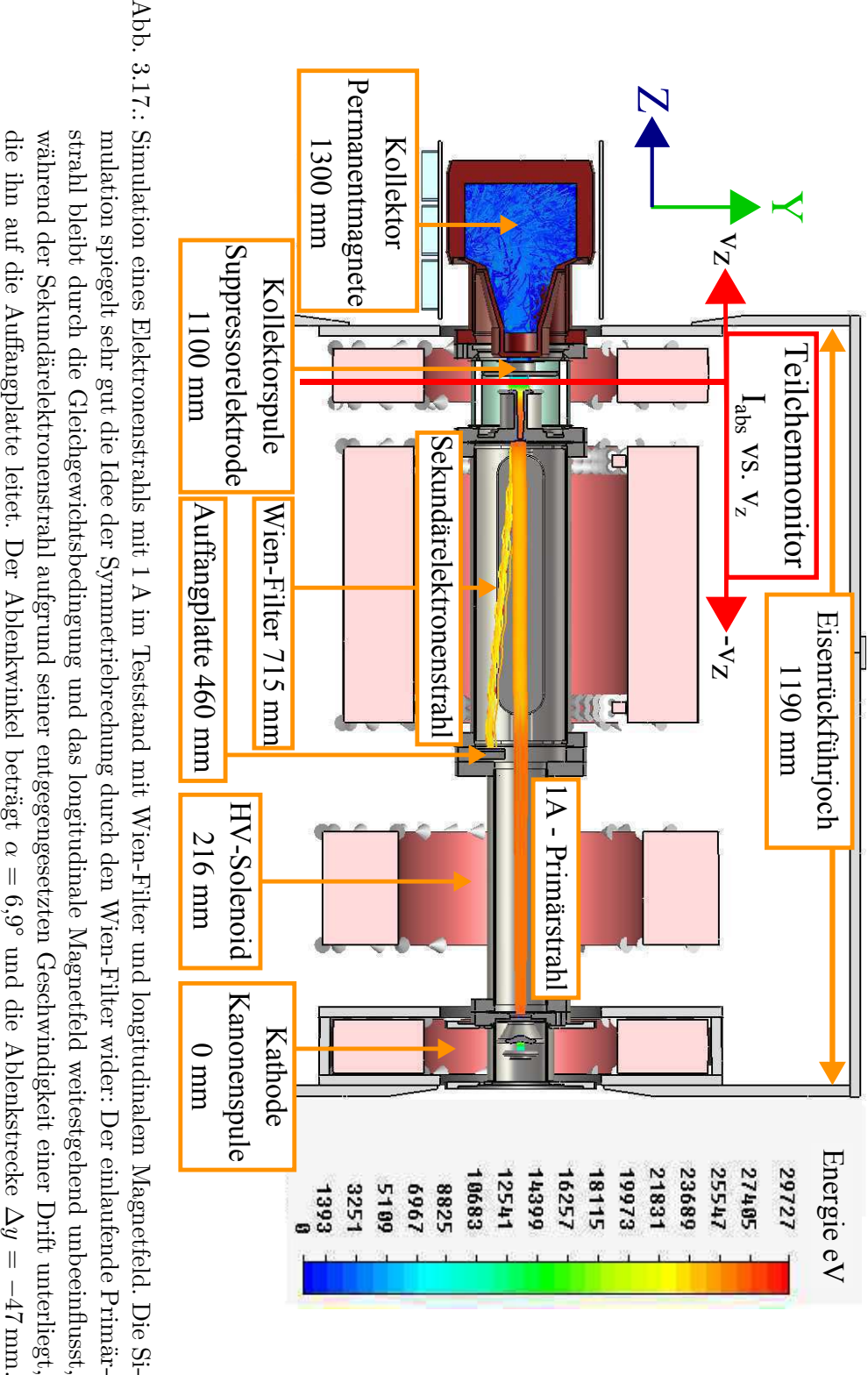

<span id="page-49-0"></span>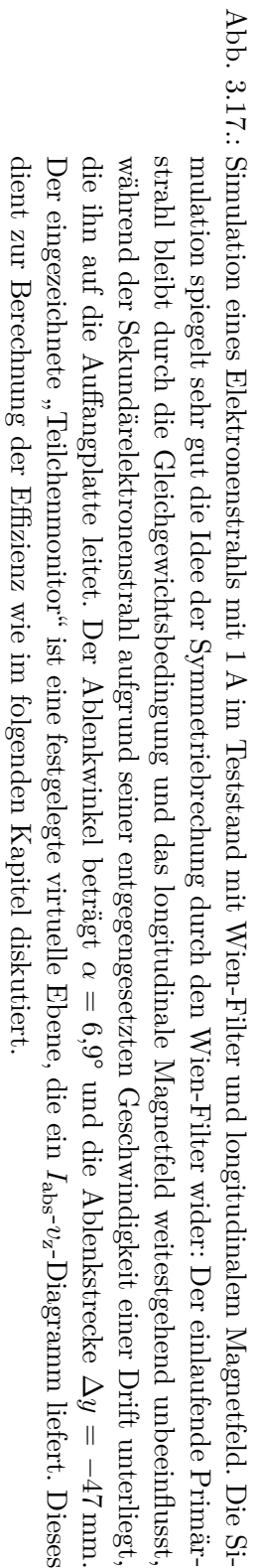

### <span id="page-50-0"></span>**3.4. Simulation und Berechnung der Kollektoreffizienz**

In der vorangegangenen Arbeit [\[7\]](#page-126-1) scheiterte der Versuch der Simulation der Kollektoref-fizienz an einem Fehler in CST 2011. Die in [\[7\]](#page-126-1) beschriebenen "Phantomteilchen" waren nachweislich unphysikalisch und die Effizienz konnte damit nicht ohne Weiteres aus der Simulation bestimmt werden. Mit der neuen Version 2013 des Programms wurden der Fehler der Phantomteilchen behoben und die Effizienz konnte berechnet werden. Dazu wurde folgende Methode verwendet:

Ein Teilchenmonitor, also eine virtuelle Ebene, die in CST beliebig definiert werden kann, errechnet aus einer durchgeführten Trackingsimulation ein Diagramm, in dem der absolute Strahlstrom durch diese Ebene gegen die z-Komponente der Geschwindigkeit aufgetragen ist. In Abbildung [3.17](#page-49-0) wurde der für die Berechnung verwendete Teilchenmonitor in einen Schnitt durch die Simulation eingezeichnet, dabei entspricht die Fläche des Monitors der xy-Ebene und die Normale zeigt in +z-Richtung, nach links. Der Sekundärelektronenstrom  $I_{\text{sec}} = I_{\text{abs}}(-v_{\text{z}})$  ergibt sich aus der Summe aller Teilchen mit negativer und der Primärelektronenstrahl *I*prim = *I*abs(*v*z) aus der Summe aller Teilchen mit positiver Geschwindigkeit. Die dadurch ermittelte Effizienz des Kollektors beträgt:

$$
1 - \frac{I_{\text{sec}}}{I_{\text{prim}}} = (99,906 \pm 0,015) \,\%
$$
\n(3.4.1)

Der statistische Fehler ergibt sich aus der endlichen Anzahl an emittierten Teilchen √ *N* = 40 400 und dem Fehler der Anzahl der Sekundärelektronen  $\Delta N_{\text{out}} = \pm \sqrt{N_{\text{out}}}$  mit  $N_{\text{out}} = N(1 - \text{Effizienz})$  zu  $\Delta \text{Effizienz} = \pm \sqrt{(1 - \text{Effizienz})/N}.$ 

In dieser Simulation lag die Suppressorelektrode auf demselben Potential von 3*,*5 kV wie der Kollektor. Anschließend wurde die Effizienz noch für verschiedene Suppressorelektrodenspannungen auf dieselbe Weise simuliert und bestimmt. Das Ergebnis ist in Abbildung [3.19](#page-51-0) dargestellt und die höchste Effizienz von (99*,*941 ± 0*,*012) % wurde im simulierten Parameterbereich bei der Einstellung *U*suppr = 3450 V errechnet. Es sollten in Zukunft Simulationen mit deutlich höherer Anzahl an emittierten Teilchen durchgeführt werden, damit der statistische Fehler deutlich kleiner wird.

Bei allen Simulationen war das transversale Magnetfeld im Kollektor vorhanden. In [\[4\]](#page-126-2) wird eine Kollektoreffizienzsteigerung durch die Suppressorelektrode ohne dieses Magnetfeld erwähnt. Das transversale Magnetfeld ist am Teststand aber unabdingbar, weil sich auf der dem Kollektoreingang gegenüberliegenden Seite ein Durchgangsloch befindet, an dem eine Vakuumpumpe angeschlossen werden kann und das im Modell des Kollektors in [\[4\]](#page-126-2) nicht vorgesehen war. Ohne das transversale Magnetfeld würde ein Teil des aufgeweiteten Primärstrahls direkt dort eintreten und die Pumpe beschädigen.

Der Wien-Filter dient nicht nur zur Effizienzbestimmung, sondern steigert die Effizienz gleichzeitig auch noch. In allen Simulationen betrug die Effizienz mit Wien-Filter 100 %, weil alle Sekundärelektronen auf die Auffangplatte abgelenkt wurden. Es gibt aber physikalische Probleme, die gegen eine solche Effizienz sprechen und die nicht mit CST simuliert werden können. Diese Probleme des "realen" Wien-Filters werden im folgenden Kapitel näher diskutiert.

<span id="page-51-0"></span>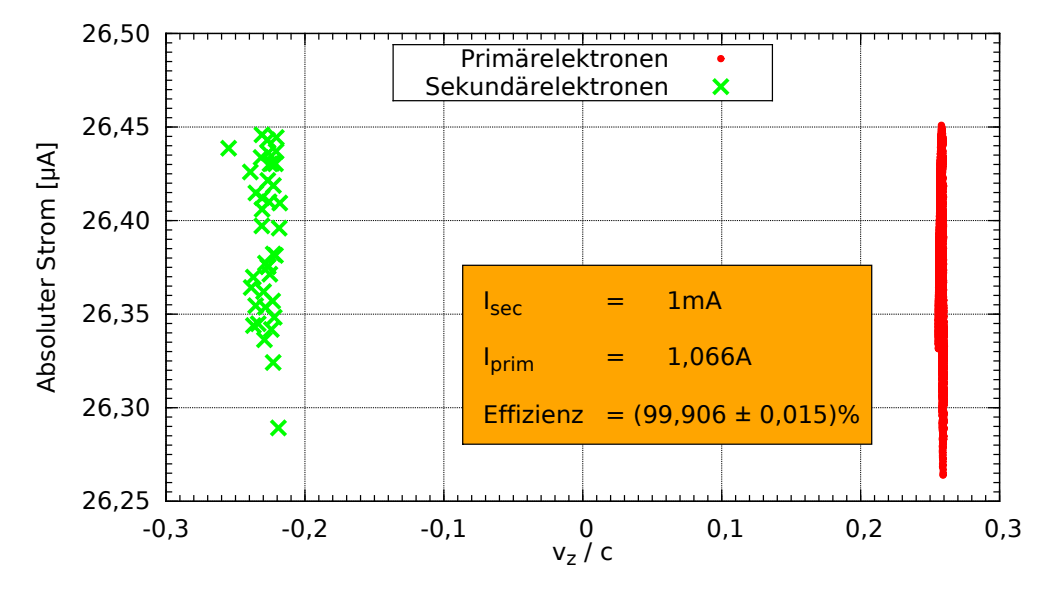

Abb. 3.18.: Zur Berechnung der Effizienz aus der Simulation: Aus den Daten des Teilchenmonitors ergibt sich der Primärstrahl, der in den Kollektor fliegt, durch Summation über alle Ströme mit positiver Richtung  $I_{\text{prim}} = I_{\text{abs}}(v_{\text{z}})$ , die Sekundärelektronen über die Summation über alle Ströme mit negativer Richtung *I*sec = *I*abs(−*v*z) und die Effizienz aus dem Verhältnis der beiden.

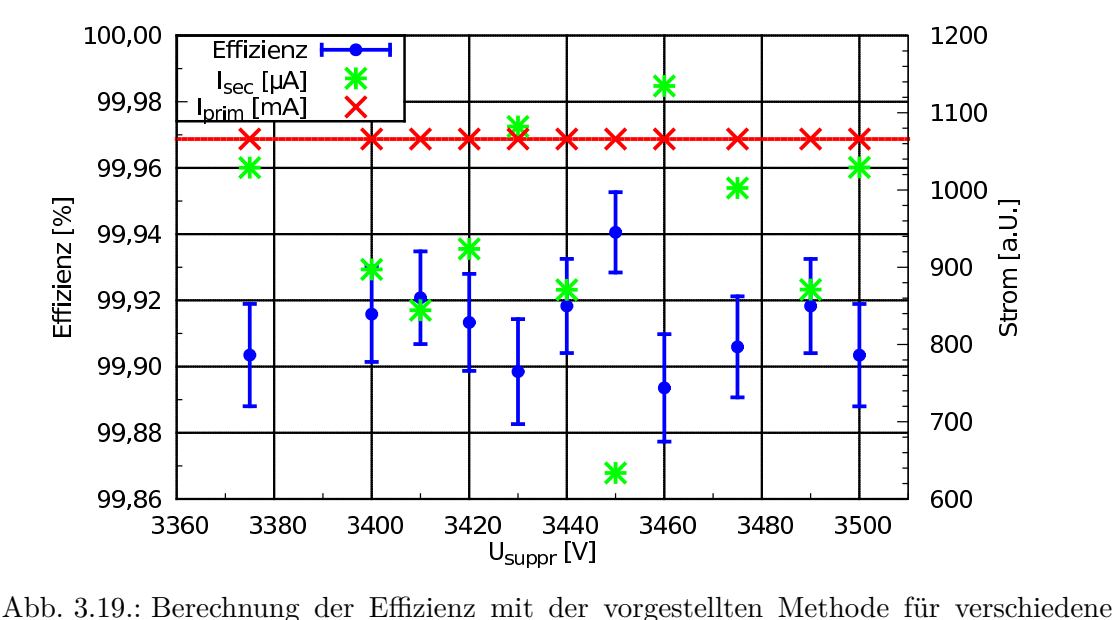

Suppressorelektrodenspannungen. Der Fehler der Effizienz ergibt sich aus der endlichen Anzahl emittierter Teilchen *N* = 40 400 zu ∆Effizienz =  $\pm\sqrt{(1-\text{Effizienz})/N}$ . Die höchste Effizienz von  $(99,941 \pm 0,012)$ % wurde bei der Einstellung *U*suppr = 3450 V errechnet. Die Kollektorspannung betrug immer 3*,*5 kV und das transverale Magnetfeld im Kollektor war vorhanden.

# <span id="page-52-0"></span>**3.5. Der reale Wien-Filter und sein Einfluss auf den Primärstrahl**

#### **3.5.1. Beschleunigung im transversalen elektrischen Feld des Wien-Filters**

Das zwischen den Wien-Filter-Platten erzeugte transversale elektrische Feld führt zu einem unerwünschten Nebeneffekt. Details finden sich in [\[12\]](#page-127-2):

Teilchen, die sich aufgrund der endlichen Ausdehnung des Primärstrahls näher an den Platten befinden, werden durch die Randfelder in longitudinaler Richtung beschleunigt bzw. entschleunigt. Die Ursache liegt in der zusätzlichen potentiellen Energie, die Teilchen mit Ablagen in *x*-Richtung beim Durchfliegen des Wien-Filters bekommen. Abbildung [3.20](#page-52-1) zeigt dies schematisch.

<span id="page-52-1"></span>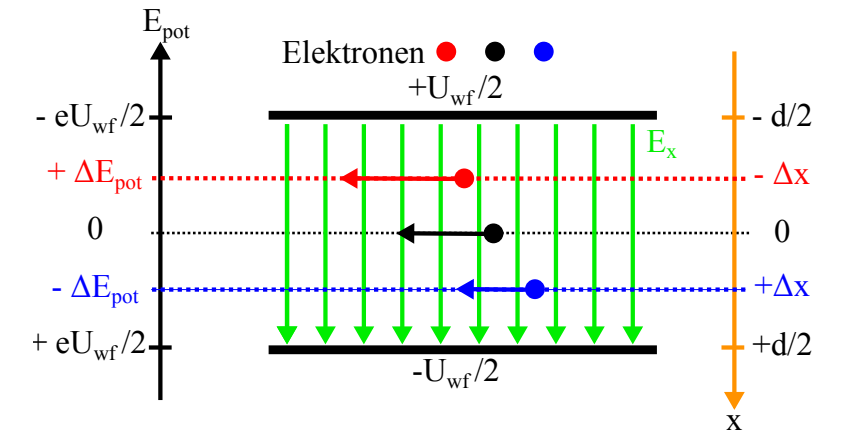

Abb. 3.20.: Schematische Darstellung der zusätzlichen potentiellen Energie der Elektronen im Wien-Filter. Elektronen, die näher an der positiven Platte vorbeifliegen (rot), erhalten eine höhere potentielle Energie und damit einen Geschwindigkeitszuwachs gegenüber dem Sollelektron (schwarz). Für Elektronen, die näher an der negativen Platte vorbeifliegen (blau), gilt das Gegenteil, sie werden langsamer. Teilchen ohne Ablage in *x*-Richtung sind hiervon nicht betroffen.

Am Beispiel des Elektrons, das sich näher an der positiven Platte befindet, errechnet sich der Zuwachs an potentieller Energie ∆*E*pot über die Arbeit, die das elektrische Feld des Wien-Filter-Plattenkondensators  $\vec{E} = E_x \hat{e}_x = U_{wf}/d \hat{e}_x$  entlang der Plattennormalen  $d\vec{s} \equiv \hat{n} = \hat{e}_x$  verrichtet:

$$
\Delta E_{\rm pot} = -e \int_{\vec{0}}^{-\Delta \vec{s}} \vec{E} \cdot d\vec{s} = -e \int_{0}^{-\Delta x} E_{\rm x} dx = -e E_{\rm x} (-\Delta x - 0) = e U_{\rm wf} \frac{\Delta x}{d}.
$$
 (3.5.1)

Analog gilt für ein Elektron, das sich nahe der negativ geladenen Platte bewegt:

$$
\Delta E_{\rm pot} = -e \, U_{\rm wf} \frac{\Delta x}{d}.\tag{3.5.2}
$$

Bei einer Beschleunigungsspannung von *U*<sup>a</sup> = 26 kV haben die Elektronen mit der Ruheenergie  $E_0 = m_0 c^2 \approx 511 \,\text{keV}$  bereits eine longitudinale Geschwindigkeit von circa 31 % der Lichtgeschwindigkeit. Die relativistisch korrekte Geschwindigkeit aufgrund der zusätzlichen potentiellen Energie errechnet sich aus:

$$
|\vec{v}|_{\pm} = v_{\pm} = c\,\beta_{\pm} = c\,\sqrt{1 - \frac{1}{\gamma_{\pm}^2}} = c\,\sqrt{1 - \left(\frac{E_0}{E_0 + e\,U_a \pm \Delta E_{\rm pot}}\right)^2}.\tag{3.5.3}
$$

Es ist zu beachten, dass *v* bzw.  $\beta = v/c$  den Betrag der Geschwindigkeit darstellt  $|\vec{v}| = \sqrt{v_x^2 + v_y^2 + v_z^2}$ , d. h. die Geschwindigkeit ändert sich in allen drei Raumrichtungen. Für die Extremfälle, dass sich die Elektronen fast auf den Platten bewegen, also  $\Delta x \approx \pm d/2$ , folgt als Beispiel für die Wien-Filter-Betriebsspannung  $U_{\text{wf}} = 16 \text{ kV}$ :

$$
\beta_{+} = \sqrt{1 - \left(\frac{E_{0}}{E_{0} + eU_{a} + eU_{\text{wf}}/2}\right)^{2}} \approx 0,35
$$
\n
$$
\beta_{0} = \sqrt{1 - \left(\frac{E_{0}}{E_{0} + eU_{a}}\right)^{2}} \approx 0,31
$$
\n
$$
\beta_{-} = \sqrt{1 - \left(\frac{E_{0}}{E_{0} + eU_{a} - eU_{\text{wf}}/2}\right)^{2}} \approx 0,26
$$
\n(3.5.4)

An dieser vereinfachten Überlegung ohne Berücksichtigung der Randfelder des Wien-Filters sieht man sofort, dass die Spannungen auf den Wien-Filter-Platten symmetrisch gewählt werden muss, sodass zumindest die Elektronen auf der Sollbahn keine zusätzliche potentielle Energie gewinnen und sich somit deren Geschwindigkeit  $\vec{v}_0$  und das Gleichgewicht  $E_x = v_z B_y$  nicht verändern. Sind die Felder im Wien-Filter ausreichend homogen, so wird der Geschwindigkeitszuwachs bzw. die Geschwindigkeitsabnahme ∆*~v* dadurch wieder reguliert, dass auf die Teilchen mit größerer (kleinerer) Geschwindigkeit auch der magnetostatische Anteil der Lorentzkraft  $\vec{F}_{\text{mag}} = -e \Delta \vec{v} \times \vec{B}$  größer (kleiner) wird und auf die Teilchen somit immer eine resultierende Kraft in Richtung Sollbahn wirkt:

$$
\begin{split} \vec{F}_{\rm L}^{\rm res} &= -e \left( E_{\rm x} \,\hat{e}_{\rm x} + (\vec{v}_0 + \Delta \vec{v}) \times B_{\rm y} \,\hat{e}_{\rm y} \right) \\ &= -e \, B_{\rm y} \left( -\Delta v_{\rm z} \,\hat{e}_{\rm x} + \Delta v_{\rm x} \,\hat{e}_{\rm z} \right), \end{split} \tag{3.5.5}
$$

wobei in der zweiten Zeile die Gleichgewichtsbedingung  $\vec{E} = -\vec{v}_0 \times \vec{B}$  zur Vereinfachung verwendet worden ist. Die x-Komponente ist die genannte resultierende Kraft, die die Teilchen in Richtung Sollbahn drückt. Die z-Komponente führt zu einer weiteren Beschleunigung ( $\Delta v_x < 0$ ) bzw. Entschleunigung ( $\Delta v_x > 0$ ) in der longitudinalen Geschwindigkeit *v*z.

Elektronen, die Ablagen parallel zur Oberfläche der Wien-Filter-Platten besitzen, bewegen sich in den Äquipotentialebenen des Plattenkondensators und sind damit nicht von dem zusätzlichen Potentialgewinn und dem/der damit verbundenen Geschwindigkeitszuwachs/-abnahme betroffen. Dies führt zu einer Beeinflussung des Strahlprofils, was einen Einfluss auf die Perveanz des Kollektors und damit auch auf die Effizienz haben kann, wie in [\[12\]](#page-127-2) angedeutet ist.

#### <span id="page-54-0"></span>**3.5.2. Der reale Wien-Filter ohne longitudinales Magnetfeld**

Der reale Wien-Filter kann voraussichtlich nicht ohne longitudinales Magnetfeld betrieben werden, das durch seine fokussierende Wirkung "Fehler" in den Feldern des Wien-Filters kompensiert. Ein Grund ist die Raumladung des Elektronenstrahls von 1 A, der ohne longitudinales Magnetfeld nicht bis in den Kollektor transportiert werden kann.

Ein weiterer Grund sind die Randfelder des realen Wien-Filters, welche im Vergleich zum Idealfall im Anhang auf S. [75](#page-82-0) in Abbildung [A.14](#page-82-0) und in Abbildung [3.21](#page-55-0) zusammen mit einer CST-Simulation eines Elektronenstrahls von 1 mA ohne longitudinales Magnetfeld dargestellt sind. Um die elektrischen und magnetischen Feldverläufe entlang der Symmetrieachse des Teststandes zu vergleichen, wurde der Einfachheit halber für die Umrechnung im Diagramm die Geschwindigkeit $v_{\rm z} = 9.2 \cdot 10^7 \, \frac{\text{m}}{\text{s}}$ als konstant angenommen. Die genannten Abbildungen sollen das Problem veranschaulichen:

Die Asymmetrie des elektrischen Feldes und die Symmetrie des magnetischen Feldes sorgen dafür, dass die Teilchen auf der Sollbahn immer einen endlichen Versatz gegenüber dieser haben werden, wenn sie den Wien-Filter wieder verlassen. Durch die Asymmetrie kann die Gleichgewichtsbedingung  $\vec{E}_{\text{sym}} = -\vec{v} \times \vec{B}$  über die komplette Länge des Wien-Filters nicht erfüllt werden. Betrachtet man die von  $\vec{F} = q(\vec{E} + \vec{v} \times \vec{B})$  verrichtete Arbeit *W* auf ein Teilchen entlang der Sollbahn im Wien-Filter (0 *< z < L*) und teilt man das elektrische Feld in seinen asymmetrischen und seinen symmetrischen Teil auf  $(\vec{E} = \vec{E}_{\text{asym}} + \vec{E}_{\text{sym}})$ , so folgt:

$$
W = \int_{\vec{0}}^{L\hat{e}_z} \vec{F} \cdot d\vec{s} = q \int_{\vec{0}}^{L\hat{e}_z} (\vec{E}_{\text{asym}} + \underbrace{\vec{E}_{\text{sym}} + \vec{v} \times \vec{B}}_{=0}) \cdot d\vec{s} = q \int_{\vec{0}}^{L\hat{e}_z} \vec{E}_{\text{asym}} \cdot d\vec{s} \neq 0 \qquad (3.5.6)
$$

Abbildung [3.21](#page-55-0) soll den Einfluss der realen Wien-Filter-Felder auf einen Elektronenstrahl von 1 mA an einer CST-Simulation ohne longitudinales Magnetfeld verdeutlichen:

Der Strahl wird durch das negative Randfeld der Ablenkspulen (*B*<sup>y</sup> *<* 0) schon vor dem Eintritt in den Wien-Filter, der sich im Diagramm zwischen 0 *< z < L* erstreckt, in Richtung der Platten abgelenkt. Anschließend dominiert der magnetische Teil gegenüber dem elektrischen und der Primärstrahl wird wieder in Richtung Strahlachse gelenkt. Sobald der Strahl in den Wien-Filter eintritt, dominiert kurzfristig der elektrische Teil und der Strahl wird weiter zur positiven Platte gezogen. Im Zentrum des Wien-Filters ist das Magnetfeld der Ablenkspulen dann wieder so stark, dass der Strahl wieder stark in Richtung Strahlachse umgelenkt wird. Der Strahl durchläuft diese Prozedur ab der Mitte des Wien-Filters in umgekehrter Reihenfolge und wird wieder auf die Sollbahn gelenkt. Wie bereits diskutiert bleibt aber ein endlicher Versatz aufgrund der Asymmetrie des elektrischen Feldes am Ausgang des Wien-Filters, der durch die Anwesenheit eines relativ starken longitudinalen Magnetfeldes größtenteils kompensiert wird.

In Kapitel [4](#page-60-0) wurde eine Messung am Wien-Filter, eingebaut in den Teststand und unter dem Einfluss des longitudinalen Magnetfeldes, durchgeführt und die Parameter gesucht, bei denen der Primärstrahl möglichst unbeeinflusst bleibt.

<span id="page-55-0"></span>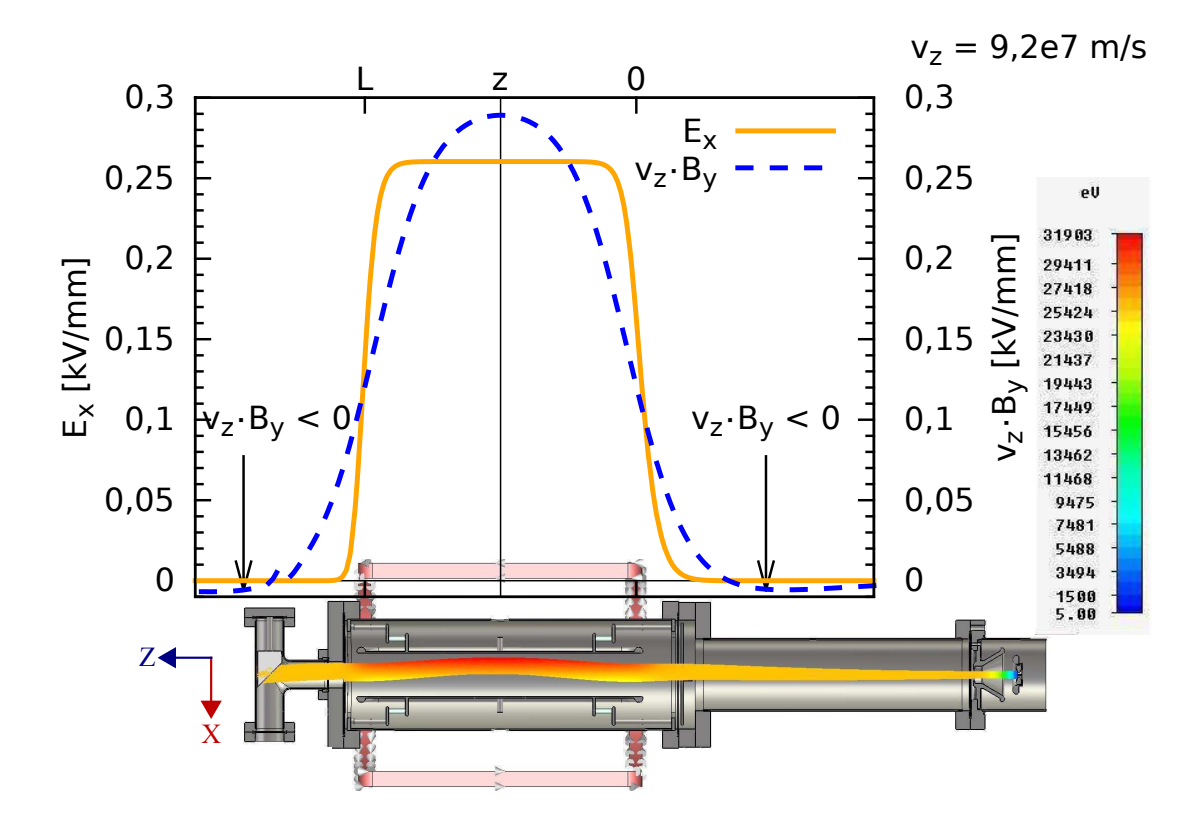

Abb. 3.21.: Simulation eines Elektronenstrahls von 1 mA ohne longitudinales Magnetfeld mit Schirmaufbau, wie er im Kapitel [4](#page-60-0) näher beschrieben wird. Die Felder im Diagramm sind entlang der Symmetrieachse simuliert worden und die Geschwindigkeit wurde für die Umrechnung des magnetischen Feldes  $(v_z B_y)$ als  $v_{\rm z} = 9.2 \cdot 10^7 \frac{\rm m}{\rm s} =$  konst. angenommen. Man sieht deutlich den Einfluss der Randfelder auf den Primärstrahl. Bis zur Mitte des Wien-Filters, der sich zwischen 0 *< z < L* im Diagramm erstreckt, wird der Strahl stark in Richtung der Platten gelenkt. Dieses Verhalten ist leicht an dem Verlauf des elektrischen und magnetischen Feldes zu erkennen, weil das elektrische Feld teilweise dominiert und deshalb der Strahl zur positiven Platte gezogen wird, bis das Magnetfeld wieder dominiert und ihn wieder zur Strahlachse zurücklenkt. Die Asymmetrie des elektrischen Feldes sorgt immer für einen endlichen Versatz des Primärstrahls am Ausgang des Wien-Filters. Dieser Versatz kann durch die Anwesenheit des longitudinalen Magnetfeldes größtenteils unterdrückt werden.

#### **3.5.3. Einfluss der Restgasstreuung auf die Kollektoreffizienzmessung**

In der folgenden Diskussion muss eine grundlegende Unterscheidung getroffen werden: Die Kollektoreffizienz ergibt sich wie bisher angenommen aus dem Verhältnis der Ströme, die in und aus dem Kollektor gelangen. Die "Gesamteffizienz" hingegen bestimmt sich aus dem Verhältnis zwischen emittiertem und in den Kollektor eintretenden Strom.

Die Kollektoreffizienzbestimmung konnte nur in der CST-Simulation, siehe Kapitel [3.4,](#page-50-0) und nicht am realen Teststand in dieser Masterarbeit aus Zeitgründen durchgeführt werden. In der Simulation treffen alle Sekundärelektronen vollständig auf die Auffangplatte, wodurch die Kollektoreffizienz mit Wien-Filter im Rahmen der statistischen Genauigkeit der Simulation auf 100 % gesteigert wird. Der Effekt der Restgasstreuung im 10−<sup>10</sup> mbar-Vakuum des realen Teststandes kann aber leider mit CST nicht simuliert werden und spielt eine nicht unerhebliche Rolle, weil sie sowohl die Kollektor- als auch die Gesamteffizienz reduzieren und sogar die Messung mit Hilfe des Wien-Filters verfälschen kann [\[21\]](#page-127-3). Dies soll anhand Abbildung [3.22](#page-58-0) verdeutlicht werden:

Der statistische Prozess der Restgasstreuung kann einen Bruchteil des hochintensiven Primärelektronenstrahls ablenken und dafür sorgen, dass die Elektronen aus dem ionisierten Restgas bereits vor dem Eintritt in den Wien-Filter auf die Auffangplatte abgelenkt werden. Das longitudinale Magnetfeld unterdrückt dies weitestgehend, da die gestreuten Elektronen wieder auf ihre Zyklotronbahn in Richtung Kollektor geführt werden. Je nach Energie, die die gestreuten Teilchen besitzen, ist der Zyklotronradius *r* = *p*⊥*/*(*eB*z) allerdings zu groß, sodass sie doch auf die Auffangplatte treffen. Dadurch verschlechtert sich die Gesamteffizienz und die Messung der Kollektoreffizienz wird verfälscht, weil keine Sekundärelektronen, sondern Restgaselektronen gemessen werden.

Ein weiterer Prozess ist, dass ein Teil des Sekundärelektronenstrahls beim Ablenken im Wien-Filter gestreut und über die Auffangplatte gelenkt wird. Dadurch, dass das longitudinale Magnetfeld bis zur Kanone stark ansteigt, werden die inelastisch gestreuten Teilchen irgendwann wie in einer magnetischen Flasche, wie es durch das Theorem von Busch beschrieben werden kann [\[17\]](#page-127-4), wieder um 180° umgelenkt und treffen somit von der "falschen" Seite auf die Auffangplatte. Weil man nicht unterscheiden kann, von welcher Seite die Teilchen auftreffen, wird die Kollektoreffizienzbestimmung dadurch verfälscht, denn die gestreuten Teilchen wurden nicht vom Wien-Filter abgelenkt, sondern legen erst einen bestimmten Weg zur Kathode zurück, bevor sie nachträglich auf die Auffangplatte treffen.

Es soll an dieser Stelle eine grobe Abschätzung des zu erwartenden gestreuten Elektronenstrahls gegeben werden. Dazu wurde sich an [\[22\]](#page-127-5) gehalten und es werden folgende Annahmen getroffen:

In einem Ultrahochvakuum von  $10^{-10}$  mbar befinden sich noch etwa  $\rho = 3 \cdot 10^6 \frac{1}{\text{cm}^3}$ Wasserstoffatome in der Kammer. Der Sekundärelektronenstrom von circa  $I_{se} = 1 \text{ mA}$ sei monoenergetisch mit *E*kin = 26 kV. Bei diesen Energien liegt der Stoßionisationsquerschnitt für Wasserstoff bei  $\sigma_{\rm H} = 1.6 \cdot 10^{-18} \, \rm cm^2$ . Als Länge *l*, in der die Elektronen ihre Stoßionisation durchführen können, wird die Länge des Wien-Filters von circa 50 cm angenommen. Doppel- oder Mehrfachstreuung seien vernachlässigt.

Damit ergibt sich für alle Raumwinkel der relative Anteil des gestreuten Sekundärelektronenstrahls  $I_{\rm scatt}^{\rm sec}$  in einem von Wasserstoff dominierten Restgas aus der Streuformel  $I_{\text{scatt}} = I_{\text{se}} \rho l \sigma_{\text{H}}(E)$  zu:

$$
\frac{I_{\text{scatt}}^{\text{sec}}}{I_{\text{se}}} = 2.4 \cdot 10^{-10}.
$$
\n(3.5.7)

Die Distanz zwischen Kathode und Auffangplatte ist circa 40 cm, sodass sich für dieselbe Abschätzung des gestreuten Primärstrahls  $I_{\rm scatt}^{\rm prim}$ auf der Strecke vor dem Wien-Filter der relative Anteil

$$
\frac{I_{\text{scatt}}^{\text{prim}}}{I_{\text{prim}}} = 1.9 \cdot 10^{-10} \tag{3.5.8}
$$

ergibt. Absolut gesehen ist dieser Anteil allerdings bei einem Primärstrahl von 1 A deutlich größer als bei dem Sekundärelektronenstrahl von 1 mA.

Nach dieser groben Abschätzung zu urteilen, würde der Effekt bei einem Vakuum von 10−<sup>10</sup> mbar keinen entscheidenden Einfluss auf die Messung der Kollektoreffizienz haben. Um ihn dennoch bei der Messung ausschließen zu können, könnte eine zusätzliche Auffangplatte eingebaut werden, mit der die Richtung bestimmt werden kann, aus der die aufgefangenen Teilchen kommen. Die Kollektoreffizienzsteigerung durch den Wien-Filter auf 100 % muss dadurch aber kritisch betrachtet werden, bis der tatsächliche Einfluss quantitativ gemessen worden ist.

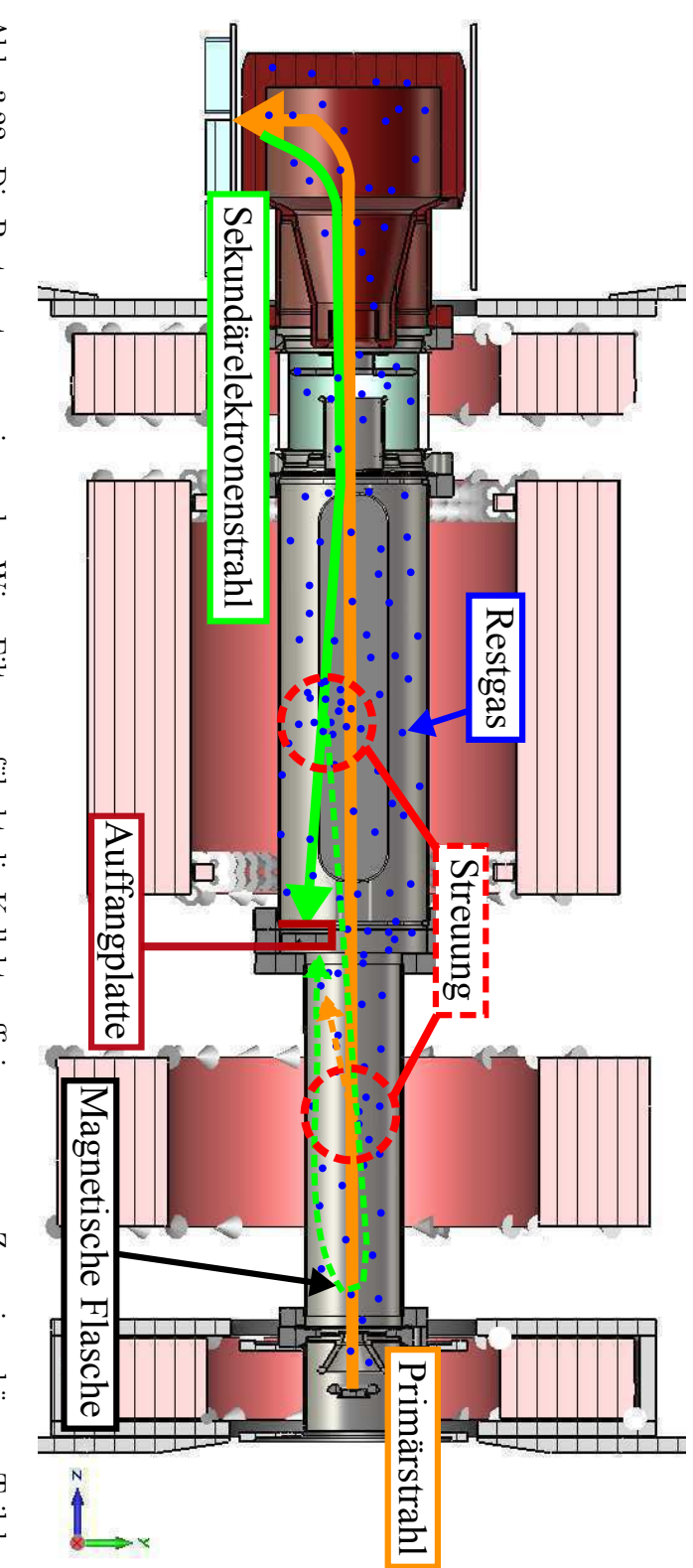

<span id="page-58-0"></span>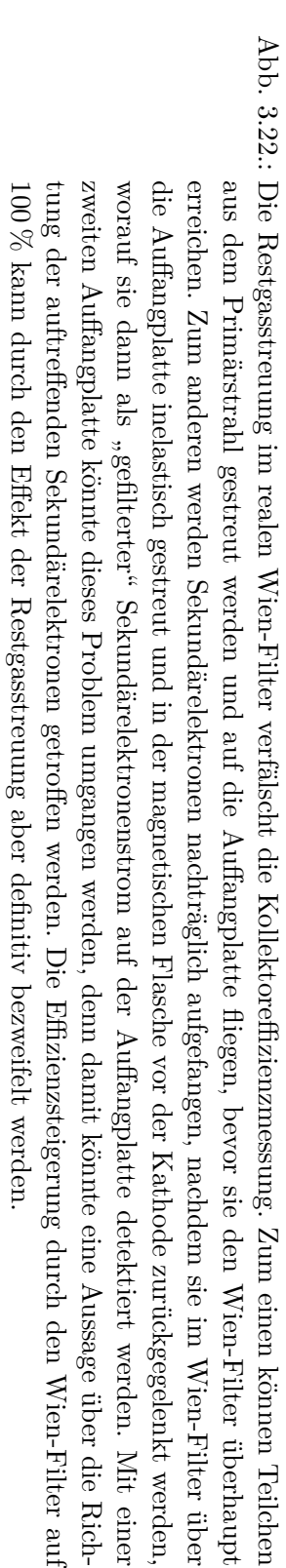

# <span id="page-60-0"></span>**4. Messung**

# **4.1. Aufbau des modifizierten Teststandes mit Wien-Filter und Leuchtschirm**

Das Ziel der Masterarbeit war es, den Wien-Filter in den bestehenden Teststand zu integrieren. Aus Zeitgründen konnte der komplette Aufbau mit Kollektor und Suppressorelektrode nicht durchgeführt werden. Stattdessen wurde ein Zinksulfid-Schirm am Ende des Wien-Filters montiert, um den Primärelektronenstrahl sichtbar zu machen ("Schirmaufbau"). Ein CAD-Modell und ein Foto dieses Aufbaus sind in Abbildung [4.2](#page-62-0) und [4.3](#page-63-0) dargestellt. Ein genaueres Modell und ein Foto des Schirms sind im Anhang S. [77](#page-84-0) zu finden. Es sollte damit gezeigt werden, ob der Wien-Filter wie vorgesehen verwendet werden kann und bei welchen Parametern er den Primärstrahl im longitudinalen Magnetfeld möglichst unbeeinflusst lässt. Die übrigen bei der Messung eingestellten Betriebsparameter des Teststandes sind in Tabelle [4.1](#page-61-0) aufgelistet.

Nachdem die komplette Strahlkammer – bestehend aus einem CF-Kreuz, an dem eine Ionen- und eine NEG-Pumpe, ein Druckmessgerät und ein Massenspektrometer montiert worden waren, dem Keramikisolator, der Kathode, dem Strahlführungsrohr mit einer weiteren NEG-Pumpe, dem Wien-Filter und dem Schirm – zusammengebaut worden war, wurde sie mit Hilfe einer Drehschieberpumpe und einer Turbomolekularpumpe bis auf ein Hochvakuum von 10−<sup>8</sup> mbar evakuiert. Dann wurde sie langsam bis auf 250 ◦C erwärmt und mehrere Tage ausgeheizt, um das Vakuum auf einen Basisdruck von 10−<sup>10</sup> mbar weiter zu verbessern. Die NEG-Pumpen werden bei ausreichender Erwärmung aktiviert. Nach dem Abkühlen auf Raumtemperatur wurde die Kammer in den Magnetführungsaufbau eingelassen und die Stecker für die Hochspannungsdurchführung am Wien-Filter angeschlossen.

Beim Experimentieren wurde die Kontrollelektrodenspannung so eingestellt, dass der Elektronenstrahl bei einer Anodenspannung von 25 kV nicht zu intensiv war, um den Schirm nicht zu beschädigen, aber trotzdem ein deutliches Bild aufnehmen zu können. Bei einer Anodenspannung von 26 kV wurden bei ausgeschaltetem Wien-Filter Überschläge am Spannungsteiler zwischen Strahlführungsrohr und CF-Kreuz festgestellt, sodass dieser Wert nicht eingestellt werden konnte [\[8\]](#page-126-0). Das longitudinale Magnetfeld musste reduziert werden, um Penningentladung in der Kanone zu vermeiden und um den Strahl auf den Schirm zu fokussieren, was als Konsequenz aus dem Theorem von Busch [\[17\]](#page-127-4) gefolgert werden kann. Das reduzierte longitudinale Magnetfeld ist mit CST simuliert worden und in Abbildung [4.1](#page-61-1) dargestellt.

Eine Nivellierung der Kammer konnte nicht mehr durchgeführt werden, sodass ein endlicher Winkel zwischen Kathodenoberflächennormale und dem longitudinalen Magnetfeld dafür sorgte, dass der Strahl später nicht zentriert auf den Schirm fiel, was für die weitere Diskussion aber vernachlässigt werden kann.

Die Wien-Filter-Plattenspannung konnte an einer Platte erfolgreich von −10 kV bis +10 kV sowohl bezüglich der Anodenspannung von 25 kV als auch bezüglich des Erdpotentials von 0 V getestet werden, ohne dass es zu einem Überschlag oder zu einer Penningentladung im longitudinalen Magnetfeld bei den Sollparametern gekommen ist.

Es wurde im Nachhinein ein Defekt an der Spannungsdurchführung der anderen Platte festgestellt, bei dem die Keramik auf der Atmosphärenseite gebrochen war. Dies limitierte den Parameterbereich des Tests des Wien-Filters auf eine symmetrische Wien-Filter-Plattenspannung von ±2*,*5 kV, bevor es zu Überschlägen auf der Atmosphärenseite zwischen Spannungsdurchführung und Strahlrohr gekommen ist.

Abbildung [A.19](#page-85-0) im Anhang auf S. [78](#page-85-0) zeigt ein Foto des Bildschirms, auf dem das Kamerabild dargestellt ist. Eine Transparenzfolie wurde mit einer Markierung am Monitor befestigt, sodass man einen Referenzpunkt für den Strahlfleck ohne Wien-Filter hatte.

<span id="page-61-0"></span>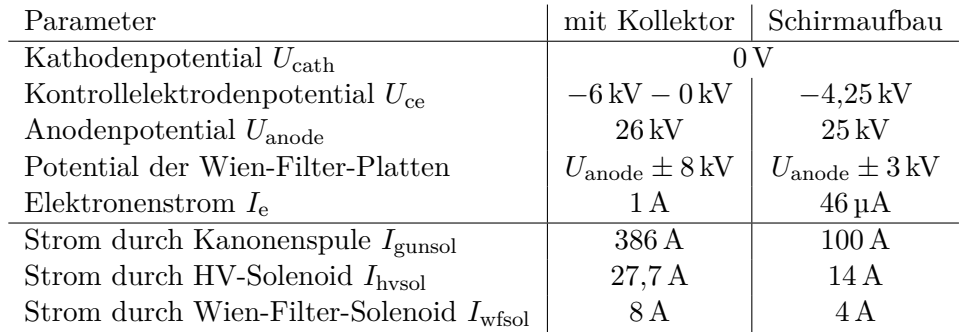

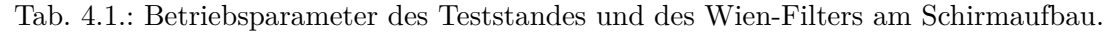

<span id="page-61-1"></span>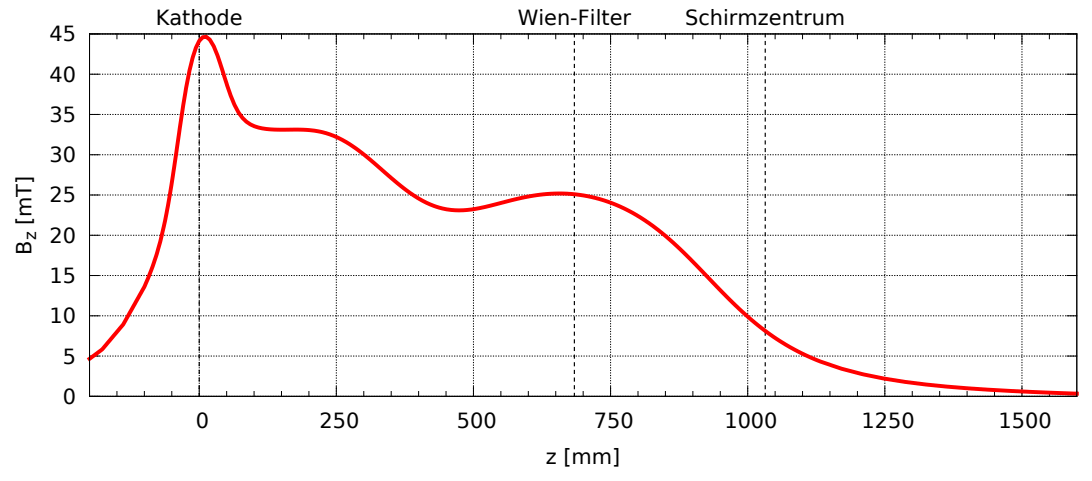

Abb. 4.1.: Das longitudinale Magnetfeld des Teststandes mit den Betriebsparametern des Schirmaufbaus simuliert mit CST.

<span id="page-62-0"></span>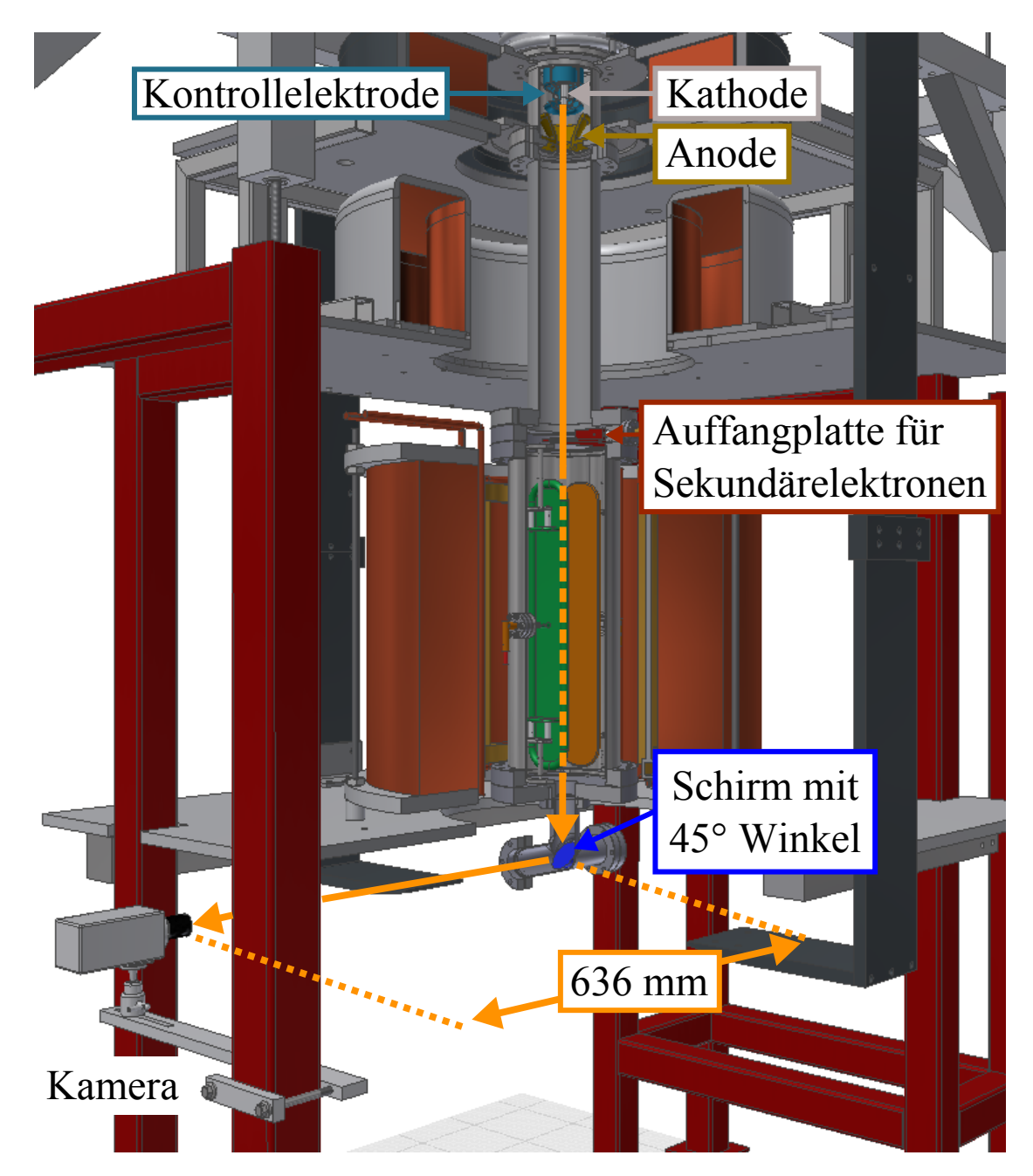

Abb. 4.2.: CAD-Modell des modifizierten Teststandes mit Wien-Filter und Leuchtschirm. Es sollte sichtbar gemacht werden, bei welchen Betriebsparametern der Primärstrahl im longitudinalen Magnetfeld möglichst unbeeinflusst durch den Wien-Filter auf den Schirm auftrifft.

<span id="page-63-0"></span>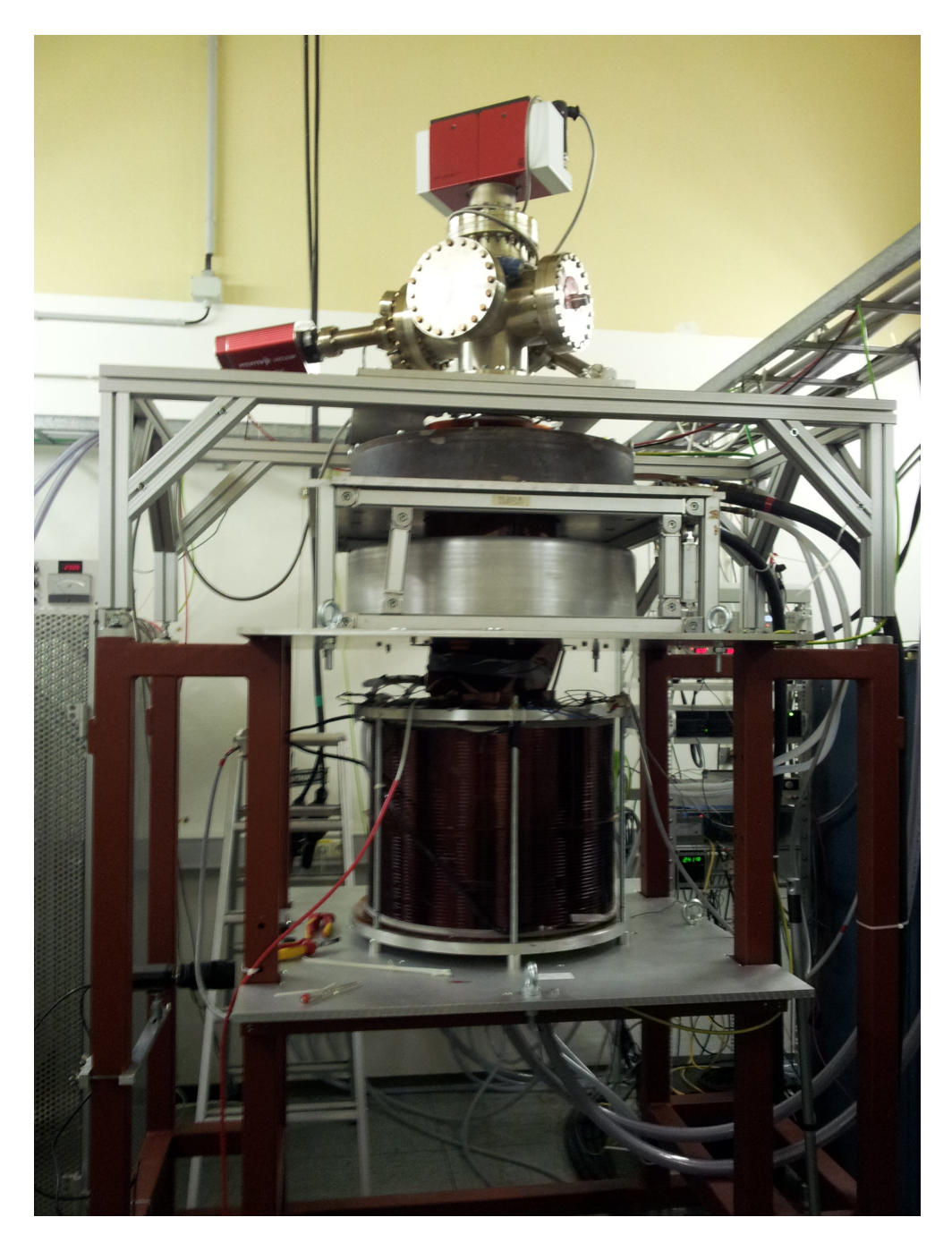

Abb. 4.3.: Foto des modifizierten Teststandes mit Wien-Filter und einem Leuchtschirm nach dem Einlassen der Strahlkammer in den Magnetführungsaufbau. Eine Nivellierung der Kammer konnte nicht mehr durchgeführt werden, sodass ein endlicher Winkel zwischen Kathodenoberflächennormale und dem longitudinalen Magnetfeld dafür sorgt, dass der Strahl später nicht zentriert auf den Schirm fällt. Dies ist für die weitere Diskussion aber unerheblich.

## **4.2. Ergebnis der Messung**

Der Wien-Filter konnte bis zu einer symmetrischen Plattenspannung von ±2*,*5 kV erfolgreich getestet werden. Es konnten Einstellungen für den Strom durch die Ablenkspulen *I*ablenkspulen zu den zugehörigen Wien-Filter-Plattenspannungen ∆*U*wf = ±*U*wf*/*2 gefunden werden, bei denen der Primärstrahl augenscheinlich unbeeinflusst geblieben ist. In Tabelle [4.2](#page-65-0) sind die Ergebnissollparameter eingetragen. Abbildung [4.4](#page-65-1) verdeutlicht den erwartet linearen Zusammenhang zwischen *E*<sup>x</sup> ∝ *U*wf ∝ *B*<sup>y</sup> ∝ *I*ablenkspule. Der bei einer bestimmten Wien-Filter-Plattenspannung benötigte Ablenkspulenstrom ergibt sich aus aus einer linearen Regression, die mit dem Programm gnuplot Version 4.6 durchgeführt wurde, zu:

<span id="page-64-0"></span>
$$
U_{\rm wf} = (2.29 \pm 0.01) \frac{\rm kV}{\rm A} I_{\rm ablenkspule}.
$$
 (4.2.1)

Während des Tests wurde der Elektronenstrahl über die Kamera beobachtet und die Wien-Filter-Parameter langsam geändert, bis der Strahl sich wieder an der ursprünglichen Position befand. Als Bezugspunkt wurde der Auftreffpunkt bei ausgeschaltetem Wien-Filter (∆*U*wf = 0 V, *I*ablenkspule = 0 A) verwendet. Weil der Durchmesser des Schirms bekannt war, konnte mit Hilfe des Programms ImageJ Version 1.47 der Strahlfleck vermessen werden, wie im Anhang S. [79](#page-86-0) in Abbildung [A.20](#page-86-0) gezeigt ist.

Abbildung [4.5](#page-66-0) zeigt die Aufnahme des Strahlflecks bei ausgeschaltetem Wien-Filter, die als Referenzbild diente. Weil die Kammer nach dem Hineinlassen in die Magnetanordnung nicht nivelliert worden war, gab es einen endlichen Winkel zwischen Kathodenoberflächennormale und longitudinalem Magnetfeld. Das erklärt, warum der Elektronenstrahl nicht genau in die Mitte des Schirms trifft. Hinzu kommt noch, dass die Kamera nur per Augenmaß mit der Achse des Schirms ausgerichtet werden konnte und die Aufnahmen somit ebenfalls etwas schief erscheinen. Dies ist aber für die Demonstration des Wien-Filters unerheblich.

Um zu verdeutlichen, dass der Wien-Filter keinen erkennbaren Einfluss auf den Primärstrahl hat, wurde in Abbildung [4.6](#page-66-0) exemplarisch die Aufnahme für ∆*U*wf = ±2*,*5 kV und *I*ablenkspule = 2*,*20 A mit dem Referenzbild überlagert und auf den Strahlfleck vergrößert. Die schwarze Umrandung zeigt den Strahlfleck mit Wien-Filter. Es sind keine nennenswerten Unterschiede zu entdecken, d. h. der Primärstrahl blieb unbeeinflusst vom Wien-Filter, wie es berechnet und konstruiert worden ist. Alle Aufnahmen im Original und überlagert mit dem Referenzbild sind im Anhang auf Seite [80](#page-87-0) und [81](#page-88-0) zu finden. Jede Aufnahme wurden aus 100 Einzelbildern gemittelt.

Während der Messungen wurde der Druck in der Vakuumkammer beobachtet und auf mögliche Penningentladungen überwacht. In dem getesteten Bereich bis ±2*,*5 kV auf beiden Platten und von −10 kV bis +10 kV auf einer der Platten konnte beim Magnetsollfeld von 54 mT keine Penningentladung im Wien-Filter festgestellt werden.

<span id="page-65-0"></span>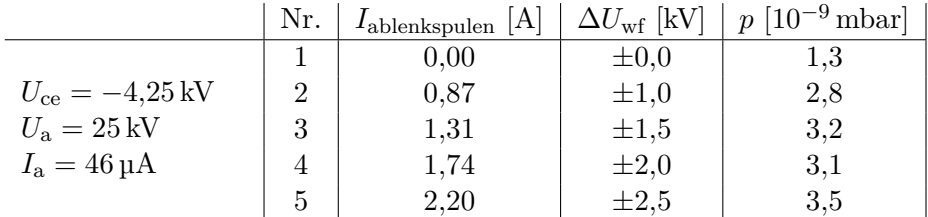

Tab. 4.2.: Ergebnissollparameter, mit denen der Wien-Filter so betrieben werden konnte, dass der Primärstrahl augenscheinlich unbeeinflusst blieb. Auf eine Fehlerangabe wurde verzichtet, da der Fehler in der Auflösung des Digital-Analogkonverters (DAC), in der Kalibration und der Rücklese der Messinstrumente zu diesem Zeitpunkt nicht bekannt war [\[8\]](#page-126-0). Die angegebene Wien-Filter-Plattenspannung ∆*U*wf = ±*U*wf*/*2 ist bezogen relativ zur Anodenspannung für die positive und negative Platte.

<span id="page-65-1"></span>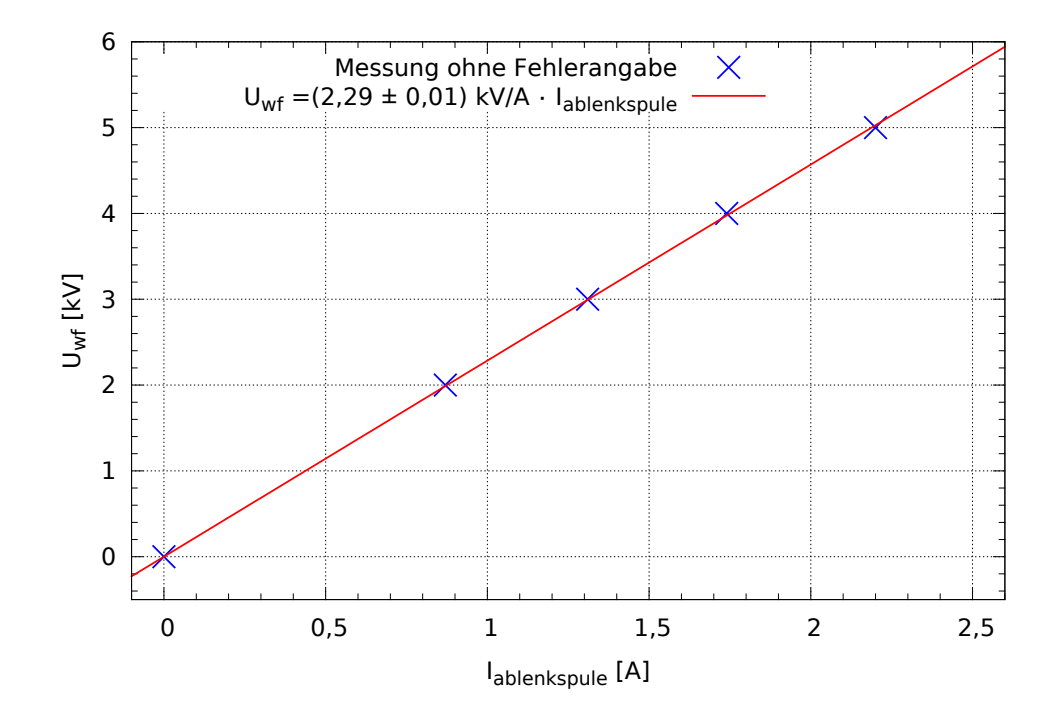

Abb. 4.4.: Der erwartet lineare Zusammenhang der Wien-Filter Parameter ∆*U*wf ∝ *I*ablenkspule, die den Primärstrahl unbeeinflusst lassen. Auf eine Fehlerangabe wurde bei dieser Demonstration verzichtet, da die Genauigkeiten in der Auflösung des Digital-Analogkonverters (DAC) und der Kalibration der Geräte zum Zeitpunkt der Messung nicht bekannt waren. Der Fehler ergibt sich aus der linearen Regression, die mit dem Programm gnuplot Version 4.6. durchgeführt worden ist. Die Teilchentrackingsimulationen mit den ermittelten Werten zeigen in Kapitel [4.3](#page-67-0) eine sehr gute Übereinstimmung mit dem Experiment.

<span id="page-66-0"></span>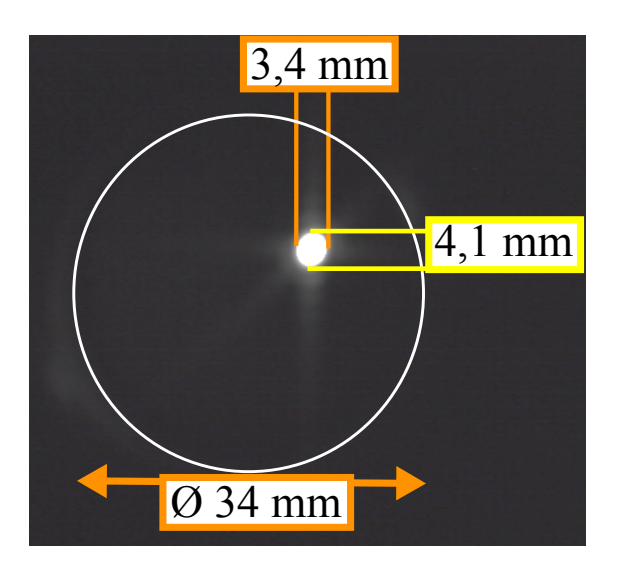

Abb. 4.5.: Aufnahme des Strahlflecks auf dem Leuchtschirm mit der Kamera bei ausgeschaltetem Wien-Filter. Diese Aufnahme diente als Referenzbild für das Finden der Wien-Filter-Parameter, bei denen der Primärstrahl unbeeinflusst bleibt und das Gleichgewicht  $E_x = v_z B_y$  erfüllt ist. Mit Hilfe des Programms ImageJ konnte bei bekanntem Schirmdurchmesser die Größe des Strahlflecks ermittelt werden, indem der Kontrast leicht erhöht wurde und damit die Umrisse des Schirms zu erkennen waren, wie es im Anhang S. [79](#page-86-0) gezeigt ist.

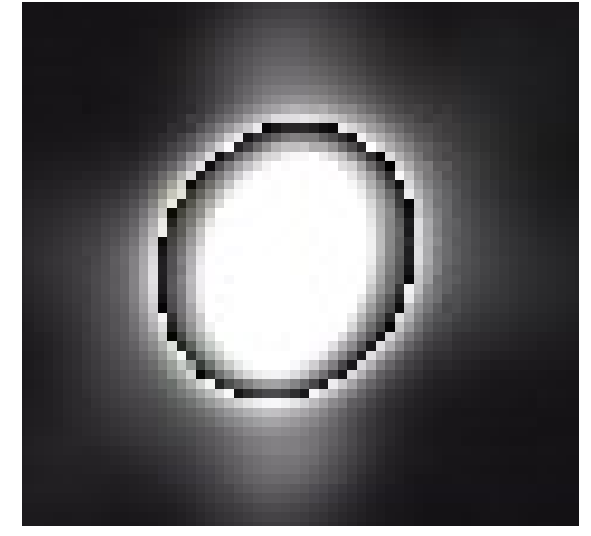

Abb. 4.6.: Exemplarische Überlagerung und Vergrößerung der Aufnahmen bei ∆*U*wf =  $\pm 2.5$  kV und  $I_{\text{ablenkspule}} = 2.20$  A mit dem Referenzbild ohne Wien-Filter. Die Überlagerung stimmt sehr gut überein. Der Wien-Filter beeinflusst den Primärstrahl per Augenmaß nicht. Alle Überlagerungen im gesamten Parameterbereich sowie die unbearbeiteten Aufnahmen finden sich im Anhang auf Seite [80](#page-87-0) und [81.](#page-88-0)

### <span id="page-67-0"></span>**4.3. Vergleich der Messung mit der Simulation**

Der modifizierte Teststand mit Wien-Filter und Schirm wurde in CST mit den eingestellten Betriebsparametern, vgl. Tabelle [4.2,](#page-65-0) simuliert. In Abbildung [4.7](#page-67-1) ist ein Schnitt durch die Simulation mit ausgeschaltetem Wien-Filter und exemplarisch mit den im Experiment ermittelten Betriebsparametern ∆*U*wf = ±2*,*5 kV*, I*ablenkspule = 2*,*20 A dargestellt. Die Farben rot und orange in der Abbildung bedeuten eine Energie von 25 kV.

Eine Diskrepanz findet sich nur in der Größe des Strahlflecks auf dem Schirm. In der Messung konnte die Größe auf etwa ein Zehntel der Schirmgröße ermittelt werden, vgl. Abbildung [4.5,](#page-66-0) während hingegen in der Simulation der Strahlfleck weit über die Hälfte des Schirmes bedeckt. Die Größe des Strahlflecks reagiert auf Änderungen des elektrischen Feldes, das durch die Kontrollelektrode aufgebaut wird, so empfindlich, dass es äußerst schwierig ist die Kontrollelektrodenspannung richtig einzustellen, weil die Genauigkeit des Netzgeräts deutlich schlechter ist als dafür gefordert [\[8\]](#page-126-0). Dies könnte die Diskrepanz zwischen Simulation und Realität an dieser Stelle erklären.

Bis auf diesen Unterschied ist aber eindeutig zu erkennen, dass die Wahl der Wien-Filter-Parameter aus dem Experiment mit der Simulation sehr gut übereinstimmt. Der in Kapitel [3.5.2](#page-54-0) beschriebene Versatz des Primärstrahls durch die Asymmetrie des elektrischen Feldes soll an dieser Simulation noch einmal gezeigt werden. Er ist in Abbildung [4.8](#page-68-0) dargestellt.

Verwendet man das Ergebnis [4.2.1](#page-64-0) und berechnet den benötigten Spulenstrom bei der Designspannung von  $U_{\text{wf}} = 16 \text{ kV}$ , so ergibt sich ein Strom von  $I_{\text{ablehspule}} = 7 \text{ A}$ . Bei diesem Ergebnis muss allerdings berücksichtigt werden, dass das durch die Permanentmagnete erzeugte transversale Magnetfeld im Kollektor nicht vorhanden sein darf, wie es beim Schirmaufbau der Fall ist. Simulationen mit diesem Magnetfeld zeigten einen unbeeinflussten Primärstrahl bei einem Spulenstrom von 6*,*75 A, wie es auch in Tabelle [3.1](#page-47-1) dargestellt ist. Die Simulation ohne Permanentmagnete am Kollektor und 7 A Ablenkspulenstrom ist in Abbildung [4.9](#page-69-0) dargestellt.

<span id="page-67-1"></span>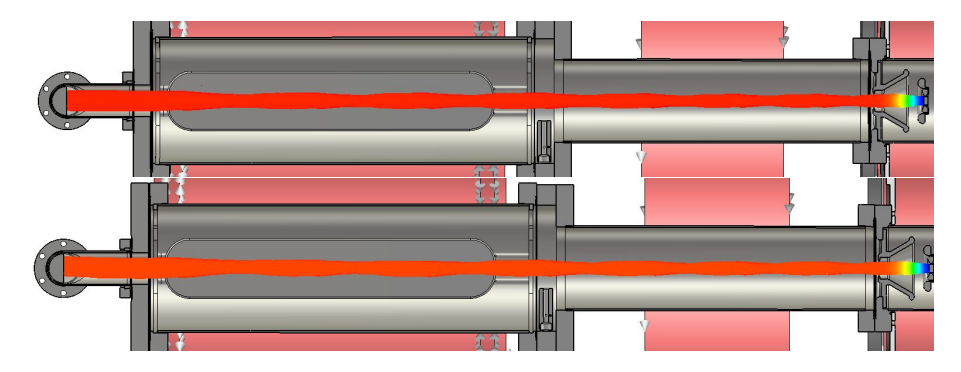

Abb. 4.7.: CST-Simulation des Teststandes mit Wien-Filter und Schirm. Die Simulation wurde expemlarisch mit den ermittelten Betriebsparameter  $\Delta U_{\text{wf}}$  =  $\pm 2.5$  kV,  $I_{\text{ablenkspule}} = 2.20$  A simuliert. Das Ergebnis zeigt, dass die Simulation mit dem Experiment bis auf die Strahlfleckgröße auf dem Schirm sehr gut übereinstimmt.

<span id="page-68-0"></span>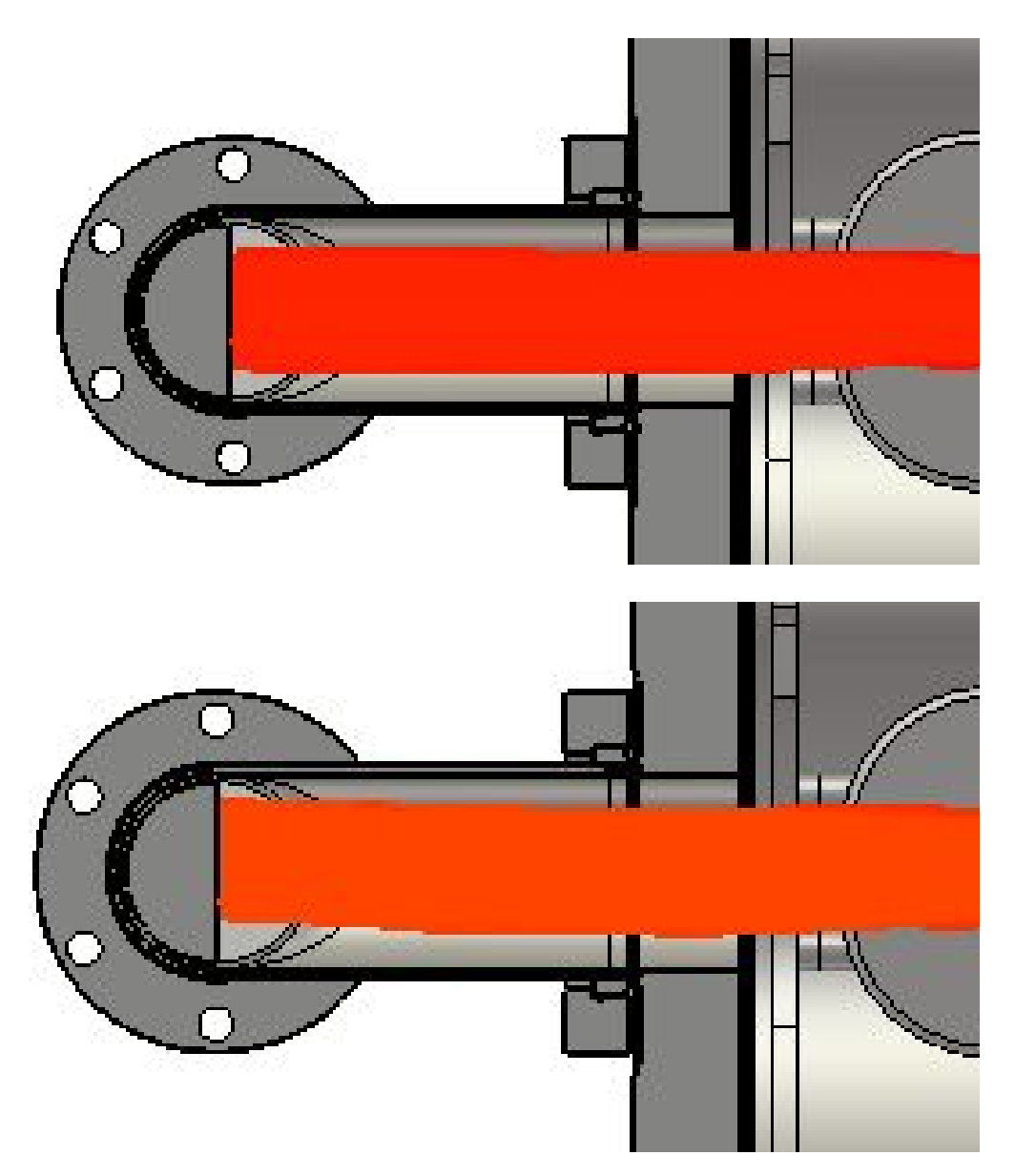

Abb. 4.8.: Die Vergrößerung der Simulation des Teststandes mit Wien-Filter und Leuchtschirm zeigt noch einmal den Einfluss der Asymmetrie des elektrischen Feldes auf den Primärstrahl nach dem Durchgang durch den eingeschalteten Wien-Filter (unten) im Vergleich zum Druchgang durch den ausgeschalteten Wien-Filter (oben). Es bleibt ein globaler Versatz, der durch das longitudinale Magnetfeld größtenteils kompensiert wird. Bei eingeschaltetem Wien-Filter ändert sich die Teilchenenergie, weshalb die Simulation die Farbskala anpasst. In der Darstellung allerdings bedeuten beide Farben eine kinetische Energie von 25 keV.

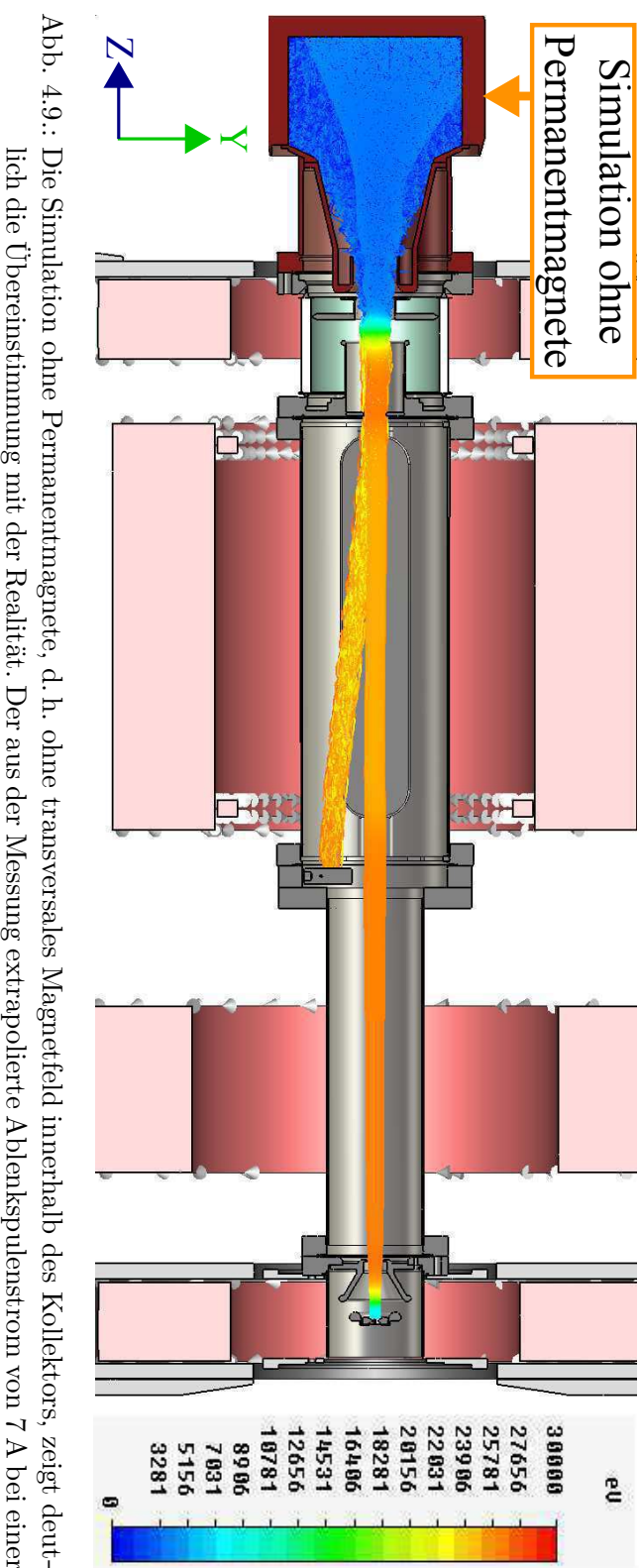

<span id="page-69-0"></span>dieser Anordnung – ohne Permanentmagnete und mit dem Suppressorelektrodenpotential auf Kollektorpotential lich die Ubereinstimmung mit der Realität. Der aus der Messung extrapolierte Ablenkspulenstrom von 7 A bei einer<br>Wien-Filter-Spamung von 16 kV bezogen auf die Anodenspannung von 26 kV lässt den Primärstrahl unbeeinflusst.<br> Für diese Simulation wurde die Durchführung im Kollektor für die Vakuumpumpe entfernt. Die Kollektoreffizienz Wien-Filter-Spannung von 16 kV bezogen auf die Anodenspannung von 26 kV lässt den Primärstrahl unbeeinflusst. lich die Ubereinstimmung mit der Realität. Der aus der Messung extrapolierte Ablenkspulenstrom von 7 A bei einer نخ<br><del>آ</del>ن kV – errechnet sich nach der in Kapitel نب<br>4 vorgestellten Methode zu: (99*,*122 ± 0*,*046) %.

# **5. Fazit und Ausblick**

Das Ziel dieser Masterarbeit war es, die Kollektoreffizienz am Teststand für den HESR-Elektronenkühler mit Hilfe eines Wien-Filters zu vermessen. Dazu wurde der bestehende Teststand aus Elektronenkanone, Magnetanordnung und Kollektor um ein Modul aus einem zusätzlichen Solenoid, zwei gekröpften Ablenkspulen und zwei vom Anodenpotential isolierten Platten erweitert. Die Platten wurden in eine Vakuumkammer eingebaut. Es konnte zwar nicht mehr die tatsächliche Kollektoreffizienz experimentell bestimmt, dafür aber die Funktionstüchtigkeit des Wien-Filters an einem Ersatzaufbau mit Leuchtschirm bis zu einer Plattenspannung von ±2*,*5 kV erfolgreich demonstriert werden. Die Limitierung auf diesen Wert der Spannung war bedingt durch eine auf der Atmosphärenseite gebrochenen Keramik an einer der Spannungsdurchführungen. An der anderen Spannungsdurchführung konnte eine Spannung von −10 kV bis +10 kV erfolgreich ohne Überschlag oder Penningentladung im longitudinalen Magnetfeld bei Sollparametern getestet werden. Der Test auf die in der Simulation bestimmte Spannung von ±8 kV pro Platte soll dann nachgeholt werden, wenn dieser Defekt behoben wurde.

Es wurden des Weiteren Simulationen mit dem 3D-Simulationsprogramm CST durchgeführt und es konnte die in [\[7\]](#page-126-1) fehlgeschlagene theoretische Effizienzberechnung nachgeholt werden. Die Effizienz des Kollektors errechnet sich mit dem statistischen Fehler zu (99*,*906 ± 0*,*015) %. Bei weiteren Simulationen mit niedrigeren Suppressorelektrodenspannungen und transversalem Magnetfeld im Kollektor ließ sich die Effizienz auf (99*,*941 ± 0*,*012) % steigern, was selbst unter der Berücksichtigung des Fehlerintervalls immer noch zwei Größenordnungen unter der für den stabilen und sicheren Betrieb des Elektronenkühlers geforderten Kollektoreffizienz von >99*,*999 % liegt. Die statistischen Fehler könnten in zukünftigen Simulationen durch das Erhöhen der emittierten Teilchenzahl von bisher  $N = 40,400$  verringert und die theoretische Effizienz genauer bestimmt werden.

Der Wien-Filter soll die Effizienzmessung und sogar eine -steigerung ermöglichen. Laut Simulationen ist die zu erwartende Effizienz 100 %, weil alle Sekundärelektronen auf die Auffangplatte treffen. Es wurde diskutiert, warum die Streuung der Elektronen am Restgas in der Vakuumkammer, die nicht mitsimuliert werden kann, dieses Ergebnis als nicht vollständig korrekt erscheinen lassen und sogar die experimentelle Effizienzmessung selbst in Frage stellt, weil Teilchen von der falschen Seite auf die Auffangplatte treffen und einen falschen Beitrag zum Sekundärelektronenstrom aus dem Kollektor liefern können. Eine grobe Abschätzung dieses Effektes zeigt zwar nur ein verschwindend kleines Verhältnis zwischen Sekundärelektronen- und gestreutem Elektronenstrom, aber er könnte sich durch eine zusätzliche Auffangplatte herausrechnen lassen, weil damit Aussagen über die Richtung der detektierten Sekundärelektronen getroffen werden könnten.

Die tatsächliche experimentelle Bestimmung der Kollektoreffizienz steht noch aus.
# **A. Anhang**

# **A.1. Weiteres zum Simulationsprogramm CST**

Abbildung [A.1](#page-72-0) zeigt das Beispiel einer CST-Simulation aus der Dokumentation. Beim Teilchentracking wird eine Quelle definiert, die die gewünschte Teilchensorte nach einem bestimmten Modell mit vorgegebenen Parametern emittiert. In den Simulationen wurde ein thermionische Quelle, wie sie auch im realen Teststand zum Einsatz kommt, verwendet und die Kathodentemperatur auf etwa 1000 ◦C, bei der in etwa 1 A Strahlstrom emittiert wird, gesetzt. CST rechnet nun weiter mit Makropartikeln, d.h. mit "Makroladungen" ∆*Q* = *J A* ∆*t*, wobei *J* die Stromdichte, *A* die Emissionsoberfläche und ∆*t* die Emissionzeit ist, siehe Abbildung [A.2.](#page-73-0)

<span id="page-72-0"></span>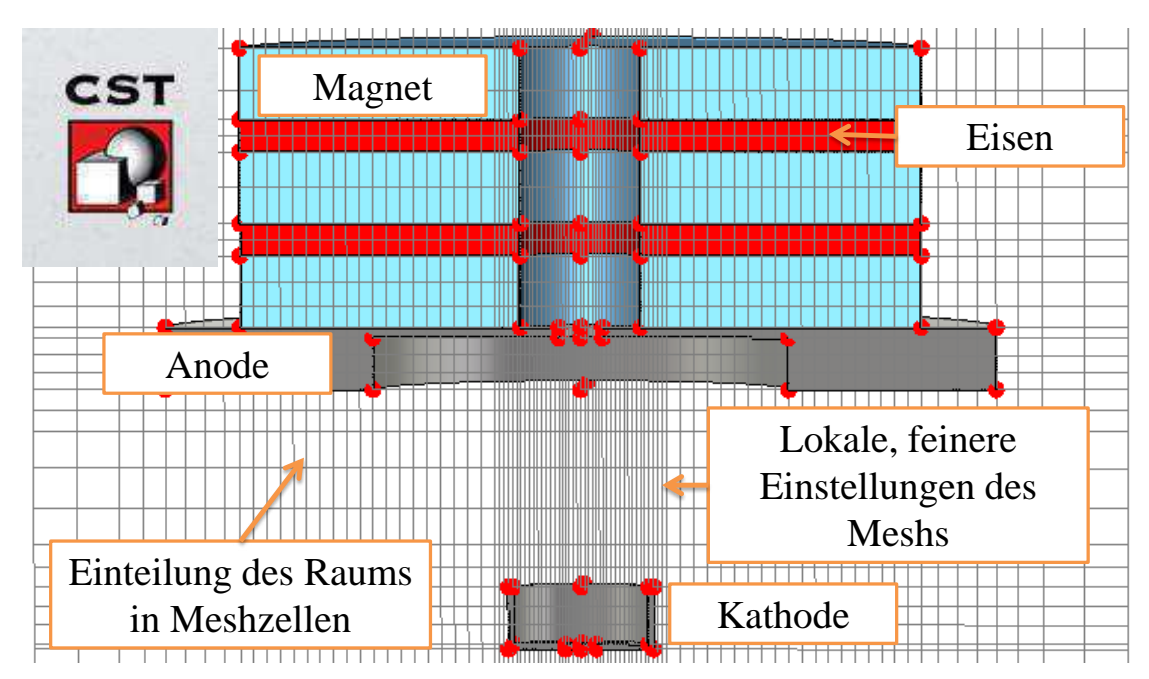

Abb. A.1.: Beispiel einer CST-Simulation aus einem Beispiel aus der Dokumentation. Schnitt durch ein einfaches Modell einer Elektronenkanone bestehend aus Kathode, Anode und drei Magneten mit Eisenrückführjoch. Die Anzahl der Meshzellen beträgt hier 304 128.

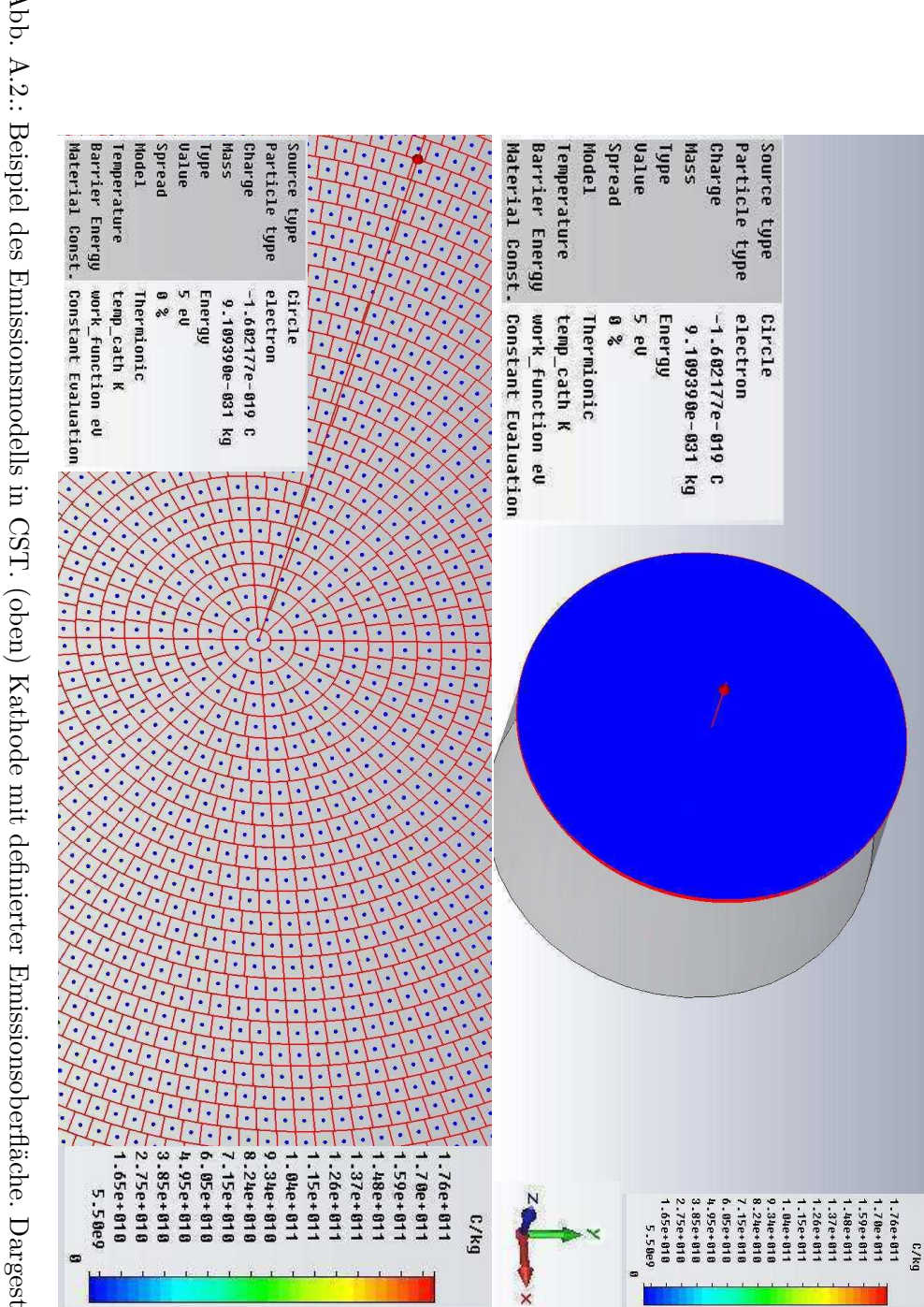

<span id="page-73-0"></span>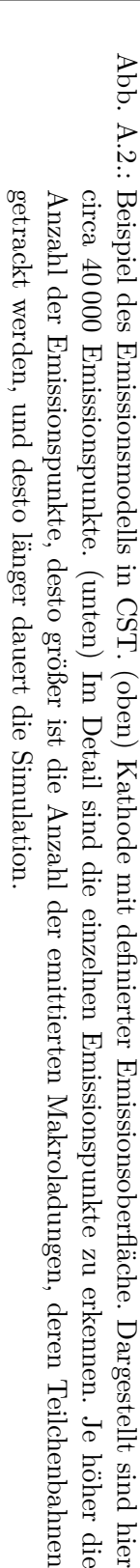

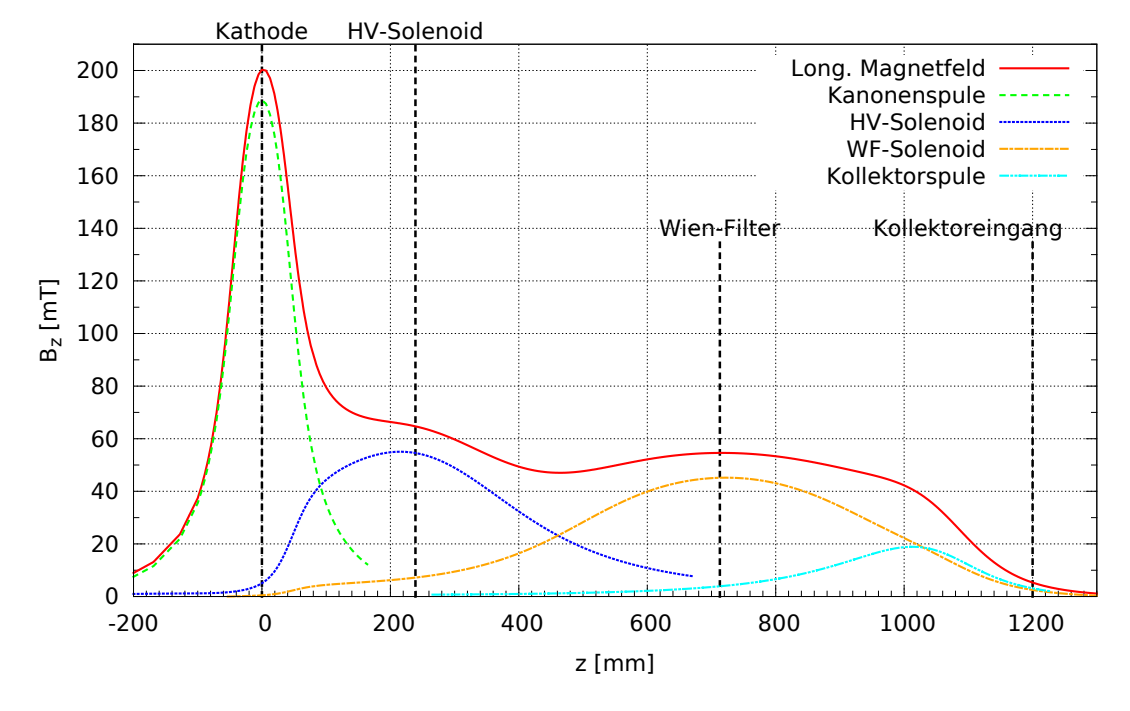

# **A.2. Zum longitudinalen Magnetfeld**

Abb. A.3.: Das longitudinale Magnetfeld des modifizierten Teststandes mit Wien-Filter ergibt sich durch Superposition der einzelnen Solenoidfelder. Die leichten Asymmetrien der einzelnen Felder können auf das Vorhandensein des Eisenrückführjochs zurückgeführt werden.

# **A.3. Zur Konstruktion, Vermessung und Simulation**

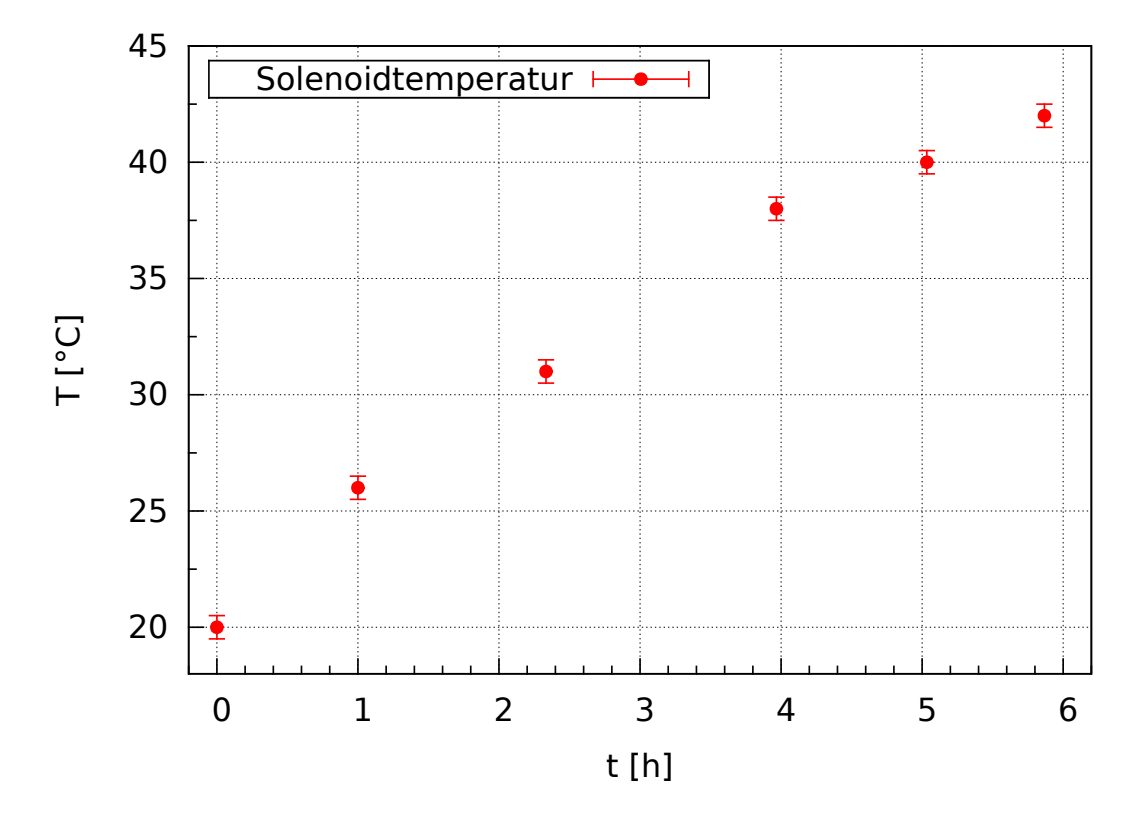

#### **A.3.1. Temperaturerhöhung des Wien-Filter-Solenoides**

Abb. A.4.: Temperaturerhöhung des Wien-Filter-Solenoides, gemessen mit einem Ex-Tech Multimeter. Der Fehler der Temperatur wurde auf die kleinste Anzeigestelle mit Schwankungen auf ∆*T* = ±0*,*5 ◦C geschätzt. Der Fehler in der Zeit ist mit ∆*t* = ±10 s vernachlässigbar klein und nicht eingezeichnet. Das Solenoid benötigt bei Raumtemperatur eine Leistung von circa 400W bei einem Strom von 10 A. Die Messung geschah noch vor dem Zusammenbau mit den Aluminiumplatten.

#### **A.3.2. Vermessung der Ablenkspulen**

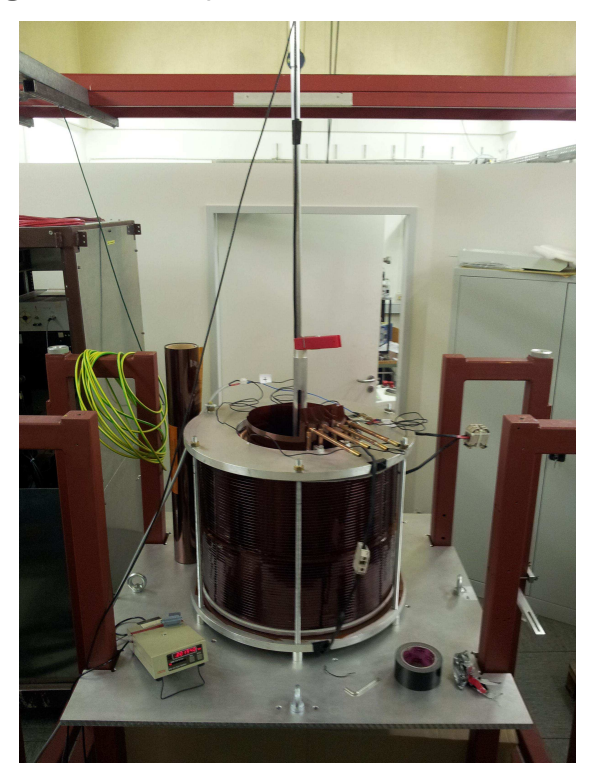

Abb. A.5.: Vermessung des transversalen Magnetfeldes.

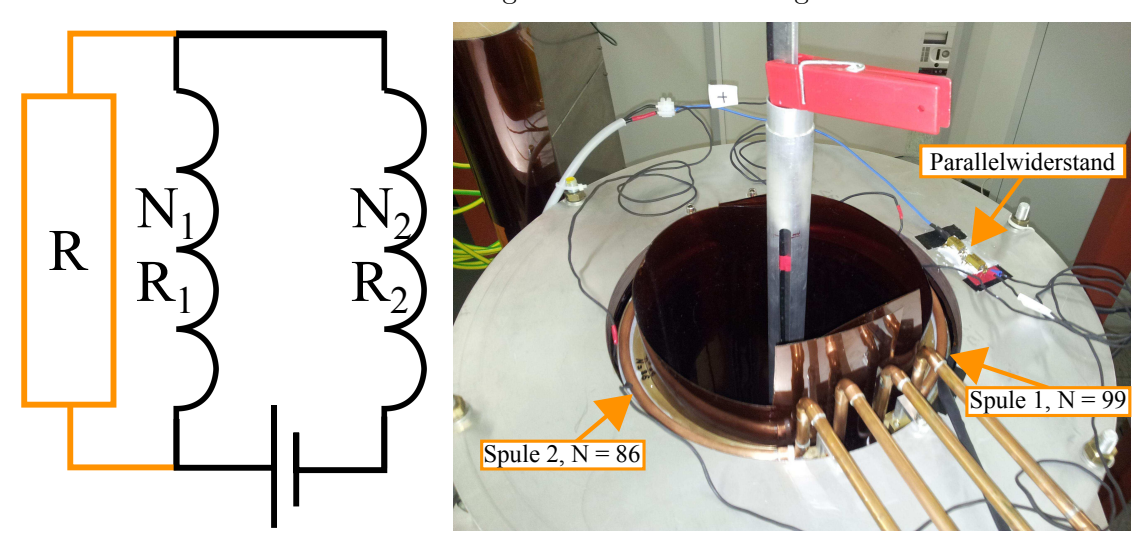

Abb. A.6.: Schema der Verdrahtung der Ablenkspulen mit einem Parallelwiderstand. Dieser berechnet sich zu  $R = N_1/(N_1 - N_2) R_1 \approx 11,35 \Omega$ .

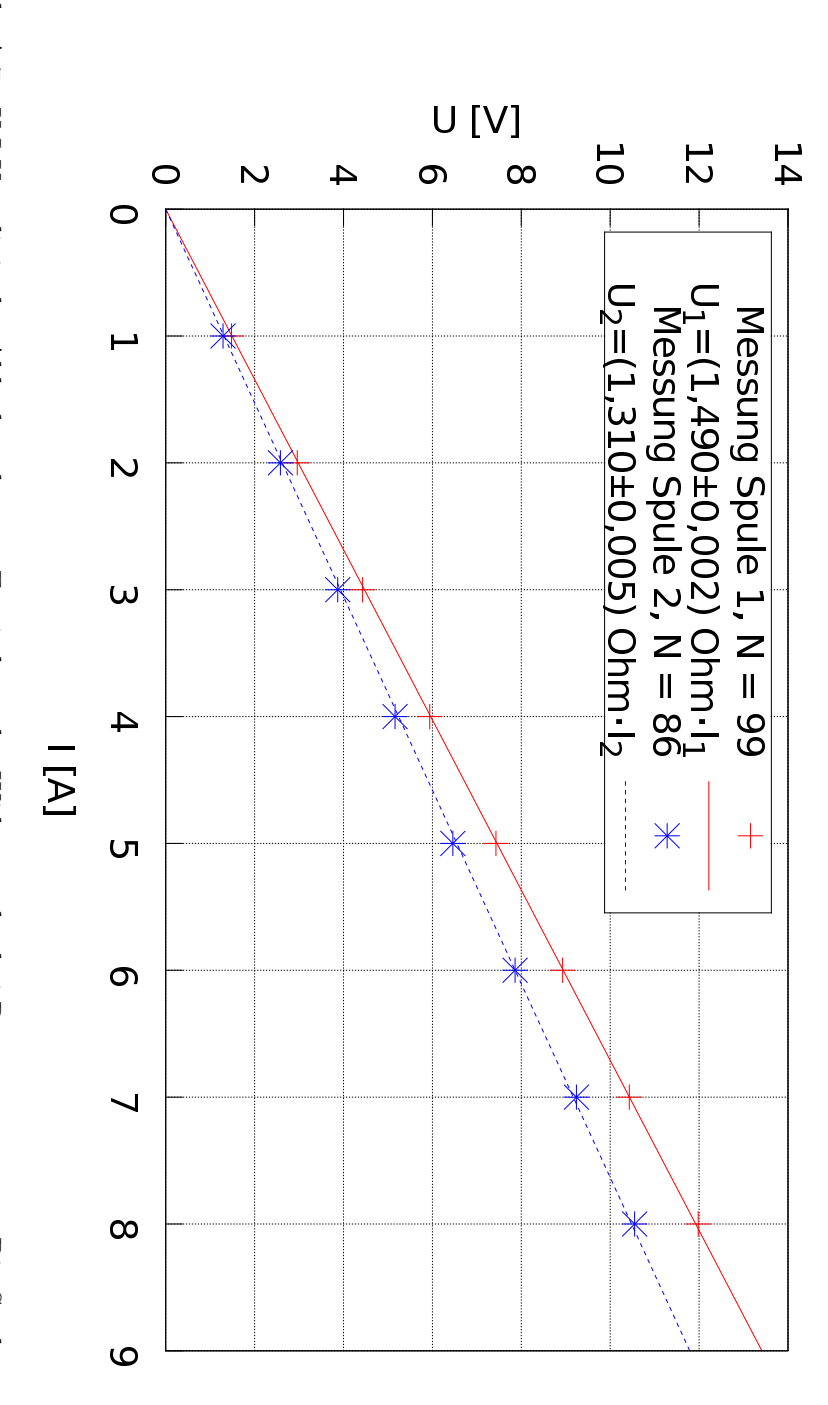

Abb. A.7.: U-I-Kennlinie der Ablenkspulen zur Ermittlung des Widerstandes bei Raumtemperatur. Die Spulen wurden ein-Abb. A.7.: mittlung der Spulenwiderstände, sodass der benötigte Parallelwiderstand daraus berechnet werden konnte. Der als die kleinste Anzeigestelle angenommen werden, welche aber in beiden Fällen nur im niedrigen Prozent- bis zeln vermessen und die Spannung mit einem Multimeter von ExTech mit kurzen Kabeln parallel zu den Spulen Fehler des Widerstandes ist der Fehler der linearen Regression, die mit dem Programm gnuplot Version 4.6 Promillebereich liegen, sodass die Fehler nicht eingezeichnet wurden. Die Messung diente in erster Linie zur Er-Fehler des Widerstandes ist der Fehler der linearen Regression, die mit dem Programm gnuplot Version 4.6. mittlung der Spulenwiderstände, sodass der benötigte Parallelwiderstand daraus berechnet werden konnte. Der Promillebereich liegen, sodass die Fehler nicht eingezeichnet wurden. Die Messung diente in erster Linie zur Erals die kleinste Anzeigestelle angenommen werden, welche aber in beiden Fällen nur im niedrigen Prozent- bis U-I-Kennlinie der Ablenkspulen zur Ermittlung des Widerstandes bei Raumtemperatur. Die Spulen wurden ein-<br>zeln vermessen und die Spannung mit einem Multimeter von ExTech mit kurzen Kabeln parallel zu den Spulen<br>abgegriffen *U* und *I* können

durchgeführt worden ist.

durchgeführt worden ist.

#### **A.3.3. Fotos und CAD-Modelle des Wien-Filters**

Während die Platten selbst vollständig symmetrisch konstruiert worden sind, sind die gewinkelten Halterungen "oben" und "unten" unterschiedlich, weil nach "oben" hin dadurch mehr Platz zwischen den Platten und der Auffangplatte für die Sekundärelektronen geschaffen wurde. Die "untere" Halterung wurde mit einem Federmechanismus konstruiert, damit die Halterung nicht überbestimmt ist. Auch für den dauerhaften Kontakt zwischen Spannungsdurchführung und Platte sorgt eine Feder, siehe Abbildung [A.8.](#page-78-0) Die Spannungsdurchführung wurde invertiert eingebaut, weil zum Zeitpunkt der Konstruktion die kleinste Apertur des Teststandes an der Kanonenspule nur 256 mm betrug und somit Platz gespart werden konnte

<span id="page-78-0"></span>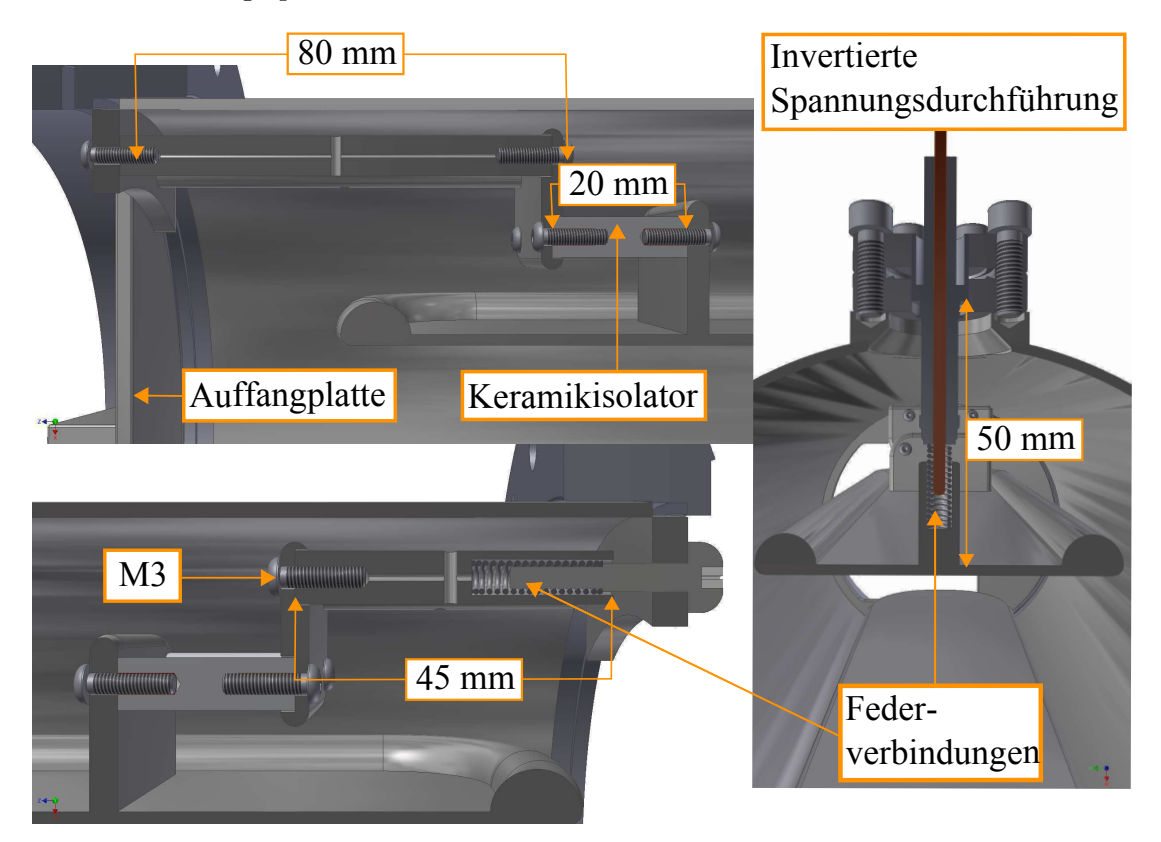

Abb. A.8.: Schnitt durch das CAD-Modell des Wien-Filters und detaillierte Ansicht der Haltekonstruktion.

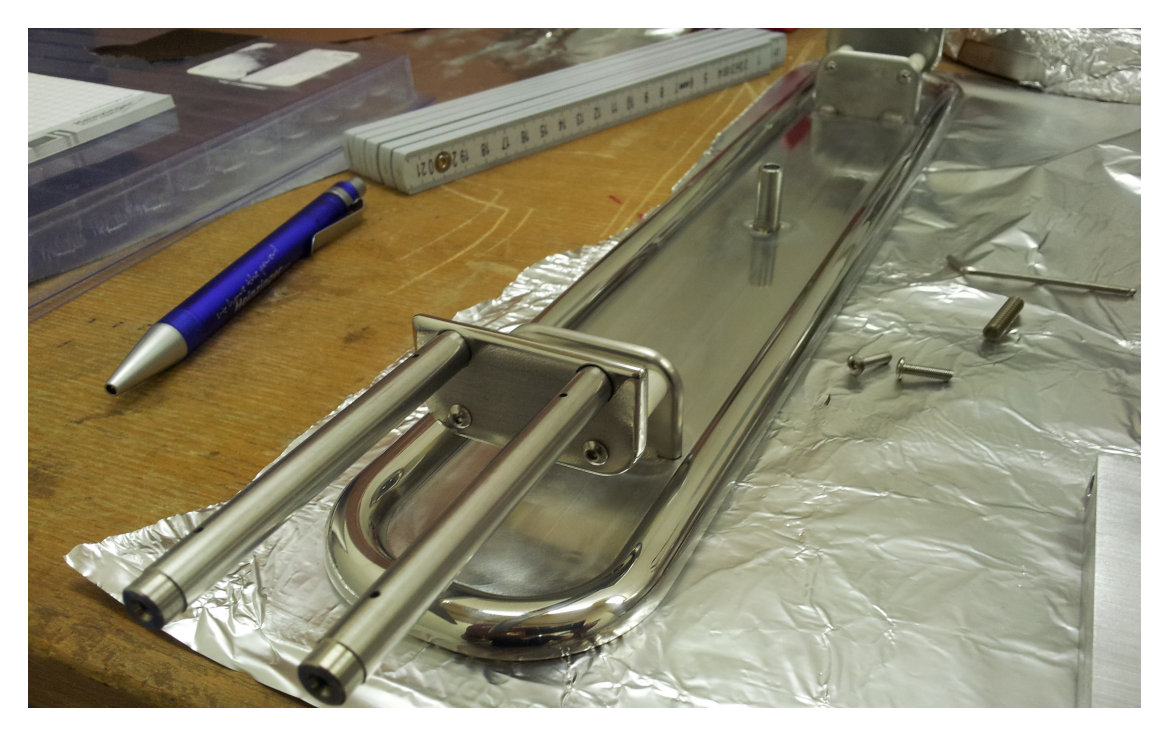

Abb. A.9.: Foto der Ablenkplatten mit Halterung.

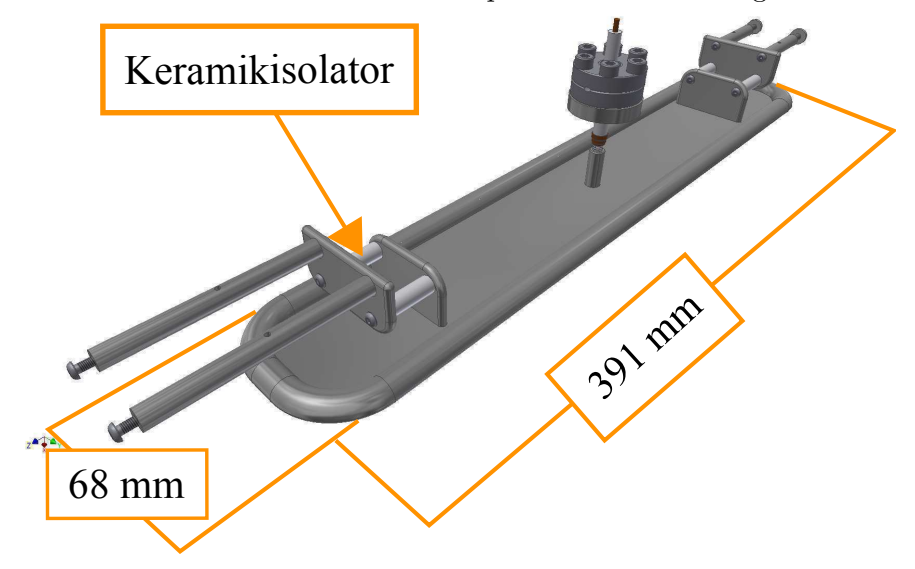

Abb. A.10.: CAD-Modell der Ablenkplatten mit Halterung und Spannungsdruchführung. Das Strahlrohr, an dem die Platten und die Spannungsdurchführung befestigt sind, ist ausgeblendet. Die Platten selbst sind vollständig symmetrisch konstruiert, während hingegen die Halterungen unterschiedlich lang sind. Dies ist dadurch begründet, dass auf einer Seite ein größerer Abstand zur Auffangplatte gewährleistet sein muss als auf der anderen Seite, wo sich der Isolator mit der Suppressorelektrode und dem Kollektor befindet.

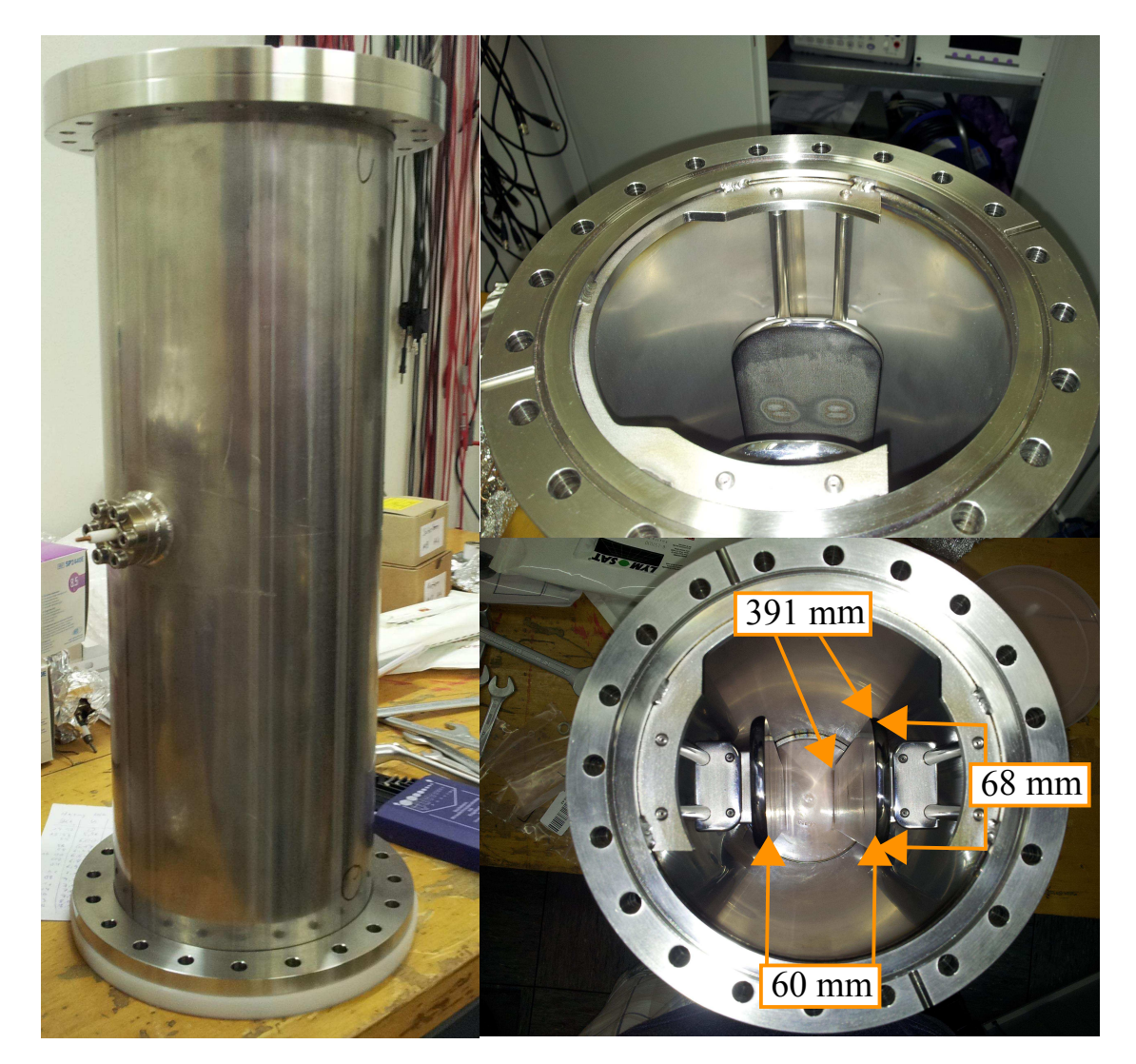

Abb. A.11.: Fotos des zusammengebauten Wien-Filters. Gesamtkonstruktion mit einer Gesamthöhe von circa 460 mm (links). Die Haltekonstruktion der Platten (rechts oben) ist "oben" länger als "unten", weil sich dort die Auffangplatte befindet (nicht im Bild zu sehen). Sicht in den zusammengebauten Wien-Filter (unten rechts).

#### **A.3.4. Der ideale Wien-Filter**

Für ein geladenes Teilchen, das mit der Geschwindigkeit  $\vec{v} = v_z \hat{e}_z$  durch den Wien-Filter fliegt, ist der ideale Feldverlauf der elektrischen und magnetischen Felder in Abbildung [A.12](#page-81-0) und durch die der Heaviside-Funktion [A.3.1](#page-81-1) dargestellt.

<span id="page-81-1"></span>
$$
E_{\rm x}(z) = v_{\rm z} B_{\rm y} (\Theta(z) - \Theta(z - L)) \quad ;B_{\rm y} \text{ analog} \tag{A.3.1}
$$

Das transversale elektrische und magnetische Feld verschwindet außerhalb des Wien-Filters  $0 \le z \le L$  und die Gleichgewichtsbedingung  $E_x = v_z B_y$  ist zu allen Zeiten gegeben, damit der Primärstrahl in seiner ursprünglichen Bewegungsrichtung unbeeinflusst bleibt.

<span id="page-81-0"></span>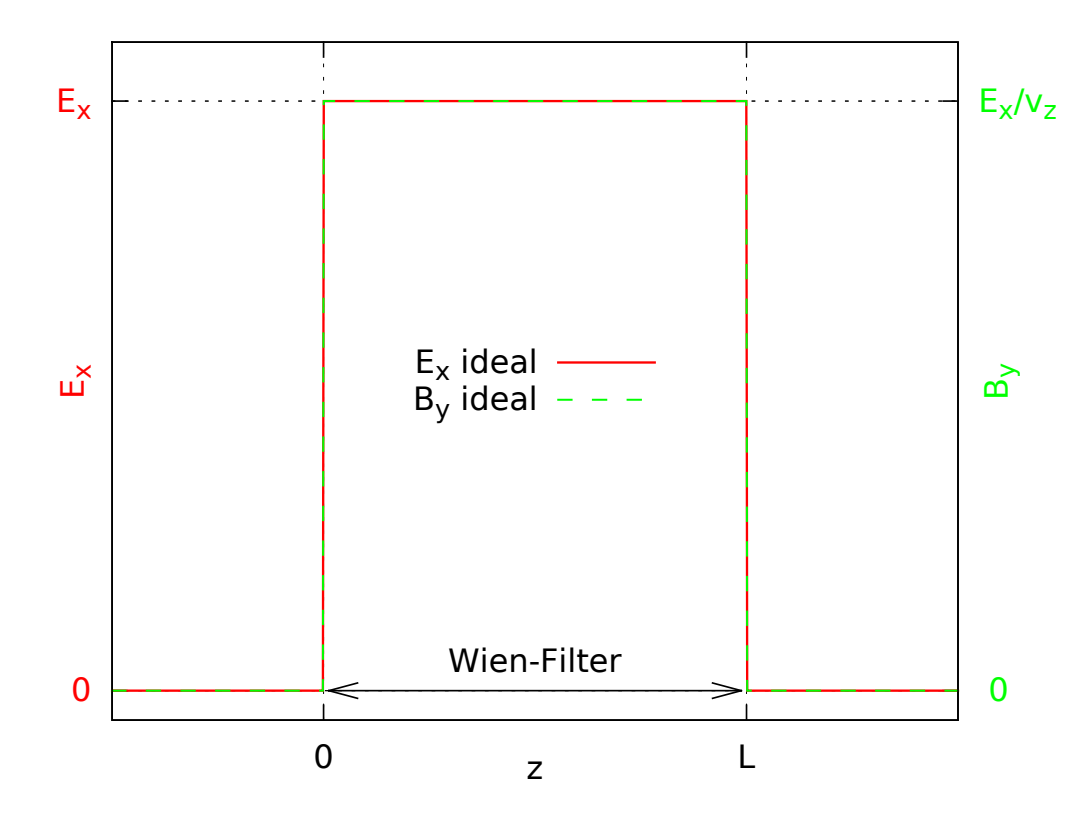

Abb. A.12.: Idealer Verlauf der elektrischen (rot) und magnetischen (grün) Felder im Wien-Filter am Beispiel der Heaviside-Funktion. Die Felder steigen unendlisch schnell von Null auf die Sollparameter  $E_x$  und  $B_y = E_x/v_z$  und fallen auch unendlich schnell wieder auf Null ab. Die Lorentzkraft auf ein geladenes Teilchen mit der konstanten Geschwindigkeit  $\vec{v} = v_z \hat{e}_z$  wird somit zu jeder Zeit  $t = z/v_z$  verschwinden. Die Gleichgewichtsbedingung  $E_x = v_z B_y$ ist unter idealen Bedingungen immer gegeben.

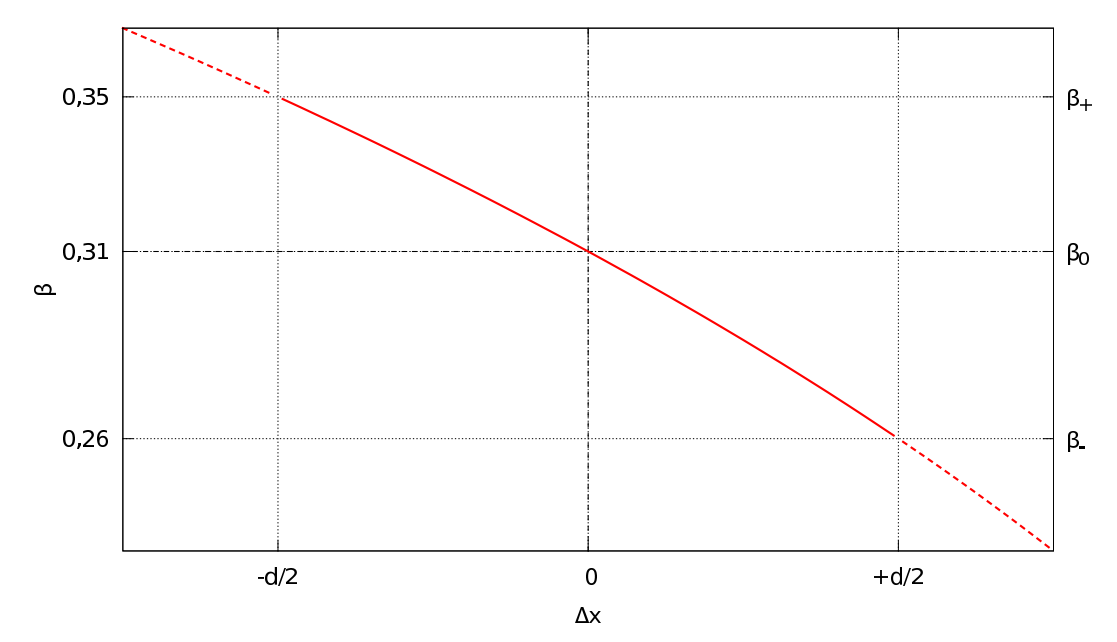

#### **A.3.5. Diagramme zum realen Wien-Filter**

Abb. A.13.: Relative Geschwindigkeit als Funktion des Abstandes eines Teilchens zu den Wien-Filter-Platten, die sich im Abstand d zueinander befinden, beeinflusst durch das transversale elektrische Feld des Wien-Filters, das zu einer Erhöhung der potentiellen Energie des Elektronenstrahls führt.

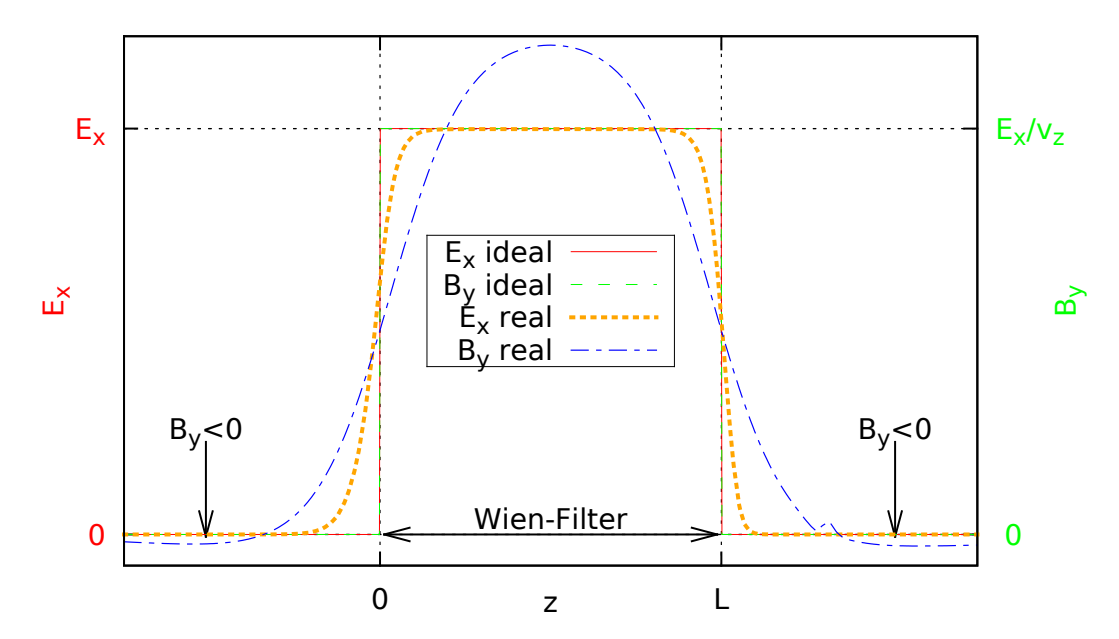

Abb. A.14.: Die Felder des realen Wien-Filters im Vergleich zum Idealfall, in dem das Gleichgewicht  $E_x = v_z B_y$  immer gegeben ist.

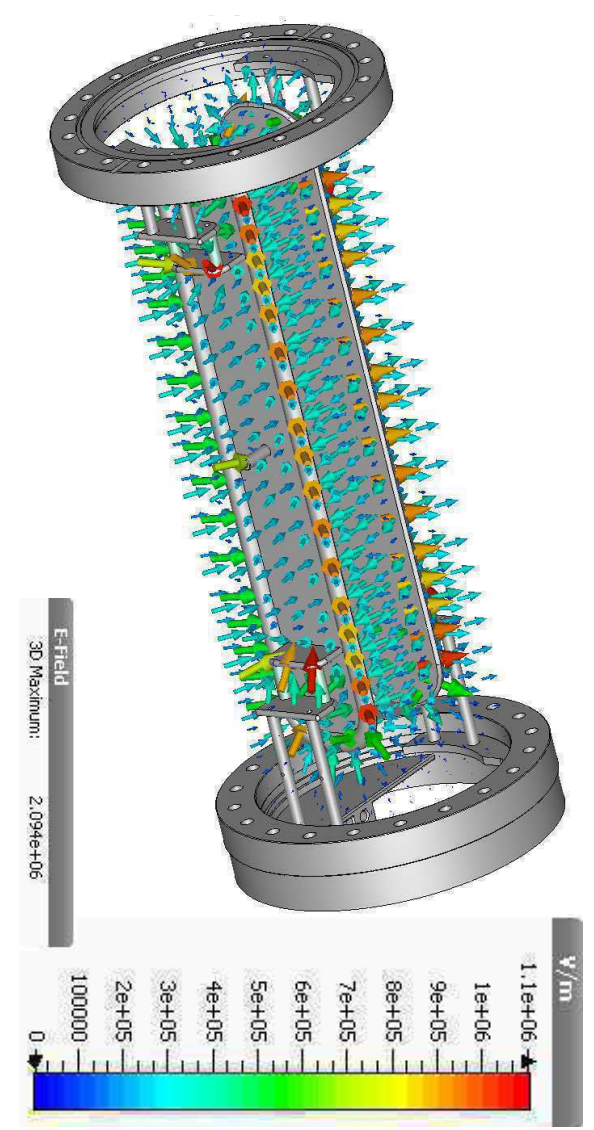

#### **A.3.6. CST-Simulation des Wien-Filters**

Abb. A.15.: Die Wien-Filter-Platten wurden mit CST simuliert und die Plattengeometrie an den Rändern soweit optimiert, dass ein möglichst geringes elektrisches Feld zwischen Strahlrohr und den Platten herrscht, um die Gefahr eines Überschlags oder einer Penningentladung so gering wie möglich zu halten. Die maximale Feldstärke im Inneren des Wien-Filters ist  $2,1\frac{W}{mn}$  $rac{RV}{mm}$  und befindet sich zwischen der Halterung für die negative Platte und der Plattenoberfläche (im Bild nicht zu sehen). Die Feldstärke zwischen den Platten beträgt nur etwa ein Zehntel davon. In der Simulation wurden ±10 kV Spannungen auf den Platten bezogen auf eine Anodenspannung von 0 V simuliert. Das Strahlrohr wurde für dieses Bild ausgeblendet.

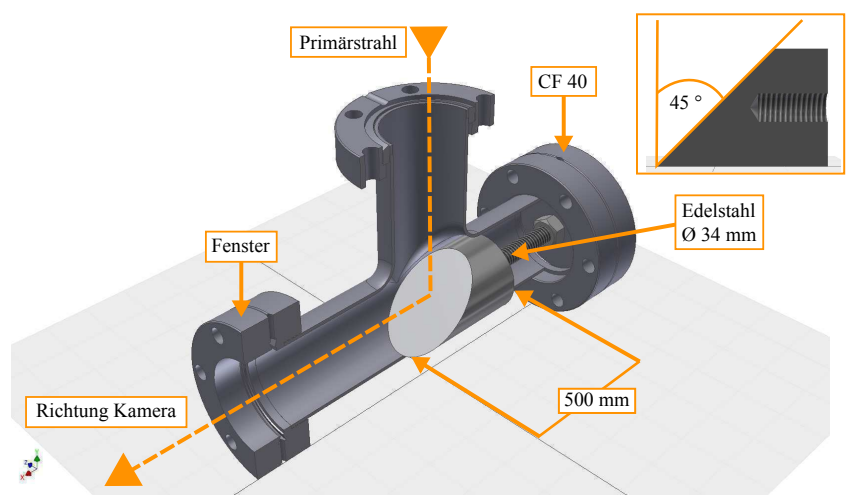

### **A.3.7. Fotos und CAD-Modelle zum Schirmaufbau**

Abb. A.16.: CAD-Modell Leuchtschirms und seiner Befestigung in einem CF40-T-Stück. Der Schirm ist fest verschraubt und wurde per Augenmaß ausgerichtet.

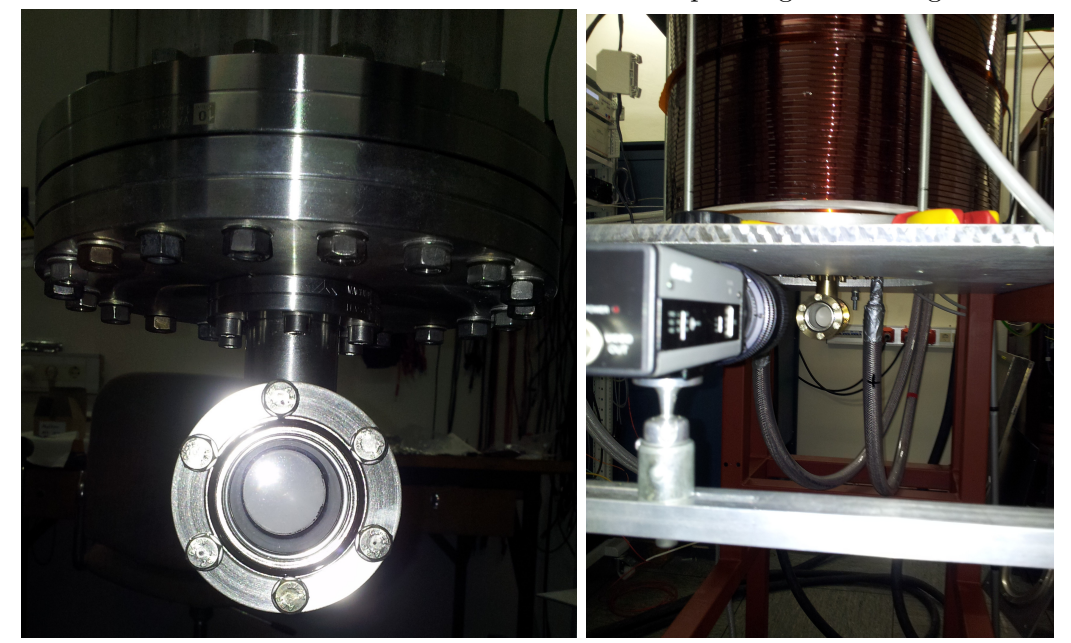

Abb. A.17.: Foto des fertig montierten Schirms unterhalb der Wien-Filter-Kammer.(links) Blick durch das Fenster. Die Schirmschicht besteht aus Zinksulfit. Sie hielt sowohl das Vakuum von 10−<sup>10</sup> mbar wie auch die Ausheiztemperatur von 250 ◦C aus. Der Durchmesser des Schirms beträgt 34 mm. (rechts) Eine Kamera wurde so platziert, dass sie auf das Innere des Schirms fokussiert ist und den Strahlfleck aufnehmen kann.

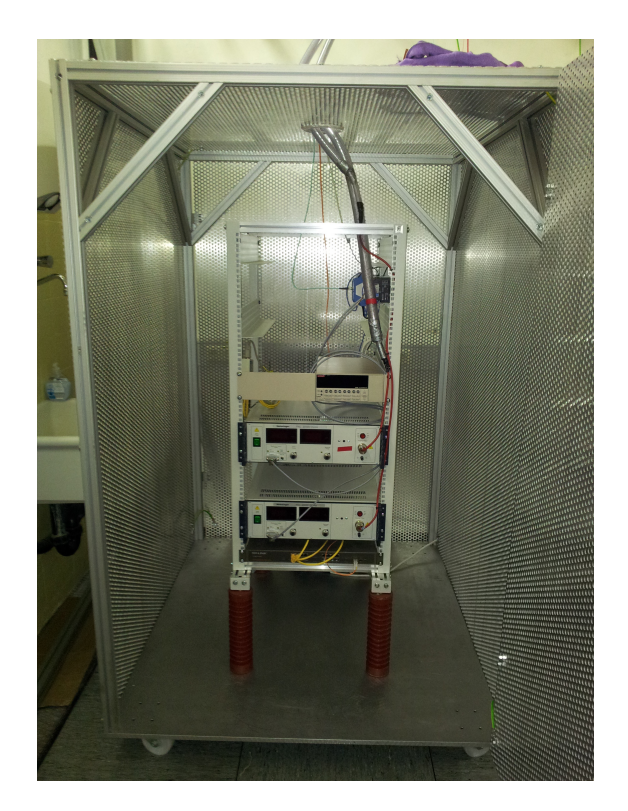

Abb. A.18.: Foto des geerdeten Hochspannungsracks für die Wien-Filter-Netzteile und das Picoamperemeter. Die Stützisolatoren haben eine Höhe von 300 mm genauso wie der Abstand zwischen allen Wänden und dem Rack. Die Fernbedienung erfolgt faseroptisch. Der Schirm der Hochspannungskabel liegt wie das Rack ebenfalls auf 26 kV und wurde deshalb mit zwei Schläuchen als Isolierung zum Experiment geführt.

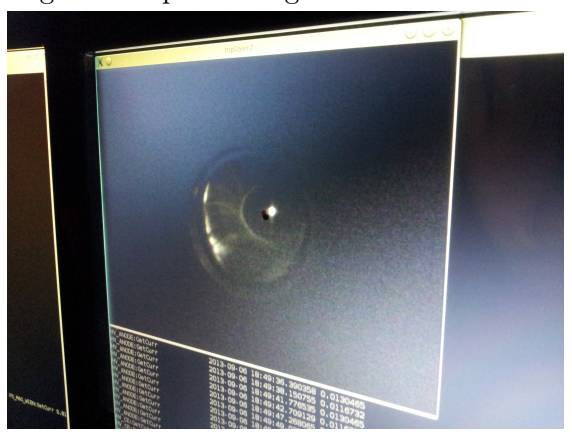

Abb. A.19.: Das Bild des Schirms wurde während der Messung auf dem Computer dargestellt. Eine Transparenzfolie wurde am Monitor befestigt und eine Markierung diente als Referenzpunkt des Strahls bei ausgeschaltetem Wien-Filter.

# **A.4. Zur Auswertung der Messung**

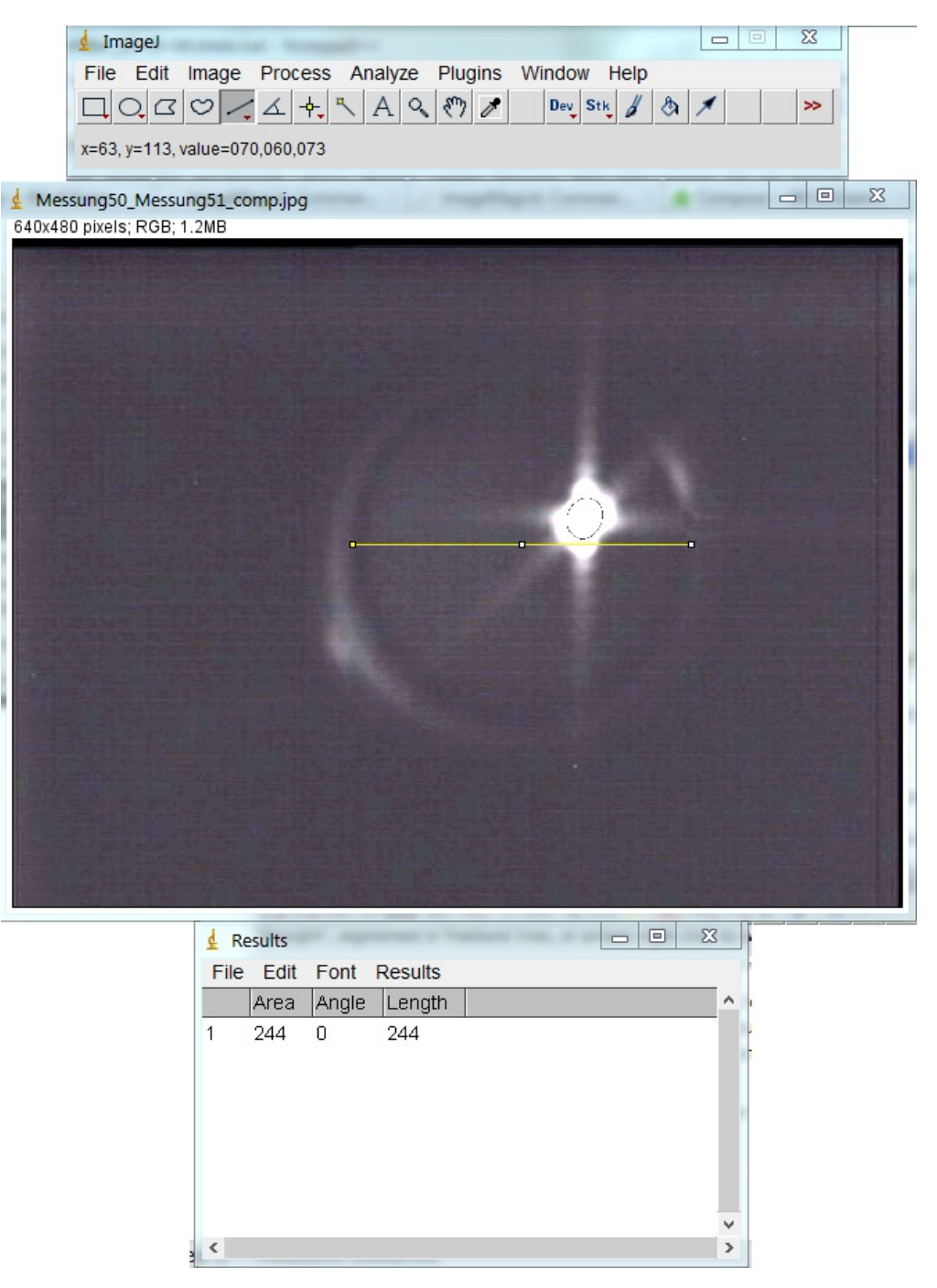

Abb. A.20.: Die Vermessung des Strahlflecks mit dem Programm ImageJ. Der Durchmesser des Schirms betrug 34 mm, was in die Pixelanzahl umgerechnet wurde und dadurch die Größe des Strahlflecks ermittelt werden konnte.

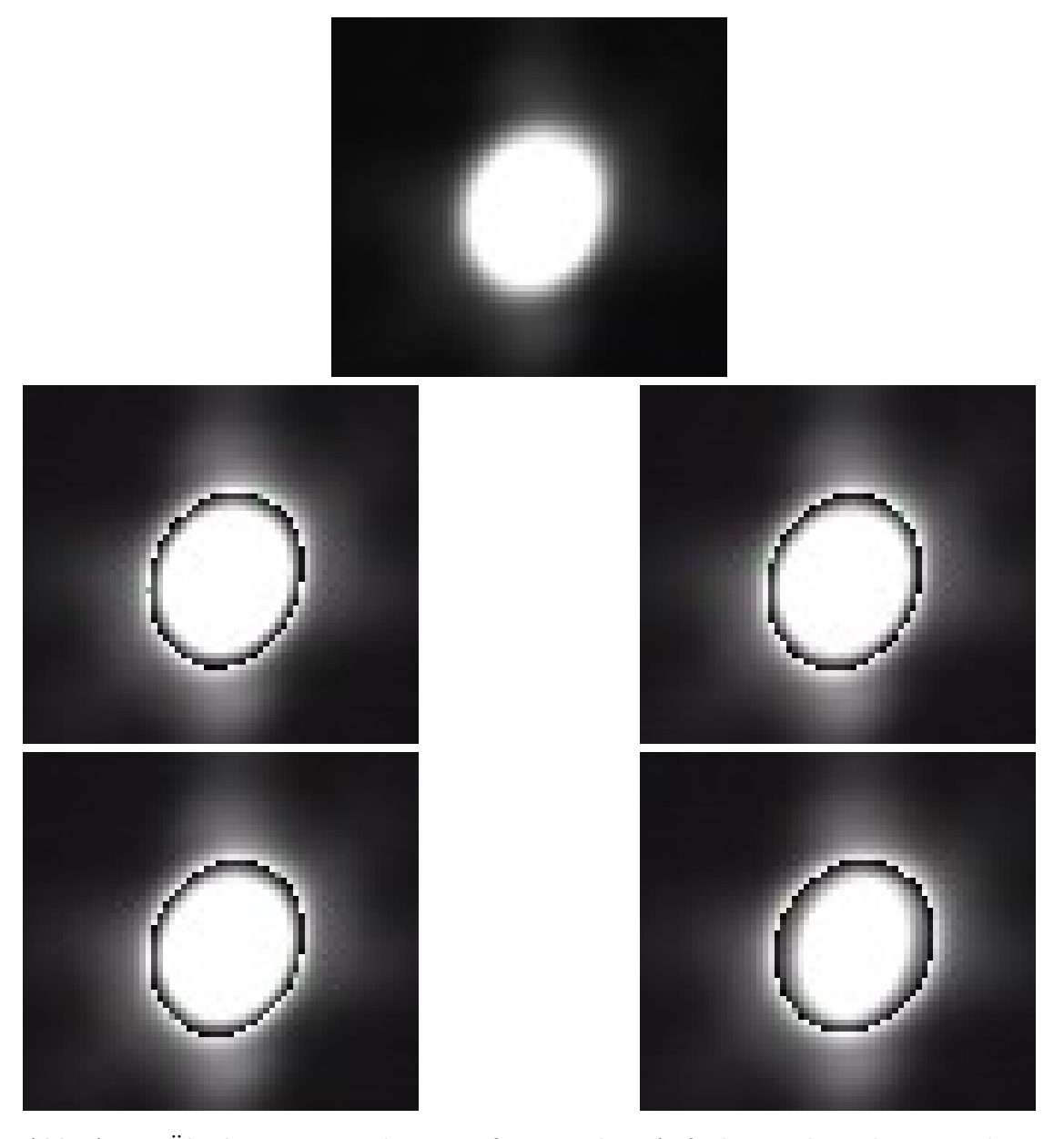

Abb. A.21.: Überlagerung und Vergrößerung der Aufnahmen bei den einzelnen Parametereinstellungen des Wien-Filters mit dem Rerferenzbild ohne Wien-Filter.(oben) Referenzbild ohne Wien-Filter. (mitte links) ∆*U*wf = ±1*,*0 kV*, I*ablenkspule = 0*,*87 mA. (mitte rechts) ∆*U*wf =  $\pm 1,5 \text{kV}, I_{\text{ablenkspule}} = 1,31 \text{ mA}.$  (unten links)  $\Delta U_{\text{wf}} = \pm 2,0 \text{kV}, I_{\text{ablenkspule}} =$ 1*,*74 mA. (unten rechts) ∆*U*wf = ±2*,*5 kV*, I*ablenkspule = 2*,*20 mA. Bei allen Bildern stimmt die Überlagerung sehr gut überein. Der Wien-Filter beeinflusst den Primärstrahl nicht. Die unbearbeiteten Aufnahmen finden sich im Anhang auf Seite [81.](#page-88-0)

<span id="page-88-0"></span>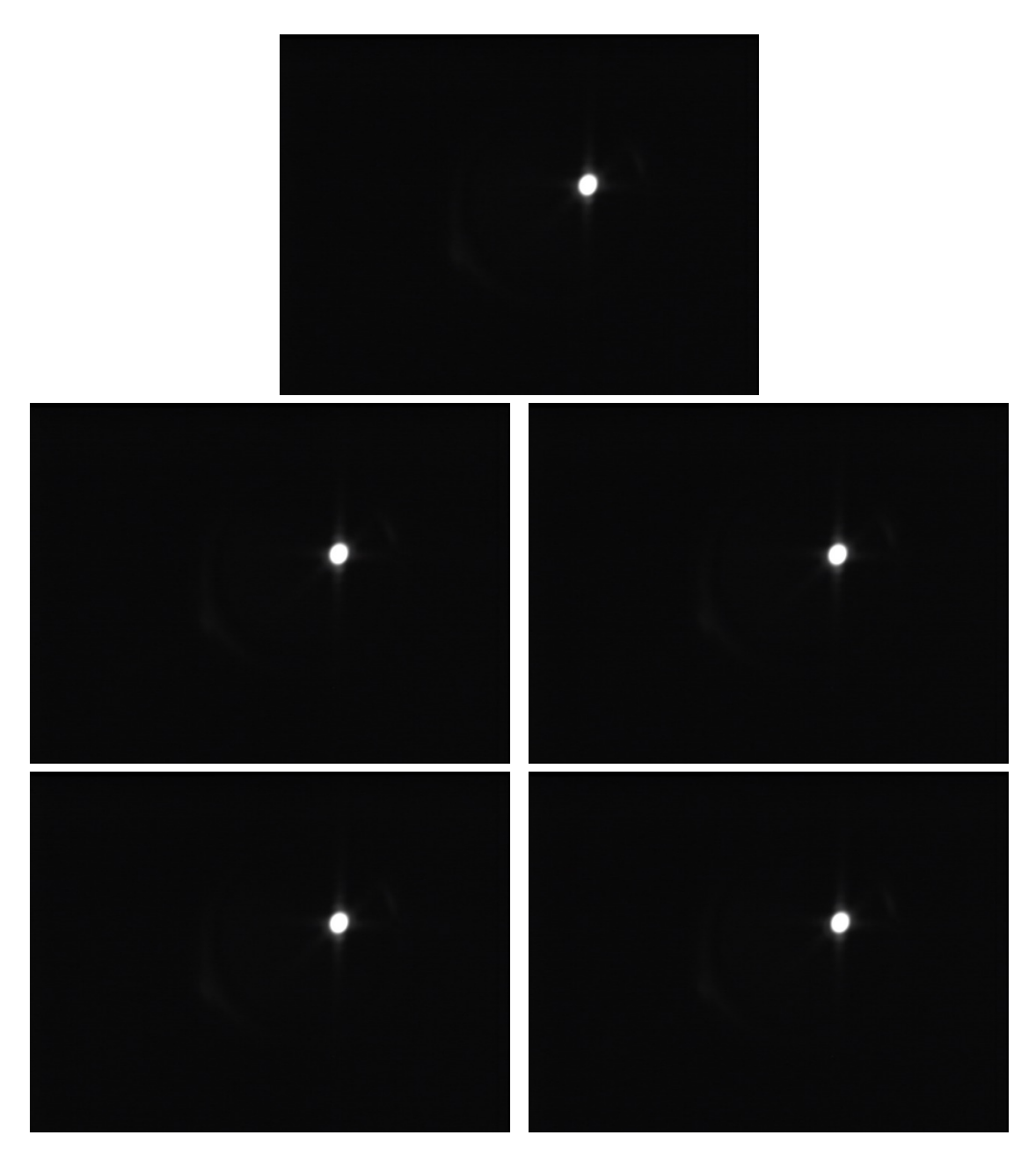

Abb. A.22.: Unbearbeitete Bilder des Tests des Wien-Filters. (oben) Messung ohne Wien-Filter. (mitte links)  $\Delta U_{\rm wf} = \pm 1.0 \, \rm kV, \mathit{I}_{\rm ablenkspule} = 0.87 \, \rm mA.$ (mitte rechts)  $\Delta U_{\text{wf}} = \pm 1.5 \text{ kV}$ ,  $I_{\text{ablenkspule}} = 1.31 \text{ mA}$ . (unten links)  $\Delta U_{\text{wf}} = \pm 2.0 \text{ kV}$ ,  $I_{\text{ablenkspule}} = 1.74 \text{ mA}$ . (unten rechts)  $\Delta U_{\text{wf}} = \pm 2.5 \text{ kV}$ ,  $I_{\text{ablenkspule}} = 2.20 \text{ mA}$ .

# **A.5. Zur Berechnung der Spulenparameter**

Alle im folgenden genannten Literatur- und Materialkonstanten können gefunden werden in [\[23\]](#page-127-0).

## **A.5.1. Formeln zur Berechnung von Spulenparameter**

 $\rho := \text{spec. Widerstand, z.B. von Kupfer} \approx 1.72 \cdot 10^{-2} \, \Omega \, \text{mm}^2/\text{m}$ 

- $h, b :=$  Wickelraumparameter
	- $l :=$  mittlere Windungslänge
- $NI =$  vorgegebener Windungsstrom

 $d_{\mathrm{D}} :=$  Drahtdurchmesser inkl. Lackbeschichtung

$$
\implies \text{Windowszahl}^1 N \lesssim \lfloor \frac{h}{d_{\text{D}}} \rfloor \lfloor \frac{b}{d_{\text{D}}} \rfloor
$$
\n
$$
\implies \text{Widerstand } R = N \rho \frac{4 \, l}{\pi d_{\text{D}}^2}
$$
\n
$$
\implies \text{Strom } I = \frac{N \, l}{N}
$$

 $\implies$  Spannung  $U = RI$ 

 $\implies$  Leistung  $P = U I$ 

<span id="page-89-0"></span> $\frac{1}{1}$ Gaußklammern  $|x| := \max_{k \in \mathcal{Z}, k \leq x}(k)$ 

#### **A.5.2. Wärmeleitungsmechanismen - Wärmeleitung**

Betrachte die eindimensionale maximale Wärmeleitung *Q*˙ nach [\[24\]](#page-127-1), mit der die Spule aus thermischen Gründen betrieben werden kann, basierend auf dem Fourierschen Gesetz unter der Annahme eines stationären Zustandes (ruhendes Fluid). Es gilt:

$$
\frac{\dot{Q}_{\text{wl}}}{A(x)} = \dot{q}_{\text{wl}} = -\lambda \frac{d\vartheta}{dx} \Longleftrightarrow \dot{Q}_{\text{wl}} \equiv R_{\text{wl}}^{-1} \Delta \vartheta
$$

Mit

$$
\lambda = \text{spezifischer Wärmeleitwert, CU: } 400 \, \frac{\text{W K}}{\text{m}}, \text{Lack: } 1 \, \frac{\text{W m}}{\text{K}}
$$

 $\frac{d\vartheta}{dx}$  $=$  Temperaturg<br>radient entlang  $\ensuremath{\mathbf{x}}$ 

*A* = Querschnittsfläche, durch die die Wärme strömt

*R*wl = Wärmewiderstand der Wärmeleitung

Beispiel 1:

Ebene Wand der Dicke d und Querschnittsfläche *A*(*x*) = *A* =konst., vergleiche Abb. [A.23](#page-91-0) links.

Annahme:

\n
$$
\frac{d\vartheta}{dx} = \text{konst.}
$$
\n
$$
\implies \qquad \dot{Q}_{\text{wl}} \int_{0}^{d} dx = -\lambda A \int_{\vartheta_{1}}^{\vartheta_{2}} d\vartheta
$$
\n
$$
\implies \qquad \dot{Q}_{\text{wl}} = \lambda \frac{A}{d} (\vartheta_{1} - \vartheta_{2}) \qquad \implies R_{\text{wl}} = \frac{d}{\lambda A}
$$

Beispiel 2:

Zylinder mit Radius *r<sup>i</sup> , ra*, Länge *L* und Querschnittsfläche *A*(*r*) = 2*πr L*. Verwende Zylinderkoordinaten und betrachte nur  $\dot{Q}_{\text{wl}} \equiv \dot{Q}_{\text{wl}}$ , vergleiche Abb. [A.23](#page-91-0) rechts.

Annahme:  
\n
$$
\frac{d\vartheta_r}{dr} = \text{konst.}
$$
\n
$$
\implies \qquad \dot{Q}_{\text{wl}} \int_{r_i}^{r_a} \frac{1}{A(r)} dr = -\lambda \int_{\vartheta_1}^{\vartheta_2} d\vartheta
$$
\n
$$
\implies \qquad \dot{Q}_{\text{wl}} = \lambda \frac{2\pi L}{\ln \frac{r_a}{r_i}} (\vartheta_1 - \vartheta_2) \qquad \implies R_{\text{wl}} = \frac{\ln \frac{r_a}{r_i}}{\lambda \, 2\pi L}
$$

<span id="page-91-0"></span>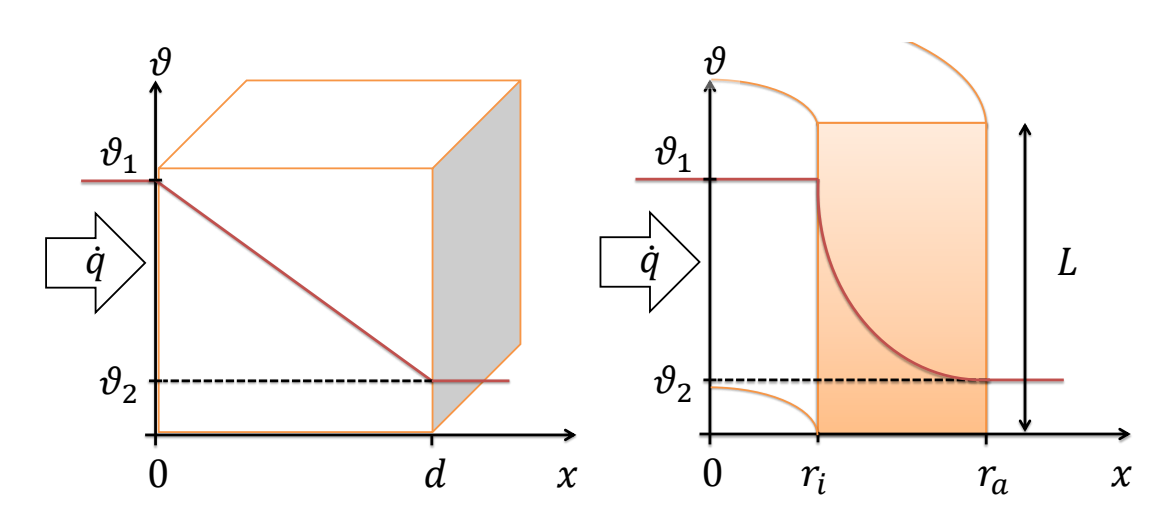

Abb. A.23.: Schema zur Berechnung der Wärmeleitung  $\dot{Q}_{wl}$  durch eine ebene Wand (links) und einen Zylinder (rechts) unter der Annahme  $\frac{d\vartheta}{dx}$  = konstant.

#### **A.5.3. Wärmeleitungsmechanismen - Wärmestrahlung**

Der Mechanismus der Wärmestrahlung ist bei Betriebstemperaturen von 100 ◦C und Umgebungstemperaturen von 30 ◦C nicht mehr unerheblich [\[25\]](#page-128-0). Die an die Umgebung abgegebene Wärmeleistung eines strahlenden Körpers ist proportional zur vierten Potenz seiner Temperatur *ϑ*<sup>s</sup> bezüglich der Umgebungstemperatur *ϑ*u, seiner Oberfläche A und dem Emissionsgrad *ε*. Die Proportionalitätskonstante ist die Stefan-Boltzmann-Konstante  $\sigma = 5.67 \cdot 10^{-8} \frac{W K}{m^2}$  (aus [\[26\]](#page-128-1)):

$$
\dot{Q}_\mathrm{s} = \sigma \,\varepsilon \,A\, (\vartheta_\mathrm{s}^4 - \vartheta_\mathrm{u}^4)
$$

#### **A.5.4. Wärmeleitungsmechanismen - Konvektion**

Der dritte Mechanismus der Wärmeleitung ist die Konvektion. Anders als bei der Wärmeleitung befindet sich der warme Körper nicht in einer ruhenden Umgebung, sondern in einem Fluid (Wasser, strömende Luft, etc.), auf den die Wärme übertragen wird. Die Wärmeleistung, die durch Konvektion abgegeben wird, ist proportional zur Temperaturdifferenz und zur Oberfläche des Körpers. Die Proportionalitätskonstante bezeichnet man als konvektionellen Wärmeübergangskoeffizient *h*:

$$
\dot{Q}_{\rm k} = h \, A \, (\vartheta_{\rm s} - \vartheta_{\rm fluid})
$$

#### **A.5.5. Betriebs- und Designparameter der Spulen**

Wien-Filter-Solenoid für longitudinales Magnetfeld:

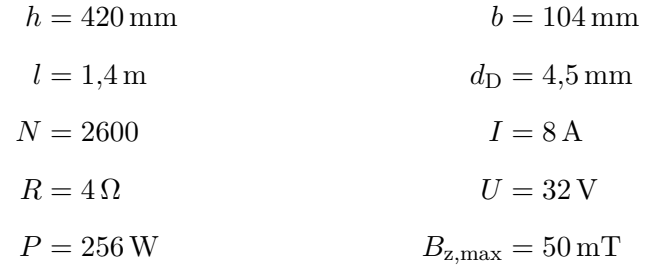

Maximale Wärmeleistung des Solenoiden mit konservativen Annahmen<sup>[2](#page-92-0)</sup>:

$$
r_{\rm i} = 116 \,\mathrm{mm}
$$
\n
$$
r_{\rm a} = 270 \,\mathrm{mm}
$$
\n
$$
\Delta \vartheta = 80 \,\mathrm{K}
$$
\n
$$
R_{\rm w1} = (60\% \, R_{\rm W}^{\rm Cu} + 30\% \, R_{\rm W}^{\rm Lack})
$$
\n
$$
\implies R_{\rm w1} = 0.11 \,\frac{\rm K}{\rm W}
$$
\n
$$
\dot{Q}_{\rm w1} = 746 \,\mathrm{W}
$$

Durch Wärmestrahlung abgegebene Leistung:

$$
\vartheta_s = 100 \degree C
$$
  
\n $\theta_u = 30 \degree C$   
\n $A = 2\pi r_a L = 0,7125 \text{ m}^2$   
\n $\varepsilon = 0,5$   
\n $\dot{Q}_s = 221 \text{ W}$ 

Die durch Konvektion abgegebene Leistung wurde nicht bestimmt, da keine Aussagen über den Wärmeübergangskoeffizienten *h* getroffen werden konnten. Gekröpfte Ablenkspulen für das transversale Magnetfeld:

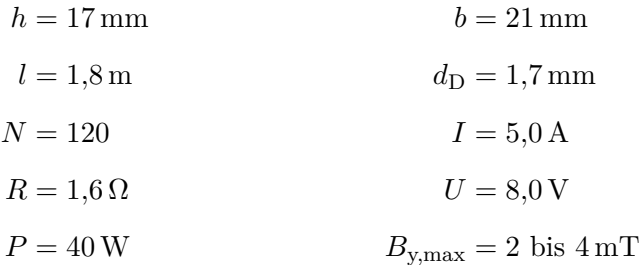

Anmerkung: Diese Parameter sind teilweise unter "idealen" Vorraussetzungen berechnet, wie z. B. 100% Füllfaktor für die Spulenwicklung, und dienen nur als Orientierungspunkt für die Größenordnung der tatsächlichen Parameter.

<span id="page-92-0"></span> $2$ Die Wärmeleitung des Lacks ist der limitierende Faktor. Annahme von 60% Kupferdraht und 30% Lackanteil. Betriebstemperatur des Lackdrahts *<* 125 ◦C.

# **A.6. CAD-Zeichnungen**

Alle CAD-Zeichnungen und Modelle, die für diese Arbeit konzipiert wurden, sind mit dem Programm Autodesk® Inventor® Professional 2013 erstellt worden.

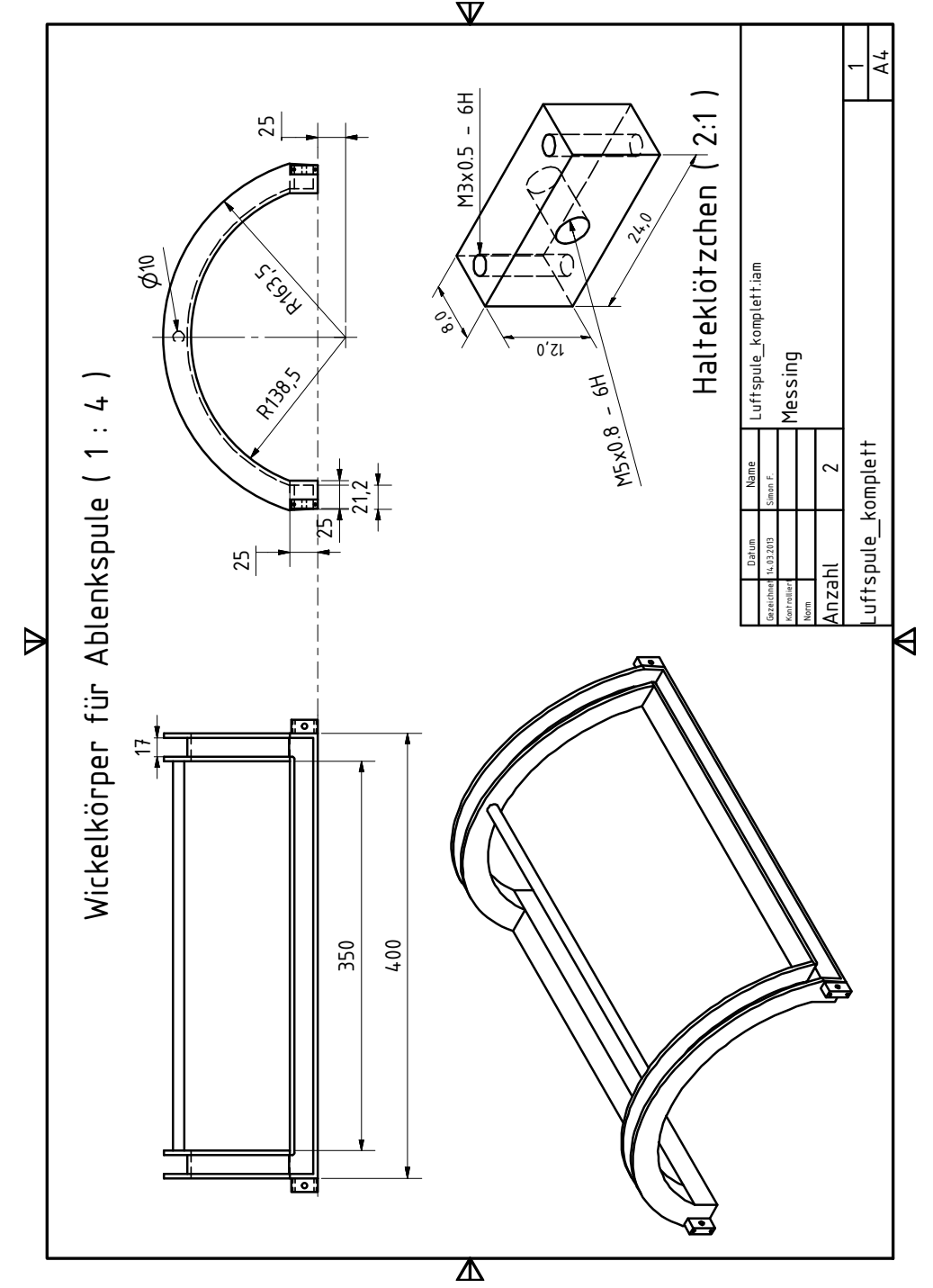

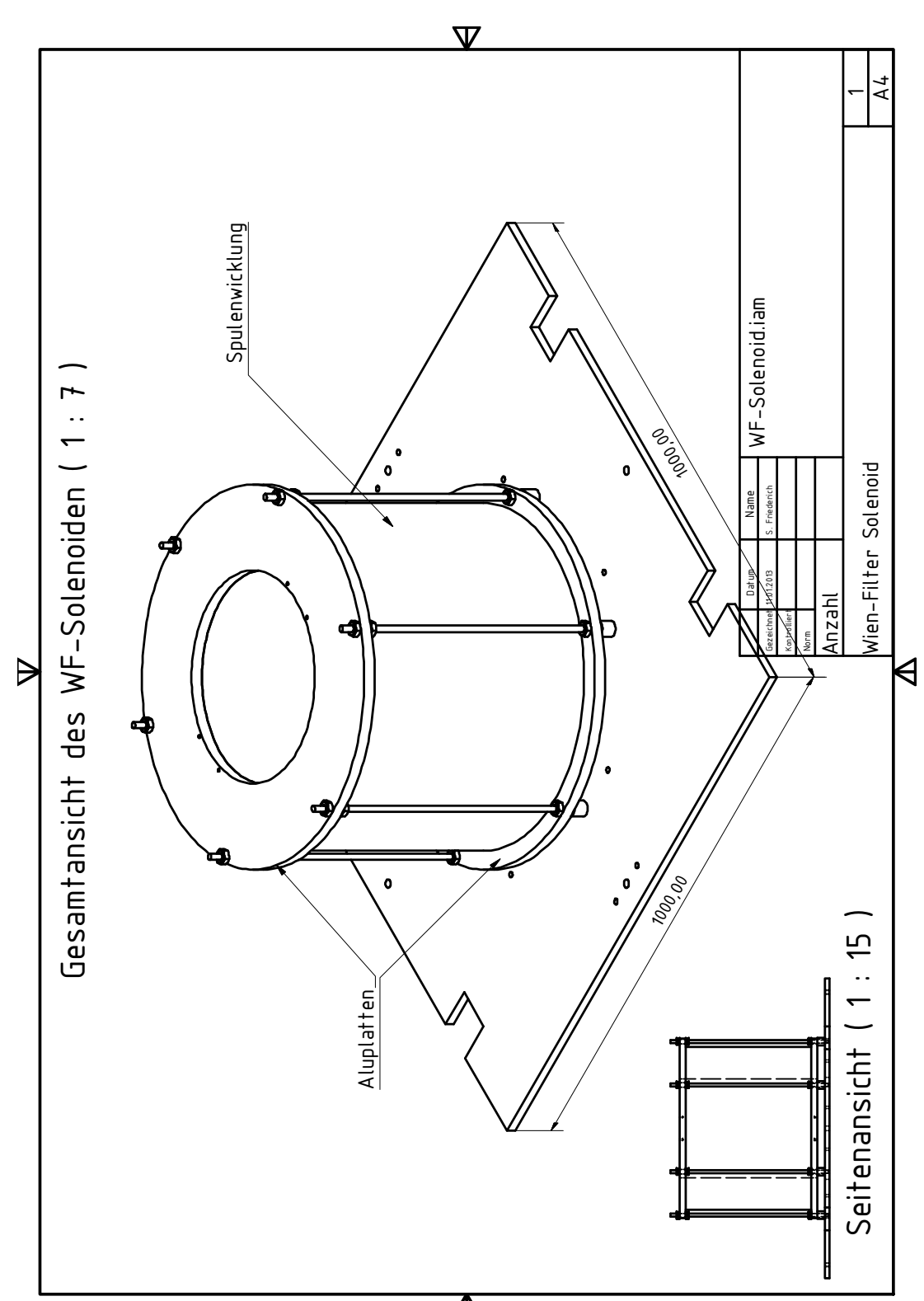

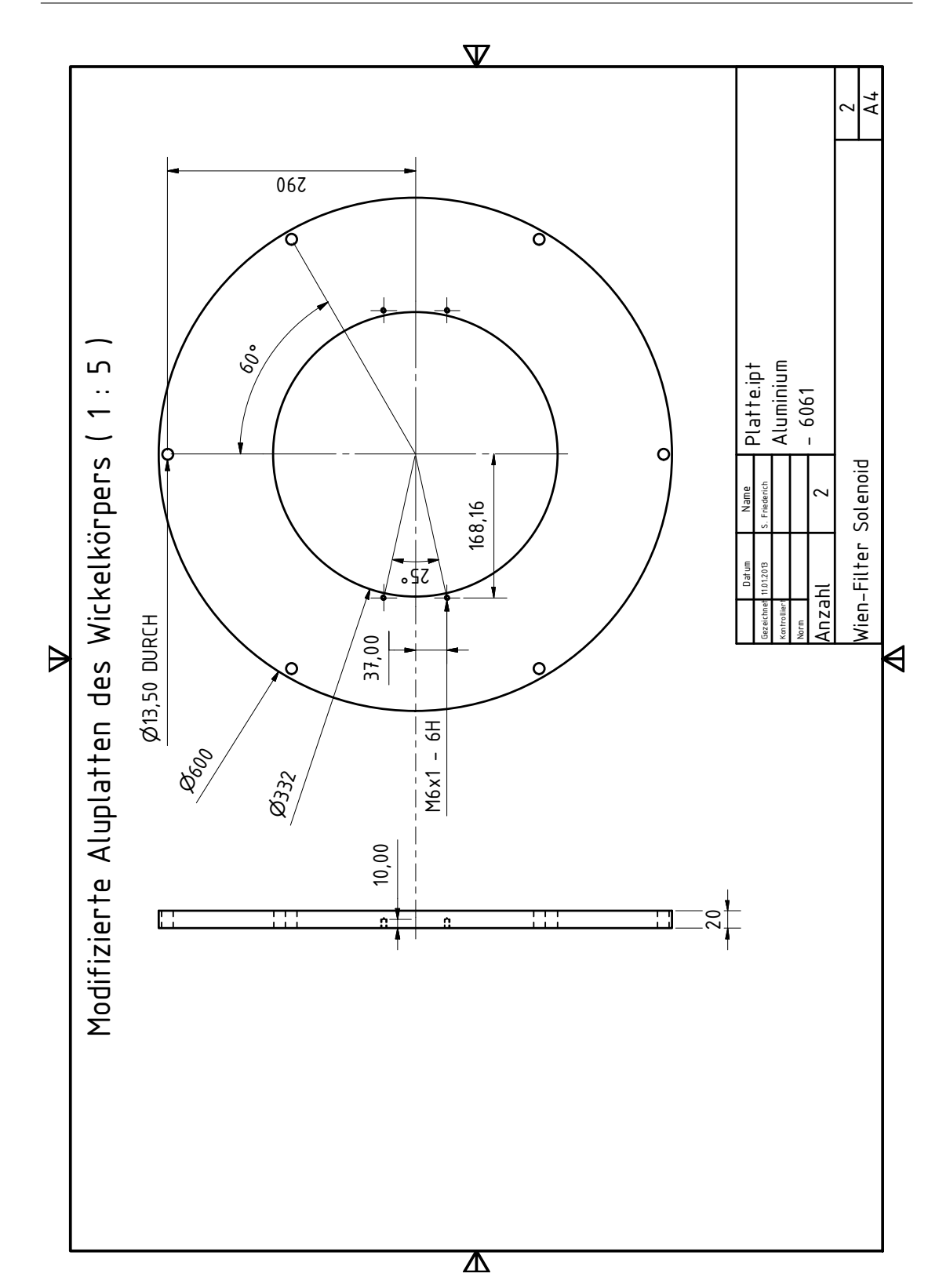

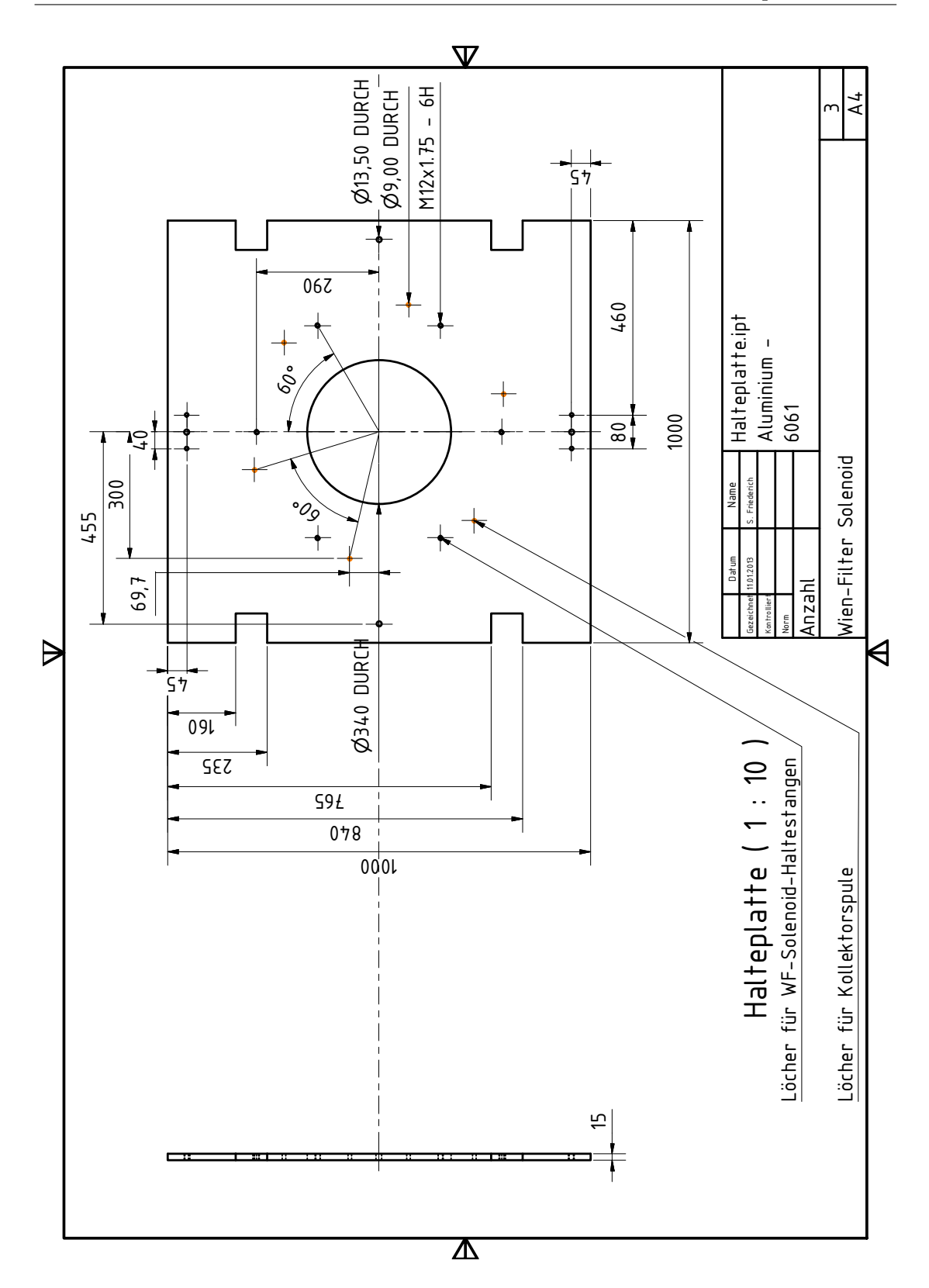

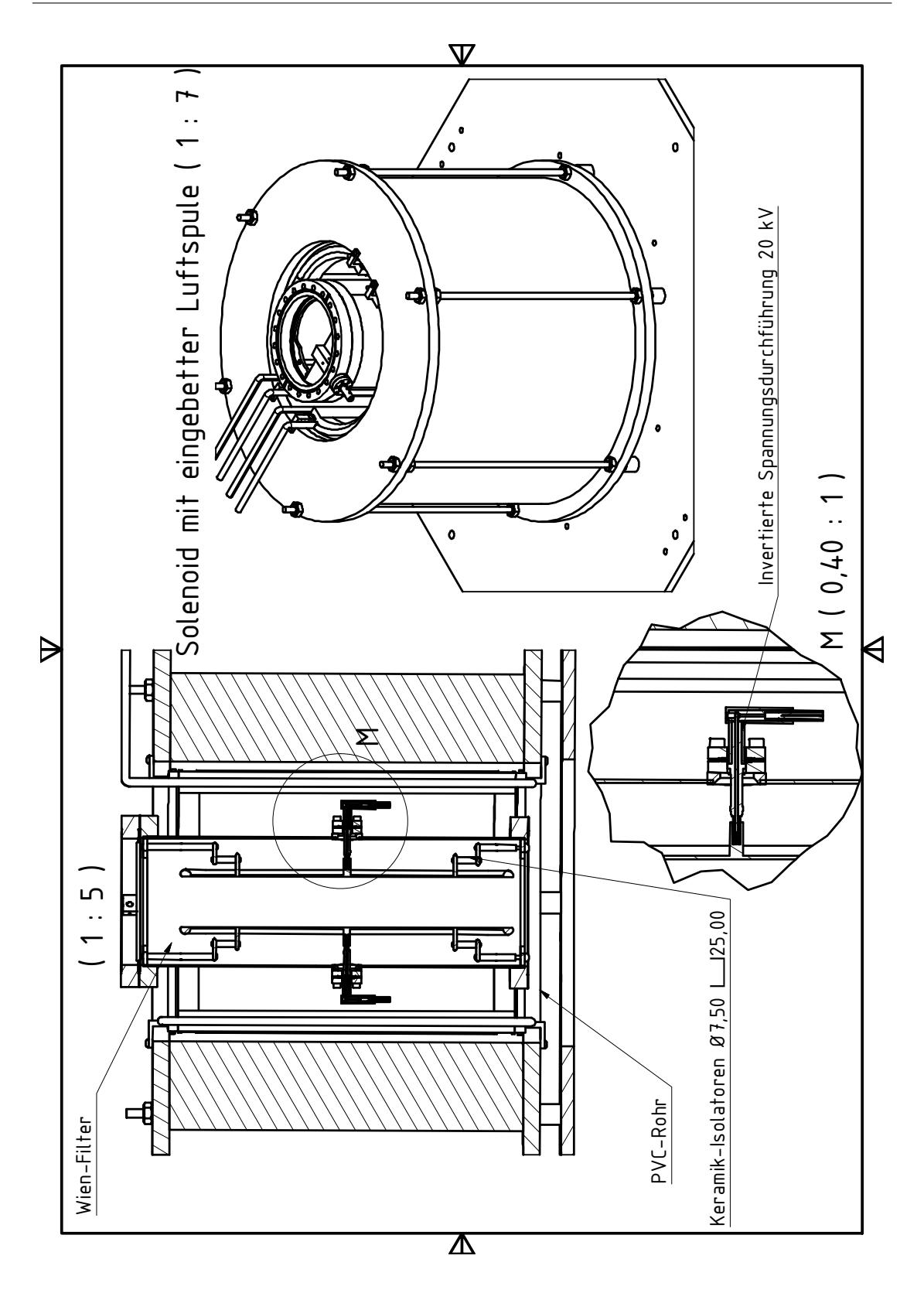

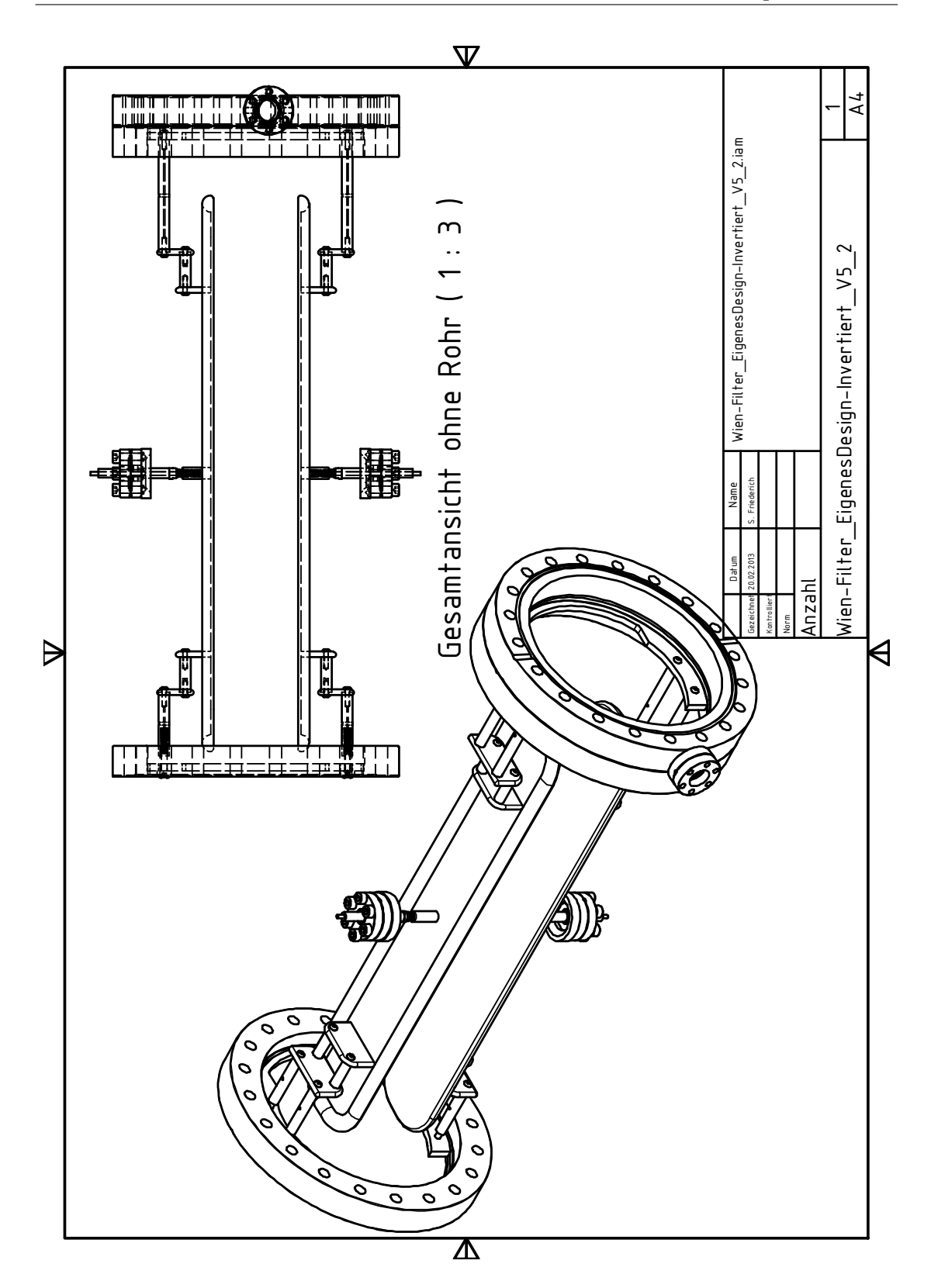

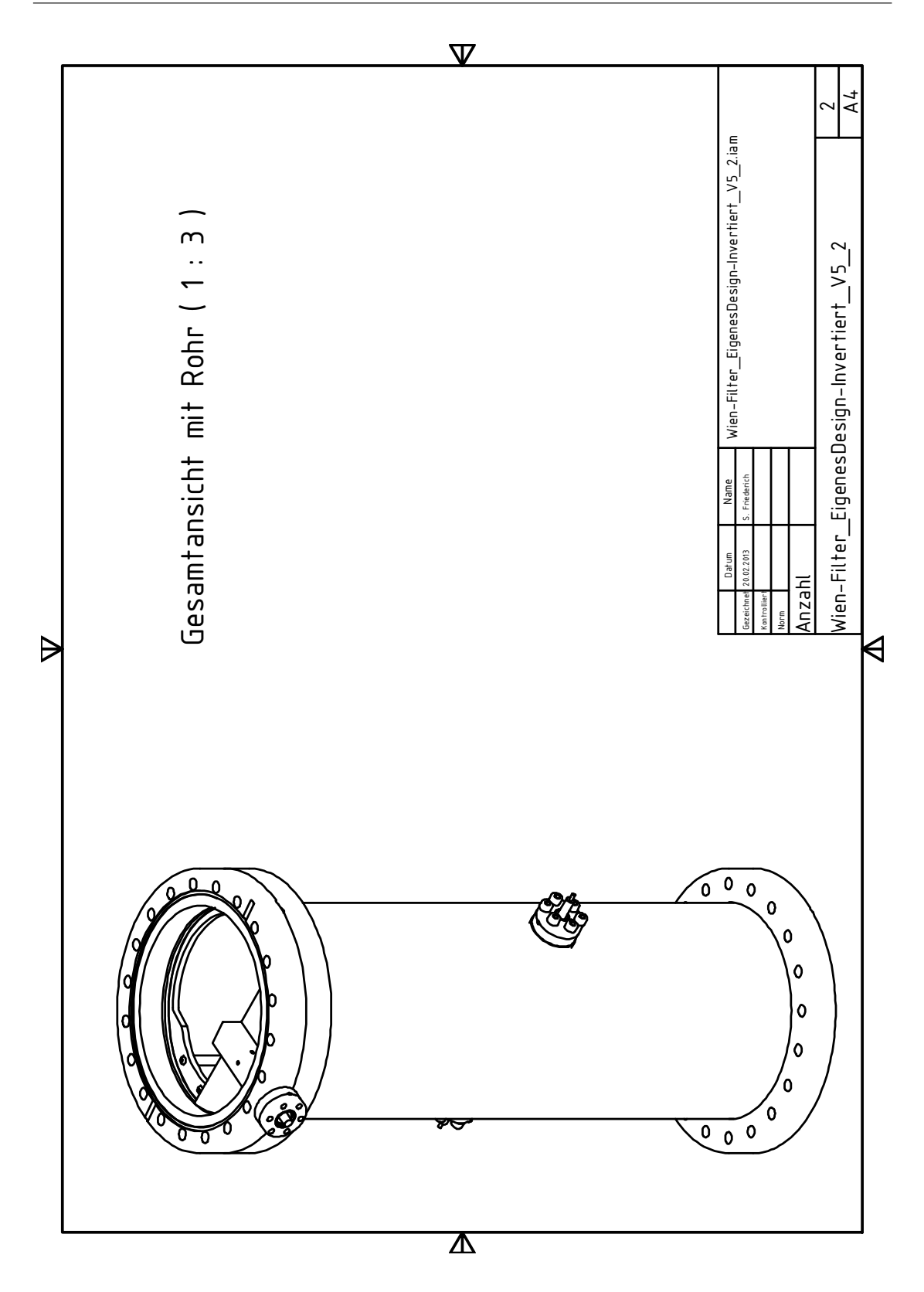

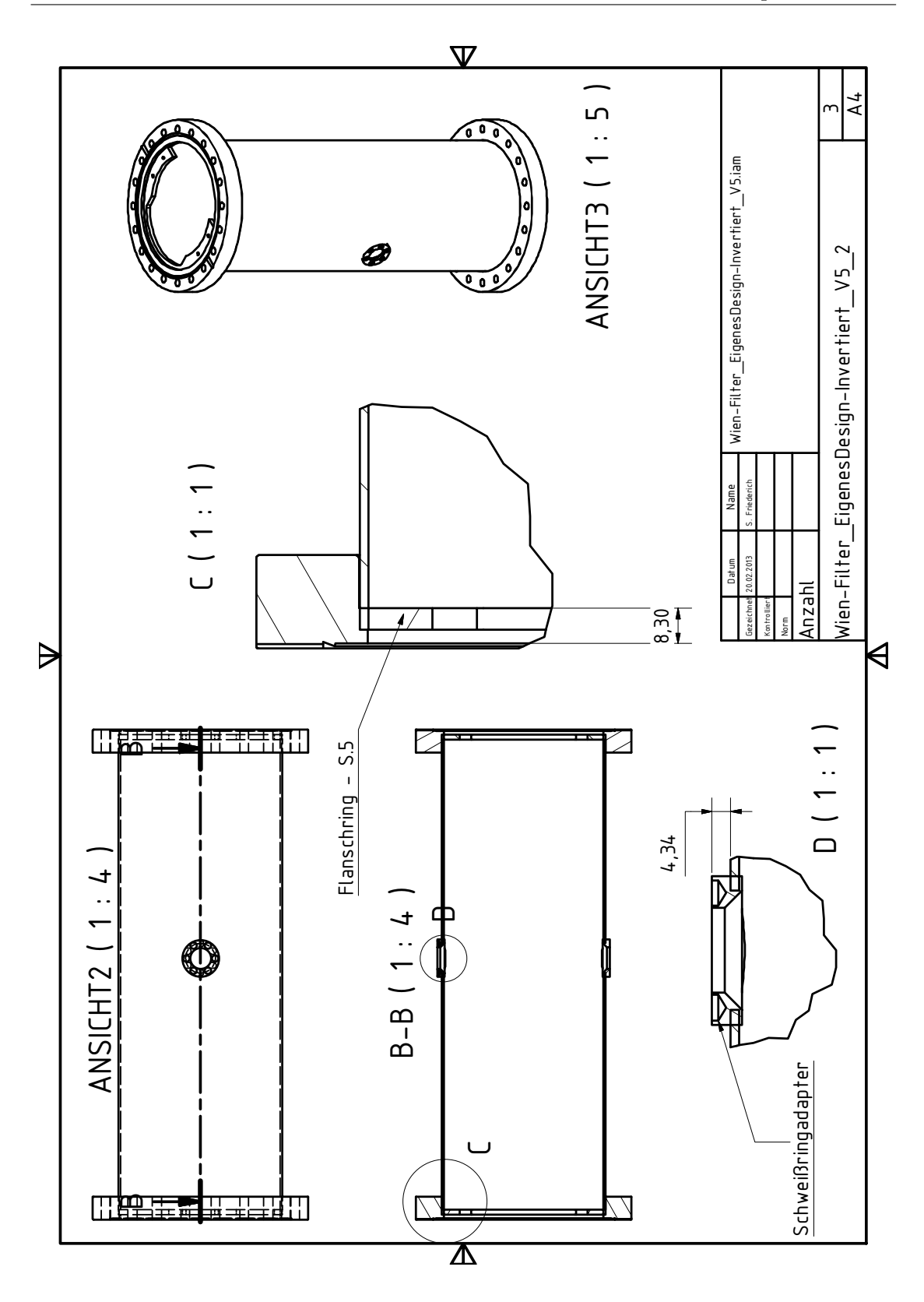

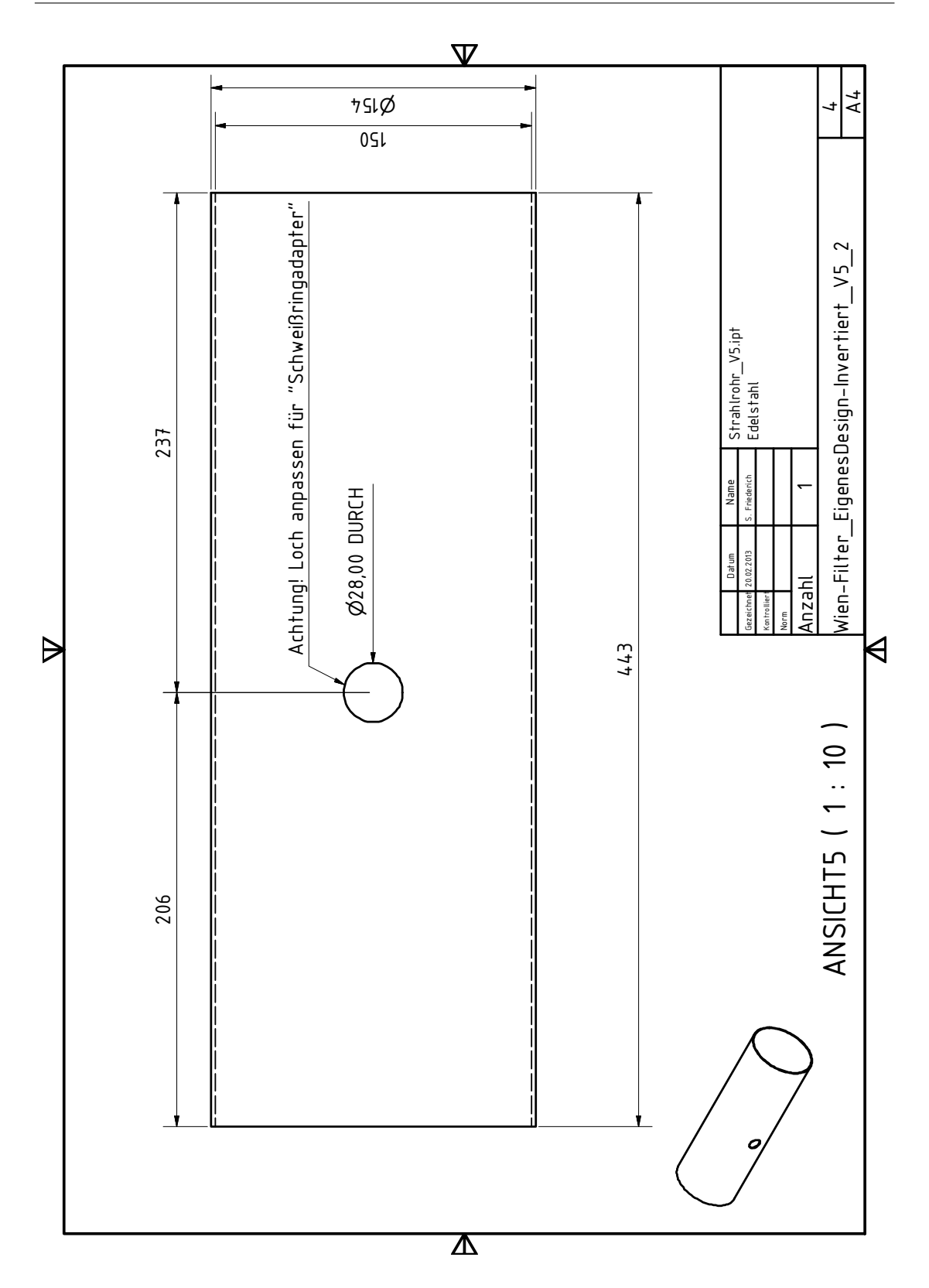

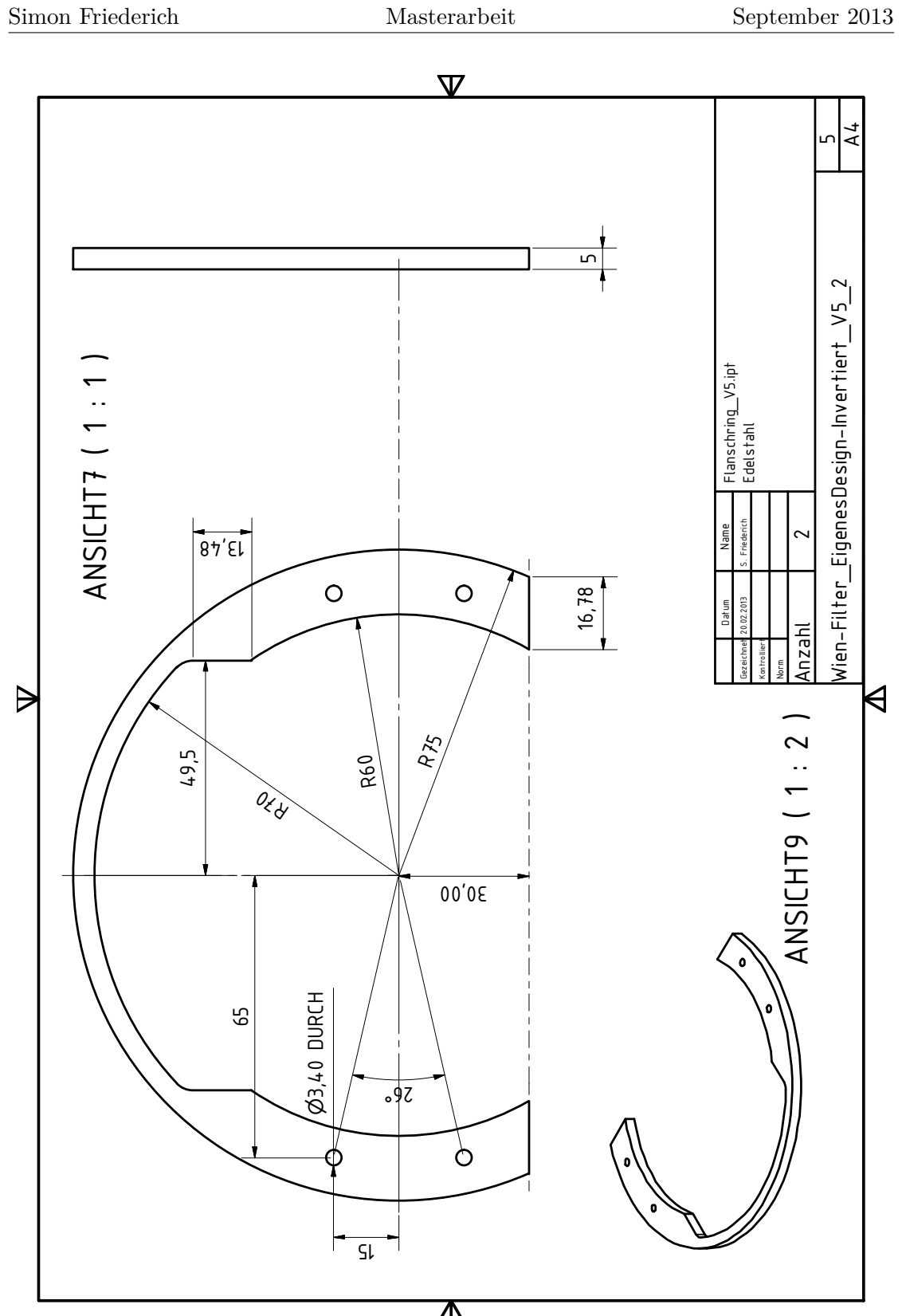

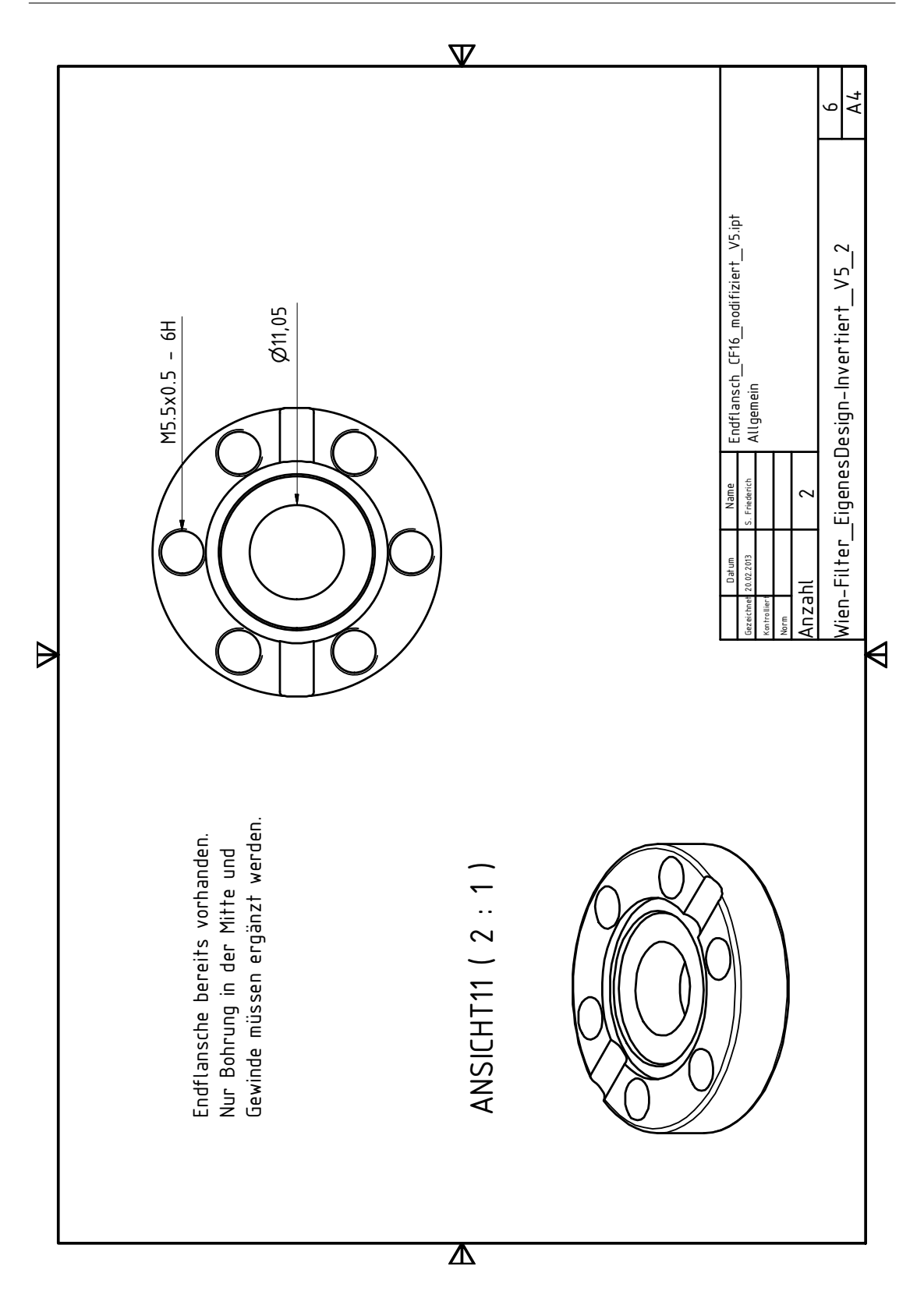

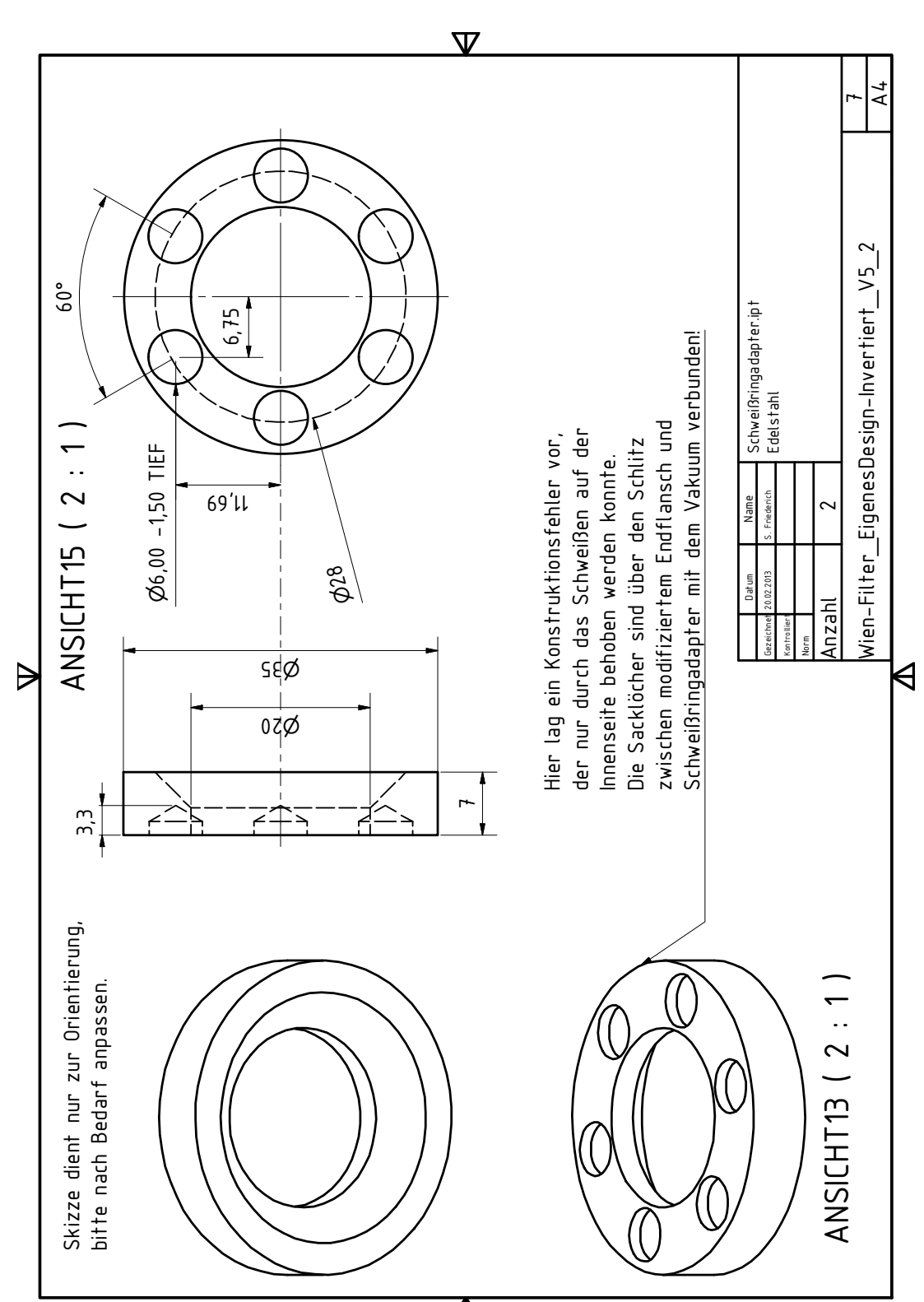

Simon Friederich Masterarbeit September 2013

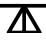

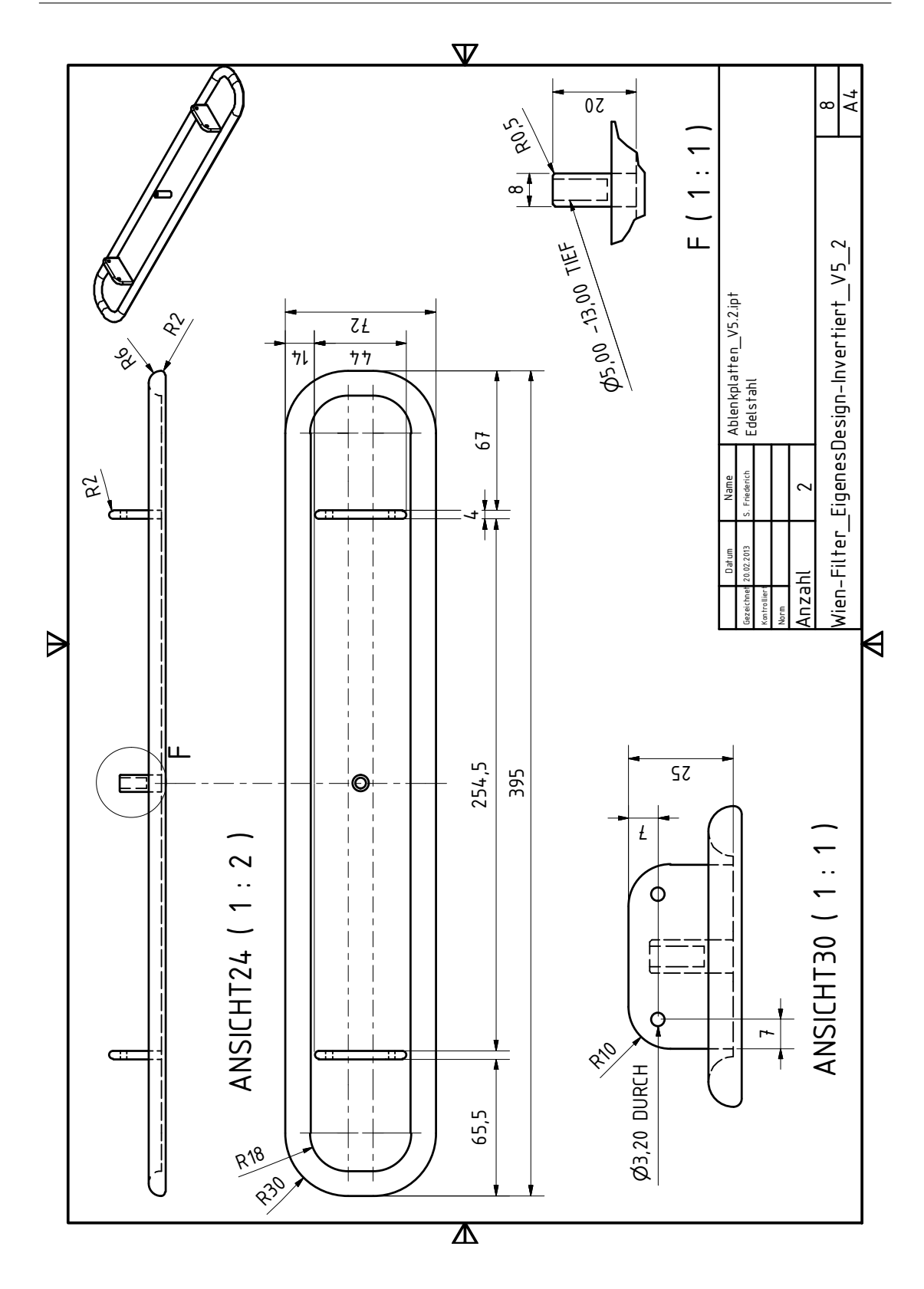

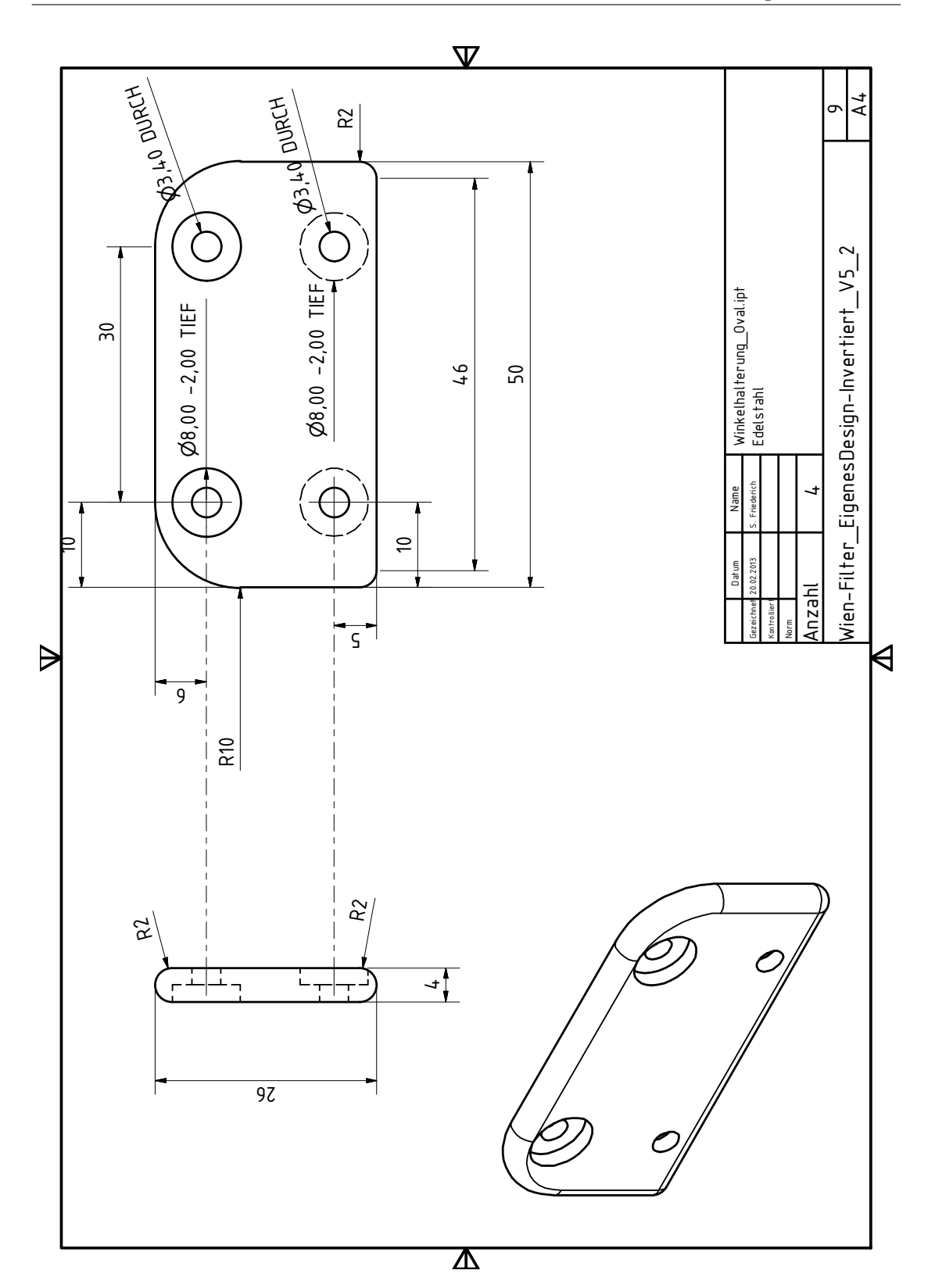

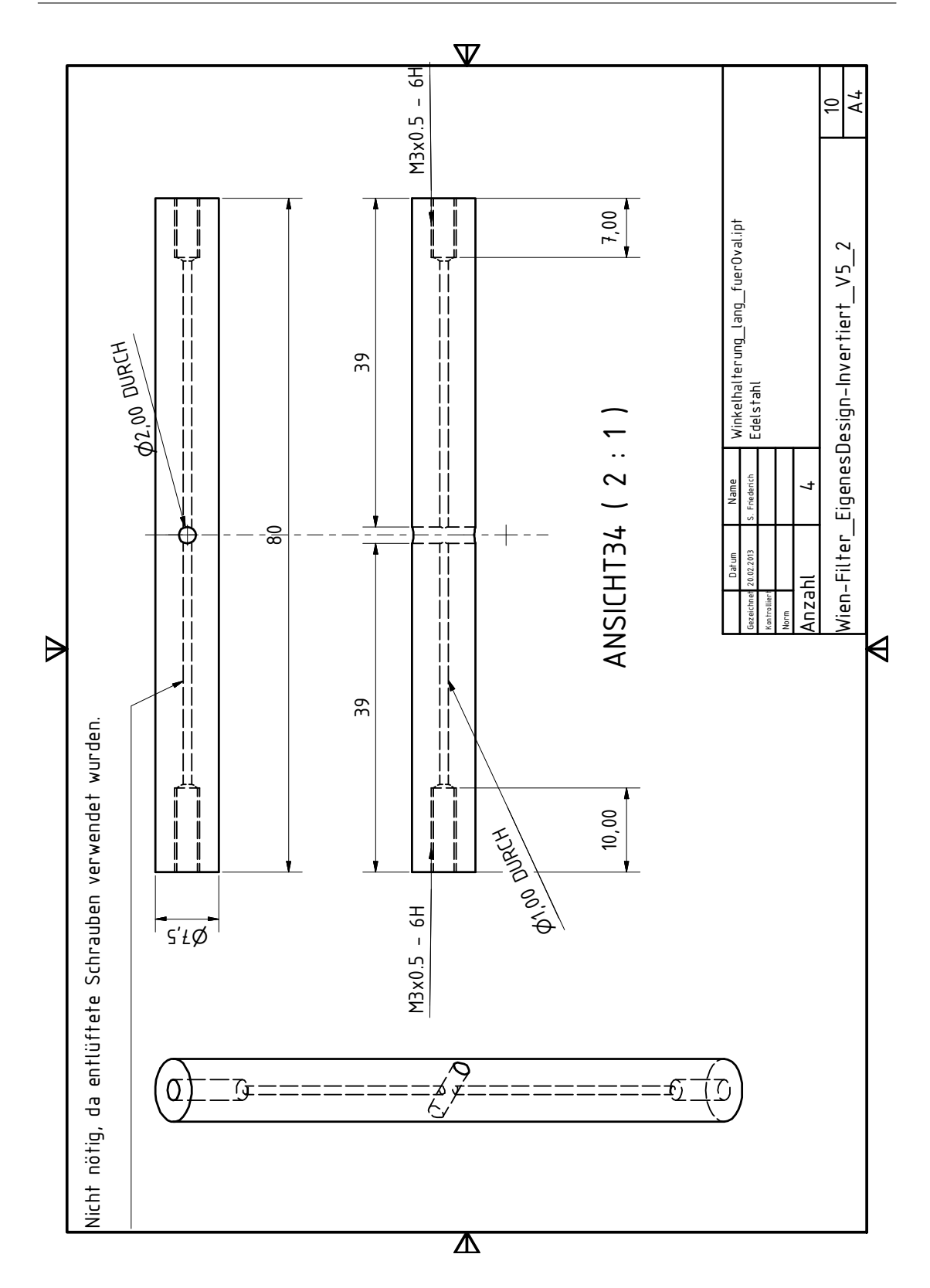
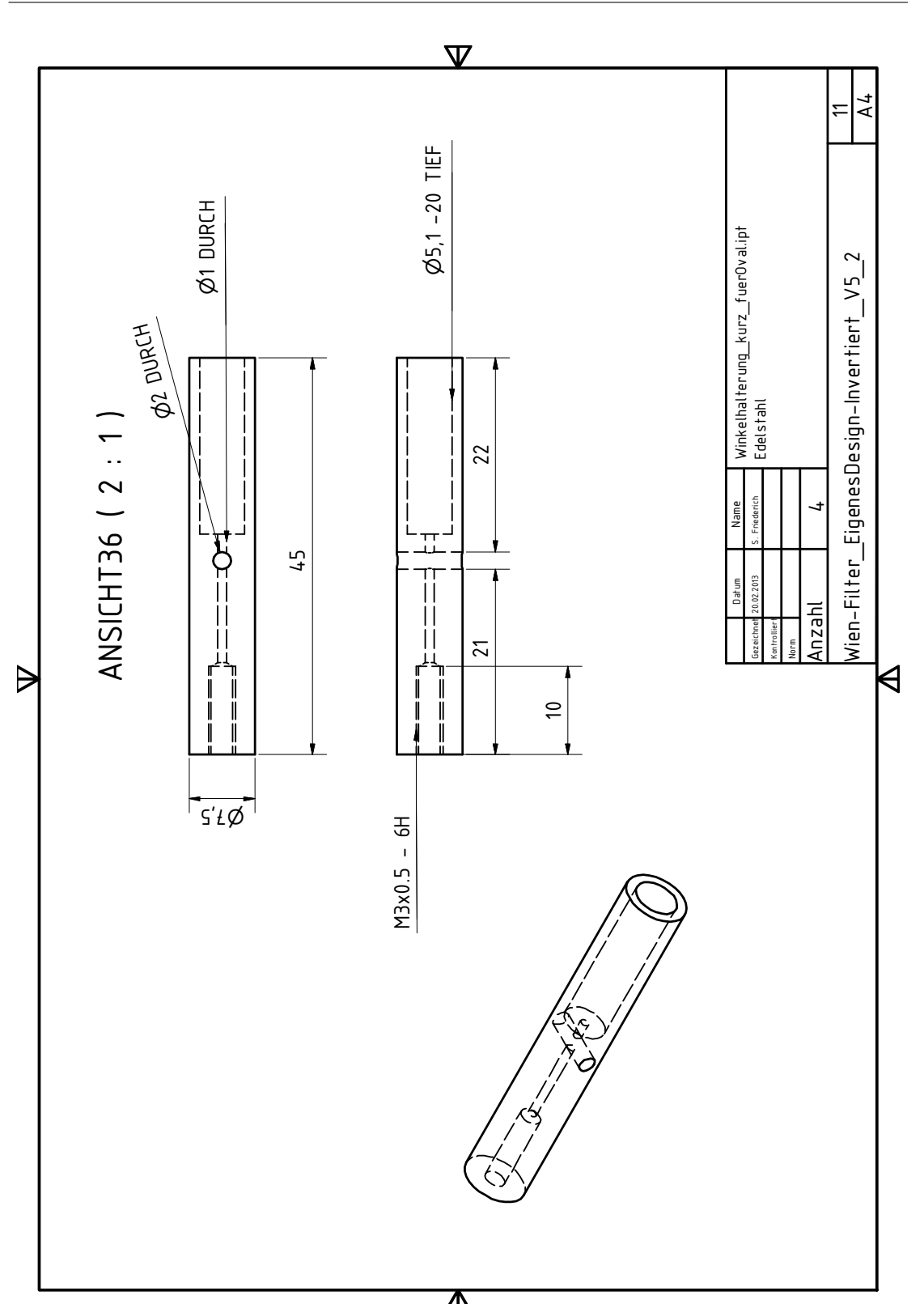

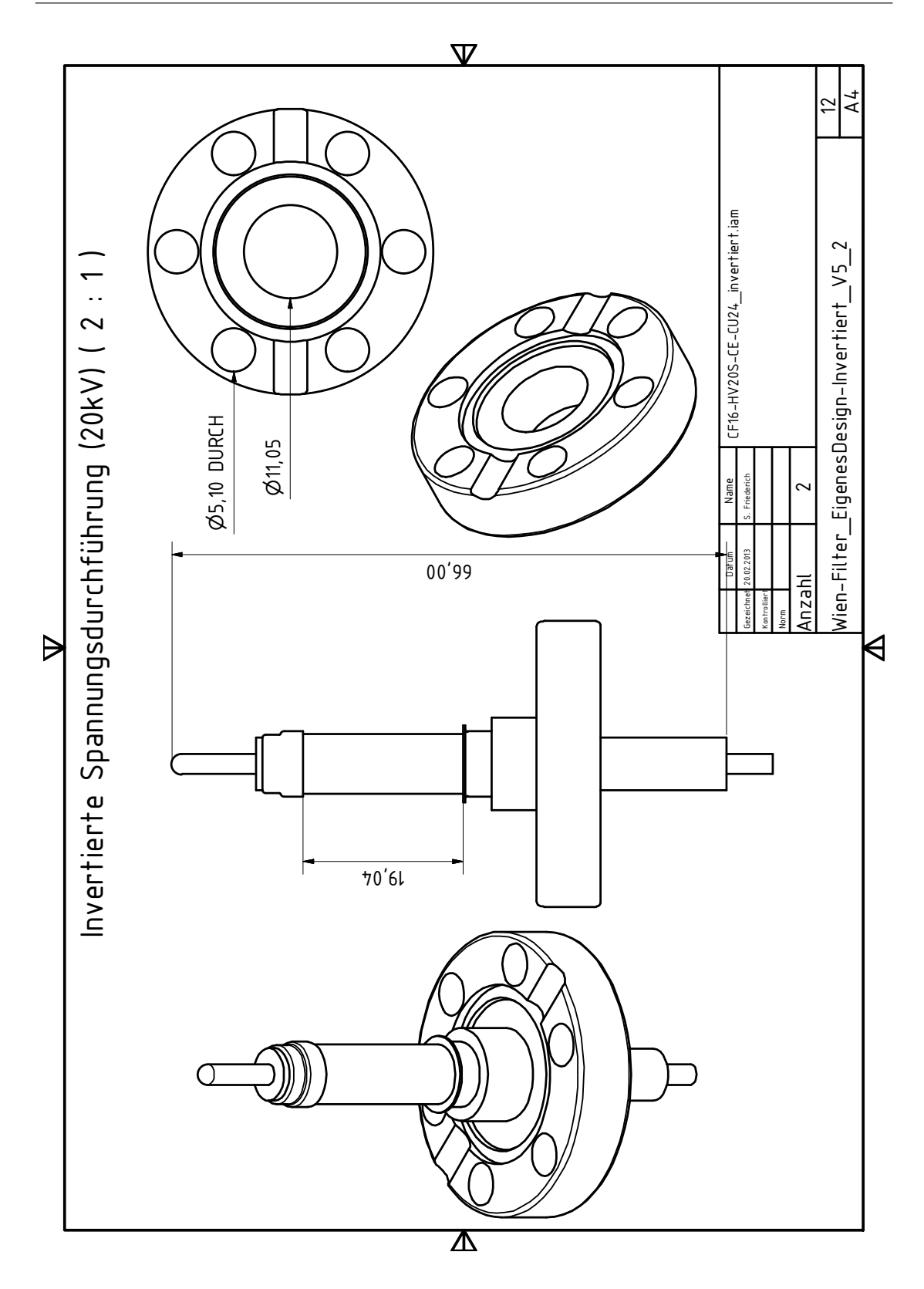

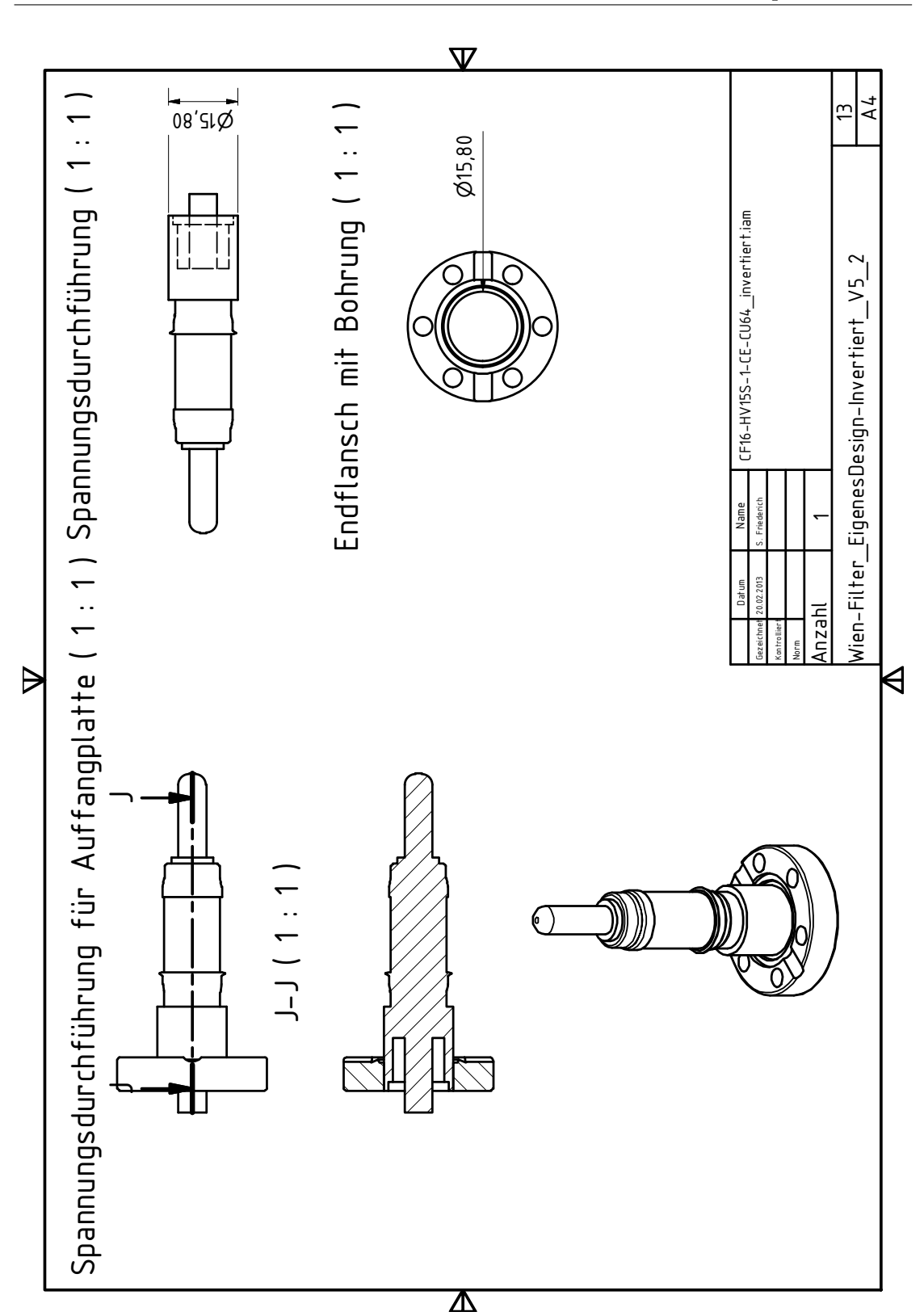

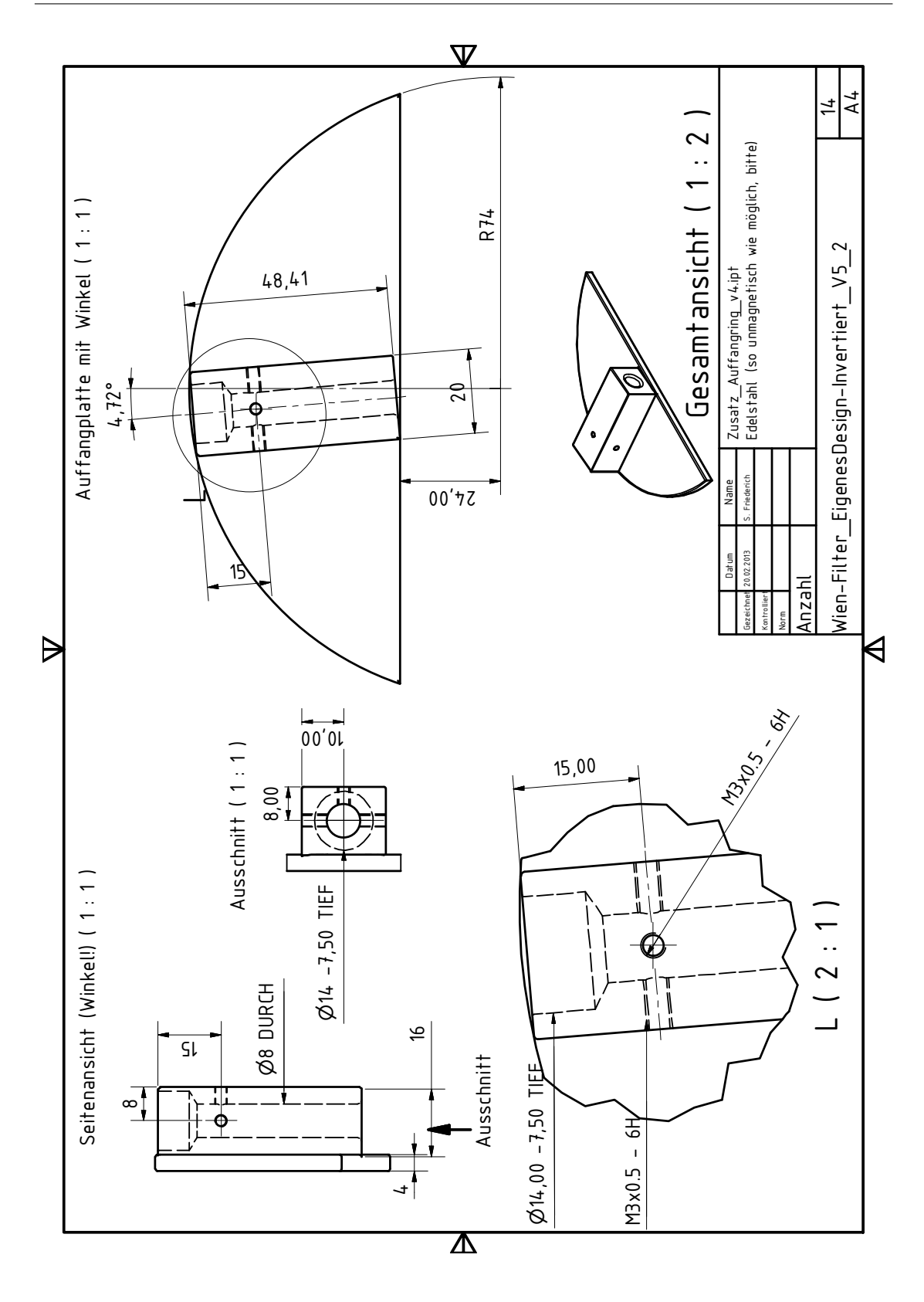

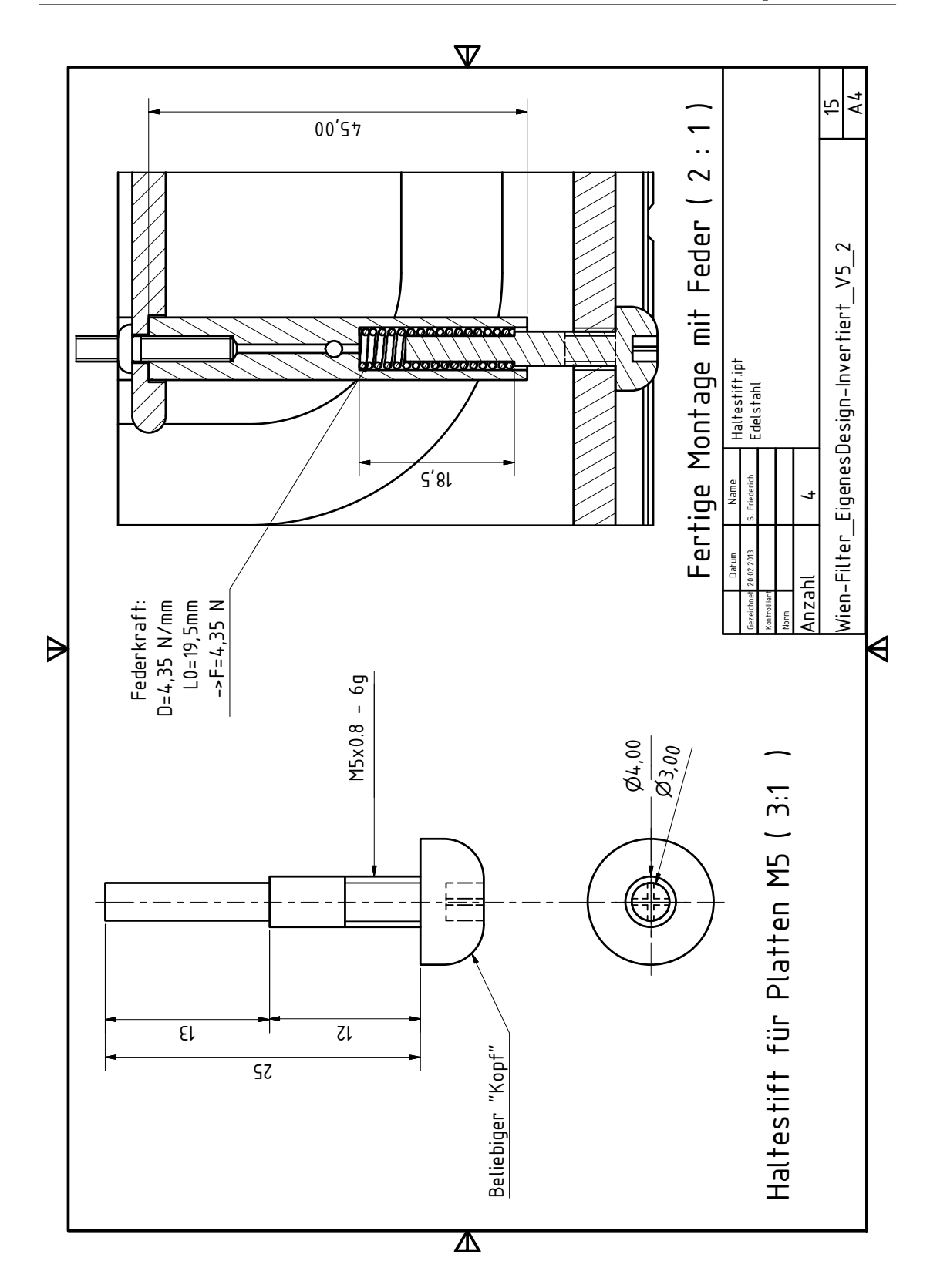

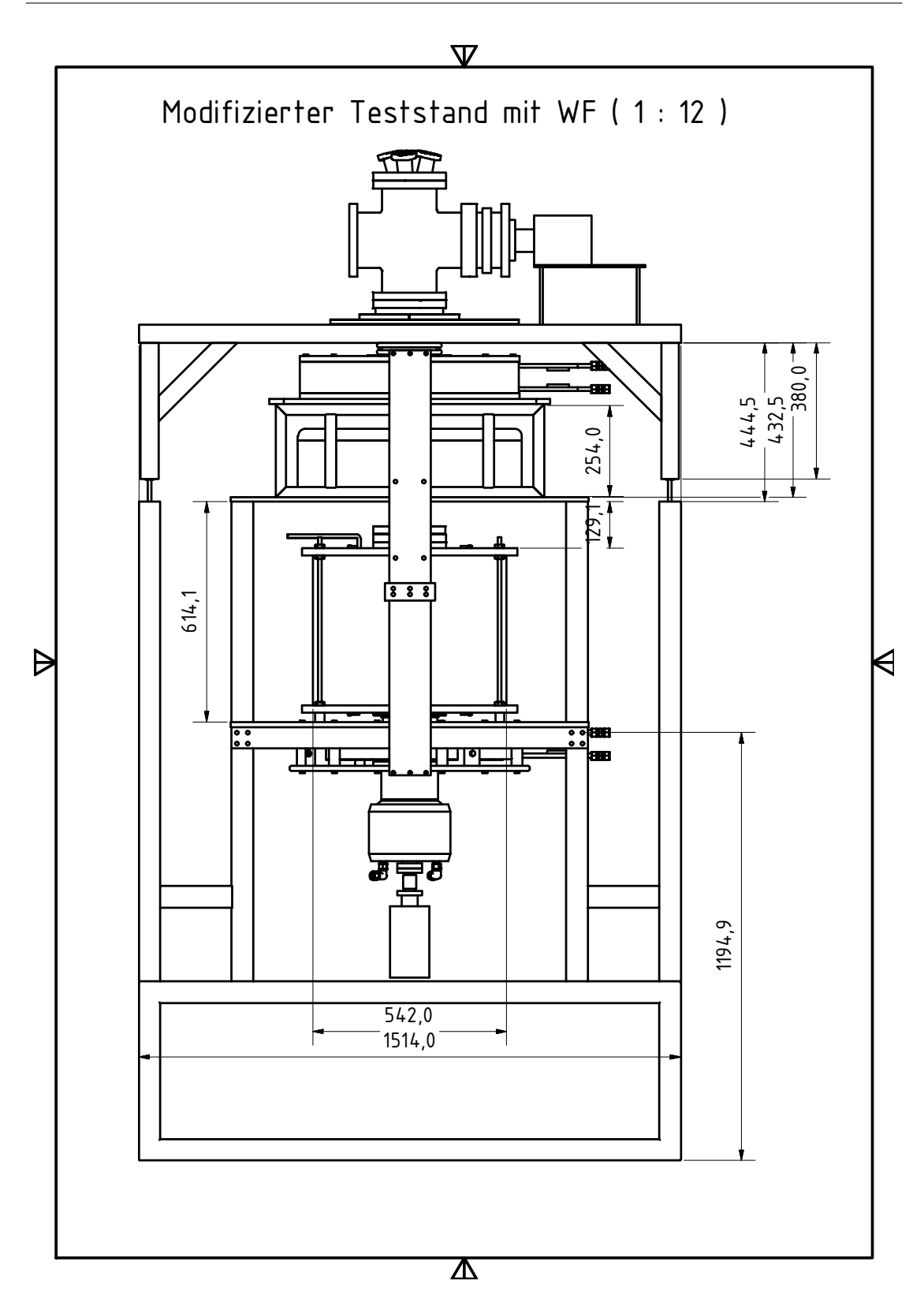

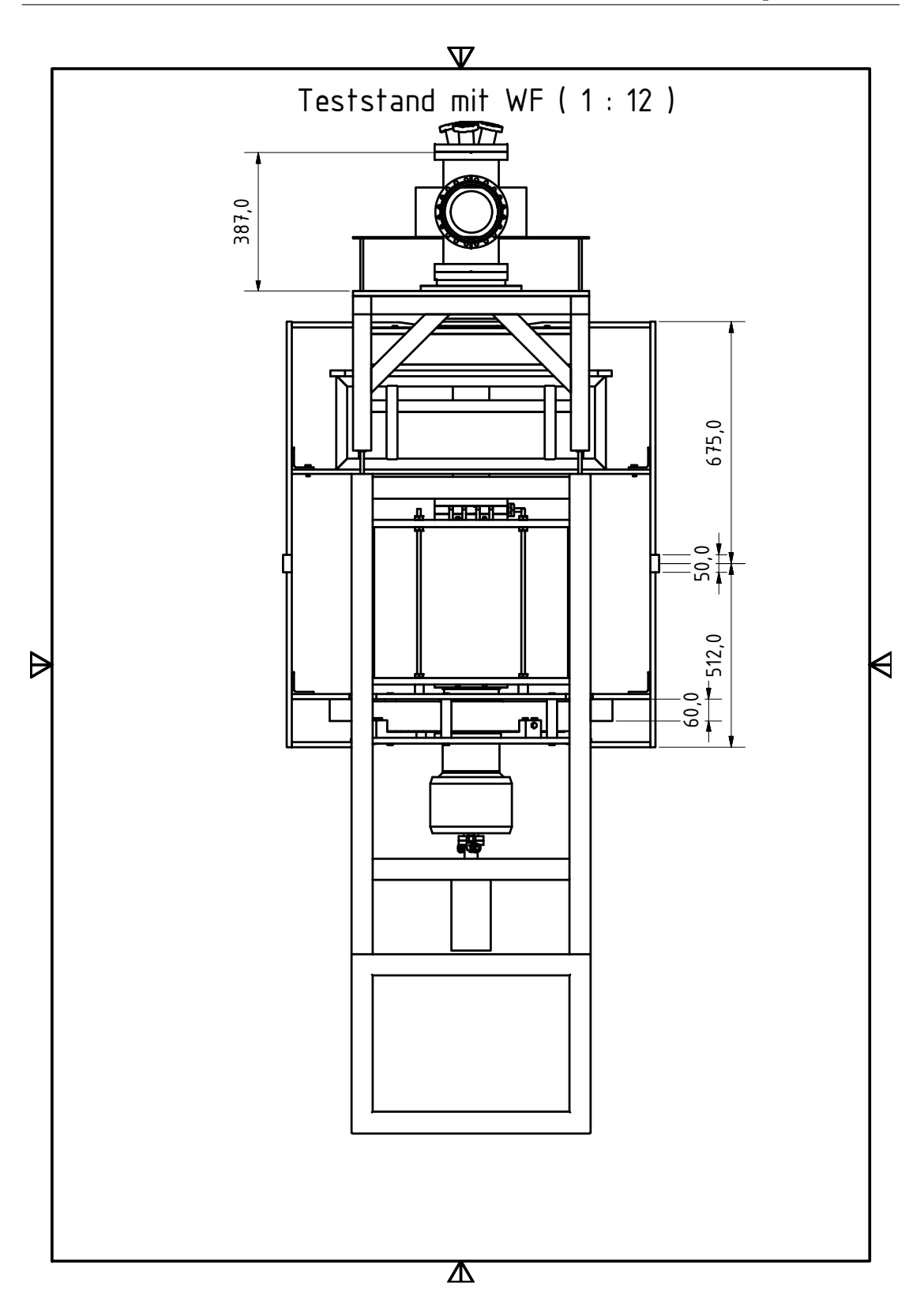

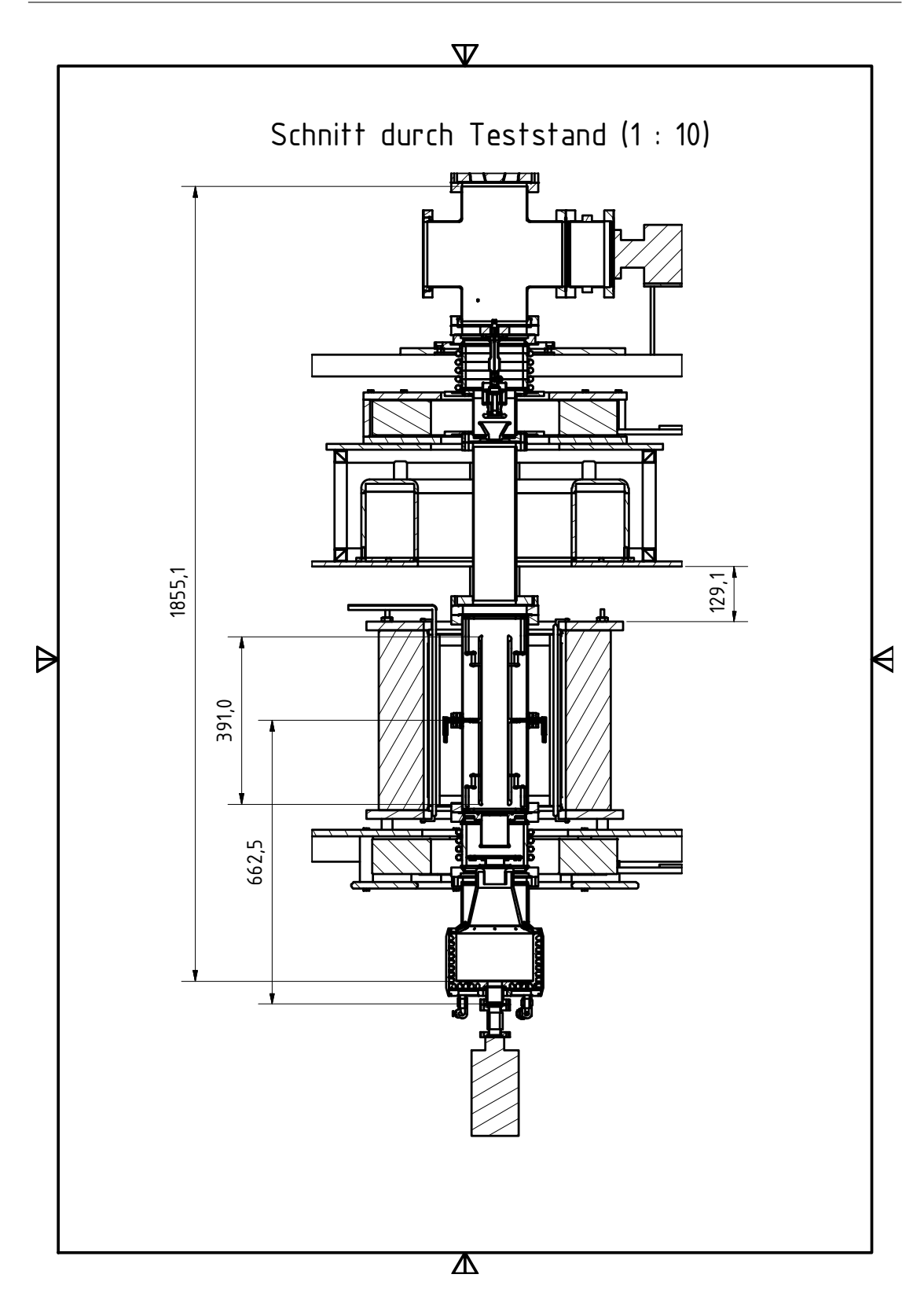

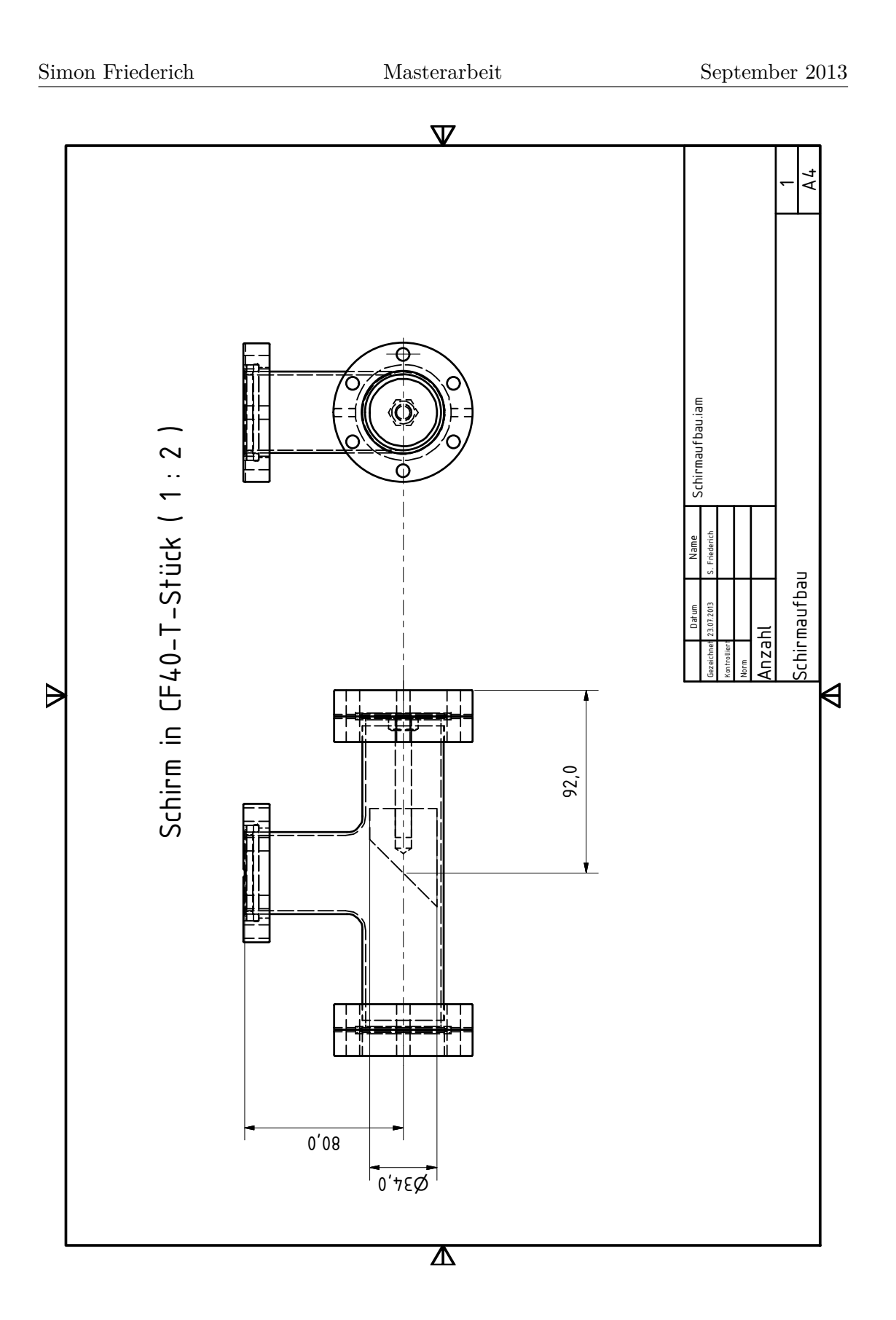

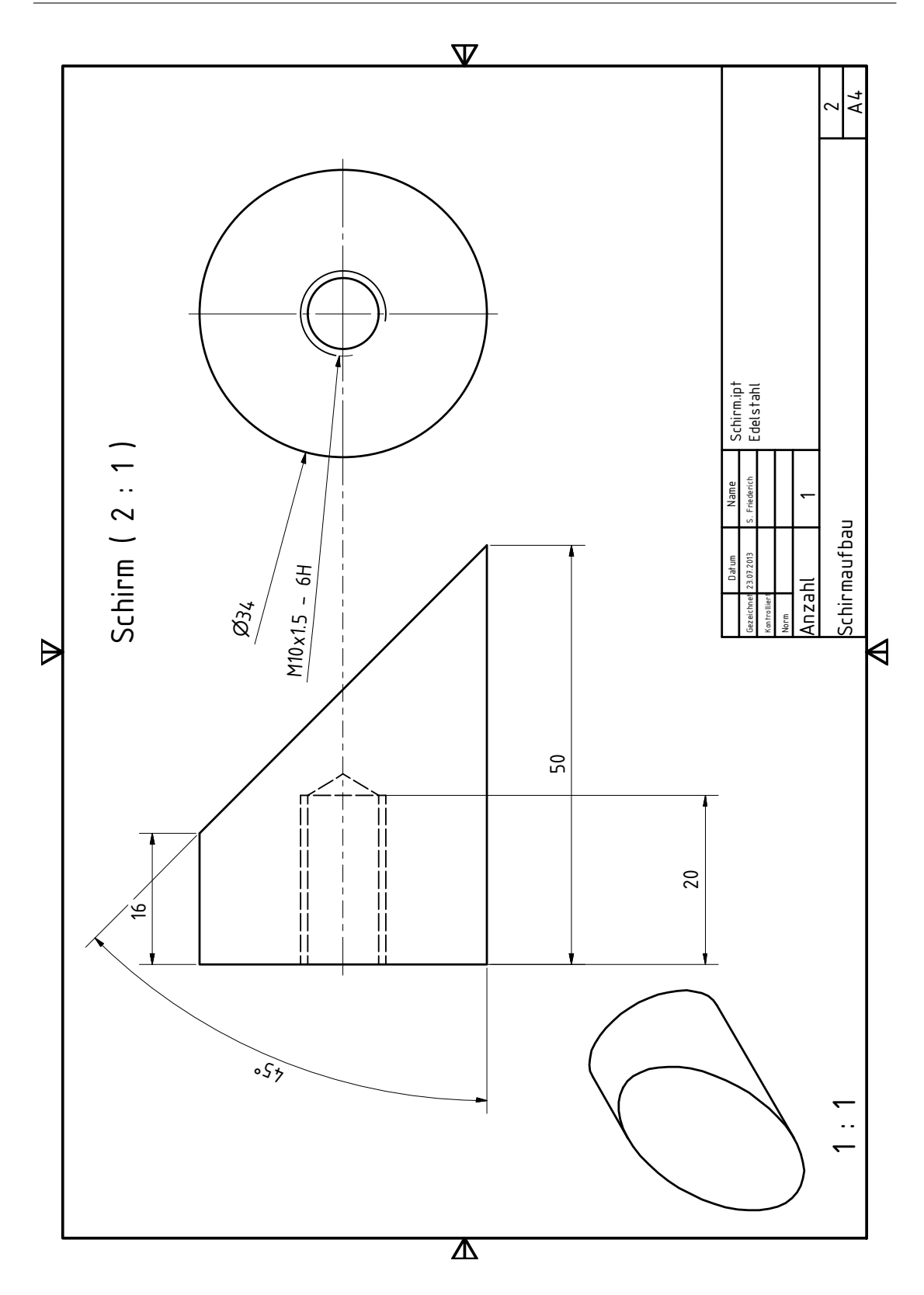

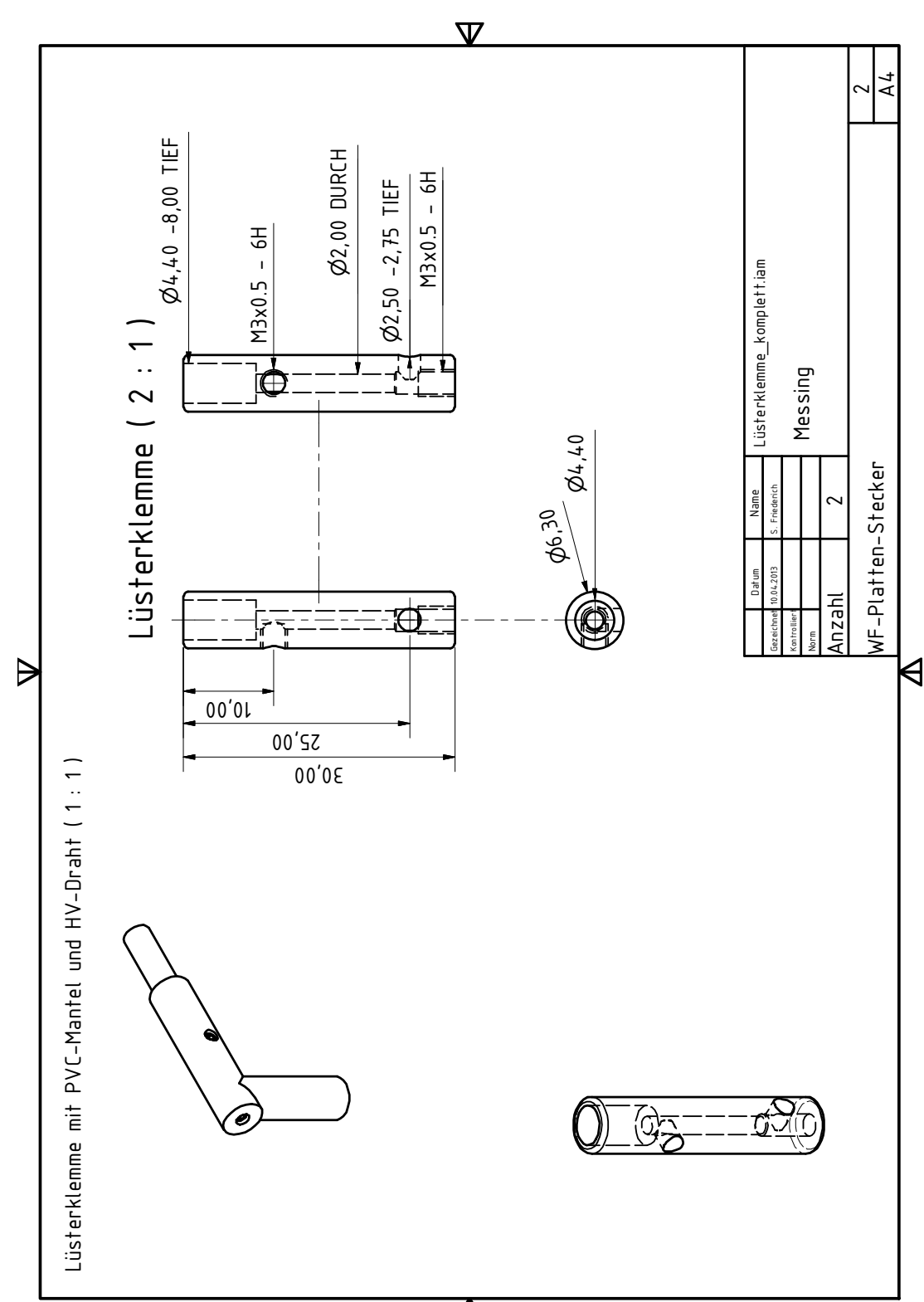

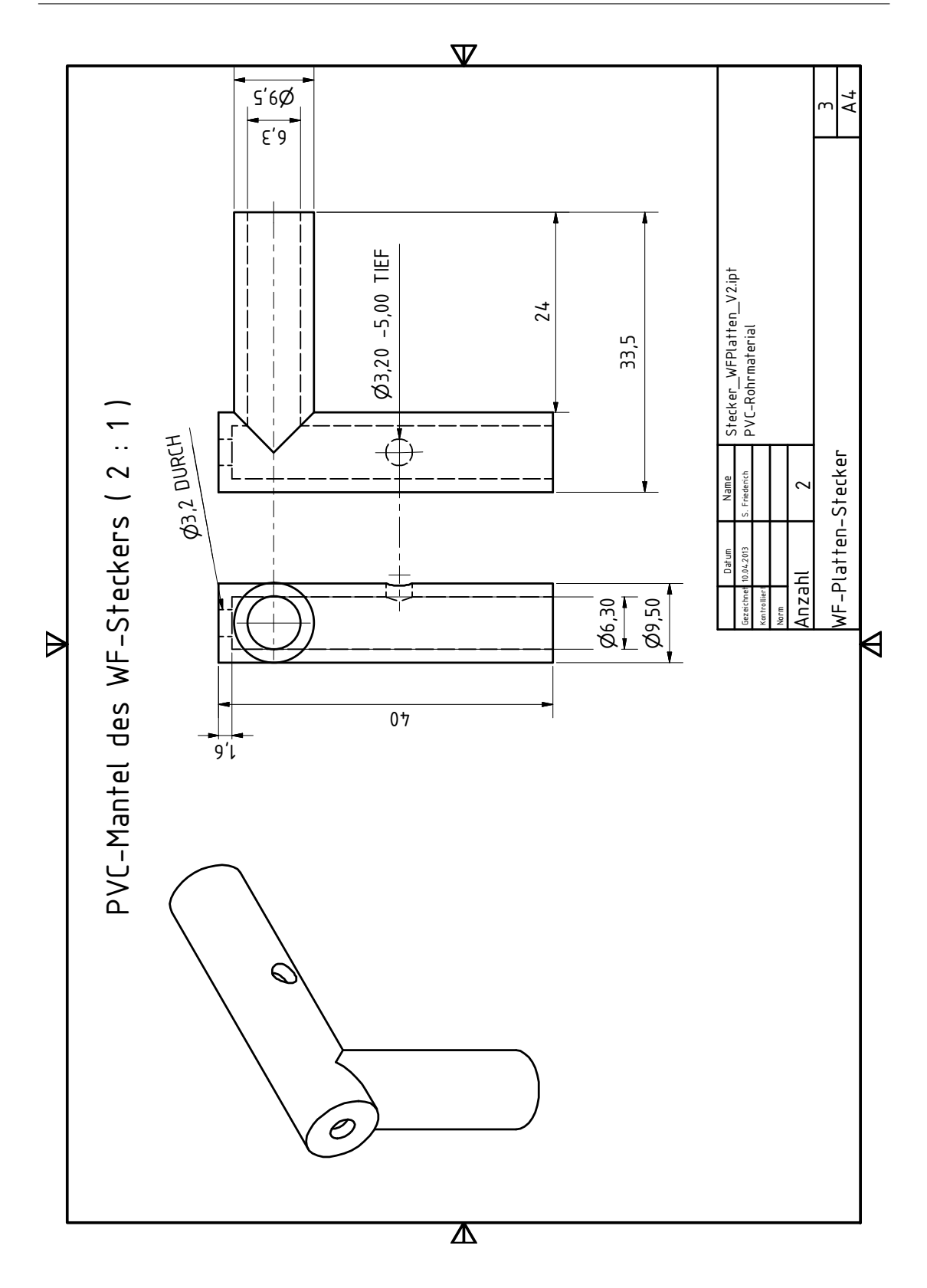

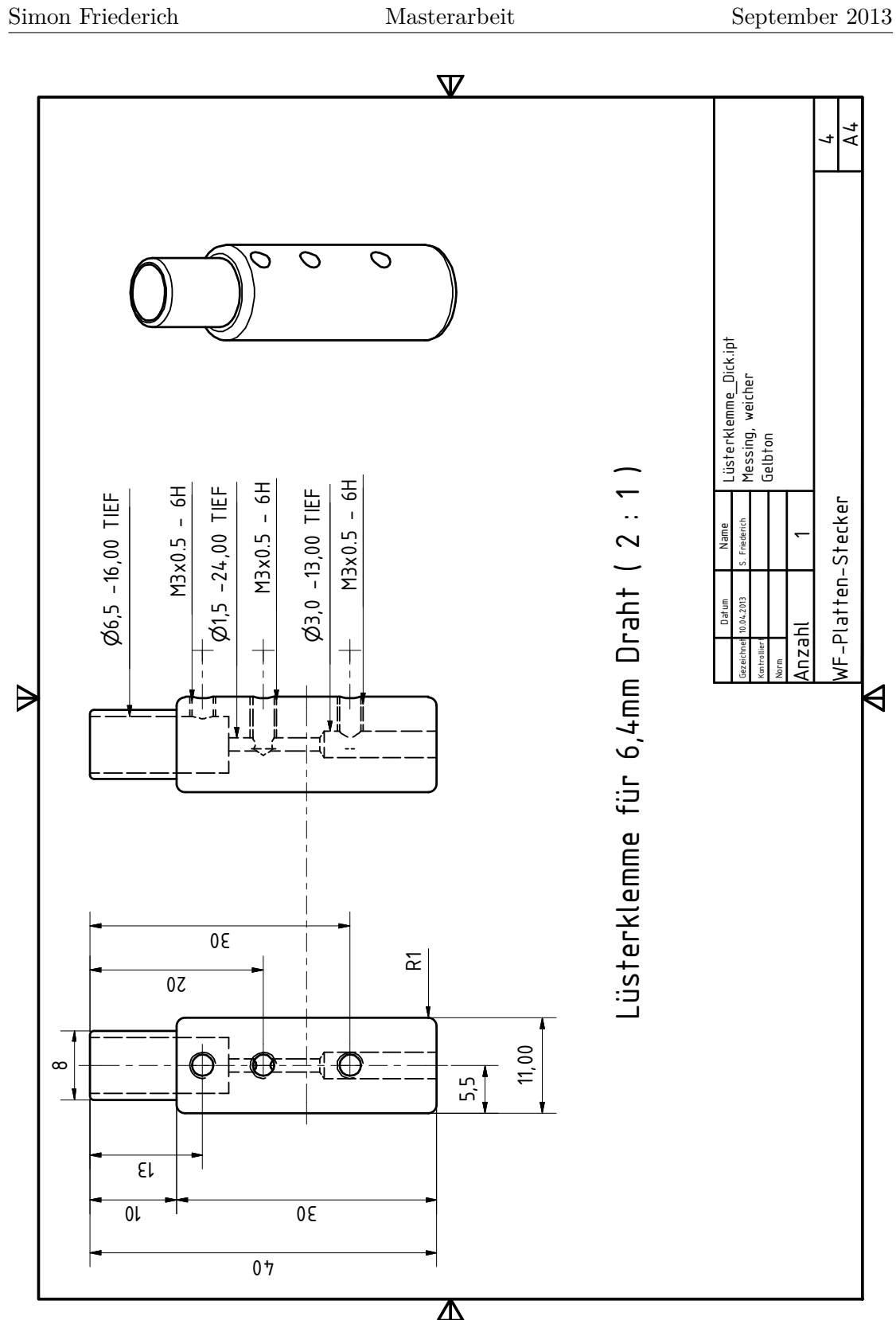

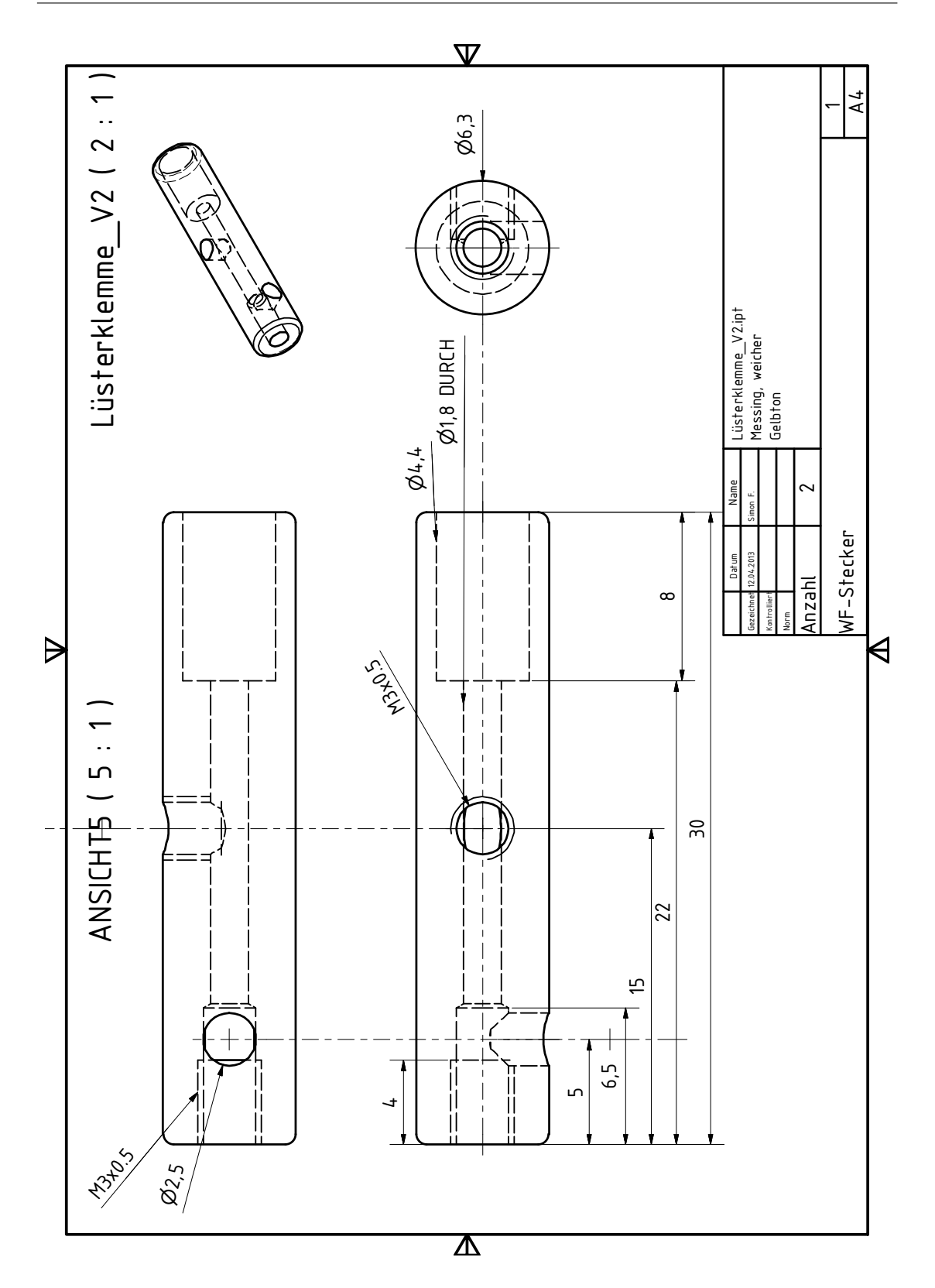

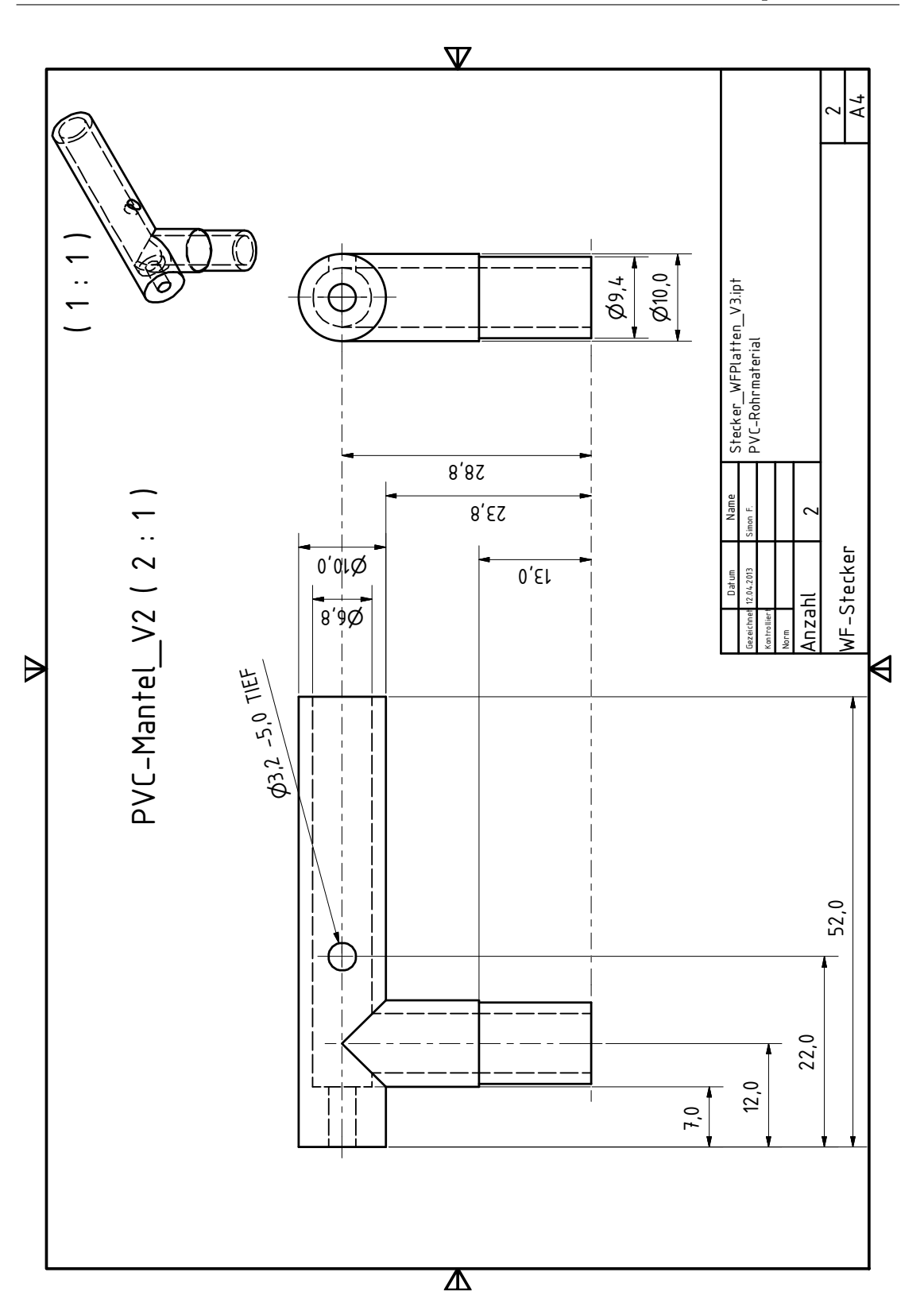

## **B. Abbildungsverzeichnis**

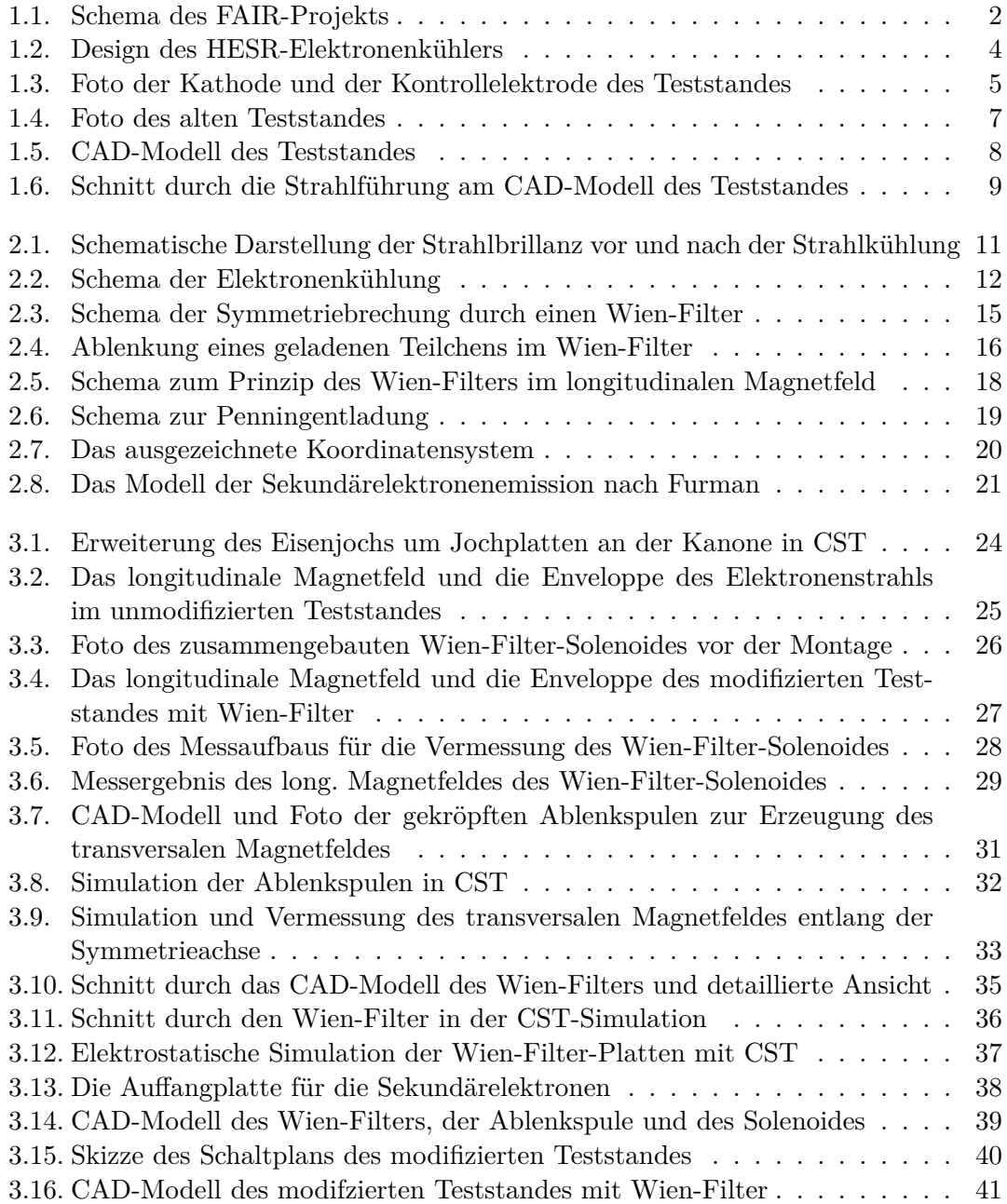

## B. ABBLIDUNGSVERZEICHNIS September 2013

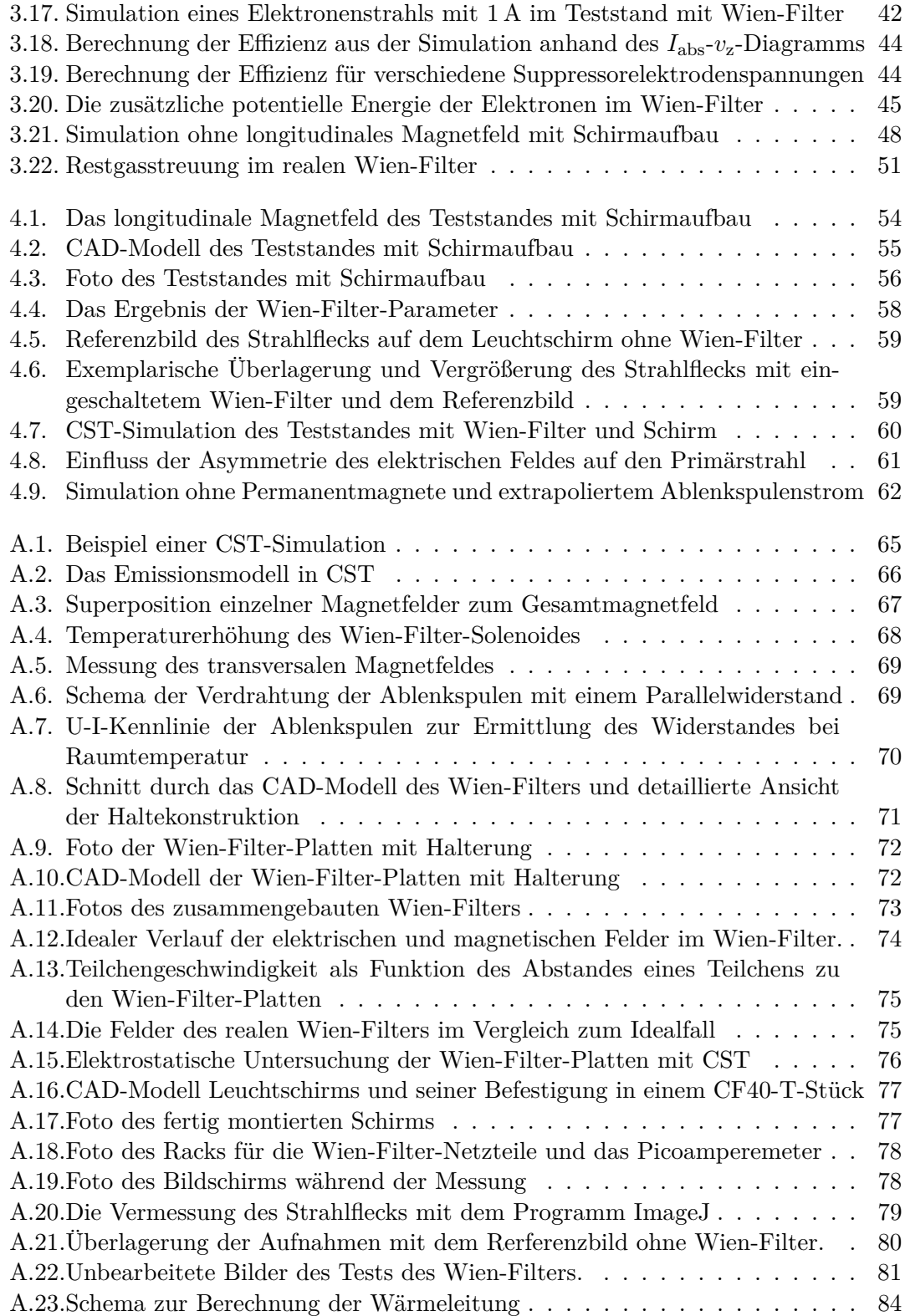

## **C. Literaturverzeichnis**

- [1] Facility for antiproton and ion research, September 2013. <http://www.fair-center.de/>.
- [2] Maier, Prof. Dr. R. *et al.*: *Design report high energy storage ring*. Technischer Bericht, Forschungszentrum Jülich, Gesellschaft für Schwerionenforschung (GSI), Uppsala - The Svedberg Laboratory, März 2009.
- [3] anti-proton annihiltion at darmstadt, September 2013. <http://www-panda.gsi.de/>.
- [4] The Svedberg Laboratory: *Hesr electron cooler design study*. Technischer Bericht, Uppsala University, 2009.
- [5] Poth, Helmut: *Electron cooling: Theory, experiment, application*. Phys. Rept., 196:135–297, 1990.
- [6] Aulenbacher, Prof. Dr. Kurt: *Private Kommunikation*, September 2013. Institut für Kernphysik, Johannes Gutenberg-Universität Mainz.
- [7] Friederich, Simon: *Simulation eines Hochleistungskollektors für einen Elektronenstrahlkühler*. Bachelorarbeit, Institut für Kernphysik, Johannes Gutenberg-Universität, Mainz, Oktober 2011. [http://wwwkph.kph.uni-mainz.de/B2//arbeiten/friederich\\_s\\_ba.pdf](http://wwwkph.kph.uni-mainz.de/B2//arbeiten/friederich_s_ba.pdf).
- [8] Bruker, Max Wilhelm: *Private Kommunikation*, September 2013. Helmholtz-Institut Mainz, Johannes Gutenberg-Universität Mainz.
- [9] Dietrich, Prof. Dr. J.: *Status of the 2 mev electron cooler for cosy-juelich/hesr*. Cool11., Alushta, Ukraine, September 2011.
- [10] Danared, H: *Fast electron cooling with a magnetically expanded electron beam*. Nuclear Instruments and Methods in Physics Research Section A: Accelerators, Spectrometers, Detectors and Associated Equipment, 335(3):397–401, 1993.
- [11] Cassing, W.: *Mechanik I+II*, WS 2000/01 SS 2001. [http://theorie.physik.uni-giessen.de/documents/skripte/Cassing\\_](http://theorie.physik.uni-giessen.de/documents/skripte/Cassing_Mechanik.pdf) [Mechanik.pdf](http://theorie.physik.uni-giessen.de/documents/skripte/Cassing_Mechanik.pdf) , Justus-Liebig-Universität Giessen.
- [12] Bryzgunov, MI, AV Ivanov, VM Panasyuk, VV Parkhomchuk und VB Reva: *Efficiency improvement of an electron collector intended for electron cooling systems using a wien filter*. Technical Physics, 58(6):911–918, 2013.
- [13] Harms, K. D. und A.Stampa: *Einführung in die Plasmaphysik*, WS 97/98. [http://duepublico.uni-duisburg-essen.de/servlets/DerivateServlet/](http://duepublico.uni-duisburg-essen.de/servlets/DerivateServlet/Derivate-569/Plasma.pdf) [Derivate-569/Plasma.pdf](http://duepublico.uni-duisburg-essen.de/servlets/DerivateServlet/Derivate-569/Plasma.pdf), Universität - Gesamthochschule Essen.
- [14] Penning, FM: *Die Glimmentladung bei niedrigem Druck zwischen koaxialen Zylindern in einem axialen Magnetfeld*. physica, 3(9):873–894, 1936.
- [15] Technology, Computer Simulation. <http://www.cst.com/>.
- [16] Furman, M. A. und M. T. F. Pivi: *Probabilistic model for the simulation of secondary electron emission*. Phys. Rev. ST Accel. Beams, 5:124404, Dec 2002. <http://link.aps.org/doi/10.1103/PhysRevSTAB.5.124404>.
- [17] H.Herminghaus: *Vorlesungsscriptum Strahldynamik*, SoSe 1977. Johannes Gutenberg-Universität Mainz.
- [18] Wickelgut GmbH, Jelonnek Transformatoren und. <http://www.jelonnek-trafo.com/>.
- [19] Ludwig-Mertin, Ursula: *Private Kommunikation*, Juli 2013. Institut für Kernphysik, Johannes Gutenberg-Universität Mainz.
- [20] Detakata, Isolier und Messtechnik GmbH und Co KG. <http://www.detakta.de/pdf/Flexible-Uebersicht.pdf>.
- [21] Bryzgunov, Maxim Igorevich: *Private kommunikation*, Juni 2013. BINP SB RAS, Novosibirsk, Russia.
- [22] Nachtigall, Christoph: *Entwicklung eines hochpolarisierten Elektronenstrahls für MAMI unter Ausnutzung der Photoemission von uniaxial deformierten III-V-Halbleitern*.
	- Dissertation, Institut für Physik der Johannes Gutenberg-Universität Mainz, 1995.
- [23] Kuchling, Horst: *Taschenbuch der Physik*. Hanser Fachbuchverlag, 20., aktualisierte auflage. Auflage, 2010.
- [24] Wärmetechnik. Uni Stuttgart, Institut für Thermodynamik und, April 2013. [http://www.itw.uni-stuttgart.de/lehre/lehrveranstaltungen/Dokumente/](http://www.itw.uni-stuttgart.de/lehre/lehrveranstaltungen/Dokumente/wus/kap2_1.pdf) [wus/kap2\\_1.pdf](http://www.itw.uni-stuttgart.de/lehre/lehrveranstaltungen/Dokumente/wus/kap2_1.pdf).
- [25] Klag, Wolfgang: *Private Kommunikation*, April 2013. Institut für Kernphysik, Johannes Gutenberg-Universität Mainz.
- [26] Maschinenbau, TU Ilmenau. Fachbereich, April 2013. [http://www.maschinenbau.tu-ilmenau.de/mb/wwwtd/m2twin/images/grund.](http://www.maschinenbau.tu-ilmenau.de/mb/wwwtd/m2twin/images/grund.pdf) [pdf](http://www.maschinenbau.tu-ilmenau.de/mb/wwwtd/m2twin/images/grund.pdf).

## **Danksagungen**

Ich danke Prof. Dr. Kurt Aulenbacher dafür, dass er mir diese Masterarbeit angeboten hat. Ich habe sehr, sehr viel von ihm gelernt und ich danke ihm für die sehr gute Betreuung und die hilfreichen Erklärungen und Anmerkungen zu meiner Arbeit.

Mein besonderer Dank gilt Max Bruker. Die Betreuung durch ihn und unsere Zusammenarbeit war aus meiner Sicht ausgezeichnet, er hat mir sehr viel verständlich erklärt und ohne seine ausdauernde Arbeit, gerade während des Aufbaus der Apparatur in den letzten Wochen, wäre keine Demonstration des Wien-Filters mehr möglich gewesen. Die ganze Arbeit hat dadurch auch sehr viel Spaß gemacht. Vielen, vielen Dank Max.

Weiter gilt mein Dank Herrn Wolfang Klag. Er hat mich gerade bei der Planung und Konstruktion der Ablenkspulen und des Solenoids sehr viel unterstützt. Er machte mich auf Firma Jelonneck aufmerksam, die mir diese Spulen in einer für die Masterarbeit angemessenen Zeit wickeln konnten. Darüber hinaus half Wolfgang mir bei der Präparation des Schirms. Ohne seine Hilfe hätte ich es nie geschafft. Vielen Dank Wolfgang.

Ich danke allen Technischen Betriebsgruppen des Instituts für Kernphysik, die mir viel beim Aufbau des Teststandes geholfen haben. Ganz besonders danke ich der Technischen Betriebsgruppe Mechanik ("TBM"). Herr Luzius und sein Team sind an meinen anfänglich sehr bescheidenen technischen Zeichnungen nicht verzweifelt, haben sehr gute Verbesserungsvorschläge zur Optimierung meiner Apparatur vorgebracht und alle Teile tadellos angefertigt. Ein besonderer Dank an dieser Stelle geht an Herr Luzius "besten Schweißer", Herrn Markus Haupert. Er konnte die Apparatur noch retten, als kurz nach dem Zusammenbauen der Strahlführung ein Konstruktionsfehler verhinderte, dass die Kammer evakuiert werden konnte. Herr Luzius und Herr Haupert konnten diesen Fehler beheben, bei dem ich nur noch dachte: "Jetzt ist alles aus!". Vielen herzlichen Dank.

Bereits in meiner Bachelorarbeit wurde ich stets von Tobias Weilbach aus der Arbeitsgruppe B2/HIM-ACID immer wieder mit sehr guten Tipps und Erklärungen unterstützt. Auch dieses Mal danke ich ihm dafür und auch für das Korrekturlesen meiner Arbeit. Vielen Dank Tobias.

Ich danke Prof. Dr. Jürgen Dietrich von der Universität Dortmund dafür, dass er sich bereit erklärt hat, der Zweitgutachter meiner Masterarbeit zu werden.

Ich danke dem Helmholtz-Institut Mainz für die Mittel, die es mir für meine Masterarbeit zur Verfügung gestellt hat.

Zum Schluss will ich meinen Eltern, Maria und Berthold Friederich, und meiner Freundin Lisa einen herzlichen Dank aussprechen, weil sie mich immer voll unterstützten und mir immer mit Rat zur Seite standen, ganz besonders während der anstrengenden Zeit, in der ich die Masterarbeit geschrieben und zusammen mit Max experimentiert habe.